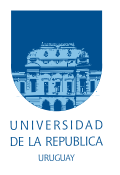

UNIVERSIDAD DE LA REPÚBLICA FACULTAD DE INGENIERÍA

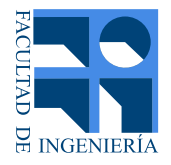

# WiCharge: Transmisor con etapa de salida Clase E para transferencia inalámbrica de energía

Memoria de proyecto presentada a la Facultad de INGENIERÍA DE LA UNIVERSIDAD DE LA REPÚBLICA POR

Leandro Díaz, Martín Sivolella

en cumplimiento parcial de los requerimientos PARA LA OBTENCIÓN DEL TÍTULO DE Ingeniero Electricista.

## **TUTOR**

Fernando Silveira . . . . . . . . . . . . . . . . . . . . . Universidad de la Rep´ublica Pablo Pérez-Nicoli . . . . . . . . . . . . . . . . . . Universidad de la República

## **TRIBUNAL**

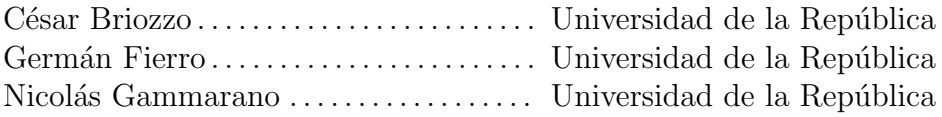

Montevideo martes 17 agosto, 2021

WiCharge: Transmisor con etapa de salida Clase E para transferencia inalámbrica  $de\,\, energyia,$  Leandro Díaz, Martín Sivolella.

Esta tesis fue preparada en LATEX usando la clase i<br/>ietesis (v1.1). Contiene un total de [215](#page-214-0) páginas. Compilada el martes 17 agosto, 2021. <http://iie.fing.edu.uy/>

"Muchos pensamos que, en la universidad moderna, deberá colocarse un importante énfasis en la enseñanza de las ciencias básicas. Y esto no sólo a los fines de la ciencia misma sino también de la formación y práctica profesionales. No creemos posible superar la estrechez de la especialización (especialización que, por otra parte, es en mayor o menor grado inevitable en la actualidad) ni integrar lo especial y parcial en la totalidad concreta si no es en base a una visión científica amplia y bien fundamentada. De otro modo, el especialista se convierte en un ser incomunicable, incapaz incluso de aportar su saber especial para la comprensión profunda de la totalidad concreta,  $y/\sigma$ en un ciego espectador de recetas pragmáticas, cuyo sentido y significación reales él mismo no comprende."

ING. JOSÉ LUIS MASSERA

 $\operatorname{Esta}$  página ha sido intencionalmente dejada en blanco.

# <span id="page-4-0"></span>Agradecimientos

Queremos expresar un enorme agradecimiento a todas las personas que nos apoyaron en el transcurso de este proyecto.

A Fernando Silveira y Pablo Pérez, por sus labores como tutores. En particular resaltar la disponibilidad a contestar dudas y guiarnos en el transcurso de todo el proyecto siempre con actitud agradable.

A nuestras familias, amigos y compañeros por acompañarnos durante el transcurso del proyecto, siempre ayud´andonos a sobrellevar las dificultades que se presentaron. En particular a Sylvia Saavedra y Claudia Rodríguez por su ayuda en la confección de este documento.

Al proyecto I3 "I3: Plataforma integrada alimentada inalámbricamente para dispositivos biomédicos implantables y vestibles - ANII FMV 1 2017 1 136740" por la financiación de los recursos para el proyecto.

A los integrantes del PFC WeCartor Fátima Álvez, Álvaro Ríos y Manuel Urquiola, con quienes se trabaj´o en conjunto para el desarrollo del presente PFC.

Al Instituto de Ingeniería Eléctrica por facilitarnos el uso del Laboratorio Docente de Electrónica y su instrumental.

 $\operatorname{Esta}$  página ha sido intencionalmente dejada en blanco.

# <span id="page-6-0"></span>Resumen

El presente proyecto de fin de carrera (PFC) se enmarca en el proyecto ANII FMV 136740 (I3), llevado adelante por el Grupo de Microelectrónica (GME) del Instituto de Ingeniería Eléctrica de la Facultad de Ingeniería de la UdelaR. El problema planteado en el PFC consistió en el diseño, construcción y testeo de un transmisor a utilizarse en un sistema de transferencia inalámbrica de energía para alimentar dispositivos implantables y vestibles a distancias de 30 cm aproximadamente. El PFC se llevó adelante en coordinación con otros participantes del proyecto I3, tales como investigadores del IIE y otro PFC (WeCartor).

Las especificaciones del transmisor incluyen una frecuencia de operación de 13,56 MHz y poder ser alimentado desde 230 Vac presentando una eficiencia m´ınima total desde su entrada 230 Vac hasta su salida 13,56 MHz del 70 %. Adicionalmente, el transmisor diseñado regula su corriente de salida desde un mínimo de 0 A hasta un m´aximo de 2 A de pico en pasos de 100 mA, configurable por comandos recibidos desde el receptor a través de Bluetooth LE.

Se investigaron las diferentes topolog´ıas existentes de amplificadores de potencia capaces de entregar la potencia necesaria con un alto valor de eficiencia, resultando en el diseño de un transmisor basado en una topología Clase E. Además, con el fin de cumplir las especificaciones de regulación de corriente de salida, se diseñó e implementó un sistema de control en lazo cerrado. El PFC también abarcó el desarrollo de un firmware, el cual se ejecuta en un microcontrolador Nordic nRF52840 integrado al transmisor, cuya tarea es controlar el sistema y comunicarse a través de Bluetooth LE con el receptor.

Se construyó el transmisor diseñado y se verificó su correcto funcionamiento; midiendo una eficiencia total a máxima corriente de salida desde 230 Vac/50 Hz hasta  $2 \text{ A}/13,56 \text{ MHz}$  de 77%, y de 95% en el caso del amplificador Clase E.

 $\operatorname{Esta}$  página ha sido intencionalmente dejada en blanco.

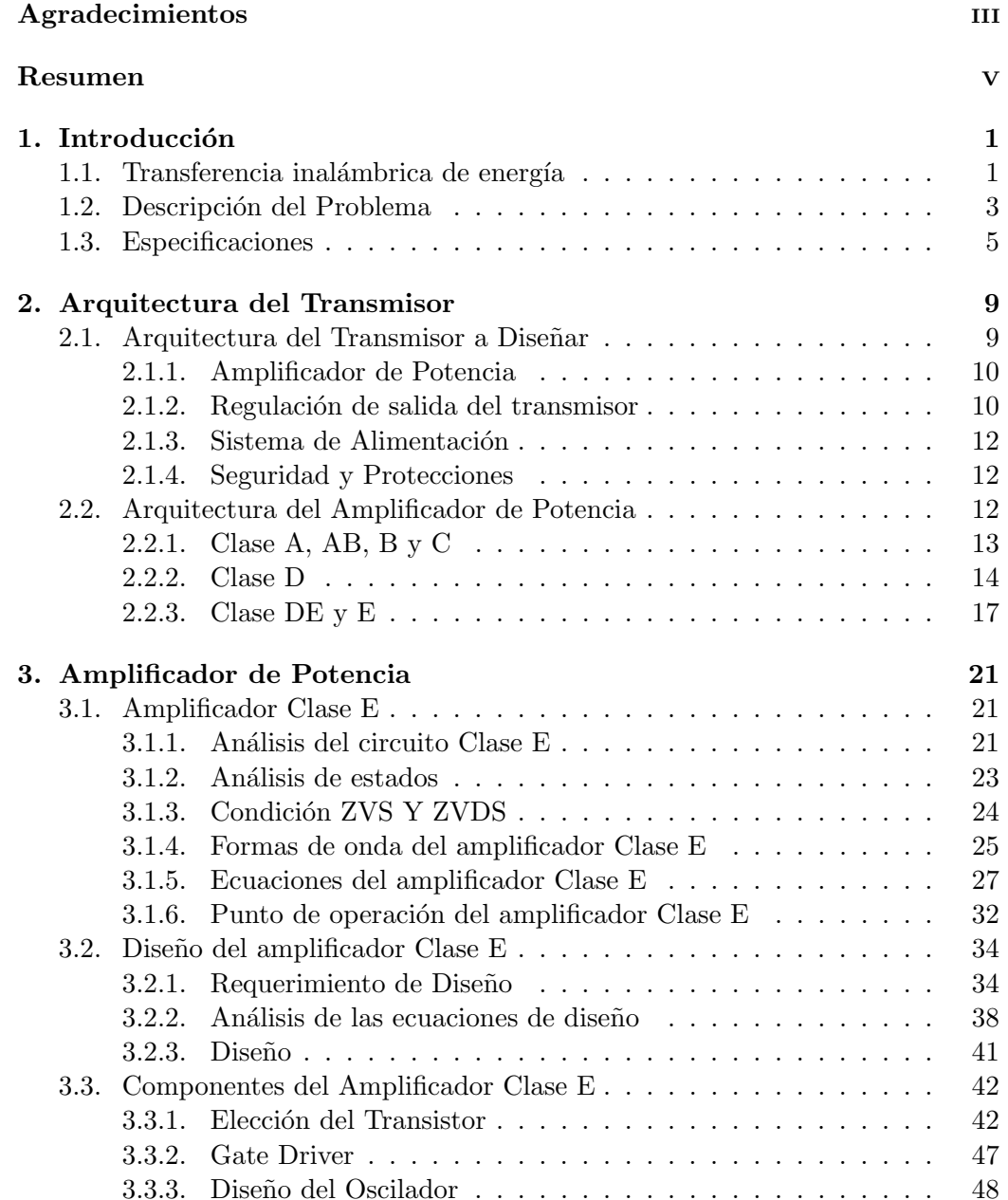

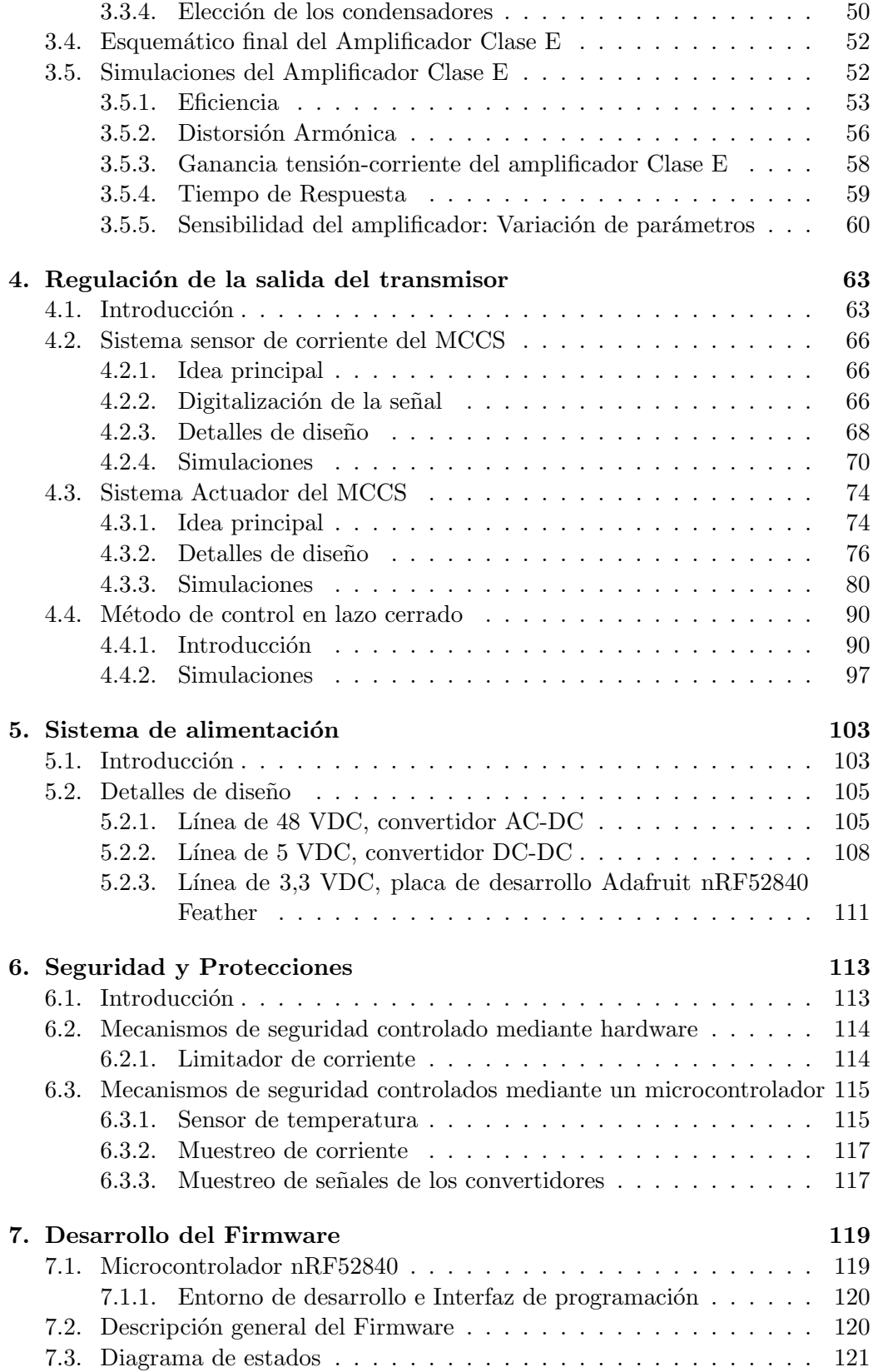

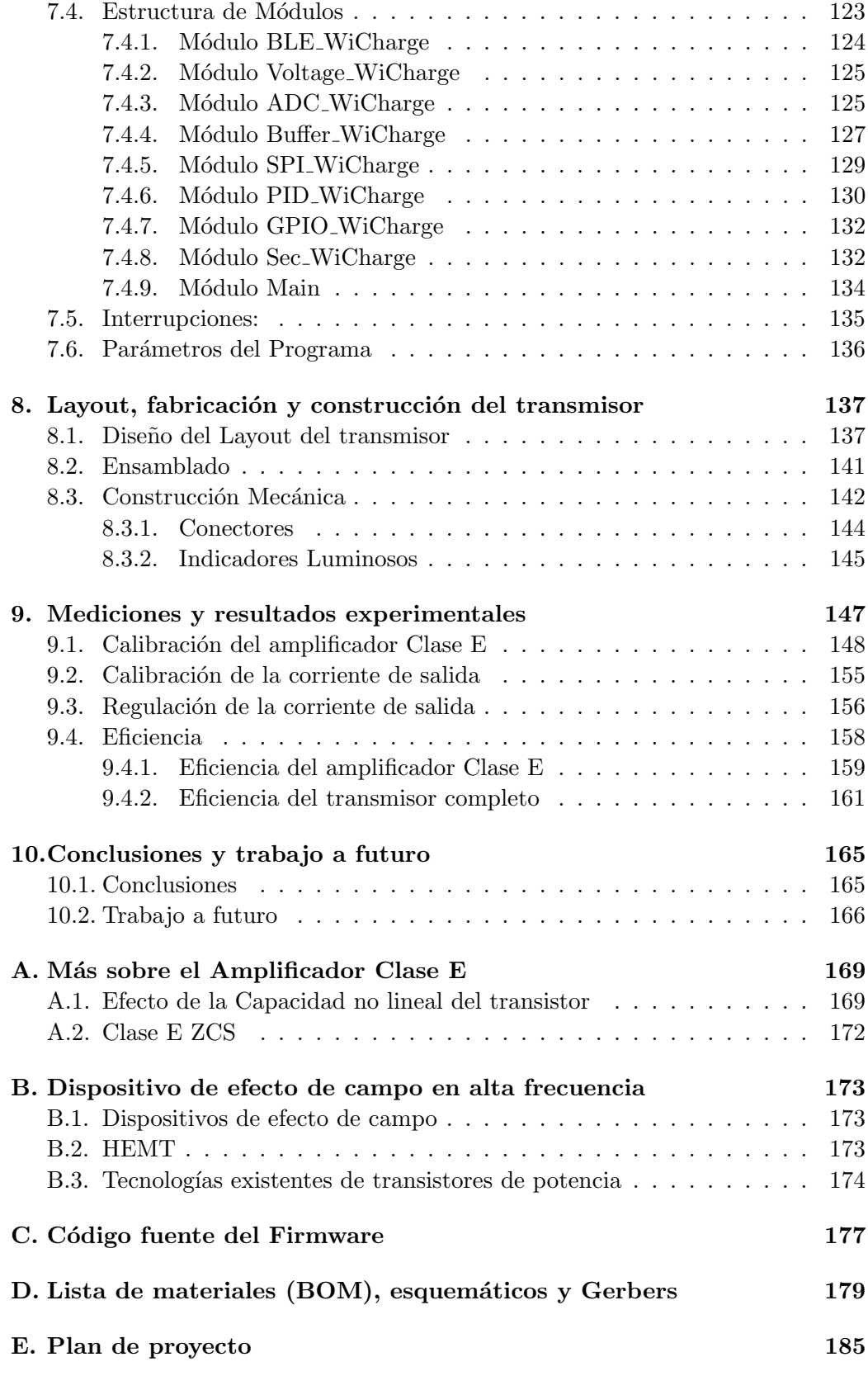

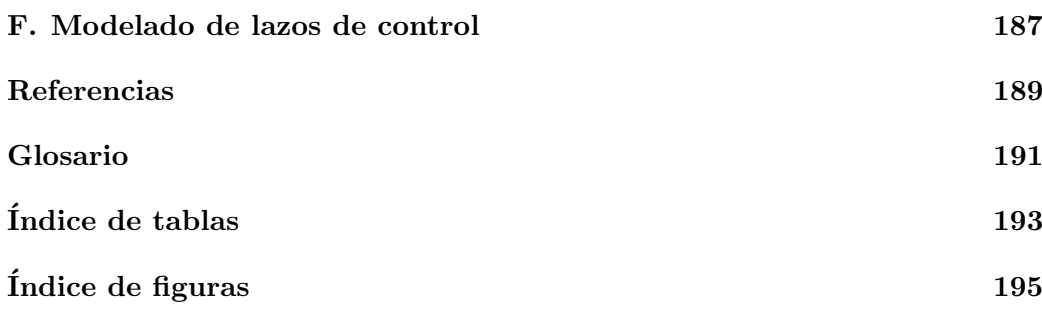

# <span id="page-12-0"></span>Capítulo 1

# Introducción

## <span id="page-12-1"></span>1.1. Transferencia inalámbrica de energía

La Transferencia Inalámbrica de Energía (WPT en inglés, de "Wireless Power Transfer"), tema central de la presente tesis de grado, consiste en la transferencia de energía eléctrica desde un dispositivo transmisor hacia un dispositivo receptor sin la necesidad de cables. Si bien los primeros trabajos en el área datan de finales del siglo XIX  $[1]$   $[2]$ , con la excepción a aplicaciones militares e industriales específicas, no ha sido sino a partir de la segunda mitad del siglo pasado que el área ha cobrado gran importancia e incurrido en diversas ramas de la ingeniería tales como transporte, electrónica de consumo y dispositivos médicos implantables y vestibles. La primera experiencia exitosa de transferencia de energía a través del tejido subcutáneo humano se realizó en la década del 60 del siglo pasado [\[3\]](#page-200-2). Desde entonces innumerables esfuerzos se han realizado con el fin de utilizarla para cargar baterías en dispositivos médicos implantables y vestibles con alta eficiencia, a una distancia lo mayor posible y logrando el mayor confort para el usuario [\[4\]](#page-200-3) [\[5\]](#page-200-4) [\[6\]](#page-200-5) [\[7\]](#page-200-6) [\[8\]](#page-200-7).

Los sistemas de transferencia inalámbrica de energía pueden clasificarse en cuatro categorías, de acuerdo al tipo de enlace entre el transmisor y el receptor:

- No radiativos o de *Campo cercano*, acople capacitivo. La energía es transferida entre el transmisor y el receptor a través de campos eléctricos oscilantes. Es utilizado mayormente a distancias cortas (hasta un diámetro de la antena  $transmissiona$  utilizada<sup>[1](#page-12-2)</sup>).
- $\blacksquare$  No radiativos o de *Campo cercano*, acople inductivo. La energía es transferida entre el transmisor y el receptor a través de campos magnéticos oscilantes. Es utilizado mayormente a distancias cortas (hasta un diámetro de la antena transmisora utilizada<sup>[2](#page-12-3)</sup>).

<span id="page-12-3"></span><span id="page-12-2"></span> $1$ Ver [https://en.wikipedia.org/wiki/Wireless\\_power\\_transfer](https://en.wikipedia.org/wiki/Wireless_power_transfer).

<sup>&</sup>lt;sup>2</sup>Ver [\[9\]](#page-200-8), página 4: 'Typically, an inductive coupled system can transmit roughly the diameter of the transmitter'.

#### Capítulo 1. Introducción

- No radiativos o de Campo cercano, acople inductivo resonante. A igual que en el caso de acople inductivo, la energía es transferida entre el transmisor y el receptor a través de campos magnéticos oscilantes, sin embargo en este caso se utilizan circuitos resonantes para aumentar el acoplamiento entre el transmisor y el receptor. Es utilizado mayormente a distancias medias (entre una y diez veces el diámetro de la antena transmisora utilizada<sup>[3](#page-13-0)</sup>).
- Radiativos o de Campo Lejano. La energía es emitida por el transmisor en forma de ondas electromagnéticas, tales como haces de microondas o Laser. Es utilizado mayormente a distancias largas (mayor a diez veces el diámetro de la antena utilizada<sup>[4](#page-13-1)</sup>).

<span id="page-13-2"></span>En la figura [1.1](#page-13-2) se presentan esquemáticamente los distintos métodos de transferencia inalámbrica de energía descritos.

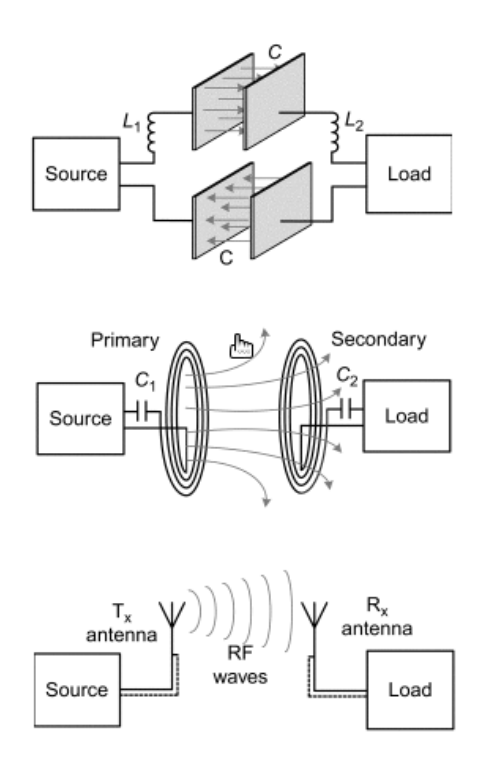

Figura 1.1: Los métodos de acoplamiento correspondientes a las distintas categorías de sistemas de transferencia inalámbrica de energía. De arriba a abajo: No radiativo por acople capacitivo, no radiativo por acople inductivo y radiativo. Imagen tomada de [\[10\]](#page-200-9).

<span id="page-13-0"></span> $3$ Ver [\[9\]](#page-200-8), página 2: 'Mid-range is defined as somewhere between one and ten times the diameter of the transmitting coil', y página 4: 'Mid-range wireless power is built around the idea of using resonant magnetic induction'.

<span id="page-13-1"></span><sup>4</sup>Ver [https://en.wikipedia.org/wiki/Wireless\\_power\\_transfer](https://en.wikipedia.org/wiki/Wireless_power_transfer).

### 1.2. Descripción del Problema

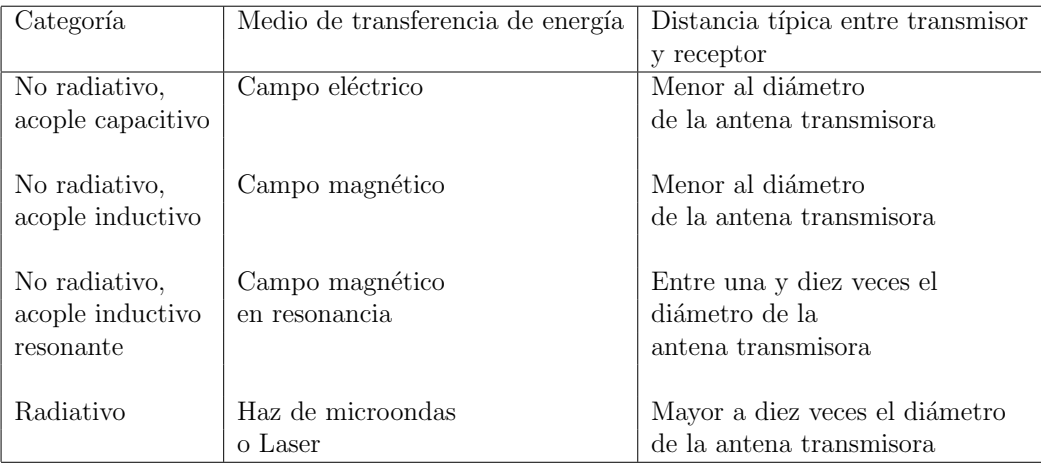

Tabla 1.1: Características de las distintas categorías de sistemas de transferencia inalámbrica de energía.

## <span id="page-14-0"></span>1.2. Descripción del Problema

El presente proyecto de fin de carrera (PFC) se encuentra enmarcado en el proyecto ANII FMV 136740 (I3), llevado adelante por el Grupo de Microelectrónica (GME) del Instituto de Ingeniería Eléctrica de la Facultad de Ingeniería de la UdelaR. El proyecto I3 consistió en el desarrolló de un dispositivo vestible capaz de monitorear la Presión Aórtica Central (PAC) calculada a partir de las señales ECG y BCG generadas por la actividad cardíaca humana<sup>[5](#page-14-1)</sup>. Este sistema vestible posee baterías para funcionar de manera autónoma, la recarga de estas baterías se realiza de manera inalámbrica por medio de un Sistema de Transferencia Inalámbrica de Energía por Acople Inductivo Resonante. El problema planteado en el presente PFC consistió en el diseño, testeo y construcción del transmisor a utilizar en el sistema de transferencia inalámbrica de energía para recargar el dispositivo vestible desarrollado en el proyecto I3. Adem´as del presente PFC participan en el proyecto I3 el PFC "WeCartor" y varios investigadores del Instituto de Ingeniería Eléctrica (IIE). En la figura [1.4](#page-17-0) se presenta un diagrama simplificado con los distintos actores involucrados y su papel en el proyecto I3.

Tal como se observa en la figura [1.4,](#page-17-0) el transmisor a diseñar debe alimentarse desde un tomacorrientes estándar 230 VAC / 50 Hz. La salida del transmisor debe poder ser capaz de entregar una corriente sinusoidal de 13,56 MHz de frecuencia y 2 A de pico a la bobina transmisora (Bobina TX). Esta bobina transmisora fue diseñada y caracterizada por investigadores del IIE (Ver figura [1.3\)](#page-16-1). La transferencia de energía entre el transmisor y el receptor se logra por medio del acople inductivo resonante existente entre las bobinas de transmisión y recepción (TX y RX respectivamente). La tensión inducida en la bobina receptora es rectificada y filtrada para luego alimentar al receptor. El lazo de control se cierra mediante un

<span id="page-14-1"></span> ${}^{5}$ El sistema desarrollado permite además monitorear las señales ECG y BCG 'en bruto'.

### Capítulo 1. Introducción

enlace [BLE,](#page-203-3) mediante el cual el receptor informa al transmisor del nivel de tensión recibido; con esta información el transmisor debe ajustar el nivel de corriente entregado a la bobina transmisora hasta lograr que el nivel de tensión recibido por el receptor sea cercano a un valor objetivo. Además de comunicarse con el receptor, el transmisor debe poseer una interfaz de usuario, mediante la cual se informa el estado del mismo y se permite su reprogramación, depuración, etc. La tabla [1.2](#page-15-0) resume los distintos actores involucrados en el presente PFC.

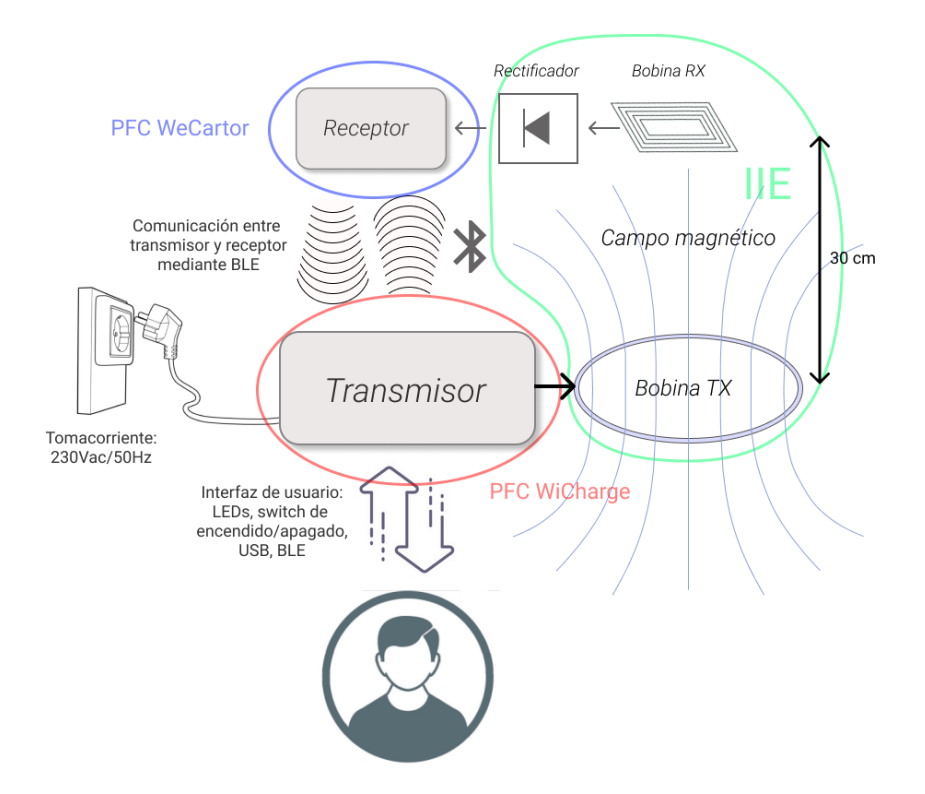

Figura 1.2: Esquema simplificado del proyecto I3 y sus actores involucrados.

<span id="page-15-0"></span>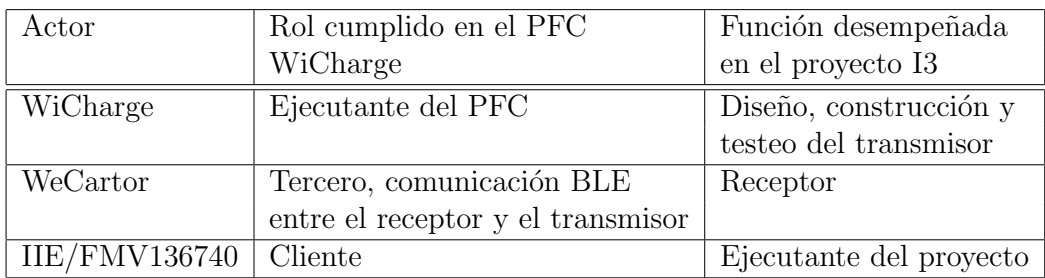

Tabla 1.2: Actores involucrados en el PFC WiCharge y su rol; además se describe brevemente su función desempeñada en el proyecto I3.

En lo que resta del capítulo se describen las especificaciones provistas por el cliente y que el transmisor debe cumplir.

## 1.3. Especificaciones

<span id="page-16-1"></span>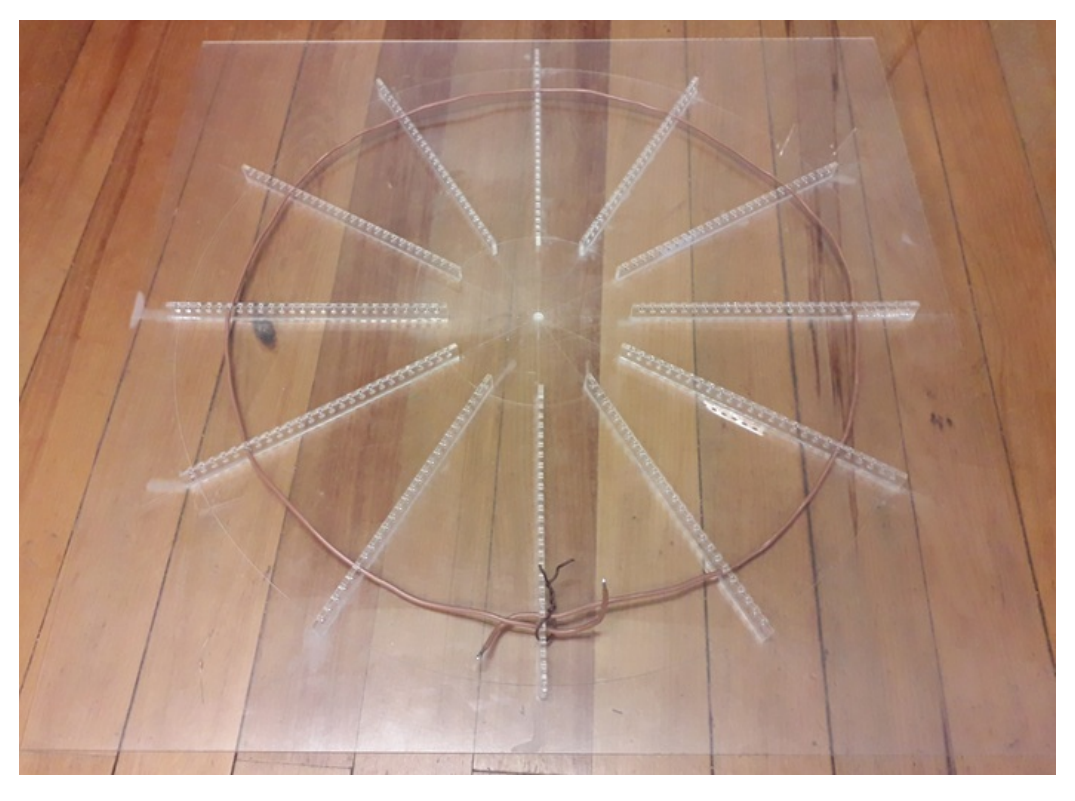

Figura 1.3: Bobina transmisora, hecha de cable aislado de cobre, circular de 60 cm de diámetro y 4  $mm^2$  de sección montada sobre soporte de acrílico. Modelada como sistema de parámetros concentrados, circuito RL serie con R = 3  $\Omega$  y L = 2,2  $\mu$ H.

# <span id="page-16-0"></span>1.3. Especificaciones

Las especificaciones indicadas por el cliente se pueden clasificar dentro de los siguientes grupos:

- Entrada de potencia al transmisor.
- Salida de potencia desde el transmisor.
- $\blacksquare$  Eficiencia energética.
- $\blacksquare$  Regulación.
- $\blacksquare$  Requerimientos mecánicos y físicos.
- Seguridad.
- Interfaz de usuario.
- **Otros.**

A continuación se describen las especificaciones brindadas dentro de cada grupo.

### Capítulo 1. Introducción

Entrada de potencia al transmisor:

- Tensión de entrada nominal: 230 VAC
- Frecuencia nominal: 50 Hz

Salida de potencia desde el transmisor:

- Corriente máxima de pico 2  $A_p$ .
- Frecuencia nominal de salida 13,56 MHz.
- Carga. Bobina circular de 60 cm de diámetro, hecha con cable de cobre de 1.13 mm de radio y una sola vuelta. Modelada como circuito de parámetros concentrados RL serie, con R =  $3 \Omega$  y L =  $2.2 \mu H$  (ver figura [1.3\)](#page-16-1).
- Potencia de pico de salida 12 W.
- Potencia media de salida 6 W.
- Distorsión armónica. Con el fin de que el transmisor no genere problemas de compatibilidad electromagnética se limita la cantidad de potencia irradiada fuera de la banda de operación. La amplitud de los armónicos de la corriente de salida deberá ser tal que el campo eléctrico en la aproximación de campo lejano a 300 mts no sobrepasa los 25 uV/m para cualquier dirección de irradiación considerada.

### Eficiencia energética:

- $\eta = \frac{P_{out}}{P_{in}}$  $\frac{P_{out}}{P_{in}}$  desde entrada 230 VAC / 50 Hz hasta salida 2  $A_p$  / 13,56 MHz. Mayor  $\ddot{\circ}$  igual al 70%.
- $\eta = \frac{P_{out}}{P_{in}}$  $\frac{P_{out}}{P_{in}}$  desde entrada al amplificador de potencia (Bus de corriente continua) hasta salida 2  $A_p$  / 13,56 MHz. Mayor o igual al 80%.

<span id="page-17-0"></span>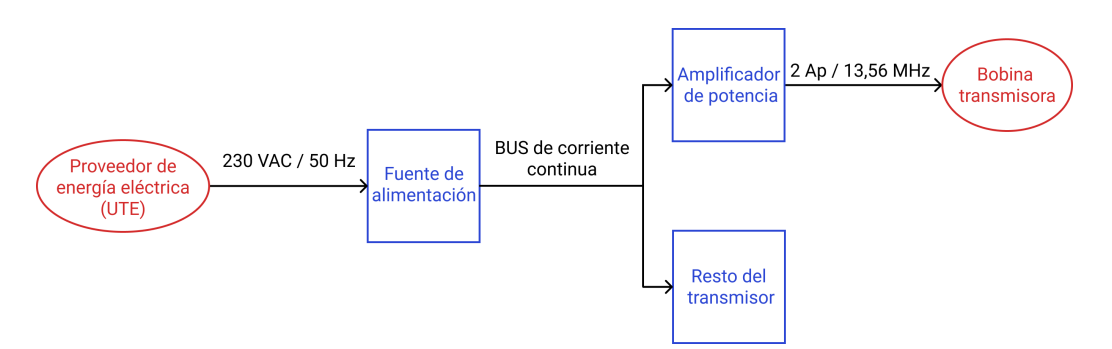

Figura 1.4: Diagrama del transmisor identificando el 'Bus de corriente continua' intermedio entre la entrada del 230 VAC / 50 Hz y la salida de 2  $A_p$  / 13,56 MHz.

### Regulación:

- Corriente de salida. Debe poder ajustarse entre  $0A_p$  y 2  $A_p$ , en pasos de 100  $mA_p.$
- El TX ajustará la corriente de salida en función de comandos recibidos por BLE (Bluetooth Low Energy) enviados por el RX (protocolo a definir).

Requerimientos mecánicos y físicos:

- Rating de protección IP. La caja del dispositivo deberá clasificarse como IP5X. Comentario: la clasificación como IP5x implica:
	- La protección respecto al ingreso de agua no se especifica.
	- El transmisor deberá estar protegido contra el ingreso de polvo en cantidades que interfieran con su correcto funcionamiento.

#### Seguridad:

- Temperatura m´axima de dispositivos de potencia. El transmisor debe medir la temperatura de los dispositivos de potencia y actuar en consecuencia si esta se acerca peligrosamente al l´ımite indicado por el fabricante del dispositivo (umbral de actuación a definir).
- Corrientes y tensiones máximas de dispositivos de potencia. El diseño debe asegurar que las tensiones y corrientes máximas en los dispositivos de potencia no sobrepasan los valores máximos especificados por el fabricante del dispositivo.

#### Interfaz de usuario:

- $\blacksquare$  Llave de encendido/apagado. El transmisor deberá contar con una llave de encendido/apagado que interrumpa/retorne la alimentación al equipo completo.
- Indicadores luminoso. Deberá contar con al menos tres LEDs:
	- LED1: De color verde, encendido si la llave de encendido/apagado se encuentra en posición de encendido y el transmisor se encuentra alimentado.
	- $\bullet$  LED2: De color rojo, encendido si el sistema de seguridad interrumpió el funcionamiento debido a alguna alerta de seguridad (por ejemplo, de temperatura).
	- LED3: Debe encender y apagar con un período de 1 s mientras se reciban comandos válidos por bluetooth y apagarse permanentemente en caso contrario, con fines de diagnóstico.
- Botón de reset: Deberá contar con un pulsador que reseteé el transmisor al ser presionado.

## Capítulo 1. Introducción

Otros:

- Velocidad de respuesta del lazo de control. El transmisor deberá ser capaz de establecer en la bobina de transmisión la corriente indicada en un tiempo menor a 1 s.
- Topolog´ıa sugerida para el amplificador de potencia: Clase E, ZVS (Zero Voltage Switching).

Por más información sobre especificaciones y asuntos relacionados con la pla-nificación del PFC referirse al "Plan de proyecto PFC WiCharge", apéndice [E.](#page-196-0)

# <span id="page-20-0"></span>Capítulo 2

# Arquitectura del Transmisor

En este capítulo se describe brevemente la solución implementada en el presente proyecto para el dise˜no del transmisor capaz de cumplir con los objetivos del proyecto. Por último, se realiza una breve introducción a las arquitecturas de amplificadores de potencia más utilizadas.

## <span id="page-20-1"></span>2.1. Arquitectura del Transmisor a Diseñar

En esta sección se busca introducir los principales bloques que integran el transmisor desarrollado en el presente proyecto, de forma de poder cumplir con los requerimientos mencionados en la sección [1.3.](#page-16-0) Esta introducción será breve; en los próximos capítulos cada bloque será detallado en profundidad.

<span id="page-20-2"></span>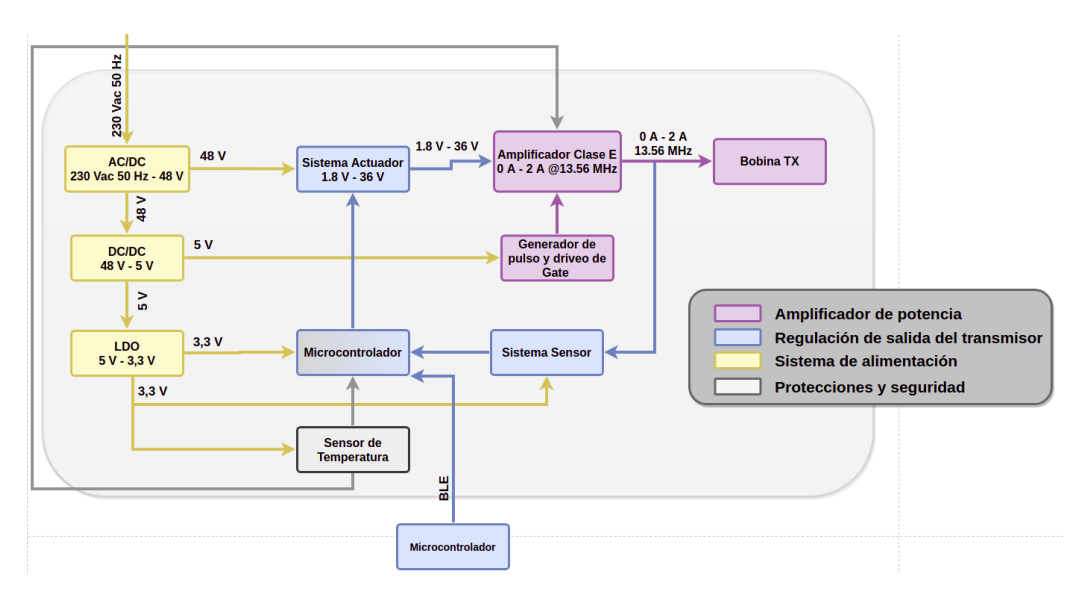

Figura 2.1: Arquitectura del transmisor de potencia a diseñar.

La figura [2.1](#page-20-2) presenta el diagrama de los bloques principales que componen el

#### Capítulo 2. Arquitectura del Transmisor

transmisor diseñado en el presente proyecto. Estos bloques se componen en:

### <span id="page-21-0"></span>2.1.1. Amplificador de Potencia

El bloque *amplificador de potencia*<sup>[1](#page-21-2)</sup> se detallará en profundidad en el Capítulo [3](#page-32-0). Este bloque busca entregar una corriente sinusoidal en el rango de 0 a  $2 A_p$  a una frecuencia de 13,56  $MHz$  a la bobina transmisora. La elección y diseño de la arquitectura de este amplificador es de suma importancia para obtener la eficiencia requerida. Estudiando las diferentes arquitecturas de amplificadores de radiofrecuencia, se llegó a que el amplificador Clase E es el mejor candidato para cumplir los objetivos del proyecto en cuanto a eficiencia. En la sección [2.2](#page-23-2) se analizarán las diferentes arquitecturas para demostrar la elección de la arquitectura Clase E.

Además del amplificador de potencia, son necesarios otros elementos para su correcto funcionamiento; dentro de ellos se incluyen un circuito generador de onda cuadrada de 13,56 MHz capaz de variar su ciclo de trabajo de [0,1] y un gate driver encargado de entregar la potencia necesaria para la carga y descarga del transistor. Estos se analizan en la sección  $3.3.2$  y  $3.3.3$  respectivamente.

### <span id="page-21-1"></span>2.1.2. Regulación de salida del transmisor

El bloque regulación de salida del transmisor se detallará en profundidad en el Capítulo [4.](#page-74-0) Este está encargado de controlar tanto la corriente de salida del transmisor como la tensión objetivo en el receptor del sistema de transferencia inalámbrica de energía $^2$  $^2$ .

Como se describió en la sección [1.2,](#page-14-0) se quiere inducir determinado valor de voltaje en la bobina receptora, el cual, el receptor rectificará y filtrará de forma de poder cargar la batería del mismo. Mediante una comunicación BLE, el receptor informa al transmisor el nivel de voltaje rectificado y filtrado, y con esta información, el transmisor debe ajustar el nivel de corriente de salida hasta lograr que el nivel de tensión recibido por el receptor sea cercano a un valor objetivo. A partir de ahora se llamar´a voltaje inducido al voltaje reportado por el receptor. El ajuste de corriente se obtiene aumentando o disminuyendo la corriente de salida en pasos de 100  $m_A$  en el rango de 0 a 2  $A_p$ , hasta que se induzca el voltaje deseado.

Para lograr la variación de corriente de salida se necesitará un sistema que sea capaz de medir la corriente de salida actual (sistema sensor), un sistema capaz de modificar la corriente de salida (sistema actuador) y un algoritmo que sea capaz de ajustar la corriente de salida a un valor deseado, figura [2.2.](#page-22-0)

<span id="page-21-2"></span><sup>1</sup>La bobina transmisora, bobina TX en el diagrama [2.1,](#page-20-2) forma parte del amplificador Clase E, pero se lo presenta aparte para explicitar que es la carga de salida a la cual se le entrega una corriente de 0 a 2  $A_n$ .

<span id="page-21-3"></span><sup>&</sup>lt;sup>2</sup>El receptor del sistema de transferencia inalámbrica de energía no forma parte del proyecto de fin de carrera en cuestión, tal como se describió en el capítulo [1.2.](#page-14-0)

#### 2.1. Arquitectura del Transmisor a Diseñar

<span id="page-22-0"></span>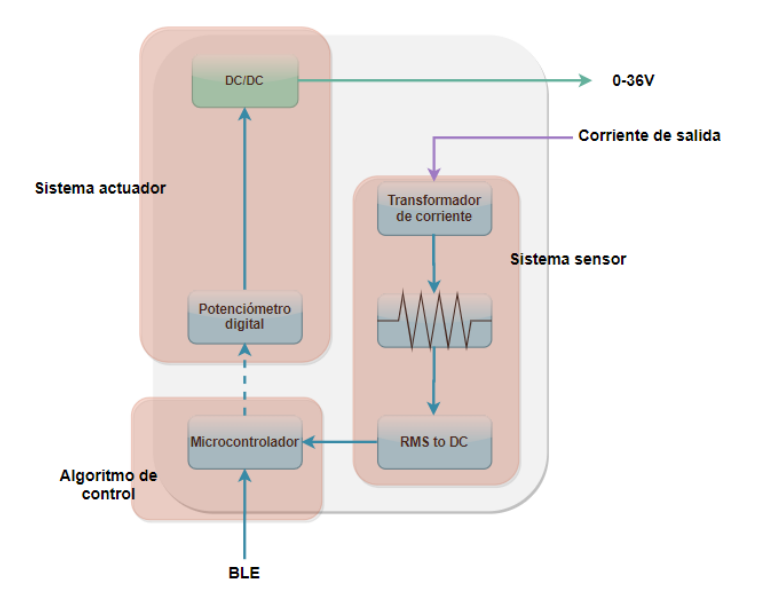

Figura 2.2: Diagrama de bloque: Mecanismo de control

#### Sistema actuador

La variación de corriente de salida se obtiene mediante la variación del voltaje de alimentación del amplificador Clase E, de esta forma se pueden obtener los valores de corriente de 0 a 2  $A_p$ . Para lograr eso, el sistema actuador se compone de un convertidor DC/DC y un potenciómetro digital, a través del potenciómetro digital se regula su resistencia, mediante comandos SPI recibidos por el microcontrolador, que conectado al divisor resistivo presente en el convertidor DC/DC se logra regular el voltaje de salida.

#### Algoritmo de control

Para que el valor de corriente converja al valor deseado, es necesario aplicar un sistema de control, en este proyecto el algoritmo a utilizar es el algoritmo PID implementado en Software. Este regula el voltaje de alimentación del amplificador en función del valor actual y un historial de corrientes de forma de converger a la corriente deseada.

#### Sistema sensor

La medida de corriente de salida se obtiene a partir del muestreo de voltaje RMS sobre una resistencia por la cual pasa una corriente proporcional al valor de corriente de salida. Para eso se utiliza un transformador de corriente que permite disminuir la corriente de salida por un determinado factor que pasará por la resistencia. La caída de voltaje de dicha resistencia será proporcional a la corriente de salida y pasará por un módulo "RMS to DC" que devolverá el voltaje RMS correspondiente a su entrada. Este último será censado por el microcontrolador y procesado (multiplic´andolo por los factores correspondientes) de forma de obtener el valor de pico de corriente entregado por el amplificador.

#### Capítulo 2. Arquitectura del Transmisor

## <span id="page-23-0"></span>2.1.3. Sistema de Alimentación

El bloque  $\emph{sistema de alimentaci\'on}^3$  $\emph{sistema de alimentaci\'on}^3$  se detallará en el **Capítulo [5.](#page-114-0)** Este bloque ser´a el encargado de alimentar a todos los dispositivos a usar en el transmisor que necesiten una alimentación. Como el transmisor debe ser capaz de alimentarse de la red eléctrica, contiene un conversor  $AC/DC$  capaz de convertir la corriente alterna de entrada 230 *V ac* 50  $Hz$  en un voltaje continuo, 48 *V* en nuestro caso. Luego ese voltaje continuo será adaptado a otros niveles continuos requeridos por los dispositivos.

Los  $48$  V generados por el  $AC/DC$  alimentarán el sistema actuador (un convertidor DC/DC variable, mediante un potenciómetro digital) encargado de controlar la potencia de salida del amplificador de potencia. Además alimentarán un segundo conversor  $DC/DC$  capaz de convertirlos a 5  $V$ , este se encargará de alimentar todos los dispositivos que necesitan 5 V como el circuito generador de pulso del amplificador de potencia.

Para alimentar los dispositivos que necesitan 3,3 V se utiliza el regulador LDO de 5 V a 3,3 V integrado en el microcontrolador, Nordic nRF52840.

## <span id="page-23-1"></span>2.1.4. Seguridad y Protecciones

Por último, el bloque  ${\it seguridad}$  y  $protecciones^4$  $protecciones^4$  se detallará en el  $\bf Capitulo$ [6](#page-124-0). Este bloque se encarga que los diferentes componentes del transmisor no sobrepasen sus l´ımites de voltaje, corriente o temperaturas permitidas. En el diagrama de bloques, figura [2.1,](#page-20-2) se observa el sensor de temperatura, este busca controlar la temperatura del transistor que utiliza el amplificador Clase E para que no se eleve de un valor de temperatura determinado. Además de la temperatura hay otros mecanismos de seguridad implementados mediante software, que se basan en el monitoreo del voltaje de los convertidores (AC/DC y dos DC/DC) y por  $\tilde{\text{u}}$ ltimo, monitoreo de la potencia entregada por los dos convertidores DC/DC (un conversor DC/DC es el de 5 V y el otro es el que integra el sistema actuador), estos últimos mecanismos no fueron incluidos en el diagrama de bloques [2.1](#page-20-2) para no sobrecargarlo.

## <span id="page-23-2"></span>2.2. Arquitectura del Amplificador de Potencia

A continuación se presentan las topologías más utilizadas para amplificar señales de radiofrecuencia, sus características más importantes y una comparación entre ellos con el fin de justificar la elección utilizada en el presente PFC. Si se busca

<span id="page-23-3"></span><sup>&</sup>lt;sup>3</sup>En el diagrama [2.1](#page-20-2) el conversor LDO forma parte del microcontrolador, además se muestran las principales lineas de alimentación en el diagrama, pero hay bloques como el Sistema Actuador que también recibe alimentación del DC/DC 5 V y del LDO de 3, 3 V, para alimentar subcircuitos dentro de él. Como se busca dar una introducción general del proyecto no se incluyen estas líneas de alimentación.

<span id="page-23-4"></span> ${}^{4}$ En el diagrama [2.1](#page-20-2) el microcontrolador pertenece tanto al sistema de regulación de salida del transmisor como al sistema de protecciones y seguridad.

una exposición más completa en el área de los amplificadores de radiofrecuencia, referirse a [\[11\]](#page-200-10), [\[12\]](#page-200-11).

## <span id="page-24-0"></span>2.2.1. Clase A, AB, B y C

<span id="page-24-1"></span>Los amplificadores de radiofrecuencia Clase A, AB, B y C se componen de un transistor, una bobina de choque, un condensador de desacople y circuito resonante RLC, tal como se observa en la figura [2.3.](#page-24-1)

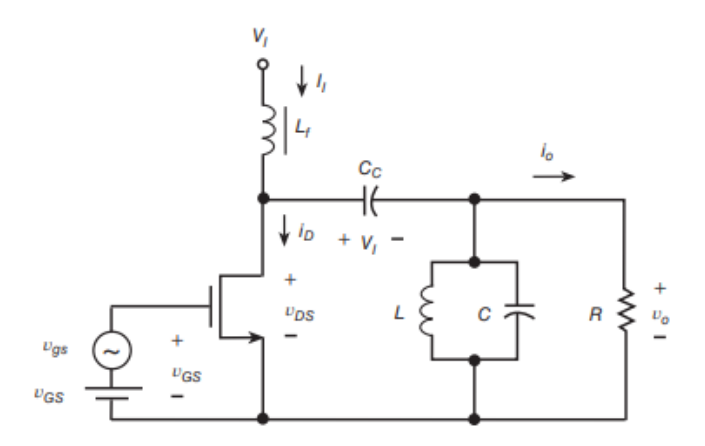

Figura 2.3: Amplificador Clase A,AB,B y C. Imagen extraída de [\[11\]](#page-200-10)

En estas topologías se polariza el transistor de manera que esté en zona de saturación y por momentos, dependiendo de la clase del amplificador, puede entrar en zona de corte.

Al aplicar un voltaje sinusoidal  $V_{GS}$ , este provoca sobre el transistor una corriente sinusoidal más la componente continua de polarización. El condensador de desacople  $C_c$  impide que la parte continua pase hacia la carga y el circuito LCR es el encargado de filtrar las componentes armónicas que puedan alcanzar la carga, resultando una corriente sinusoidal a la salida.

Para medir esas fracciones de tiempo en la que entra en corte se define el ángulo de conducción  $\theta$ ; el ángulo de conducción es el número en grados de un ciclo durante el cual el transistor está en conducción.

- Clase A  $\theta = 360^{\circ}$  (conduce todo el tiempo)
- Clase AB  $180^\circ < \theta < 360^\circ$  (conduce más que medio ciclo)
- Clase B  $\theta = 180^{\circ}$  (conduce medio ciclo)
- Clase C  $\theta$  < 180 $\degree$  (conduce menos que medio ciclo)

Estas topologías tienen su eficiencia acotada por la potencia disipada por el transistor, ya que en la mayoría del tiempo está conduciendo, en las Clases; AB,

#### Capítulo 2. Arquitectura del Transmisor

B y C al reducir el ángulo de conducción  $\theta$  el transistor estará menos tiempo operando y, por lo tanto, la potencia disipada por él disminuirá aumentando la eficiencia.

A continuación se presentan las eficiencias teóricas máximas a las que pueden obtenerse con estas topologías:

- Clase A:  $\eta < 50\%$
- Clase AB:  $\eta < 78.5\%$
- Clase B:  $η < 78.5\%$
- Clase C:  $\eta < 100\%$

 $El amplificador Clase C a medida que el ángulo de conducción disminuye a  $0$$ la eficiencia tiende a 100 %, sin embargo la potencia de salida y la ganancia van tendiendo a 0. Por lo tanto, hay un compromiso entre eficiencia y ganancia al momento de elegir el ángulo de conducción, que generalmente resulta en  $\eta < 80$ .

Por lo tanto, los amplificadores Clase A, AB, B y C no son una buena elección para el amplificador, ya que la eficiencia solamente por pérdidas en el transistor es menor a la eficiencia requerida por este proyecto.

## <span id="page-25-0"></span>2.2.2. Clase D

<span id="page-25-1"></span>Los amplificadores Clase D a diferencia de las anteriores arquitecturas, utilizan el transistor para que opere como interruptor. Se compone de dos transistores, uno P y uno N, y un LRC serie, como se observa en la figura [2.4.](#page-25-1)

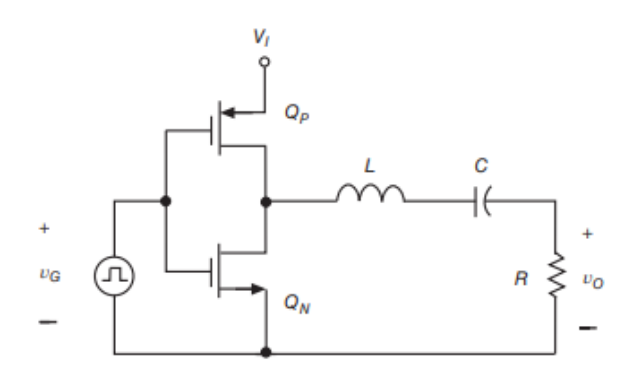

Figura 2.4: Amplificador Clase D imagen extraída de [\[11\]](#page-200-10)

La forma de operar de este amplificador consiste en hacer que los transistores conmuten de forma que en el nodo común entre ellos generen una onda cuadrada de frecuencia  $f_0$ , frecuencia con la cual son conmutados; que luego es filtrada por el circuito RLC, que consta de un elevado Q y permite obtener solamente la componente fundamental, atenuando los demás armónicos.

#### 2.2. Arquitectura del Amplificador de Potencia

Esta topología presenta una eficiencia teórica del 100 %, debido a que la corriente y el voltaje por cada transistor son disjuntos; cuando el interruptor está abierto la corriente por él es nula y cuando está cerrado el voltaje por él es nulo, haciendo que  $V_{DS}I_{DS}$  sea nulo en todo momento.

Pero esa eficiencia del 100 % disminuye cuando se deja de considerar al transistor como un interruptor ideal. Si se utiliza un modelo más real en el que se consideran sus capacidades y resistencias parásitas, aparecen las siguientes pérdidas:

- $\blacksquare$  Pérdidas por conducción
- $\blacksquare$  Pérdidas por conmutación
- Pérdidas de gate.

Las pérdidas por conducción están vinculadas al dejar de considerar al transistor como una llave ideal, y considerar su resistencia de encendido cuando se encuentra conduciendo,  $R_{ON}$ .

Las pérdidas de conmutación están vinculadas a las capacidades parásitas del transistor, cuyas cargas y descargas producen retardos haciendo que el encendido y apagado del transistor no suceda de forma instantánea, tal como se observa en la figura [2.5.](#page-26-0)

<span id="page-26-0"></span>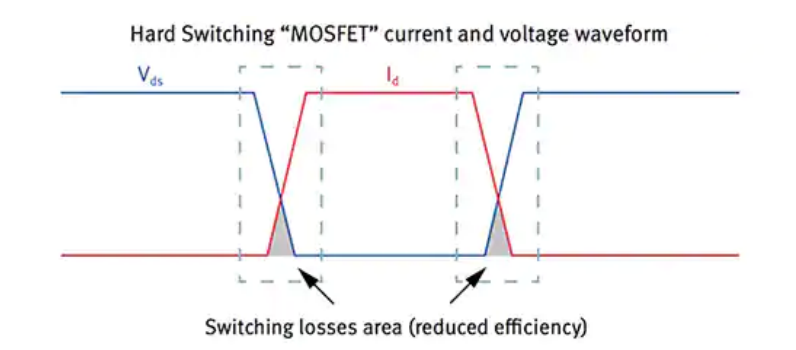

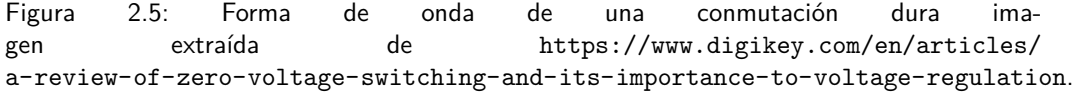

Al ocurrir zonas de solapamiento entre el voltaje y la corriente se producirán picos de potencia disipada en sus transitorios, tal como se observa en el ´area gris de la figura [2.6.](#page-27-0) Estas pérdidas están vinculadas con la amplitud de corriente y voltaje al momento de conmutar, los tiempos  $t_R$ , tiempo de rise, y  $t_F$ , tiempo de fall, de las señales y con la frecuencia de trabajo.

<span id="page-27-0"></span>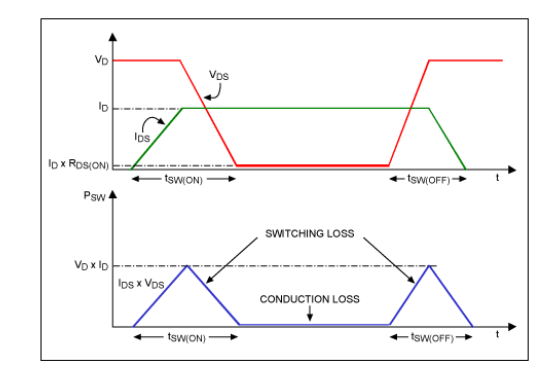

Figura 2.6: Pérdidas por conmutación imagen extraída de [\[13\]](#page-201-0)

Por último, las pérdidas de gate están vinculadas a la carga y descarga de la capacitancia gate del transistor.

Por lo tanto se puede expresar la potencia disipada por el transistor cuando se lo utiliza como interruptor de la siguiente manera:

$$
P_{losses} = P_{SW} + P_{COND} + P_G \tag{2.1}
$$

Donde  $P_{SW}$  $P_{SW}$  $P_{SW}$  son las pérdidas por conmutación,  $P_{COND}$  $P_{COND}$  $P_{COND}$  las pérdidas por conducción y  $P_G$  $P_G$  las pérdidas de gate.

Las pérdidas totales empiezan a aumentar considerable con la frecuencia, esto es debido a las pérdidas de conmutación, estas son dependiente de la frecuencia y empiezan a aumentar considerablemente si se empieza a trabajar con frecuencias elevadas, las pérdidas debido al  $P_G$  $P_G$  también aumentan con la frecuencia pero son despreciable frente a la otra. A continuación, se cita la gráfica [2.7](#page-27-1) del análisis que realiza Texas Instruments sobre las pérdidas totales por el transistor cuando se lo utiliza como conmutador [\[14\]](#page-201-1), en esta se observa el aumento de las diferentes pérdidas del transistor en función de la frecuencia.

<span id="page-27-1"></span>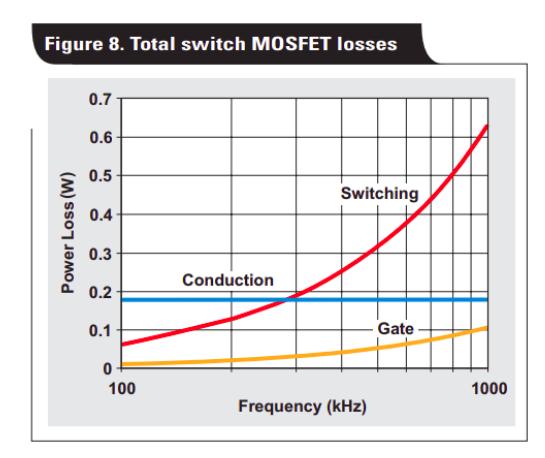

Figura 2.7: Pérdidas por totales del transistor operando como conmutador. Imagen extraída de [\[14\]](#page-201-1)

#### 2.2. Arquitectura del Amplificador de Potencia

Debido a las pérdidas por conmutación el amplificador Clase D no es buena opci´on, ya que estas p´erdidas, como se mencion´o anteriormente, aumentan significativamente al trabajar con frecuencias elevadas.

## <span id="page-28-0"></span>2.2.3. Clase DE y E

Las pérdidas por conmutación se producen durante la superposición entre voltaje y corriente cuando los dispositivos de conmutación pasan de encendido a apagado y viceversa. La forma de reducir esas p´erdidas es minimizando la superposición entre el voltaje y la corriente. Una forma es maximizar  $\frac{d_I}{d_t}$  y  $\frac{d_V}{d_t}$  $\frac{dV}{dt}$ , con ello el área encerrada disminuirá. La desventaja de aumentar esas derivadas es que se producen conmutaciones rápidas y con esto se produce un aumento en la interferencia electromagnética (EMI). Además, para eso, se necesitarán transistores con capacidades y resistencias parásitas cada vez más pequeñas de forma que los tiempos  $t_R$  y  $t_F$  sean cada vez más pequeños y los componentes que generan los pulsos de control (gate driver y oscilador) deber´an ser capaces de generar pulsos con transiciones cada vez más pequeñas.

Los amplificadores DE y E buscan mejorar las pérdidas de conmutación evi-tando esto último; para eso emplean técnicas de [ZVS](#page-203-0) (del inglés "zero voltage switch") y ZVDS (del inglés "zero voltage derivite switch") o técnicas de ZCS (del inglés "zero current switch") y  $ZCDS$ .

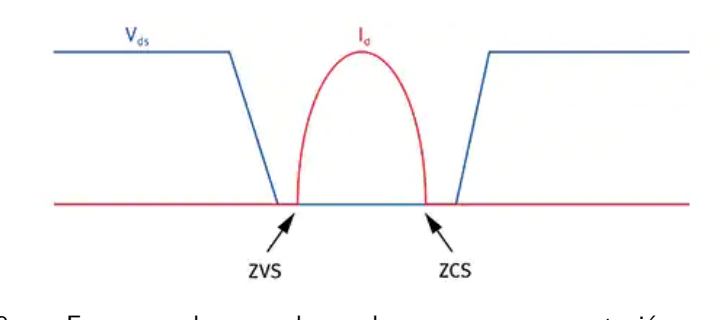

Figura 2.8: Forma de onda de una conmutación suave. Imagen extraída de [https://www.digikey.com/en/articles/](https://www.digikey.com/en/articles/a-review-of-zero-voltage-switching-and-its-importance-to-voltage-regulation) [a-review-of-zero-voltage-switching-and-its-importance-to-voltage-regulation](https://www.digikey.com/en/articles/a-review-of-zero-voltage-switching-and-its-importance-to-voltage-regulation)

La técnica [ZVS](#page-203-0) se basa en hacer que el voltaje por transistor esté en cero antes que el transistor se encienda, reduciendo las pérdidas por conmutación. Y a la vez, al cumplir [ZVDS,](#page-203-1) se está proponiendo una transición suave en esa caída, con lo que produce una ventaja adicional que es minimizar la EMI. El alto valor de eficiencia que consigue, hace que sean ideales para la amplificación de señales RF.

#### Clase DE

El amplificador Clase DE o "Clase D [ZVS"](#page-203-0) es una mejora del amplificador Clase D que busca solucionar los problemas de conmutación. La topología del

#### Capítulo 2. Arquitectura del Transmisor

mismo es similar al amplificador Clase D, consta de dos transistores que operan como interruptor y un resonador LRC que resonará a la frecuencia fundamental y filtrará los demás armónicos. La diferencia es que tiene una capacitancia en paralelo a cada transistor, esto permitir´a realizar los cortes por cero, figura [2.9](#page-29-0)

<span id="page-29-0"></span>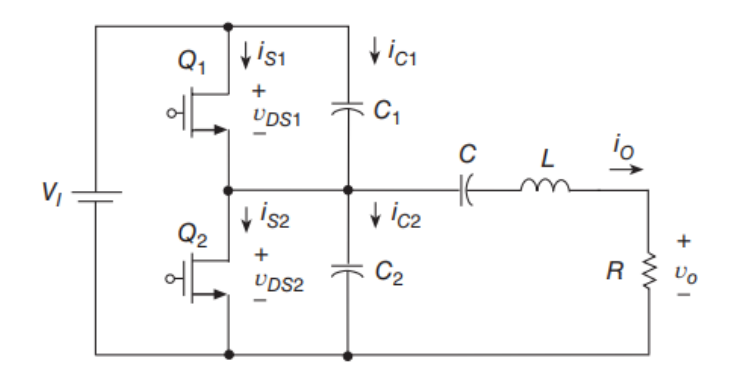

Figura 2.9: Amplificador Clase DE imagen extraída de [\[11\]](#page-200-10)

Esta arquitectura trabaja con un ciclo de trabajo menor que 50 %; con esto se logra que en determinados tiempos ambos transistores se encuentren en estado abierto. Estos tiempos son llamados "tiempos muertos"  $t_D$ , los cuales permiten que la energía almacenada en la capacitancia paralela se transfiera al circuito LRC. De esta forma se puede cerrar cada conmutador cuando su condensador esté totalmente descargado, [ZVS.](#page-203-0) Cuanto mayor sea ese tiempo muerto se logra una transición más suave en la transición.

#### Clase E

El amplificador Clase E es otra arquitectura que busca solucionar los problemas de conmutación del amplificador Clase D. Al igual que la topología D y DE el transistor se utiliza como interruptor.

Este amplificador se basa en la técnica [ZVS](#page-203-0) y [ZVDS,](#page-203-1) lo que hace que se lleguen a eficiencias muy elevadas, como el caso del amplificador Clase DE.

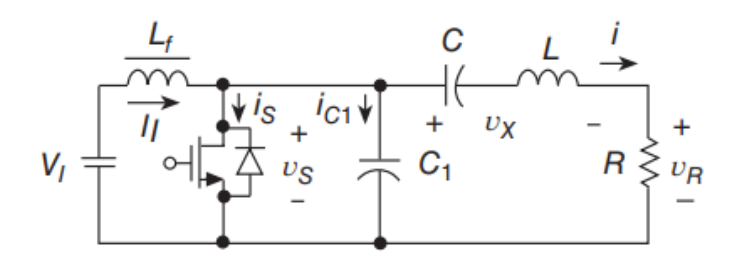

Figura 2.10: Amplificador Clase E imagen extraída de [\[11\]](#page-200-10)

### 2.2. Arquitectura del Amplificador de Potencia

En el capítulo [3](#page-32-0) se realizará una descripción más detallada de este tipo de amplificador, el cual será objeto de este proyecto.

Ambas arquitecturas DE y E son de las más usadas cuando se necesita un amplificador que trabaje a frecuencias y potencias altas, ya que con ambas arquitecturas se puede lograr eficiencias reales mayores al  $90\,\% .$  Se optó por la arquitectura Clase E para poder trabajar en un rango más amplio de frecuencia, resistencia de carga y capacitancia paralela parásita del transistor  $C_{oss}$ . Estos conceptos se analizarán en la sección [3.2.2.](#page-49-0)

 $\operatorname{Esta}$  página ha sido intencionalmente dejada en blanco.

# <span id="page-32-0"></span>Capítulo 3

# Amplificador de Potencia

## <span id="page-32-1"></span>3.1. Amplificador Clase E

En esta sección se describirá la arquitectura del amplificador de potencia elegido para el presente proyecto, amplificador Clase E. Se explicará su funcionamiento y sus formas de ondas.

## <span id="page-32-2"></span>3.1.1. Análisis del circuito Clase E

El amplificador Clase E  $ZVS<sup>1</sup>$  $ZVS<sup>1</sup>$  $ZVS<sup>1</sup>$  en su forma estándar<sup>[2](#page-32-4)</sup> está compuesto por un transistor que trabaja como interruptor, un circuito resonante [RLC](#page-203-4) (compuesto por  $L_2$  $L_2$ ,  $C_2$  $C_2$  y [R](#page-203-5)), un condensador  $C_1$  en paralelo con el transistor y una bobina de choque  $L_1$  $L_1$ , tal como se observa en la figura [3.1.](#page-32-5)

<span id="page-32-5"></span>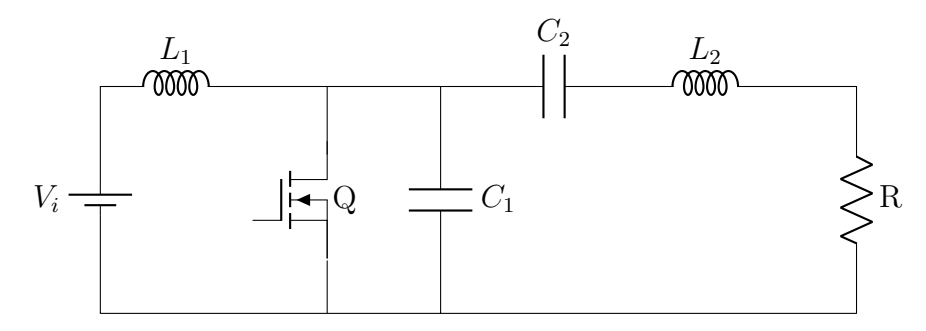

Figura 3.1: Amplificador Clase E

El objetivo del amplificador Clase E es a partir de un voltaje continuo  $V_i$  $V_i$  generar una corriente sinusoidal por el circuito resonante, [RLC](#page-203-4), a la frecuencia de conmutación del transistor  $Q, f$  $Q, f$ , con un alto nivel de eficiencia aplicando la técnica

<span id="page-32-4"></span><span id="page-32-3"></span><sup>1</sup>Existe la variante ZCS presentada en [A.2](#page-183-0)

<sup>2</sup>Existen variantes desarrolladas del amplificador Clase E que buscan mejorar sus componentes arm´onicos como el amplificador Clase E PUSH-PULL, Clase E Casode y Clase EF

#### Capítulo 3. Amplificador de Potencia

de [ZVS](#page-203-0) y [ZVDS,](#page-203-1) que buscan reducir las pérdidas por conmutación, estos conceptos fueron desarrollados en la sección [2.2.3.](#page-28-0)

Para efectuar un análisis del amplificador Clase E, es necesario realizar ciertas suposiciones las cuales se describen a continuación:

- El dispositivo de conmutación tiene una resistencia en estado ON<sup>[3](#page-33-0)</sup>,  $R_{ON}$ , que se considerará nula para el análisis, e infinita en estado OFF<sup>[4](#page-33-1)</sup>,  $R_{OFF}$ .
- El an´alisis suponiendo que el transistor trabaja con un ciclo de trabajo  $D = 0.5$  es más simple al momento de realizar las deducciones de las ecuaciones de la forma de onda y los componentes, pero se pierde un grado de libertad en el diseño, esto se analizará en la sección [3.2.](#page-45-0) Por eso, para el análisis del amplificador Clase E se utilizará un ciclo de trabajo genérico  $D<sup>5</sup>$  $D<sup>5</sup>$  $D<sup>5</sup>$  $D<sup>5</sup>$ , lo que implica que estará un tiempo  $[0, TD]$  conduciendo y un tiempo  $[TD, T]$  en corte,  $[0, 2\pi D]$  y  $[2\pi D, 2\pi]$  en variable angular, siendo  $T = \frac{1}{t}$  $\frac{1}{f},\,f$  $\frac{1}{f},\,f$  $\frac{1}{f},\,f$ frecuencia de trabajo del transistor.
- El factor de calidad Q del circuito  $RLC$  es suficientemente alto para que la corriente que circule a través de la carga sea puramente sinusoidal a la frecuencia fundamental de trabajo y el resto de los armónicos sean filtrados. La [f](#page-203-7)recuencia de la corriente sinusoidal será  $f$ , frecuencia de trabajo del transistor.
- El valor de la bobina de choque  $L_1$  $L_1$  se diseña de manera que cumpla la función de filtro de entrada, de forma que la inductancia sea suficientemente elevada para filtrar los rizados y asumir que la corriente que entrega la alimentación es constante.
- Para el análisis se supondrá que la capacitancia parásita que introduce el transistor será constante y estará incluida en  $C_1$  $C_1$ . En la sección [A.1](#page-180-1) se presenta el efecto de considerar esta capacitancia dependiente del voltaje drainsource del transistor,  $v_s$  $v_s$ , en el amplificador Clase E.

Con estas suposiciones el amplificador Clase E se puede representar como se observa en la figura [3.2.](#page-34-1) [L](#page-202-7)a alimentación  $V_i$  más la bobina  $L_1$  de alto valor de inductancia equivale a una fuente de corriente continua que entrega una corriente  $I_i$  $I_i$  y la carga  $RLC$  se puede modelar como una fuente de corriente que le consume a  $I_i$  $I_i$  una corriente sinusoidal de a[m](#page-202-10)plitud  $I_m$ ,  $i_m = I_m sin(wt + \phi)$ .

<span id="page-33-0"></span><sup>3</sup>El estado ON se refiere al transistor conduciendo

<span id="page-33-2"></span><span id="page-33-1"></span><sup>4</sup>El estado OFF se refiere al transistor en corte

<sup>&</sup>lt;sup>5</sup>Se define el ciclo de trabajo  $D = \frac{T_{ON}}{T} \in [0,1]$  como la relación entre la fracción de tiempo que la señal se encuentra en estado activo y el período de la misma.

#### 3.1. Amplificador Clase E

<span id="page-34-1"></span>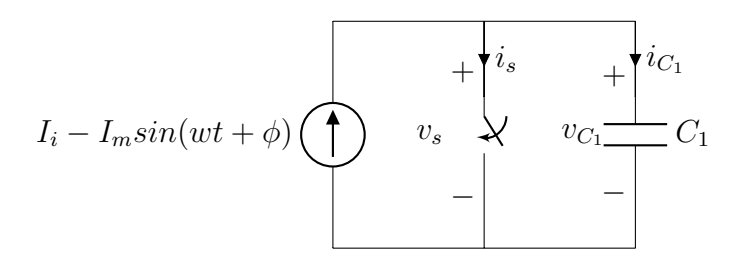

Figura 3.2: Amplificador Clase E: modelo simplificado

## <span id="page-34-0"></span>3.1.2. Análisis de estados

Al operar el transistor como interruptor, el amplificador Clase E tiene dos estados posibles, cuando el transistor está conduciendo, estado ON, y cuando está en corte, estado OFF.

#### Estado ON

Cuando el transistor se encuentra conduciendo, estado ON, no hay tensión entre las terminales del transistor, ya que la resistencia de conducción se asume nula,  $R_{ON} = 0 \Omega$ , hipótesis [3.1.1,](#page-32-5) por lo tanto el condensador  $C_1$  $C_1$  en paralelo estará cortocircuitado. La corriente que fluye por el transistor es la suma de una corriente que se asume sinusoidal, hipótesis  $3.1.1$ , proveniente del circuito  $RLC$ , más la componente continua entregada por la fuente, figura [3.3.](#page-34-2)

<span id="page-34-2"></span>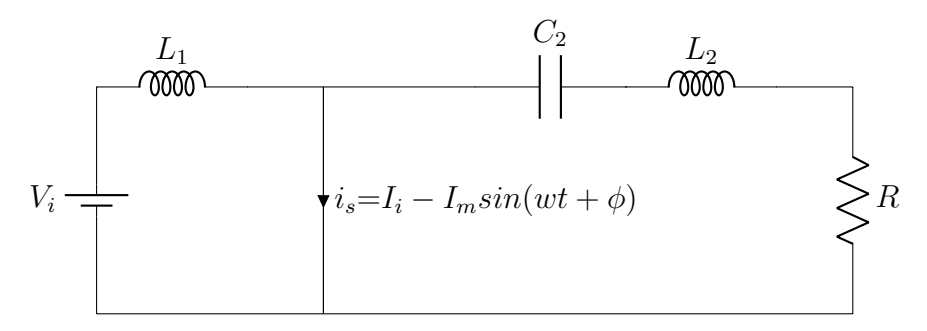

Figura 3.3: Amplificador Clase E ON

### Estado OFF

Cuando el transistor está abierto, estado OFF, la corriente sinusoidal continúa circulando, pero lo hace a través de la capacidad paralela al transistor  $C_1$  $C_1$ , Además se le suma la componente continua producida por la fuente, figura [3.4.](#page-35-1)

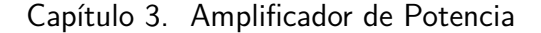

<span id="page-35-1"></span>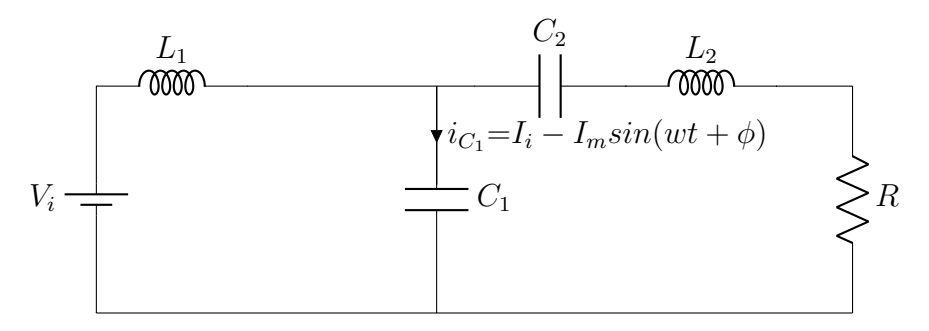

Figura 3.4: Amplificador Clase E OFF

## <span id="page-35-0"></span>3.1.3. Condición [ZVS](#page-203-0) Y [ZVDS](#page-203-1)

Al operar con el transistor como interruptor, este puede sufrir pérdidas de conmutación, vinculadas a las capacidades que contiene el transistor. El amplificador Clase E busca mejorar las pérdidas por conmutación con técnicas de [ZVS](#page-203-0) y [ZVDS.](#page-203-1) Para eso se busca que el [v](#page-203-8)oltaje  $v_s$  en las terminales del transistor se haga cero antes que aparezca la corriente debido al encendido del mismo. De esa manera ambas serán nulas y se garantiza que no ocurra solapamiento entre la corriente y el voltaje en el encendido del transistor.

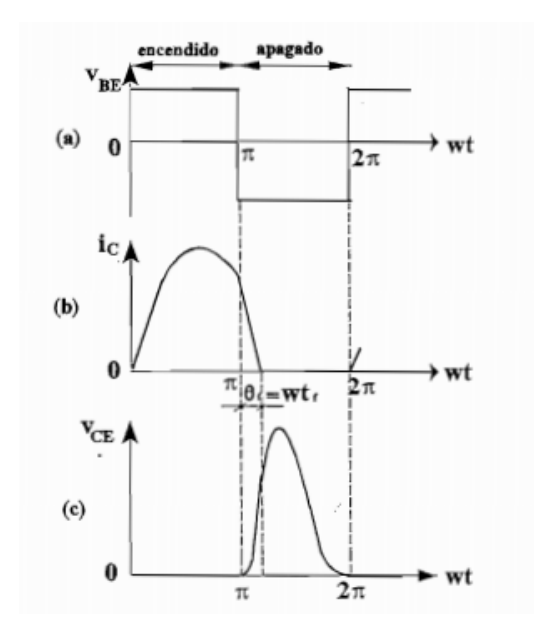

Figura 3.5: Pérdidas en el transitorio encendido-apagado para un ciclo de trabajo  $D = 0.5$ . Se observa que la corriente por el transistor al momento de corte no se vuelve nula de forma instantánea, sino que demora un tiempo  $t_f$ , tiempo de fall, en desaparecer. Mientras que el [v](#page-203-8)oltaje por el transistor,  $v_s$ , empieza aumentar produciéndose las pérdidas por conmutación. Imagen extraída de [\[15\]](#page-201-2)
Por lo tanto, al eliminar las pérdidas en el transitorio apagado-encendido solamente estarán presentes las pérdidas por conmutación en el transitorio encendidoapagado, tal como se observa en la figura [3.5.](#page-35-0)

Para garantizar ese modo de operación, en el amplificador Clase E es necesario las siguientes condiciones sobre la forma de onda del voltaje vs del transistor:

#### [ZVS](#page-203-0) (Conmutación a tensión cero)

<span id="page-36-0"></span>
$$
v_s(wt = ON) = 0 \Longrightarrow v_s(wt = 2\pi) = 0 \tag{3.1}
$$

# [ZVDS](#page-203-2) (Conmutación a derivada de la tensión nula)

<span id="page-36-1"></span>
$$
\frac{dv_s(t)}{dwt}\bigg|(wt=ON) = 0 \Longrightarrow \frac{dv_s(t)}{dwt}\bigg|(wt=2\pi) = 0 \tag{3.2}
$$

La condición [3.1](#page-36-0) establece que el voltaje sea nulo antes que se encienda y la condición ZVDS, [3.2,](#page-36-1) no permite que el voltaje sea nulo de forma abrupta al momento del encendido, sino que se realice con determinada suavidad.

<span id="page-36-2"></span>Estas dos condiciones dan como resultado las siguientes formas de onda de voltaje y corriente por el transistor imponiendo [ZVS](#page-203-0) y [ZVDS](#page-203-2) [3.6.](#page-36-2)

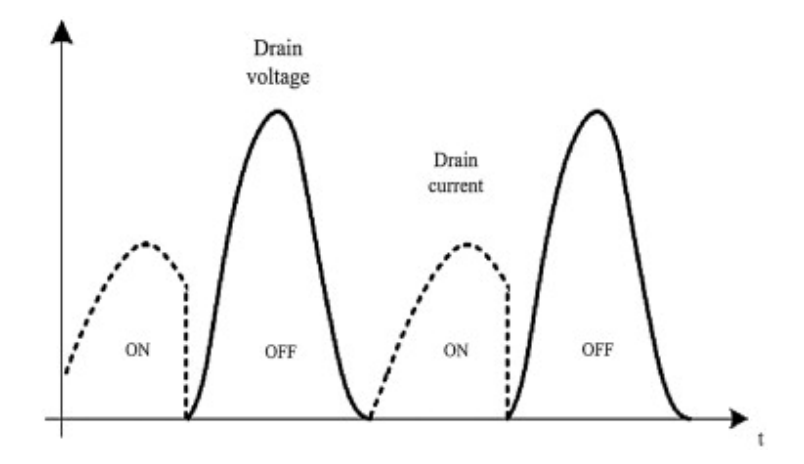

Figura 3.6: Forma de onda del voltaje y corriente por el transistor. Se observa [ZVS](#page-203-0) y [ZVDS](#page-203-2) al momento de encender el transistor, pasaje de estado OFF a estado ON, en ese instante no se procuden pérdidas por conmutación. Imagen extraída de [\[16\]](#page-201-0).

# 3.1.4. Formas de onda del amplificador Clase E

A continuación se presentarán las formas de onda del amplificador clase E.

<span id="page-37-0"></span>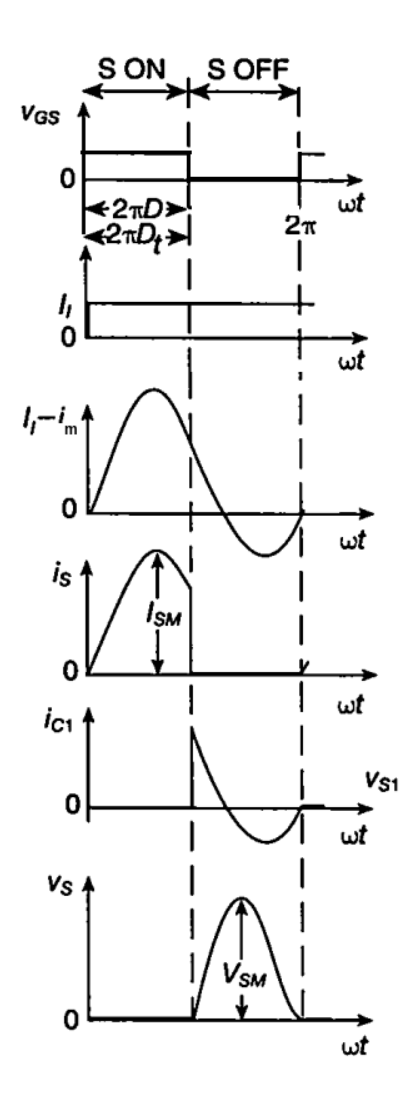

Figura 3.7: Forma de onda del amplificador Clase E. Imagen modificada de [\[16\]](#page-201-0)

El transistor del amplificador Clase E se mantendrá conduciendo, estado ON, durante un tiempo  $[0, 2\pi D]$ , y se mantendrá en corte, estado OFF, el resto del período  $[2\pi D, 2\pi]$ . Para eso el voltaje que enciende y apaga el transistor,  $v_{gs}$ , tendrá que ser una onda cuadrada de ciclo de trabajo D, como se observa en la primera gráfica de la figura [3.7.](#page-37-0)

La corriente  $I_i$  $I_i$  es una corriente constante que entrega la fuente de continua,  $V_i$  $V_i$ , debido al alto valor de inductancia de  $L_1$  $L_1$ , como se observa en la segunda gráfica de la figura [3.7.](#page-37-0)

En la tercera gráfica se observa la corriente  $I_i$  $I_i$  -  $i_m$  $i_m$ , corriente que circula por el transistor y el condensador  $C_1$  $C_1$ , recordar que  $i_m = I_m \sin(wt + \phi)$  $i_m = I_m \sin(wt + \phi)$  $i_m = I_m \sin(wt + \phi)$  corriente que circula por la carga [RLC](#page-203-6). Abajo de esta gráfica, se observa la misma corriente,  $I_i$  $I_i$  -  $i_m$  $i_m$ , pero se explicita por el componente que pasa, cuando está el transistor conduciendo, el condensador está en corto, por lo tanto no circula corriente por ´el y circula toda la corriente por el transistor, cuando el transistor est´a abierto,

## 3.1. Amplificador Clase E

circula toda la corriente por el condensador.

Por último, se obser[v](#page-203-1)a la forma de onda del voltaje del transistor,  $v_s$ . Su valor al momento de conmutar,  $v_s(2\pi)$  $v_s(2\pi)$ , es nula y su derivada en ese punto también. Estas condiciones, como se mencion´o anteriormente, son las condiciones que le dan la alta eficiencia al amplificador Clase E. Se logran teniendo una fase especifica en la corriente de salida,  $\phi$ , y una relación entre las a[m](#page-202-3)plitudes  $I_i$  $I_i$  y  $I_m{}^6$  $I_m{}^6$  que hacen que al momento de integrar la corriente  $i_{C_1}$  $i_{C_1}$  $i_{C_1}$  en el intervalo  $[2\pi D, 2\pi]$  de nula, con eso el [v](#page-203-1)oltaje en  $v_s(2\pi)$  es nulo. Además, se obtiene la derivada nula de  $v_s$  en  $2\pi$  a través de la corriente  $i_{C_1}(2\pi)$  $i_{C_1}(2\pi)$  $i_{C_1}(2\pi)$  nula. Para estas dos condiciones se usa que  $v_s(t) = \frac{1}{wC_1}$  $v_s(t) = \frac{1}{wC_1}$  $v_s(t) = \frac{1}{wC_1}$  $v_s(t) = \frac{1}{wC_1}$  $\int w_t$  $\int_{2\pi D} i_{C_1} d(wt)^7.$  $\int_{2\pi D} i_{C_1} d(wt)^7.$  $\int_{2\pi D} i_{C_1} d(wt)^7.$  $\int_{2\pi D} i_{C_1} d(wt)^7.$  $\int_{2\pi D} i_{C_1} d(wt)^7.$ 

# <span id="page-38-3"></span>3.1.5. Ecuaciones del amplificador Clase E

Para obtener las ecuaciones de los componentes del amplificador Clase E, se deben realizar el estudio a partir de las hipótesis realizadas en [3.1.1.](#page-32-0) Los siguientes resultados se basan en el análisis realizado en el capítulo 12 del libro "Resonant Power Converters" [\[12\]](#page-200-0).

Por la hipótesis de alto factor de calidad del circuito de carga  $RLC$ , la corriente por ella será sinusoidal de valor de pico  $I_m$  $I_m$ , la cual se puede expresar de la forma:

$$
i_m = I_m sen(wt + \phi)
$$

La corr[i](#page-203-8)ente que circula por el condensador  $C_1$  $C_1$ ,  $i_{C_1}$ , y el transistor,  $i_s$ , será la corriente que entra por la bobina de choque, por hipótesis  $I_i$  $I_i$  constante, menos la corriente que sale por la carga [RLC](#page-203-6), figura [3.8.](#page-38-2)

$$
i_s + i_{C_1} = I_i - I_m sen(wt + \phi)
$$

<span id="page-38-2"></span>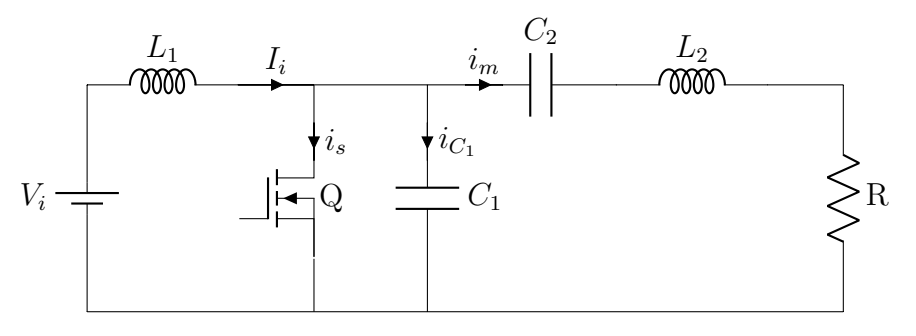

Figura 3.8: Amplificador Clase E

Observando que  $i_s$  $i_s$  y  $i_{C_1}$  $i_{C_1}$  $i_{C_1}$  son disjuntas, cuando el transistor está en ON solo circula corriente por él y cuando está en OFF solo por el condensador  $C_1$  $C_1$ , figura

<span id="page-38-0"></span> ${}^{6}$ Estas relaciones se verán en detalle en la sección [3.1.5.](#page-38-3)

<span id="page-38-1"></span><sup>&</sup>lt;sup>7</sup>Se aplica el cambio de variable  $t = wt$ , para la integral

[3.9](#page-39-0) y [3.10.](#page-39-1)

La corriente por el condensador  $C_1$  $C_1$  será:

$$
i_{C1} = \begin{cases} 0 & 0 < wt \leq 2\pi D \\ I_i - I_m sen(wt + \phi) & 2\pi D < wt \leq 2\pi \end{cases}
$$

La corriente por el transistor será:

$$
i_s = \left\{ \begin{array}{ll} I_i - I_msen(wt+\phi) \qquad 0< wt \leq 2\pi D \\ 0 \qquad \qquad 2\pi D < wt \leq 2\pi \end{array} \right.
$$

<span id="page-39-0"></span>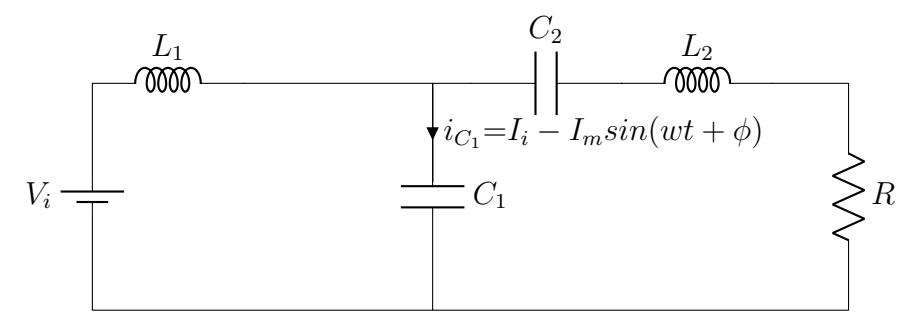

Figura 3.9: Amplificador Clase E OFF

<span id="page-39-1"></span>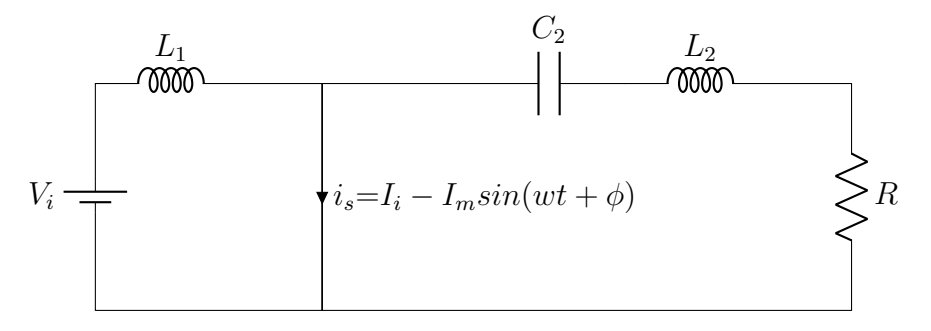

Figura 3.10: Amplificador Clase E ON

Para calcular el [v](#page-203-1)oltaje  $v_s(t)$ , voltaje drain-source del transistor, se debe integrar la corriente por  $C_1$  $C_1$ ,  $v_s(t) = \frac{1}{wC_1}$  $v_s(t) = \frac{1}{wC_1}$  $v_s(t) = \frac{1}{wC_1}$  $v_s(t) = \frac{1}{wC_1}$  $\int w_t$  $\int_{2\pi D} i_{C_1} d(wt)^8$  $\int_{2\pi D} i_{C_1} d(wt)^8$  $\int_{2\pi D} i_{C_1} d(wt)^8$  $\int_{2\pi D} i_{C_1} d(wt)^8$ , este se integra solamente en el período de tiempo por el cual el transistor no está conduciendo, ya que cuando conduce  $v_s(t) = 0$  $v_s(t) = 0$ , resultando:

$$
v_s(t) = \frac{1}{wC_1} \begin{cases} 0 & 0 < wt \le 2\pi D \\ I_i(wt - 2\pi D) + I_m[\cos(wt + \phi) - \cos(2\pi D + \phi)] & 2\pi D < wt \le 2\pi \end{cases}
$$
(3.3)

<span id="page-39-2"></span><sup>8</sup>Se aplica el cambio de variable  $t = wt$ , para el cálculo de la integral.

## 3.1. Amplificador Clase E

Imponiendo la condición de [ZVS,](#page-203-0) voltaje cero al momento de la conmutación,  $v_s(2\pi) = 0$  $v_s(2\pi) = 0$ , se obtiene la siguiente condición:

<span id="page-40-2"></span>
$$
I_m = I_i \frac{2\pi (1 - D)}{\cos(2\pi D + \phi) - \cos(\phi)} \tag{3.4}
$$

Aplicando [ZVDS,](#page-203-2) derivada cero al momento de la conmutación  $\frac{dv_s(t)}{dt}$  $\frac{dv_s(t)}{dt}$  $\frac{dv_s(t)}{dt}$  $\begin{array}{c} \begin{array}{c} \begin{array}{c} \end{array} \\ \begin{array}{c} \end{array} \end{array} \end{array}$  $(2\pi) = 0$ se obtiene la siguiente condición:

<span id="page-40-3"></span>
$$
tan(\phi) = \frac{cos(2\pi D) - 1}{2\pi(1 - D) + sin(2\pi D)} 10
$$
\n(3.5)

Las ecuaciones [3.4](#page-40-2) y [3.5](#page-40-3) garantizan que se cumplan las condiciones [ZVS](#page-203-0) y [ZVDS](#page-203-2) y con eso, la máxima eficiencia del amplificador Clase E. En la sección [3.1.6](#page-43-0) se analizan los casos para cuando no se cumplen algunas de estas condiciones.

Tanto [3.4](#page-40-2) y [3.5](#page-40-3) dependen de corrientes y ángulos, pero no de los componentes del amplificador Clase E. A continuación se encontrarán los vinculo de estas ecuaciones, [3.4](#page-40-2) y [3.5,](#page-40-3) con los valores de los componentes del amplificador.

Aplicando la condición donde la componente DC del voltaje en la bobina  $L_1$  $L_1$ es cero:

$$
V_i = \frac{1}{2\pi} \int_{2\pi D}^{2\pi} v_s \, d(wt) \tag{3.6}
$$

$$
V_i = \frac{I_i}{wC_1} \left\{ \frac{(1-D)[\pi(1-D)\cos(\pi D) + \sin(\pi D)]}{\tan(\pi D + \phi)\sin(\pi D)} \right\}
$$
(3.7)

Definiéndose la resistencia vista del amplificador Clase E como:

<span id="page-40-5"></span>
$$
R_{DC} = \frac{V_i}{I_i} = \frac{1}{wC_1} \left\{ \frac{(1 - D)[\pi(1 - D)\cos(\pi D) + \sin(\pi D)]}{\tan(\pi D + \phi)\sin(\pi D)} \right\}
$$
(3.8)

De las condiciones anteriores se obtienen las siguientes ecuaciones de la forma de onda de  $v_s$  $v_s$ ,  $i_s$  $i_s$  y  $i_{C_1}$  $i_{C_1}$  $i_{C_1}$  en función de los parámetros de entrada  $V_i$  $V_i$  y  $I_i$  $I_i$ , estas ecuaciones serán útiles más adelante para calcular el voltaje y la corriente máxima por el transistor, sección [3.2.1.](#page-48-0)

<span id="page-40-4"></span>
$$
\frac{v_s}{V_i} = \begin{cases}\n0 & 0 < wt \le 2\pi D \\
\frac{\tan(\pi D + \phi)\sin(\pi D)}{(1 - D)[\pi(1 - D)\cos(\pi D) + \sin(\pi D)]}\left\{wt - 2\pi D + 2\pi D < wt \le 2\pi\n\end{cases}\n\frac{2\pi(1 - D)}{\cos(2\pi D + \phi) - \cos(\phi)}[\cos(wt + \phi) - \cos(2\pi D + \phi)]\right\}
$$
\n(3.9)

<span id="page-40-1"></span><span id="page-40-0"></span><sup>9</sup>Se utilizó cos $(2\pi + \phi) = cos(\phi)$ .

<sup>&</sup>lt;sup>10</sup>Se deriva la ecuación [3.9](#page-40-4) y se impone que en  $2\pi$  sea nula. Por último se aplica la ecuación [3.4](#page-40-2) para eli[m](#page-202-3)inar la dependencia de  $I_m/I_i$  $I_m/I_i$ .

$$
\frac{i_{C_1}}{I_i} = \begin{cases}\n0 & 0 < wt \le 2\pi D \\
1 - \frac{2\pi(1 - D)\sin(wt + \phi)}{\cos(2\pi D + \phi) - \cos(\phi)} & 2\pi D < wt \le 2\pi\n\end{cases}
$$
\n(3.10)

<span id="page-41-2"></span>
$$
\frac{i_s}{I_i} = \begin{cases}\n1 - \frac{2\pi(1 - D)\sin(wt + \phi)}{\cos(2\pi D + \phi) - \cos(\phi)} & 0 < wt \le 2\pi D \\
0 & 2\pi D < wt \le 2\pi\n\end{cases}\n\tag{3.11}
$$

A continuación se observará que la carga resonante  $RLC$  debe cumplir cierta relación que dependerá de D y de  $\phi$ , por lo tanto el amplificador Clase E deberá tener una carga particular para cumplir las condiciones de máxima eficiencia, [ZVS](#page-203-0) y [ZVDS.](#page-203-2)

<span id="page-41-0"></span>Separando la inductancia  $L_2$  $L_2$  en  $L_a$  y  $L_b$  de forma que  $C_2$  $C_2$  resuene con  $L_a$ , el circuito resonante de la figura [3.11](#page-41-0) equivalente a la al circuito de la figura [3.12](#page-41-1) a la frecuencia de trabajo [f](#page-203-10).

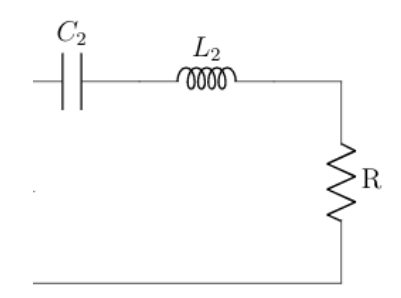

<span id="page-41-1"></span>Figura 3.11: Circuito resonante del amplificador Clase E

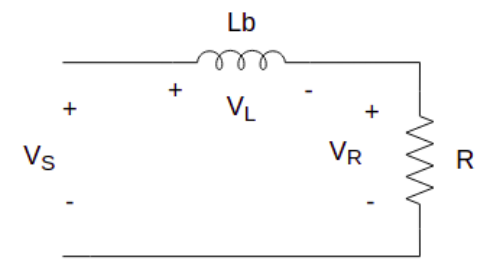

Figura 3.12: Circuito resonante equivalente del amplificador Clase E

La componente fundamental del [v](#page-203-1)oltaje  $v_s$ , tiene que ser igual a la siguiente suma vectorial

$$
V_S^2 = V_L^2 + V_R^2 \tag{3.12}
$$

Donde  $V_L = I_m w L_b V_R = I_m R$  $V_L = I_m w L_b V_R = I_m R$  $V_L = I_m w L_b V_R = I_m R$  $V_L = I_m w L_b V_R = I_m R$  $V_L = I_m w L_b V_R = I_m R$ . Recordando que la corriente por  $RLC$  es sinusoidal de fase  $\phi$ , el voltaje por la resistencia tendrá la misma fase y el voltaje por la inductancia tendrá fase  $\phi + 90^{\circ}$ . Esta se puede observar en el siguiente diagrama de fasores:

## 3.1. Amplificador Clase E

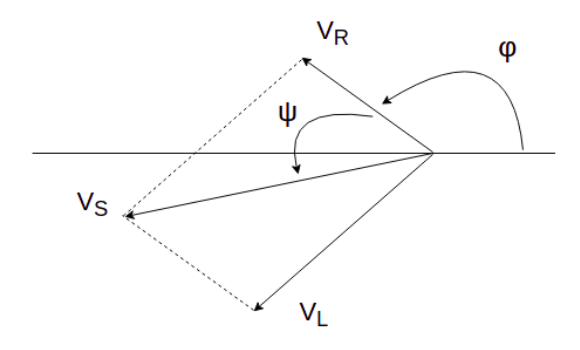

Figura 3.13: Diagrama fasorial del circuito resonante equivalente del amplificador Clase E

<span id="page-42-0"></span>
$$
V_R = \frac{1}{\pi} \int_{2\pi D}^{2\pi} v_s \sin(wt + \phi) \, d(wt) = \frac{2\sin(\pi D)\sin(\pi D + \phi)}{\pi(1 - D)} V_i \tag{3.13}
$$

$$
V_L = \frac{1}{\pi} \int_{2\pi D}^{2\pi} v_s \cos(wt + \phi) d(wt) =
$$
  
\n
$$
\frac{1 - 2(1 - D)^2 \pi^2 - 2\cos(\phi)\cos(2\pi D + \phi) + \cos(2(\pi D + \phi)[\cos(2\pi D) - \pi(1 - D)\sin(2\pi D)]}{2(1 - D)\pi \cos(\pi D + \phi)[(1 - D)\pi \cos(\pi D) + \sin(\phi D)]} V_t
$$
  
\n(3.14)

Por lo tanto la impedancia del circuito resonante equivalente del amplificador Clase E debe cumplir la siguiente relación:

$$
tan(\psi) = \frac{wL_b}{R} = \frac{2(1-D)^2\pi^2 - 1 + 2\cos(\phi)\cos(2\pi D + \phi) - \cos(2(\pi D + \phi)[\cos(2\pi D + \phi) - \phi(1-D)\sin(2\pi D)]}{4\sin(\pi D)\cos(\pi D + \phi)\sin(\pi D + \phi)[(1-D)\pi\cos(\pi D) + \sin(\phi D)]}
$$
(3.15)

Con las condiciones vistas anteriormente, ya se está en condiciones de obtener los parámetros del amplificador Clase E.

## Resistencia [R](#page-203-9)

Utilizando la ecuación [3.13](#page-42-0) y que la potencia de salida se puede calcular como  $P_R = \frac{V_R^2}{2R}$  $P_R = \frac{V_R^2}{2R}$  $P_R = \frac{V_R^2}{2R}$  $P_R = \frac{V_R^2}{2R}$  la resistencia de carga está dado por:

$$
R = \frac{2\sin(\pi D)^2 \sin(\pi D + \phi)^2 V_i^2}{\pi^2 (1 - D)^2 P_R}
$$
\n(3.16)

Inductancia  $L_2$  $L_2$ 

[L](#page-202-5)a inductancia de la carga resonante  $L_2$  está dada por la relación del factor de calidad y  $R$ , recordando que el factor debe ser alto para estar en las hipótesis [3.1.1.](#page-32-0)

$$
L_2 = \frac{Q_L R}{w} \tag{3.17}
$$

31

### [C](#page-202-4)apacitancia de carga  $C_2$

El condensador de la carga resonante  $C_2$  $C_2$  resuena con  $L_a$  $L_a$ , donde  $L_2 = L_a + L_b$ . Por lo tanto la capacitancia de la carga resonante  $C_2$  $C_2$  está dada por

$$
C_2 = \frac{1}{w(Q_L R - w L_b)}
$$
(3.18)

[C](#page-202-2)apacitancia  $C_1$ 

Combinando la ecuación [3.4](#page-40-2) con [3.8](#page-40-5) y [3.13](#page-42-0) donde  $I_m = \frac{V_R}{R}$  $I_m = \frac{V_R}{R}$  $I_m = \frac{V_R}{R}$  $I_m = \frac{V_R}{R}$  $I_m = \frac{V_R}{R}$  la capacitancia paralela  $C_1$  $C_1$  está dado por

$$
C_1 = \frac{2}{wR} \frac{\sin(\pi D)\cos(\pi D + \phi)\sin(\pi D + \phi)((1 - D)\pi \cos(\pi D) + \sin(\pi D))}{\pi^2 (1 - D)}
$$
(3.19)

# <span id="page-43-0"></span>3.1.6. Punto de operación del amplificador Clase E

Existen tres puntos de operación en el cual puede operar el amplificador Clase E, en los cuales dos, se obtienen elevados valores de eficiencia, punto de operación óptimo y punto de operación sub-óptimo. En la figura [3.14](#page-43-1) se observan los modos de operación del amplificador Clase E mencionados.

<span id="page-43-1"></span>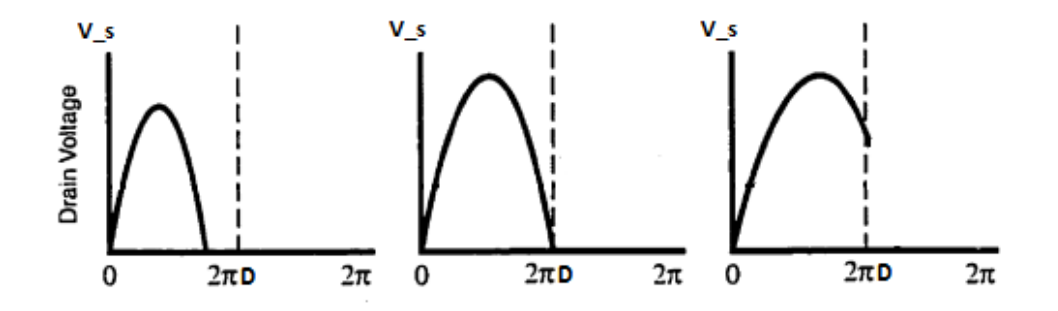

Figura 3.14: Diferentes puntos de operación del amplificador Clase E: Punto sub-óptimo figura de la izquierda, punto óptimo la del centro y punto no deseado la derecha. Imagen editada de [\[17\]](#page-201-1)

#### Punto de operación óptimo

Cuando se cumplen las condiciones de [ZVS](#page-203-0) y [ZVDS](#page-203-2) se está en el punto de máxima eficiencia del amplificador Clase E. Gráficamente equivale a que al momento de conmutación del transistor de corte a conduciendo, el [v](#page-203-1)oltaje  $v<sub>s</sub>$  por el transistor debe ser nulo y tener derivada nula, figura [3.14](#page-43-1) centro. A este punto de operación se lo llama punto de operación óptimo y es donde se obtiene la máxima eficiencia.

### 3.1. Amplificador Clase E

Punto de operación sub-óptimo

Por características del transistor que se mencionará a continuación habrá un modo de operar el amplificador Clase E, donde se tendrán eficiencias elevadas, a este punto de operación se lo llama punto de operación sub-óptimo y es cuando el [v](#page-203-1)oltaje  $v_s$  se vuelve nulo antes que el transistor conmute, figura izquierda [3.14.](#page-43-1)

<span id="page-44-0"></span>Los dispositivos MOSFET que tienen bulk y source cortocircuitados (como es el caso de nuestro circuito) tienen por su construcción un diodo entre drain y source, tal como se observa en la figura [3.15.](#page-44-0)

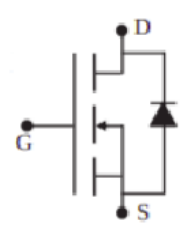

Figura 3.15: Modelo del MOSFET con su Diodo paralelo interno

Cuando la tensión en el drain intenta ser inferior a la tensión en el source, se enciende el diodo y queda fijado el voltaje; dicho voltaje depende del transistor y su tecnología. Mediante este efecto, las pérdidas de conmutación serán bajas y la eficiencia generada alta, ya que el voltaje al momento de encender el transistor es bajo.

Este punto de operación se puede obtener si el ciclo de trabajo es mayor al ciclo de trabajo que garantiza el punto de operación óptimo. También se puede obtener cuando la resistencia de carga  $R$  o el condensador paralelo  $C_1$  $C_1$  son menores a los valores que garantizan el punto de operación óptimo, observando la figura  $3.16$ , cuando [R](#page-203-9) disminuye, el punto señalado de la figura también disminuye, por lo tanto el punto que corta en cero será ahora menor, lo mismo con  $C_1$  $C_1$ .

<span id="page-44-1"></span>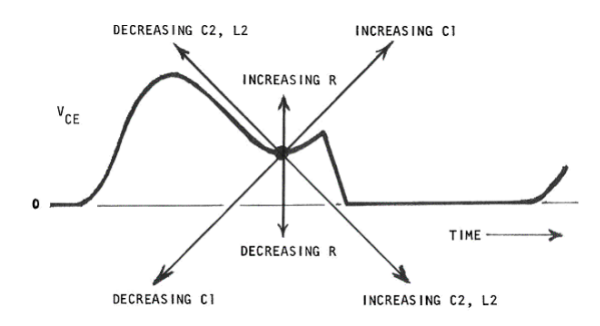

Figura 3.16: Variación de la forma de onda del [v](#page-203-1)oltaje drain-source,  $v_s$  cuando se varían los parámetros del amplificador Clase E Imagen tomada de [\[18\]](#page-201-2).

#### Punto de operación no deseado

Por último, al no estar en los anteriores puntos de operación, las pérdidas por conmutación del transistor del amplificador Clase E podrán ser altas, reduciendo de forma considerable la eficiencia. A este punto de operación se le llama punto de operaci´on no deseado, figura derecha [3.14.](#page-43-1)

El voltaje del transistor al momento de conmutar de corte a conduciendo es distinto de nulo, y como se vio anteriormente, a diferencia de la figura derecha [3.14,](#page-43-1) el [v](#page-203-1)oltaje  $v_s$  no desciende a cero de forma inmediata, sino que las capacidades parásitas del transistor producen retardos, provocando las pérdidas por conmutación. Mientras más elevado el voltaje al momento de conmutar mayor pérdida habrá.

# 3.2. Diseño del amplificador Clase E

En esta sección se presenta el diseño del amplificador Clase E a partir de los requerimientos especificados.

# 3.2.1. Requerimiento de Diseño

Para el diseño del amplificador Clase E se consideraron los siguientes requeri-mientos mencionados en la sección [1.3](#page-16-0) :

- Frecuencia de trabajo:  $f = 13,56 MHz$  $f = 13,56 MHz$
- [P](#page-202-7)otencia de salida:  $P_R = 6$  W
- Carga de salida  $L_2 = 2.2 \mu H$  $L_2 = 2.2 \mu H$  con ESR  $R = 3 \Omega$
- Eficiencia mayor a  $80\,\%$

Para el diseño del amplificador Clase E, hay dos caminos a seguir basándose en el análisis que realiza el capítulo 12 del libro "Resonant Power Converters" [\[12\]](#page-200-0) para el dise˜no de un amplificador Clase E. El primero es utilizando un ciclo de trabajo  $D = 0.5$  y el otro es diseñar teniendo la libertad de elegir el ciclo de trabajo. Para que el diseño del amplificador Clase E esté bien definido se recuerda que se necesitan los siguientes parámetros, algunos ya están definidos por los requerimientos de diseño:

- $V_i$  $V_i$  voltaje de alimentación del amplificador Clase E
- $L_1$  $L_1$  bobina de choque para producir una corriente constante
- $\blacksquare$  [f](#page-203-10) Frecuencia de conmutación del transistor
- $\blacksquare$  [D](#page-202-8) Ciclo de trabajo, período de tiempo que el transistor estará en ON
- $C_1$  $C_1$  Condensador paralelo al transistor

# 3.2. Diseño del amplificador Clase E

- $\bullet \enspace C_2$  $\bullet \enspace C_2$  $\bullet \enspace C_2$  Condensador de resonancia
- $\blacksquare$ <br> [L](#page-202-5)<br/>o Bobina de resonancia
- $\blacksquare$ [R](#page-203-9)<br/> Resistencia de carga
- $\blacksquare$ <br/> $P_R$  $P_R$ Potencia de salida

A continuación se presentan las ecuaciones de diseño utilizando  $D$  = 0.5 y  $D$ variable.

Ecuaciones de diseño para  $D = 0.5$ 

$$
\phi = 147,52^{\circ} \tag{3.20}
$$

<span id="page-46-1"></span>
$$
R = \frac{8}{\pi^2 + 4} \frac{V_i^2}{P_R} \tag{3.21}
$$

<span id="page-46-3"></span>
$$
C_1 = \frac{8}{\pi(\pi^2 + 4)} \frac{1}{wR}
$$
\n(3.22)

$$
L_b = \frac{R \pi (\pi^2 - 4)}{16} \tag{3.23}
$$

$$
L_2 = \frac{Q_L R}{w} \tag{3.24}
$$

$$
C_2 = \frac{1}{w(Q_L R - w L_b)}
$$
(3.25)

$$
L_{1min}^{11} = \frac{14\pi R}{w} \tag{3.26}
$$

Ecuaciones de diseño D variable

$$
\phi = \pi + \operatorname{atan}\left(\frac{\cos(2\pi D) - 1}{2\pi(1 - D) + \sin(2\pi D)}\right) \tag{3.27}
$$

<span id="page-46-2"></span>
$$
R = \frac{2\sin(\pi D)^2 \sin(\pi D + \phi)^2 V_i^2}{\pi^2 (1 - D)^2 P_R}
$$
\n(3.28)

<span id="page-46-4"></span>
$$
C_1 = \frac{2}{wR} \frac{\sin(\pi D)\cos(\pi D + \phi)\sin(\pi D + \phi)((1 - D)\pi \cos(\pi D) + \sin(\pi D))}{\pi^2 (1 - D)}
$$
(3.29)

$$
L_2 = \frac{Q_L R}{w} \tag{3.30}
$$

<span id="page-46-0"></span> $^{11}\mathrm{Inductancia}$  $^{11}\mathrm{Inductancia}$  $^{11}\mathrm{Inductancia}$ mínima para tener un rizado máximo en la corriente  $I_i$  de  $10\,\%$ 

$$
L_b = \frac{R}{w} \frac{2(1-D)^2 \pi^2 - 1 + 2\cos(\phi)\cos(2\pi D + \phi) - \cos(2(\pi D + \phi)[\cos(2\pi D + \phi) - \phi(1-D)\sin(2\pi D)]}{4\sin(\pi D)\cos(\pi D + \phi)\sin(\pi D + \phi)[(1-D)\pi\cos(\pi D) + \sin(\phi D)]}
$$
(3.31)

$$
C_2 = \frac{1}{w(Q_L R - wL_b)}
$$
(3.32)

$$
L_{1min} = \frac{14\pi R}{w} \tag{3.33}
$$

Trabajando con la libertad de poder elegir el ciclo de trabajo se tendrá un grado más de libertad a la hora del diseño, ya que al trabajar con  $D = 0.5$  $D = 0.5$ , con la potencia y la resistencia de salida fijas, queda determinado el voltaje de entrada  $V_i$ , ecuación [3.21.](#page-46-1) En cambio, trabajando con D variable, en la ecuación [3.28](#page-46-2) se puede elegir un voltaje de entrada V<sup>i</sup> aunque se tenga la potencia y la resistencia fija, ya que la variable D está sin asignar.

Se puede utilizar un ciclo de trabajo  $D = 0.5$  $D = 0.5$  y una red de adaptación para recuperar ese grado de libertad que se pierde al trabajar con  $D = 0.5$  $D = 0.5$ . En la figura [3.17](#page-47-0) se observa la implementación de la red de adaptación en el circuito Clase E.

<span id="page-47-0"></span>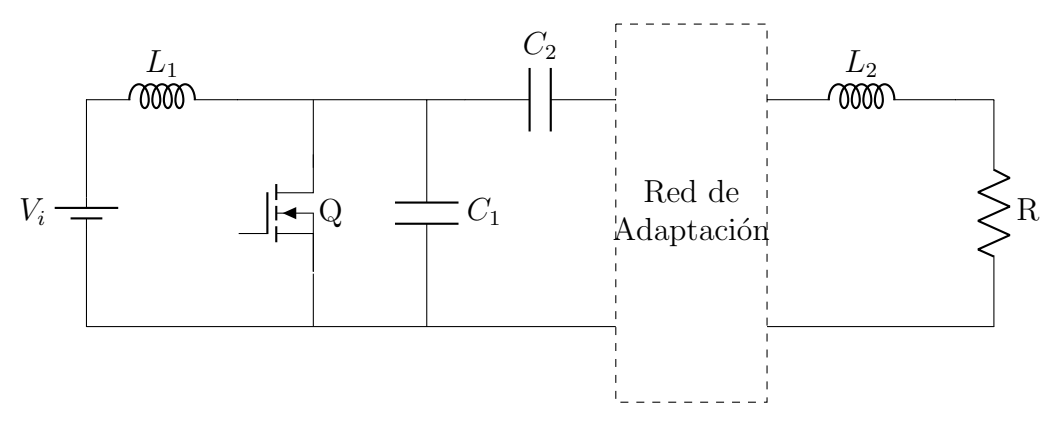

Figura 3.17: Amplificador Clase E con red de adaptación

Como se observa en la figura [3.17](#page-47-0) se adapta tanto la resistencia [R](#page-203-9) como la bobina  $L_2$  $L_2$ , ya que en el presente proyecto la inductancia  $L_2$  y la resistencia [R](#page-203-9), ESR de la inductancia, son los parámetros que modelan la bobina transmisora. Al adaptar la ESR de la bobina a nuevo valor, también se estará adaptado la inductancia, esto no es de gran importancia, ya que se elige otro valor de  $C_2$  $C_2$ .

Una vez implementada la red de adaptación, se puede elegir la alimentación del amplificador resultando una resistencia objetivo para adaptar, ecuación [3.21.](#page-46-1)

Una de las formas más sencillas para adaptar impedancia es la red L, esta consta de un inductor y un condensador conectados en varias configuraciones en forma de L. En la figura [3.18](#page-48-1) se observan las diferentes configuraciones, izquierda red L para elevar la resistencia y derecha red L para aumentar la resistencia.

# 3.2. Diseño del amplificador Clase E

<span id="page-48-1"></span>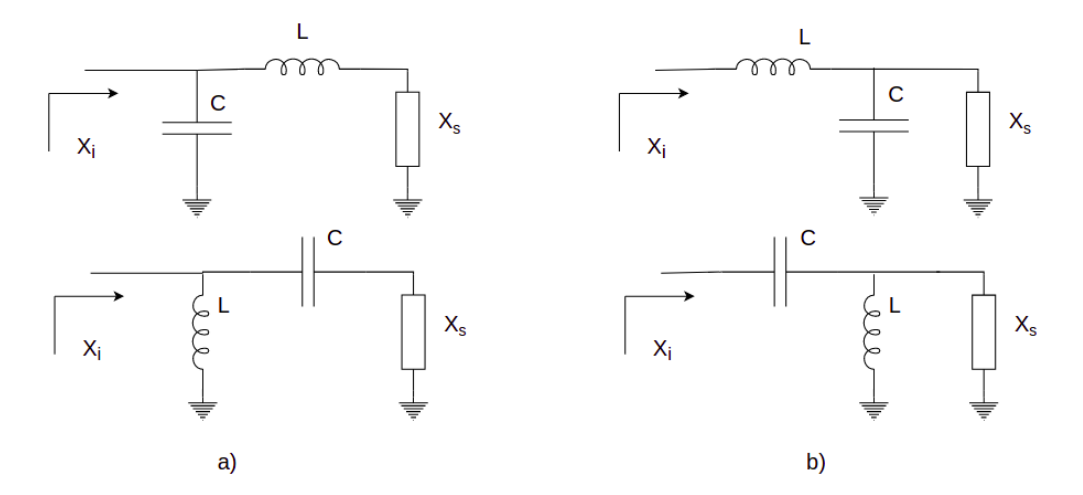

Figura 3.18: Redes de adaptación. Izquierda elevar la carga, derecha reducir la carga

Se optó por la opción de trabajar con un ciclo de trabajo variable por los siguientes motivos:

- Trabajar con  $D = 0.5$  no permitirá trabajar con voltaje de entrada,  $V_i$ , elevado, ya que si se quiere trabajar con voltajes elevados se deberá adaptar la R aumentando su valor, ecuación [3.21,](#page-46-1) e implicará trabajar con un  $C_1$  $C_1$ cada vez menor, [3.22,](#page-46-3) el cual está acotado por la capacidad parásita del transistor.
- Simplicidad: agregar una red utiliza más componentes en el diseño del amplificador, por lo tanto habrá más pérdidas por las resistencias parásitas de los componentes.
- En caso de utilizar una red de adaptación es necesario también ajustar la red.

## <span id="page-48-0"></span>Voltaje y Corriente máximos por el transistor

Es importante obtener el voltaje y corriente máximos que se obtendrán por el transistor; estos valores serán de utilidad a la hora de elegir el transistor.

Para hallar el voltaje máximo y la corriente máxima,  $V_{S_{max}}$  $V_{S_{max}}$  $V_{S_{max}}$  y  $I_{S_{max}}$  respecti[v](#page-203-1)amente, del trans[i](#page-203-8)stor, se derivan las ecuaciones  $v_s$  y  $i_s$  y se halla el tiempo en el cual la derivada es nula.

$$
wt_i \text{ tal que } \frac{di_s}{dwt} = 0 \longrightarrow wt_i = \frac{3\pi}{2} - \phi
$$

$$
wt_v \text{ tal que } \frac{dv_s}{dwt} = 0 \longrightarrow wt_v = 2\pi - \phi + \ar sin\left[\frac{\cos(\phi) - \cos(2\pi D + \phi)}{2\pi(1 - D)}\right]
$$

37

Evaluando los tiempos en las expresiones [3.9](#page-40-4) y [3.11](#page-41-2) se obtiene el valor de pico m´aximo del voltaje y corriente del transistor.

$$
I_{SM} = i_s(wt_i)
$$
  

$$
V_{SM} = v_s(wt_v)
$$

# 3.2.2. Análisis de las ecuaciones de diseño

Al analizar las ecuaciones de diseño del amplificador Clase E se observan que hay restricciones sobre la elección de los parámetros, los cuales se observan en las ecuaciones anteriores.

#### Resistencia, frecuencia y capacitancia parásita del transistor máximas de diseño

Observando la ecuación [3.29](#page-46-4) se deduce que hay restricciones en cuanto a la frecuencia máxima, resistencia de carga máxima y capacitancia parásita del transistor máxima. Para su estudio primero se debe conocer la función:

<span id="page-49-1"></span>
$$
wRC_1 = 2\frac{\sin(\pi D)\cos(\pi D + \phi)\sin(\pi D + \phi)((1 - D)\pi \cos(\pi D) + \sin(\pi D))}{\pi^2(1 - D)}
$$
(3.34)

<span id="page-49-0"></span>En la figura [3.19](#page-49-0) se observa la gráfica de  $wRC_1$  $wRC_1$  $wRC_1$  en función de D,  $wC_1R$  $wC_1R$  $wC_1R$  es máximo cuando se tiene un ciclo de trabajo de  $D = 0,35$ , luego aumentando o disminuyendo el ciclo de trabajo desde ese punto  $wC_1R$  $wC_1R$  $wC_1R$  decrece.

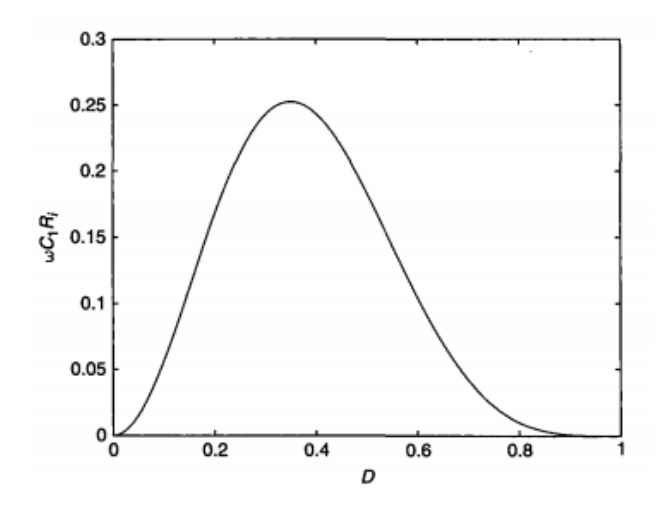

Figura 3.19:  $wC_1R$  $wC_1R$  $wC_1R$  en función de D. Imagen extraída de [\[12\]](#page-200-0).

Para las siguientes expresiones [3.35,](#page-50-0) [3.36](#page-50-1) y [3.37,](#page-50-2) el cálculo de los parámetros máximos se utiliza  $D = 0.35$ , valor que maximiza la expresión [3.34.](#page-49-1) Además, se considera  $C_1$  $C_1$  como la capacitancia parásita del transistor, ya que es lo mínimo que puede valer.

### 3.2. Diseño del amplificador Clase E

#### Resistencia de carga máxima

En un diseño en el cual se tiene una frecuencia de trabajo y una capacitancia  $C_1$  $C_1$  parásita del transistor dadas, la máxima resistencia de carga a la cual se podrá operar será:

<span id="page-50-0"></span>
$$
R_{max} = \frac{2}{wC_1} \frac{\sin(\pi D)\cos(\pi D + \phi)\sin(\pi D + \phi)((1 - D)\pi \cos(\pi D) + \sin(\pi D))}{\pi^2(1 - D)}
$$
(3.35)

#### Frecuencia máxima

En un diseño en el cual se tiene una resistencia de carga y una capacitancia  $C_1$  $C_1$  parásita dadas, la máxima frecuencia a la que se podrá operar será:

<span id="page-50-1"></span>
$$
f_{max} = \frac{2}{2\pi RC_1} \frac{\sin(\pi D)\cos(\pi D + \phi)\sin(\pi D + \phi)((1 - D)\pi \cos(\pi D) + \sin(\pi D))}{\pi^2(1 - D)}
$$
(3.36)

#### Capacitancia parásita máxima

En un diseño en el cual se tiene una resistencia de carga y una frecuencia de trabajo dadas, la máxima capacitancia parásita que podrá tener el transistor será:

<span id="page-50-2"></span>
$$
C_{1max} = \frac{2}{wR} \frac{\sin(\pi D)\cos(\pi D + \phi)\sin(\pi D + \phi)((1 - D)\pi \cos(\pi D) + \sin(\pi D))}{\pi^2(1 - D)}
$$
(3.37)

En caso de no poder cumplir con las condiciones descritas anteriormente una solución consta en utilizar una red de adaptación, misma conexión que la figura [3.17,](#page-47-0) para disminuir la resistencia de carga, permitiendo aumentar la frecuencia de trabajo o elegir un transistor con una mayor capacidad parásita.

### Voltaje de entrada y potencia

La ecuación [3.28](#page-46-2) establece una relación entre el ciclo de trabajo, la potencia de salida y el voltaje de entrada. Para una misma carga de salida [R](#page-203-9) y una potencia definida [P](#page-202-7)R, elegir un ciclo de trabajo menor implica tener un mayor voltaje de entrada. Esto se puede observar en gráfica [3.20,](#page-51-0)  $\frac{P_R R}{V_i{}^2}$  $\frac{P_R R}{V_i{}^2}$  $\frac{P_R R}{V_i{}^2}$  $\frac{P_R R}{V_i{}^2}$  $\frac{P_R R}{V_i{}^2}$  $\frac{P_R R}{V_i{}^2}$  $\frac{P_R R}{V_i{}^2}$ en función de  $D.$  $D.$ 

<span id="page-51-0"></span>Capítulo 3. Amplificador de Potencia

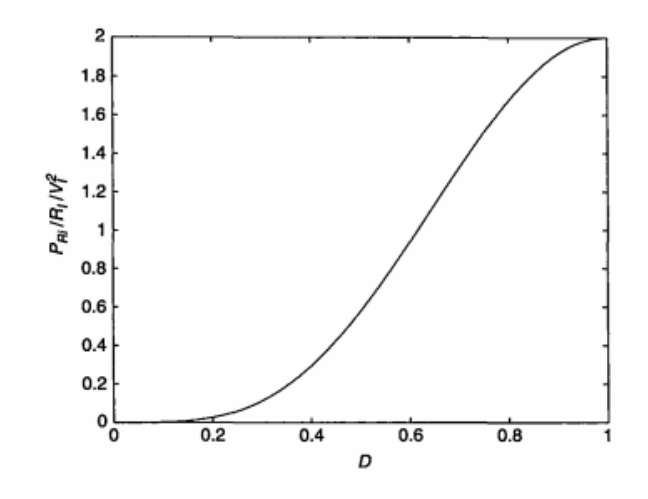

Figura 3.20:  $P_R R/V_i^2$  $P_R R/V_i^2$  $P_R R/V_i^2$  $P_R R/V_i^2$  $P_R R/V_i^2$  en función de D. Imagen extraída de [\[12\]](#page-200-0)

## Bobina de carga y condensador de resonancia

Por último se analizará la dependencia de  $D$  con la bobina y el condensador de resonancia,  $L_2$  $L_2$  y  $C_2$  $C_2$  respectivamente.

Recordando que  $L_b$  $L_b$  es la inductancia resultante de cancelar parte de la bobina  $L_2$  $L_2$  con la capacitancia  $C_2$  $C_2$  para poder obtener la impedancia de carga adecuada, sección [3.1.5.](#page-41-2) Se observa en la gráfica [3.21](#page-51-1) que  $L_b$  $L_b$  decrece con el ciclo de trabajo; al elegir un ciclo de trabajo más grande implica un  $L<sub>b</sub>$  $L<sub>b</sub>$  más pequeño, eso se relaciona en cancelar más la inductancia  $L_2$  $L_2$ .

<span id="page-51-1"></span>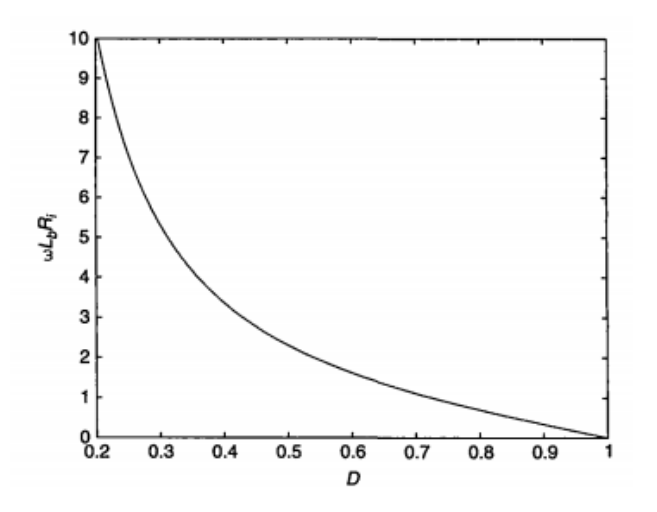

Figura 3.21:  $wL_bR$  en función de D. Imagen extraída de [\[12\]](#page-200-0)

Con las restricciones de diseño observadas se concluye sobre la elección de  $\boldsymbol{D}$  $\boldsymbol{D}$  $\boldsymbol{D}$  :

Elegir [D](#page-202-8) que permita operar a la frecuencia requerida, tener los  $3 \Omega$  de carga y cumplir con la capacidad parásita del transistor elegido.

- Elegir  $D$  lo más bajo posible para poder utilizar voltajes de alimentación alto; y poder tener un margen m´as grande para repartir la corriente de salida de 0 a 2  $A_p$  entre esos valores. Evitando que en caso de variaciones debido a ruido o otros factores en el voltaje de alimentación la corriente varíe considerablemente.
- Elegir [D](#page-202-8) lo más pequeño posible para que  $L_b$  $L_b$  sea mayor; eso permitirá tener una menor variación en la eficiencia al variar la inductancia de salida  $L_2$  $L_2$ . Si  $L_b \ll \Delta L_2$  $L_b \ll \Delta L_2$ , se desajustará el amplificador Clase E a variaciones pequeñas de  $L_2$  $L_2$ . En comparación con los otros parámetros, una variación de  $L_2$  tiene un efecto mayor en la disminución de eficiencia que la variación de los otros parámetros, esto se detalla en la sección [3.5.5.](#page-71-0)

# 3.2.3. Diseño

Con las restricciones de diseño mencionadas, se creó un script que recibe como entradas: frecuencia de trabajo [f](#page-203-10), resistencia de carga [R](#page-203-9), inductancia de carga  $L_2$  $L_2$ , potencia de salida  $P_R$  $P_R$ , voltaje de entrada  $V_i$  $V_i$  y a partir de ellos, devuelve los parámetros restantes del amplificador Clase E. Se ejecutó el script para varios voltajes de entrada  $V_i$  $V_i$  y se obtuvieron siguientes resultados presentandos en la tabla [3.1.](#page-52-0)

<span id="page-52-0"></span>

| $V_i$     | D    | $T_{ON}$ | Ф         | $C_1$     | $C_2$              | $L_1min$  | $L_b$     | $I_i$ | $I_m$ | $V_{S_{max}}$ | $I_{S_{max}}$ |
|-----------|------|----------|-----------|-----------|--------------------|-----------|-----------|-------|-------|---------------|---------------|
| [V]       |      | ns       | $\vert$ o | $\rm{pF}$ | $\lceil pF \rceil$ | $[\mu H]$ | $[\mu H]$ | Ap    | A     | V             | A             |
| - 5       | 0.54 | 39.94    | 143       | 589       | 63.54              | 1.55      | 0.032     | 1.2   | 2.0   | 19            | 3.2           |
| 10        | 0.34 | 25.37    | 162       | 987       | 64.82              | 1.55      | 0.075     | 0.6   | 2.0   | 27            | 2.6           |
| <b>12</b> | 0.31 | 22.78    | 165       | 962       | 65.12              | 1.55      | 0.085     | 0.5   | 2.0   | 31            | 2.5           |
| 15        | 0.27 | 20.04    | 168       | 893       | 65.61              | 1.55      | 0.1       | 0.4   | 2.0   | 37            | 2.4           |
| 20        | 0.23 | 17.05    | 171       | 773       | 66.05              | 1.55      | 0.13      | 0.3   | 2.0   | 47            | 2.3           |
| 25        | 0.20 | 15.10    | 173       | 672       | 67.4               | 1.55      | 0.16      | 0.24  | 2.0   | 57            | 2.24          |
| 30        | 0.18 | 13.68    | 174       | 590       | 68.4               | 1.55      | 0.19      | 0.2   | 2.0   | 67            | 2.20          |
| 36        | 0.16 | 12.40    | 175       | 515       | 69.6               | 1.55      | 0.22      | 0.17  | 2.0   | 79            | 2.17          |
| 48        | 0.14 | 10.64    | 176       | 408       | 72.1               | 1.55      | 0.29      | 0.12  | 2.0   | 103           | 2.12          |

Tabla 3.1: Parámetros para el diseño del amplificador Clase E para diferentes valores de  $V_i$  $V_i$ . Los restantes parámetros de entrada son:  $f = 13,56$  $f = 13,56$  MHz,  $R = 3 \Omega, L_2 = 2,2 \mu H y P_R = 6 W$  $R = 3 \Omega, L_2 = 2,2 \mu H y P_R = 6 W$  $R = 3 \Omega, L_2 = 2,2 \mu H y P_R = 6 W$  $R = 3 \Omega, L_2 = 2,2 \mu H y P_R = 6 W$  $R = 3 \Omega, L_2 = 2,2 \mu H y P_R = 6 W$  $R = 3 \Omega, L_2 = 2,2 \mu H y P_R = 6 W$ 

A partir de las distintas posibilidades para el dise˜no del amplificador clase E observadas en la tabla [3.1](#page-52-0) se decidi´o optar por una que tenga el mayor voltaje de entrada  $V_i$  $V_i$  y permita trabajar con una resistencia de carga  $R = 3 \Omega$  $R = 3 \Omega$  y una capacidad  $C_1$  $C_1$  mayor a la capacidad parásita del transistor elegido  $(C_1, 450 \text{ pF}, \text{el})$ transistor elegido se detalla en la sección [3.3.1\)](#page-53-0). La condición de mayor voltaje es para poder tener un mayor rango de voltaje para repartir los valores de corriente

de salida  $I_m$  $I_m$  de 0 a 2  $A_p$ . Además, trabajar con voltaje de entrada alto permitirá una mayor eficiencia del actuador (conversor DC/DC variable que alimenta el amplificador Clase E), ya que este es alimentado por un AC/DC de 48 V, esto se detallará en el capítulo [5,](#page-114-0) capítulo de alimentación. Pero la elección del voltaje de alimentación del Clase E lo más alto posible tiene un tope, no se puede elegir el voltaje tan alto como se quiera, por la ecuación [3.28](#page-46-2) o gráfica [3.20](#page-51-0) al aumentar el voltaje de alimentación está disminuyendo D (potencia y resistencia fija) y esto implica la elección de un  $C_1$  $C_1$  cada vez menor, ecuación [3.34](#page-49-1) o gráfica [3.19,](#page-49-0) implicando un transistor con capacidad parásita cada vez menor.

Finalmente con base en lo anterior, y al transistor elegido, sección [3.3.1,](#page-53-0) se optó por los siguientes parámetros:

| Nombre                       | Valor         |
|------------------------------|---------------|
| Frecuencia $f$               | $13,56$ $MHz$ |
| Ciclo de trabajo $D$         | 0,16          |
| Fuente de alimentación $V_i$ | 36V           |
| Inductancia de entrada $L_1$ | $47 \mu H$    |
| Resistencia de carga $R$     | $3\Omega$     |
| Impedancia de carga $L_2$    | $2.2 \mu H$   |
| Capacitancia $C_2$           | 69,6 $pF$     |
| Capacitancia $C_1$           | 515pF         |
|                              |               |

Tabla 3.2: Parámetros finales para el diseño final del amplificador Clase E

# 3.3. Componentes del Amplificador Clase E

En esta sección se presentan la elección de los componentes que conforman el Amplificador Clase E.

# <span id="page-53-0"></span>3.3.1. Elección del Transistor

La elección del transistor utilizado para el diseño del amplificador Clase E es de mucha importancia, ya que este tiene que cumplir determinados requisitos. Para la adecuada selección es necesario considerar las siguientes características:

- $\blacksquare$  Capacidades parásitas
- Resistencia interna de encendido
- $\blacksquare$  Voltaje máximo
- $\blacksquare$  Corriente máxima
- $\blacksquare$  Potencia máxima disipada

## 3.3. Componentes del Amplificador Clase E

La capacitancia parásita de salida  $C_{oss}$ <sup>[12](#page-54-0)</sup> en el rango de voltaje de trabajo, no deberá ser mayor que la capacitancia  $C_1$  $C_1$  calculada en el diseño.

Para frecuencias elevadas y ciclos de trabajo pequeños el transistor deberá ser capaz de manejar tiempos de conmutaciones pequeños.

El transistor deberá ser capaz de soportar un voltaje de por lo menos  $150 V y$ una corriente de pico de 15 A. Estos valores se obtuvieron variando los parámetros del circuito en un 20 % y observando los peores casos de voltaje y corriente, considerando que no ocurran rupturas por posibles cambios temporales en los parámetros del amplificador, ejemplo cambio de inductancia [L](#page-202-5)<sup>2</sup> o cambio de resistencia [R](#page-203-9) por la interacción con algún objeto.

Para la elección del transistor se consideraron los semiconductores a base de nitrilo, semiconductores GaN, por las ventajas que presentan para trabajar en es-tos rangos de frecuencias y potencia. En la sección del anexo [B.3](#page-185-0) se detalla un poco más sobre esta tecnología de transistores.

A continuación, en la tabla [3.3](#page-54-1) se presentan una serie de transistores elegidos para el transistor de potencia del amplificador Clase E.

<span id="page-54-1"></span>

| Transistor     | $i_s$ max | $i_s$ de pulso max $v_s$ max |     | $R_{DS_{ON}}$ | Coss max |
|----------------|-----------|------------------------------|-----|---------------|----------|
|                | А         | Ά                            |     | IΩ            | pF       |
| <b>EPC2019</b> | 8.5       | 42                           | 200 | 36            | 370      |
| GS66506T       | 22.5      | 48                           | 650 | 67            | 370      |
| GS66504B       | 15        | 30                           | 650 | 100           | 150      |
| SiS990DN       | 97        | 20                           | 100 | 76            | 300      |

Tabla 3.3: Principales propiedades de los transistores elegidos para el transistor de potencia del amplificador Clase E.

<span id="page-54-0"></span><sup>&</sup>lt;sup>12</sup>La capacitancia parásita no es lineal y depende del [v](#page-203-1)oltaje  $v_s$  del transistor aplicado, por lo tanto se tomar´a como capacitancia par´asita el mayor valor dentro del rango de voltaje de trabajo [0 V - 150 V] aproximadamente.

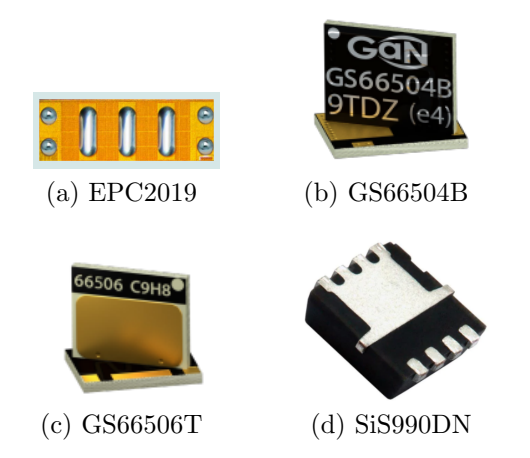

Figura 3.22: Imagen de los transistores de la tabla [3.3.](#page-54-1) Imágenes extraídas de [https:](https://epc-co.com/epc/Products/eGaNFETsandICs/EPC2019.aspx) [//epc-co.com/epc/Products/eGaNFETsandICs/EPC2019.aspx](https://epc-co.com/epc/Products/eGaNFETsandICs/EPC2019.aspx), [https://gansystems.](https://gansystems.com/gan-transistors/) [com/gan-transistors/](https://gansystems.com/gan-transistors/), <https://www.vishay.com/docs/62903/sis990dn.pdf>

El transistor SiS990DN no es de la tecnología GaN, es de Si; se lo incluye en la lista para obser[v](#page-203-1)ar su bajo  $v_s$  máximo y que hay soluciones para implementar un amplificador Clase E con este tipo de transistor. Una solución propuesta por  $[19]$ es conectar varios transistores en serie de forma que puedan dividirse el voltaje entre ellos. Se descartó esta opción ya que utilizando un transistor de tecnología GaN se resuel[v](#page-203-1)e el problema de bajo  $v_s$ .

Tanto el GS66506T y GS66504B tiene un PAD diseñado para disipar la potencia, se descart´o el transistor EPC2019 ya que con los transistores anteriormente mencionados se puede disipar mayor cantidad de potencia por el PAD especialmente dise˜nado. Otra ventaja del EPC2019 es que presenta dimensiones del encapsulado es mucho menor que los transistores GS66506T y GS66504B, dificultando la forma de soldar el componente.

Entre el GS66506T y GS66504B la elección fue por el GS66506T por su menor  $R_{DS_{ON}}$ . Además, tiene un termal PAD en la parte superior del transistor, lo que hace que en el cálculo de la máxima potencia solo influyen las propiedades térmicas del transistor y del disipador. En cambio para calcular la máxima potencia con un transistor con termal PAD en la parte inferior, se debe conocer los parámetros  $R_{\theta \text{solder}}$  y  $R_{\theta PCB}$ , resistencias térmicas asociadas a la soldadura y al PCB, que no dependen del transistor ni del disipador, figura [3.23.](#page-56-0)

# 3.3. Componentes del Amplificador Clase E

<span id="page-56-0"></span>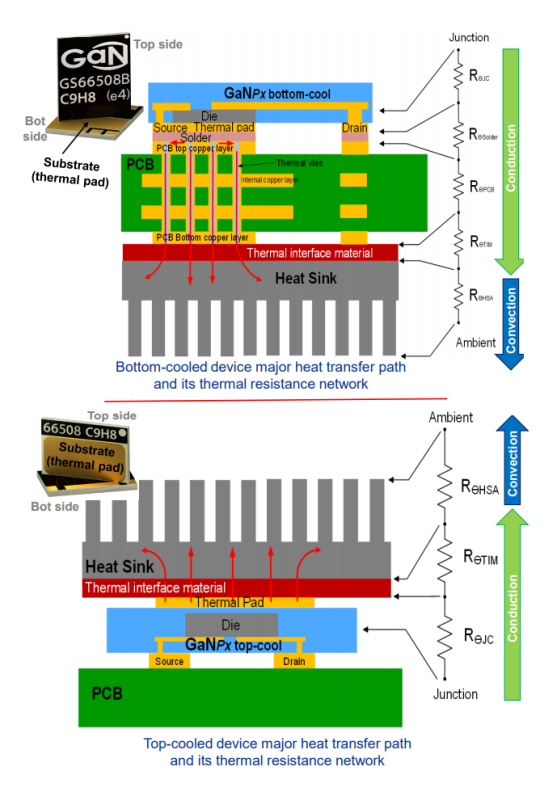

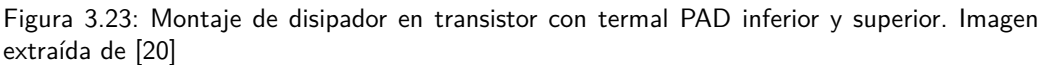

Por lo tanto, el transistor elegido para la construcción del amplificador Clase E es el transistor HEMT GS66506T<sup>[13](#page-56-1)</sup> de GanSystem, figura [3.24.](#page-56-2)

<span id="page-56-2"></span>Como se mencionó anteriormente, este dispositivo tiene la particularidad de contar con un termal PAD, encargado de disipar el calor, al cual es posible introducir un disipador para bajar su resistencia térmica, permitiendo disipar mayor potencia, tal como se observa en la siguiente imagen [3.25.](#page-57-0)

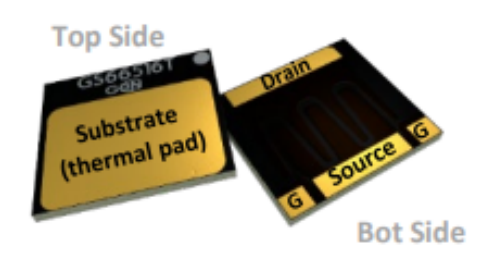

Figura 3.24: Encapsulado transistor GS66506T. Imagen extraída de [\[20\]](#page-201-4)

<span id="page-56-1"></span>Para eso se coloca un Thermal Interface Material entre el termal PAD del tran-

<sup>13</sup>[https://gansystems.com/wp-content/uploads/2020/04/](https://gansystems.com/wp-content/uploads/2020/04/GS66506T-DS-Rev-200402.pdf) [GS66506T-DS-Rev-200402.pdf](https://gansystems.com/wp-content/uploads/2020/04/GS66506T-DS-Rev-200402.pdf)

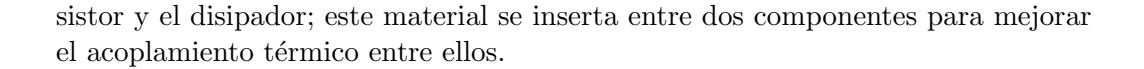

<span id="page-57-0"></span>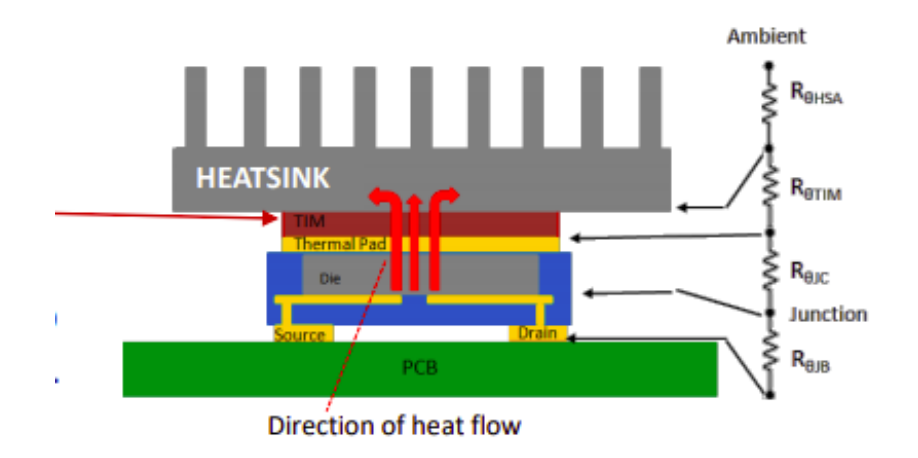

Figura 3.25: Colocación de disipador y material térmico sobre el termal PAD del transistor. Imagen extraída [\[20\]](#page-201-4)

El cálculo de la máxima potencia disipada es el siguiente:

$$
P_{max} = \frac{T_{j_{max}} - T_{amb}}{R_{\theta JA}}\tag{3.38}
$$

$$
R_{\theta JA} = R_{\theta JC} + R_{\theta TIM} + R_{\theta HSA}
$$

siendo 
$$
R_{\theta JA}
$$
 la resistencia térmica juntura-ambiente,  $R_{\theta JC}$  resistencia juntura- $R_{\theta TIM}$  resistencia del Interface Material y  $R_{\theta HSA}$  resistencia disipador-ambiente.

Obteniendo los datos de las resistencias térmicas a partir de sus datasheet.

$$
R_{\theta JC} = 0.7^{\circ} C/W^{14}
$$
  

$$
R_{\theta TIM} = 0.96^{\circ} C/W^{15}
$$
  

$$
R_{\theta HSA} = 4^{\circ} C/W^{16}
$$

La máxima potencia que podrá disipar el transistor a una temperatura ambiente  $T = 25$ °C será:

$$
P_{MAX} = 22 \ W
$$

<span id="page-57-1"></span><sup>14</sup>[https://gansystems.com/wp-content/uploads/2020/04/](https://gansystems.com/wp-content/uploads/2020/04/GS66506T-DS-Rev-200402.pdf) [GS66506T-DS-Rev-200402.pdf](https://gansystems.com/wp-content/uploads/2020/04/GS66506T-DS-Rev-200402.pdf)

<span id="page-57-2"></span><sup>15</sup>[https://www.mouser.com/datasheet/2/48/BERGQUIST\\_HI\\_FLOW\\_THF\\_](https://www.mouser.com/datasheet/2/48/BERGQUIST_HI_FLOW_THF_1600G-EN-1534575.pdf) [1600G-EN-1534575.pdf](https://www.mouser.com/datasheet/2/48/BERGQUIST_HI_FLOW_THF_1600G-EN-1534575.pdf)

<span id="page-57-3"></span><sup>16</sup>[https://media.digikey.com/pdf/Data%20Sheets/Wakefield%20Thermal%](https://media.digikey.com/pdf/Data%20Sheets/Wakefield%20Thermal%20PDFs/960_Series.pdf) [20PDFs/960\\_Series.pdf](https://media.digikey.com/pdf/Data%20Sheets/Wakefield%20Thermal%20PDFs/960_Series.pdf)

## 3.3. Componentes del Amplificador Clase E

# <span id="page-58-3"></span>3.3.2. Gate Driver

Para el encendido y apagado del transistor de potencia se debe integrar un circuito de comando o Gate Driver. Este es un amplificador de potencia que acepta una entrada de baja potencia la cual puede ser de un microcontrolador o de una señal de reloj y produce a la salida la potencia necesaria para cargar y descargar el Gate del transistor para el encendido o apagado del mismo.

El Gate driver a considerar debe cumplir con los siguientes requerimientos:

- Voltaje de 5  $V$  a 6,5  $V$ , lo recomendando para el voltaje de encendido transis-tor GaN según el fabricante<sup>[17](#page-58-0)</sup>. Aunque el fabricante recomienda más utilizar 6 V para el encendido del transistor debido a que se tiene una mejor eficiencia, se decidió utilizar 5 $V$ , ya que se contaba con una línea de alimentación de  $5 V y$  además, mediante simulaciones se obtuvieron resultados con eficiencia alta al utilizar el transistor con un voltaje de 5 V de encendido.
- Elevado slew rate para poder manejar tiempos de conmutación pequeños.

<span id="page-58-2"></span>Para este diseño se utilizó el LMG1020<sup>[18](#page-58-1)</sup> el cual trabaja a 5 V y su principal elección es por su alto nivel de respuesta, permitiendo ingresar señales de control de alta frecuencia, señales de pulso de mínimo  $1$  ns.

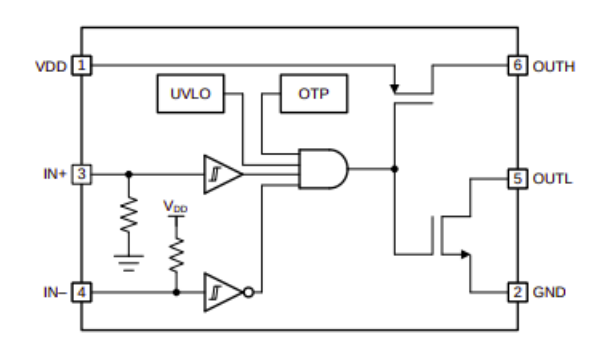

Figura 3.26: Funcionamiento interno del LMG1020. Imagen extraída de [https://www.ti.](https://www.ti.com/lit/ds/symlink/lmg1020.pdf?ts=1624690212517) [com/lit/ds/symlink/lmg1020.pdf?ts=1624690212517](https://www.ti.com/lit/ds/symlink/lmg1020.pdf?ts=1624690212517)

El funcionamiento del LMG1020, figura [3.26,](#page-58-2) es el siguiente: cuando la onda entrante está en alto  $(5 V)$ , el comparador interno del LMG1020 habilita al transistor PMOS interno al driver, conectado entre VDD y OUTH, haciendo que la fuente VDD entregue la potencia necesaria para cargar el gate del transistor de potencia. Cuando la onda entrante está en bajo  $(0 V)$  se habilita el transistor NMOS interno al driver entre OUTL y GND, descargando a tierra el gate del transistor de potencia.

<span id="page-58-0"></span><sup>17</sup>[https://gansystems.com/wp-content/uploads/2020/04/](https://gansystems.com/wp-content/uploads/2020/04/GS66506T-DS-Rev-200402.pdf) [GS66506T-DS-Rev-200402.pdf](https://gansystems.com/wp-content/uploads/2020/04/GS66506T-DS-Rev-200402.pdf)

<span id="page-58-1"></span> $18$ <https://www.ti.com/lit/ds/symlink/lmg1020.pdf?ts=1610908949640>

En la conexión entre el driver y transistor se utilizan dos resistencias, una resistencia R1 por la cual se carga el gate del transistor y otra resistencia R2 por la cual se descarga. Estas resistencias tienen el siguiente funcionamiento:

- Limitar la corriente de carga y descarga
- Agregar resistencia amortiguará las oscilaciones que puedan generarse en el driver. Al tratarse de un circuito R-C sumando las inductancias parásitas se convierte en un circuito R-L-C, el cual si las resistencias son muy bajas se pueden dar pequeñas oscilaciones; para amortiguar eso se aumenta la resistencia. Pero cuanto más grande sea el valor de resistencia agregado, más demorará en cargar el gate del transistor, y por lo tanto se obtendrá una respuesta lenta.

Si se quiere una respuesta rápida se debe elegir resistencias de bajo valor, pero si se quiere amortiguar las oscilaciones inducidas por los parásitos se debe elegir resistencias más grandes. Las resistencias elegidas fueron de 2  $\Omega$ , lo recomendado por el fabricante del dispositivo.

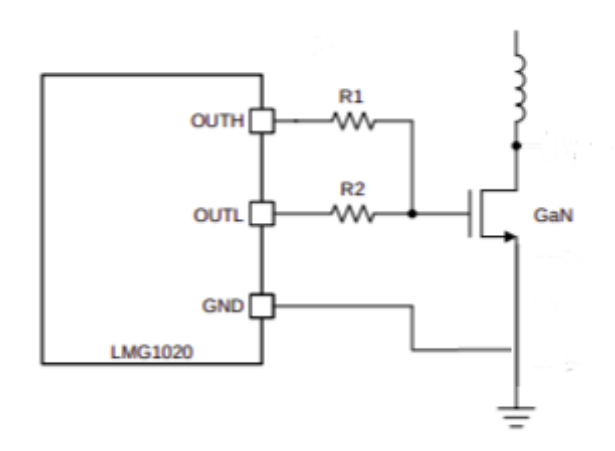

Figura 3.27: Conexión Driver-GaN. Imagen extraída de [https://www.ti.com/lit/ds/](https://www.ti.com/lit/ds/symlink/lmg1020.pdf?ts=1624690212517) [symlink/lmg1020.pdf?ts=1624690212517](https://www.ti.com/lit/ds/symlink/lmg1020.pdf?ts=1624690212517)

# <span id="page-59-0"></span>3.3.3. Diseño del Oscilador

Para el diseño de la señal digital encargada de encender y apagar el transistor se propuso la idea desarrollada en [\[21\]](#page-201-5). Consiste en realizar un oscilador de 13,56 MHz al cual se pueda ajustar el ciclo de trabajo en un rango de [0,1]. Para eso se utilizó un oscilador de 13,56  $MHz$  con un ciclo de trabajo  $D = 0.5$ , que mediante un filtro pasa bajos, la onda cuadrada se convierte en una onda triangular. Luego comparándola mediante una referencia ajustable, utilizando un comparador de alta velocidad se logra generar una onda rectangular de período 13,56  $MHz$ con un ciclo de trabajo variable.

## 3.3. Componentes del Amplificador Clase E

<span id="page-60-0"></span>Observando la figura [3.28,](#page-60-0) durante el tiempo en el cual el voltaje por la onda triangular  $V_1$  sea mayor que es el voltaje de referencia  $V_2$  se obtendrá a la salida  $V_{CC}$ , mientras que el tiempo en el cual el voltaje  $V_1$  sea menor que el voltaje  $V_2$ se obtendrá a la salida  $V_{SS}$ .

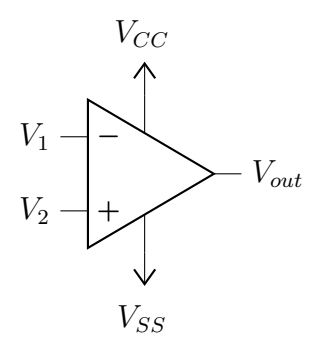

Figura 3.28: Amplificador operacional como comparador.

$$
V_1 > V_2 \Rightarrow V_{out} = V_{CC}
$$

$$
V_1 < V_2 \Rightarrow V_{out} = V_{SS}
$$

Eligiendo  $V_{CC}$  como 5 V y  $V_{SS}$  como 0 V obtenemos una onda cuadrada de 5 V 13,56 MHz con un ciclo de trabajo variable.

Para poder ajustar el nivel de referencia para comparar la onda triangular se utilizó un divisor resistivo con una resistencia variable; el esquemático del generador de onda es el siguiente:

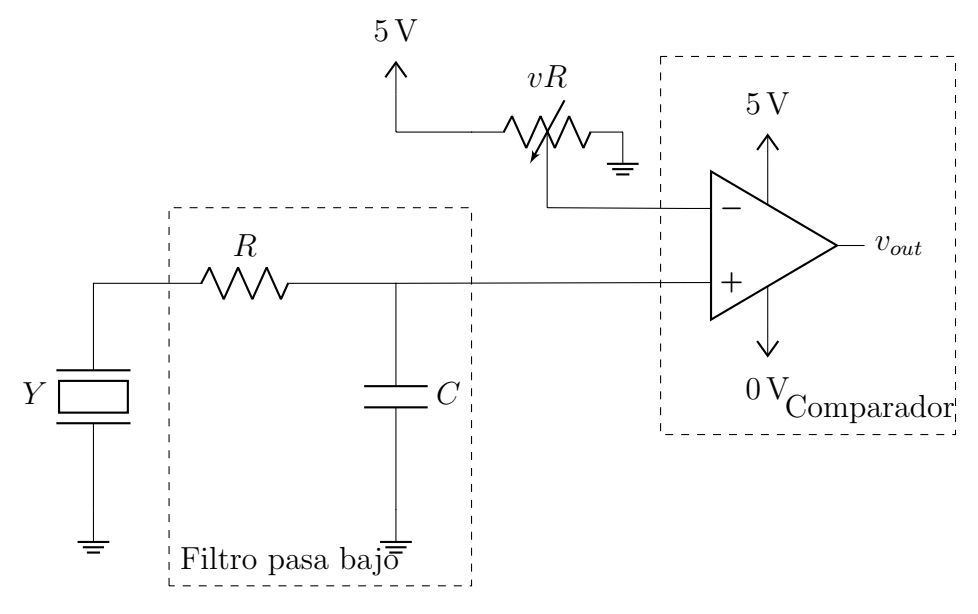

Figura 3.29: Circuito de regulación del ciclo de trabajo.

Para poder realizar la comparación se debió utilizar un comparador capaz de soportar frecuencias elevadas y un alto nivel de respuesta. Se utilizó el amplificador  $LT1720^{19}$  $LT1720^{19}$  $LT1720^{19}$ , cuyas principales características son:

- Slew rate 2  $V/1$  ns
- $\blacksquare$  Capacitancia de entrada 2 pF
- $\blacksquare$  Voltaje de alimentación 5 V

# 3.3.4. Elección de los condensadores

<span id="page-61-1"></span>La elección de los condensadores a utilizar puede ser no trivial; el condensador a elevadas frecuencias puede ser que no se comporte como tal. Para poder comprender esas situaciones hay que incluir sus elementos par´asitos en el modelo como se observa en la figura [3.30.](#page-61-1)

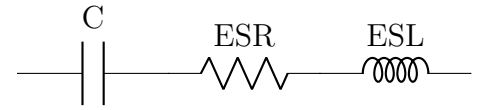

Figura 3.30: Modelo condensador con ESR Y ESL

- **ESL:** inductancia parásita en serie.
- **ESR:** resistencia parásita en serie.

Para bajas frecuencias domina la impedancia capacitiva; la influencia de la resistencia e inductancia son despreciables frente al condensador. A medida que aumentamos la frecuencia, la impedancia debido al condensador va disminuyendo mientras que la inductancia va incrementando, llega un valor en la que ambos se cruzan y a partir de dicha frecuencia la impedancia inductiva es mayor comport´andose como bobina, en ingl´es "self resonant frequency" (SRF). La frecuencia en la que ambos se igualan se llama frecuencia de resonancia. Con valores alrededor de esa frecuencia el condensador se comportará como una resistencia.

Se eligieron condensadores "E-Series Low ESR Capacitor Multi-Layer High-Q Capacitors"<sup>[20](#page-61-2)</sup>, capacitores cerámicos de Johanson Technology que tienen una baja LSR y una baja ESR, haciendo que a la frecuencia de trabajo 13,56  $MHz$  los efectos parásitos sean despreciables. Otra característica importante es la máxima corriente que soportan los condensadores. En las figuras [3.31,](#page-62-0) [3.32](#page-62-1) y [3.33](#page-62-2) se pueden observar las características anteriormente mencionadas.

<span id="page-61-0"></span><sup>19</sup>[https://www.analog.com/media/en/technical-documentation/data-sheets/](https://www.analog.com/media/en/technical-documentation/data-sheets/17201fc.pdf) [17201fc.pdf](https://www.analog.com/media/en/technical-documentation/data-sheets/17201fc.pdf)

<span id="page-61-2"></span><sup>20</sup><https://www.johansontechnology.com/s42e>

# 3.3. Componentes del Amplificador Clase E

<span id="page-62-0"></span>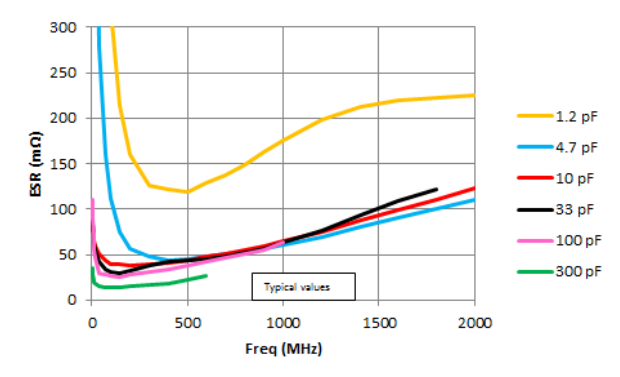

<span id="page-62-1"></span>Figura 3.31: ESR en función de la frecuencia y la capacitancia. Imagen extraída de [https:](https://www.johansontechnology.com/s42e) [//www.johansontechnology.com/s42e](https://www.johansontechnology.com/s42e)

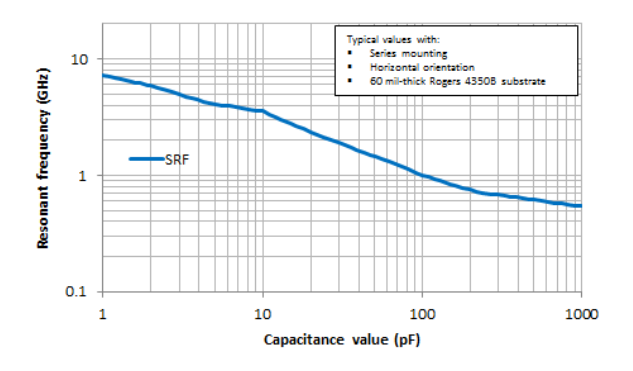

<span id="page-62-2"></span>Figura 3.32: Frecuencia de resonancia en función de la capacitancia. Imagen extraída de https : [//www.johansontechnology.com/s42e](https://www.johansontechnology.com/s42e)

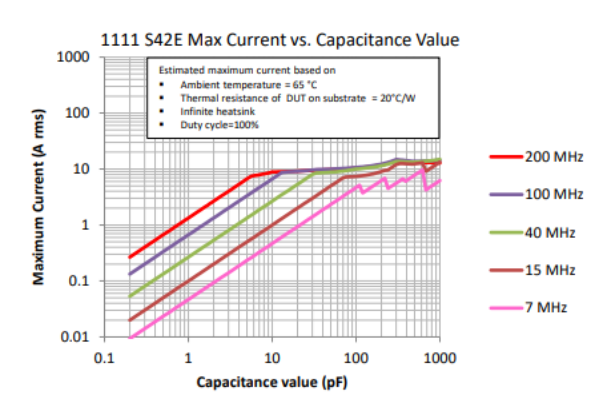

Figura 3.33: Máxima corriente en función de la capacitancia y la frecuencia. Imagen extraída de <https://www.johansontechnology.com/s42e>

# 3.4. Esquemático final del Amplificador Clase E

A continuación se presenta el esquemático del amplificador Clase E, el cual se divide en los siguientes bloques:

- $\blacksquare$  Amplificador Clase E, analizado en sección [3.1.1](#page-32-1)
- Generador de la onda cuadrada, analizado en sección  $3.3.3$
- Gate Driver, analizado en sección  $3.3.2$
- $\blacksquare$  Alimentación, se analizará en el capítulo [5](#page-114-0)

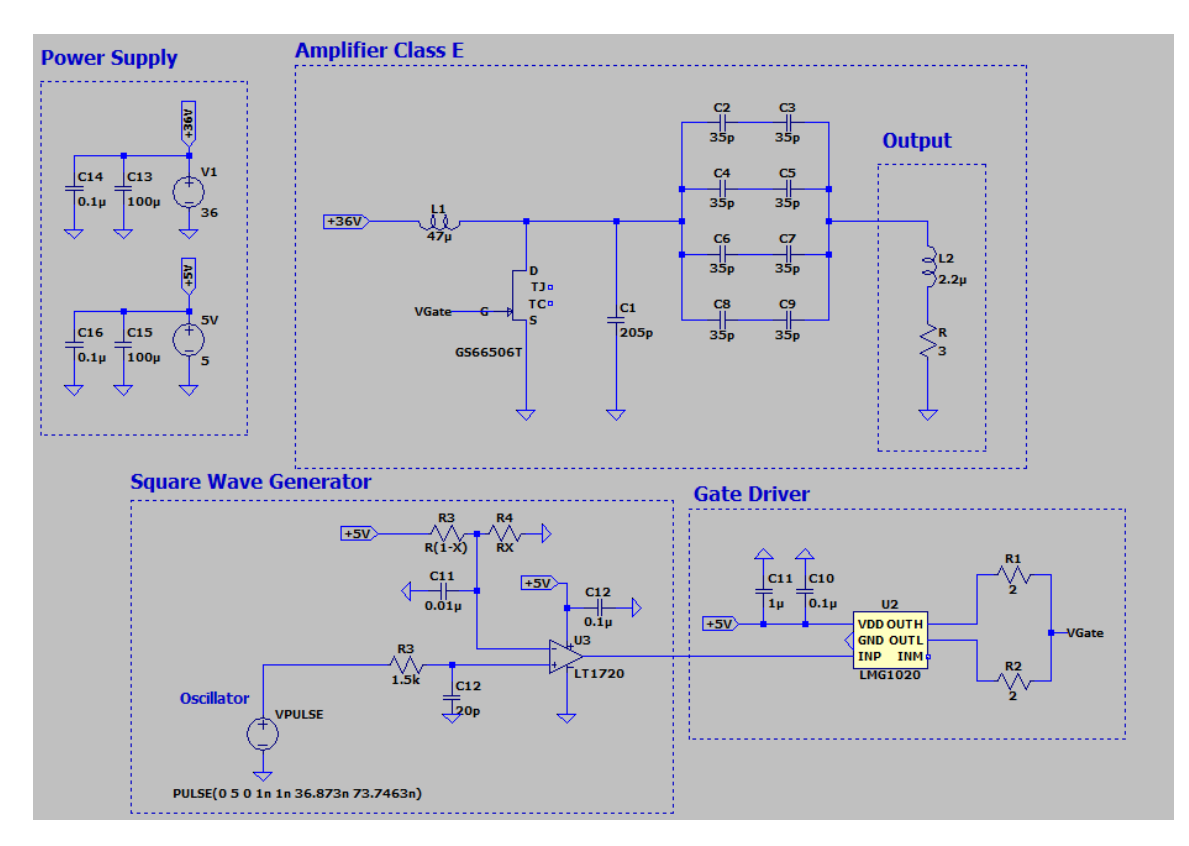

Figura 3.34: Esquemático del Amplificador Clase E

# 3.5. Simulaciones del Amplificador Clase E

En esta sección se presentan las simulaciones del amplificador Clase  $E$  con los componentes especificados para obtener una estimación de la eficiencia. Se calculará una estimación de la distorsión armónica y, por último, se realizará un análisis paramétrico que consistirá en variar un elemento del amplificador Clase  $E$  manteniendo fijos los demás, observ´andose el comportamiento del sistema ante estas variaciones.

## 3.5. Simulaciones del Amplificador Clase E

# 3.5.1. Eficiencia

La eficiencia del amplificador Clase E, se calcula realizando el cociente de la potencia media entre la potencia de entrada  $P_I$  $P_I$  y la potencia de salida  $P_R$ , ecuación [3.39.](#page-64-0)

<span id="page-64-0"></span>
$$
\eta_{\text{ClaseE}} = \frac{P_R}{P_I} \tag{3.39}
$$

La potencia  $P_I$  está compuesta por:

$$
P_I = P_R + P_{tf} + P_{tr} + P_G + P_{C1_{ESR}} + P_{C2_{ESR}} + P_{L1_{ESR}} + P_{r_{DS}}
$$

- $\blacksquare$   $P_R$  $P_R$ : potencia de salida, potencia disipada por la resistencia de carga del amplificador Clase E.
- $P_{tf}$ : potencia disipada por las pérdidas de conmutación cuando el transistor se apaga.
- $P_{tr}:$  potencia disipada por las pérdidas de conmutación cuando el transistor se enciende, esta será considerada nula cuando el amplificador está en la condición ZVDS y ZDS.
- $\blacksquare$   $P_G$ : la potencia disipada por el gate driver.
- $\blacksquare$ <br/> $P_{\mathit{TS}}$  : la potencia disipada por la resistencia ON del transistor, pérdidas por conducción.
- $P_{iESR}$ : las potencias disipadas de los componentes debido a sus resistencias parásitas.

$$
\eta_{ClassE} = \frac{P_R}{P_R + P_{tf} + P_{tr} + P_G + P_{C1_{ESR}} + P_{C2_{ESR}} + P_{L1_{ESR}} + P_{r_{DS}}}
$$
(3.40)  

$$
P_R = RI_{m_{RMS}}^2
$$
  

$$
P_{r_{DS}} = r_{DS}I_{s_{RMS}}^2
$$
  

$$
P_G = fV_{GG}Q_G
$$

Para calcular la potencia disipada por el gate, se utiliza la energía necesaria para cargar los condensadores durante el período de encendido. Esta energía acumulada sera consumida por la resistencia de gate durante el período de apagado.

La energía acumulada durante el encendido es:

$$
U_g = \int v_{GS} \, dq
$$

Por lo tanto la potencia disipada media por el gate, aplicando  $P_G = U_q f$  y siendo  $f$  frecuencia de conmutación del driver

$$
P_G = \int v_{GS} \, dq * f
$$

$$
P_G = V_{GG} Q_G f
$$

<span id="page-65-0"></span>El cual se aproximó la integral como el producto  $V_{GG}Q_G$  como se observa en la figura [3.35](#page-65-0)

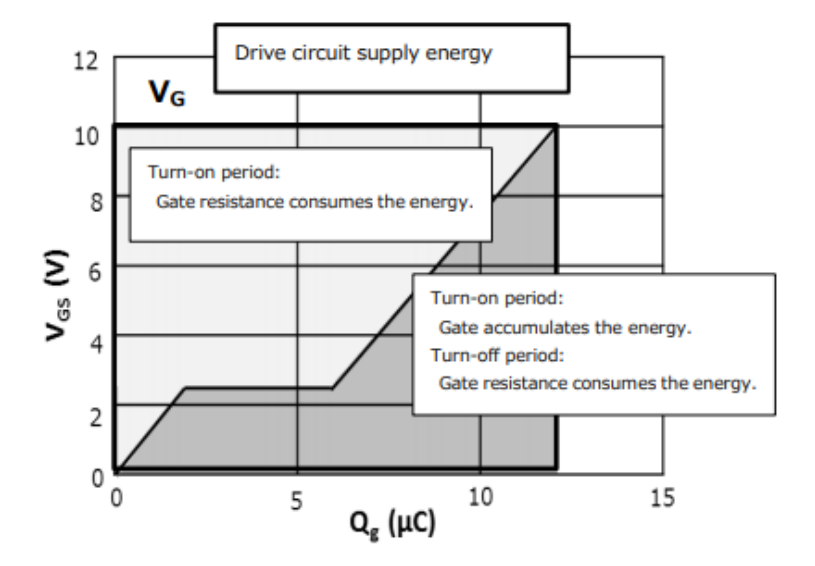

Figura 3.35: Perdidas de gate por medio del cálculo de la energía necesaria para cargar el gate. Imagen extraída de [\[22\]](#page-201-6).

$$
P_{C1_{ESR}} = r_{C_1} I_{C_{1_{RMS}}}^2
$$

$$
P_{C2_{ESR}} = r_{C_2} I_{m_{RMS}}^2
$$

$$
P_{L1_{ESR}} = r_{L_1} I_{i_{RMS}^2}
$$

$$
P_{tf} = \frac{1}{2\pi} \int_{2\pi D}^{wtf} i_s v_s d(wt)
$$

Para calcular la potencia disipada cuando el transistor se apaga, recordamos la figura [3.5,](#page-35-0) llamamos  $t_f$  tiempo de fall, al tiempo en que demora la corriente por el transistor en desaparecer.

Para la simulación de la eficiencia del amplificador Clase E, se incorporaron todas las librearías LTspice de los componentes utilizados, para los condensadores se utilizó el modelo visto anteriormente con su ESR y ESL y para la bobina de choque también se incorporó en su modelo la ESR y su capacitancia parásita.

# 3.5. Simulaciones del Amplificador Clase E

A continuación se grafica la ganancia del amplificador Clase E para varias corrientes de salida,  $I_m$  $I_m$ , figura [3.36.](#page-66-0)

<span id="page-66-0"></span>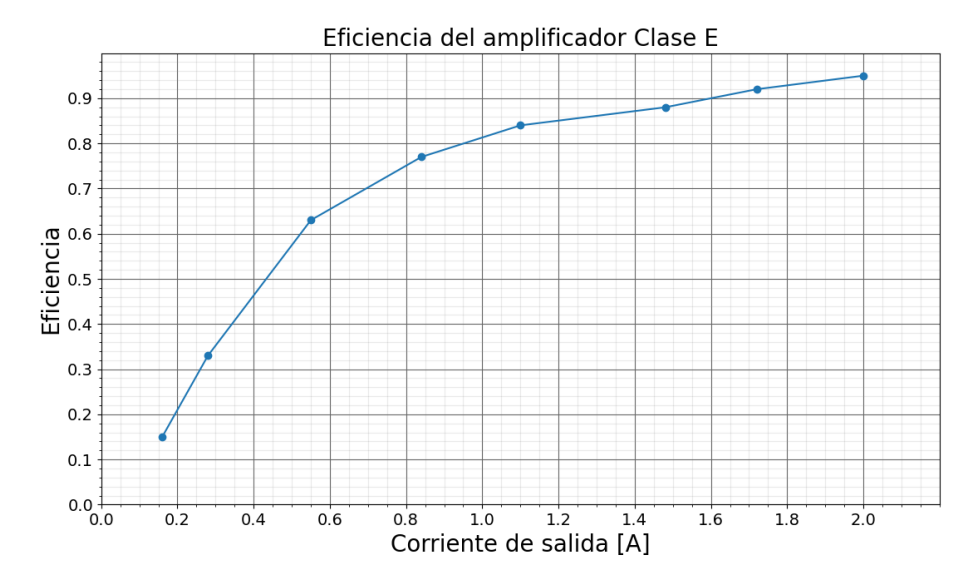

Figura 3.36: Simulación en LTspice de la eficiencia del amplificador Clase E para varias corrientes de salida Im.

Dicha simulación a máxima corriente de salida, 2 $A_p$ , reportó una eficiencia de

$$
\eta_{\text{Close }E} = 94.9\,\%.
$$

<span id="page-66-1"></span>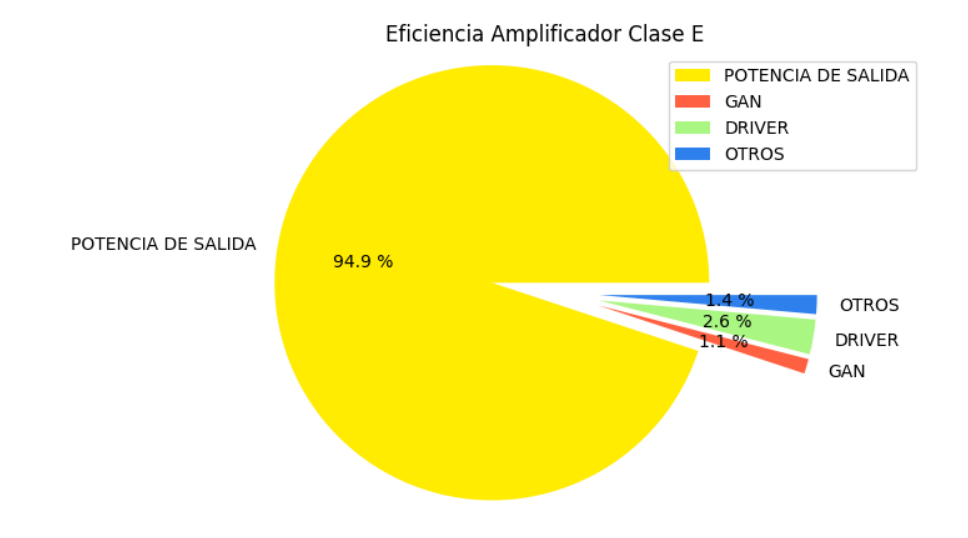

Figura 3.37: Gráfica de eficiencia del Amplificador Clase E para una corriente de salida 2  $A_p$ 

Como se observa en la gráfica [3.37,](#page-66-1) se reportó una eficiencia,  $\eta_{\text{CloseE}}$  de 94.9% a corriente máxima, la potencia disipada por el transistor GaN es de 1.1%, donde

se incluyen las pérdidas por conmutación y las pérdidas por conducción. El gate driver consume una potencia del 2.6 % y otros donde se incluye el amplificador operacional, el oscilador y las resistencias par´asitas de los dem´as componentes en un 1.4 %.

Las condiciones [ZVS](#page-203-0) y [ZVDS](#page-203-2) dan a este amplificador una eficiencia muy alta, pero al alejarse de esas condiciones como por ejemplo, aumentar la resistencia de carga [R](#page-203-9) o variar la inductancia de carga  $L_2$  $L_2$ , hacen que las pérdidas por conmutación aumenten de forma considerable y con eso la eficiencia decaerá. En la figura [3.38,](#page-67-0) se puede observar los picos de conmutación debido al desajuste del amplificador, estos aumentan a medida que el transistor corta a un voltaje mayor. Para el caso  $R = 3 \Omega$  no se tiene el pulso de conmutación, ya que se tiene [ZVS](#page-203-0) y [ZVDS.](#page-203-2)

<span id="page-67-0"></span>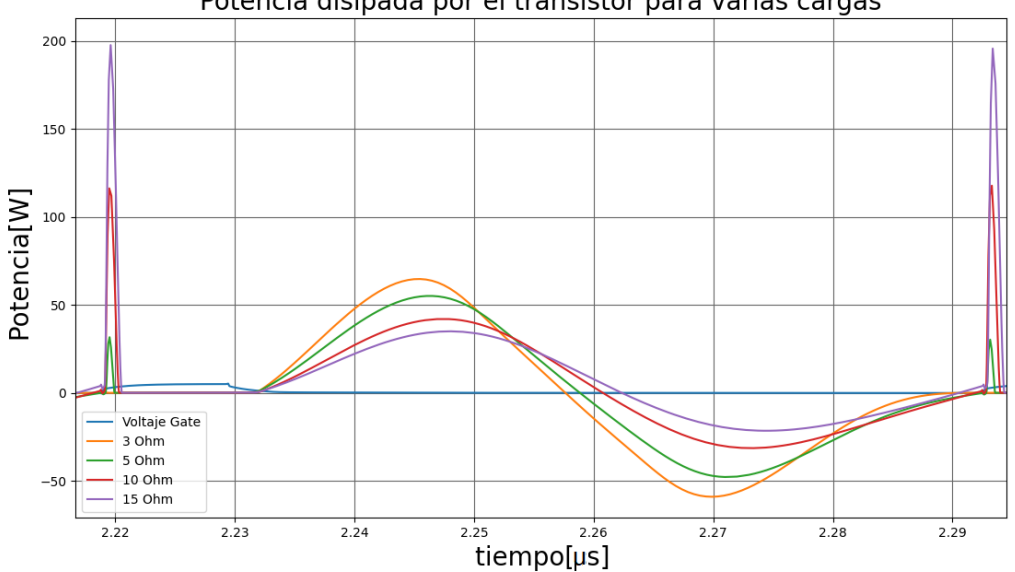

Potencia disipada por el transistor para varias cargas

Figura 3.38: Potencia disipada por el transistor para varias cargas de salida

# 3.5.2. Distorsión Armónica

La Distorsión Armónica (THD) mide cuánto se deforma la onda sinusoidal, con una distorsi´on arm´onica baja, la onda ser´a puramente sinusoidal, pero si la distorsión armónica es alta, esta tendrá componentes frecuenciales no despreciables comparada con la fundamental y dejará de ser puramente sinusoidal.

Para calcular la distorsión armónica se obtiene la relación de la suma de todas las potencias debidas a las componentes arm´onicas con la potencia de la funda-mental, ecuación [3.41.](#page-67-1)

<span id="page-67-1"></span>
$$
THD = \frac{\sum Potential}{Potential\ de\ la\ fundamental} \tag{3.41}
$$

## 3.5. Simulaciones del Amplificador Clase E

Para ver la distorsión armónica se utilizó el software LTSpice a través de la directiva ".four". Esta a partir de la frecuencia fundamental, la cantidad de armónicos y otros parámetros, calcula la distorsión armónica de la señal, en este caso la corriente de salida.

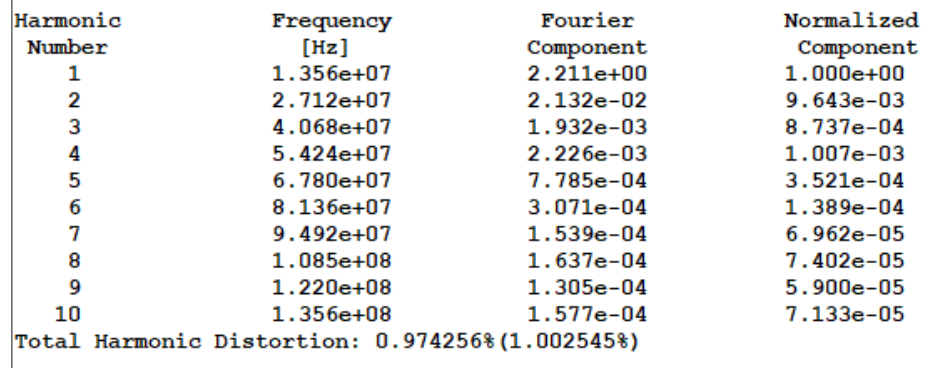

<span id="page-68-0"></span> $\overline{1}$ 

Figura 3.39: Cálculo de la distorsión ar[m](#page-203-4)ónica de la corriente de salida  $i<sub>m</sub>$  mediante LTSpice

El amplificador Clase E anteriormente diseñado presenta una distorsión armóni-ca de aproximadamente el 1%, figura [3.39.](#page-68-0) Este bajo valor de distorsión armónica se debe al alto factor de calidad Q que presenta el circuito LRC.

Analizando la distorsión armónica presente en el transistor  $v_s$  $v_s$ , voltaje de entrada del circuito LRC, se observa que tiene un alto contenido armónico, esto era de esperarse, ya que el voltaje del transistor no es sinusoidal, figura [3.40](#page-68-1)

<span id="page-68-1"></span>

| Harmonic | Frequency                                           | Fourier       | Normalized    |
|----------|-----------------------------------------------------|---------------|---------------|
| Number   | [ $Hz$ ]                                            | Component     | Component     |
|          | $1.356e + 07$                                       | $4.437e + 01$ | $1.000e + 00$ |
| 2        | $2.712e + 07$                                       | $6.267e + 00$ | $1.412e-01$   |
| з        | $4.068e + 07$                                       | $1.109e + 00$ | $2.500e-02$   |
| 4        | $5.424e+07$                                         | $1.665e + 00$ | $3.753e-02$   |
| 5        | $6.780e + 07$                                       | $7.208e-01$   | $1.625e-02$   |
| 6        | $8.136e + 07$                                       | $2.957e-01$   | $6.664e-03$   |
| 7        | $9.492e + 07$                                       | $1.657e-01$   | $3.734e-03$   |
| 8        | $1.085e + 08$                                       | $2.103e-01$   | $4.740e - 03$ |
| 9        | $1.220e + 08$                                       | $2.254e-01$   | $5.079e-03$   |
| 10       | $1.356e + 08$                                       | $1.612e-01$   | $3.632e-03$   |
|          | (Total Harmonic Distortion: 14.955494%(14.971402%)" |               |               |

Figura 3.40: Cálculo de la distorsión armónica del [v](#page-203-1)oltaje  $v_s$  mediante LTSpice

El alto factor Q del circuito LRC hace que la impedancia sea baja para la frecuencia fundamental y alta para los dem´as arm´onicos, figura [3.41](#page-69-0) y tabla [3.4.](#page-69-1) De esa forma se filtran las componentes de corriente fuera de la frecuencia de resonancia.

Capítulo 3. Amplificador de Potencia

<span id="page-69-0"></span>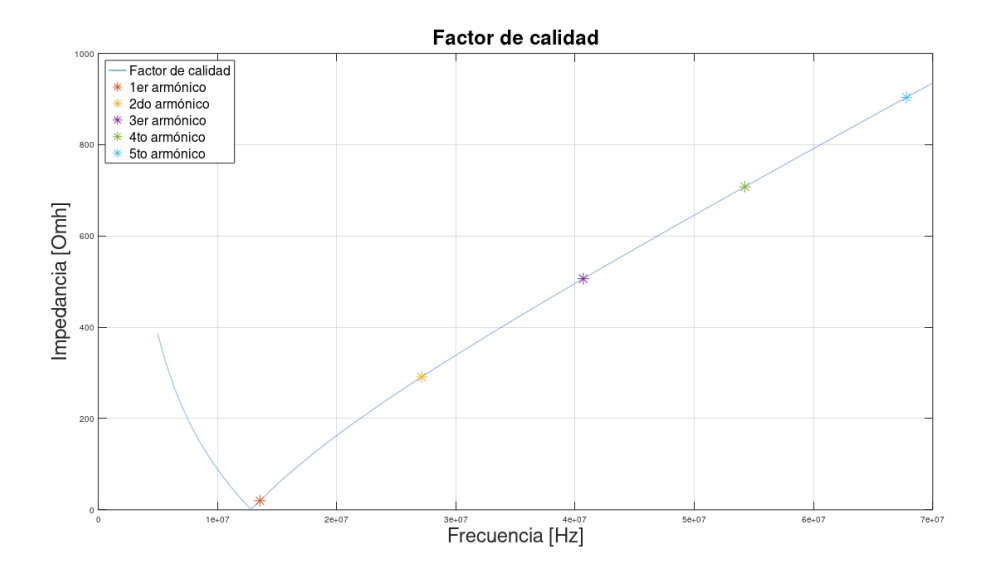

<span id="page-69-1"></span>Figura 3.41: Cálculo de la distorsión armónica del [v](#page-203-1)oltaje  $v_s$  mediante LTSpice

| Frecuencia | Impedancia |
|------------|------------|
| [MHz]      | $[\Omega]$ |
| 13.56      | 20         |
| 27.12      | 291        |
| 40.68      | 506        |
| 54.24      | 707        |
| 67.8       | 903        |

Tabla 3.4: Impedancia del circuito RLC para los diferentes armónicos

# 3.5.3. Ganancia tensión-corriente del amplificador Clase E

En esta parte se analizará la relación entre el voltaje de entrada y la corriente de salida del amplificador Clase E. Esta relación ignora los efectos que produce considerar la capacitancia de salida del transistor dependiente del voltaje.

Para calcular esa relación, se utilizará la ecuación que relaciona la potencia de salida con el voltaje de entrada utilizada para el diseño del amplificador Clase E, ecuación [3.28.](#page-46-2) [D](#page-202-8)onde  $D = 0.16$  y  $\phi = 175^{\circ}$ , tabla [3.1,](#page-52-0) son los valores utilizados en el diseño.

$$
P_R = \frac{2\sin(\pi D)^2 \sin(\pi D + \phi)^2 V_i^2}{\pi^2 (1 - D)^2 R}
$$
\n(3.42)

Sustituyendo la potencia por  $P_R = \frac{I_m^2 R}{2}$  $P_R = \frac{I_m^2 R}{2}$  $P_R = \frac{I_m^2 R}{2}$  $P_R = \frac{I_m^2 R}{2}$  $P_R = \frac{I_m^2 R}{2}$  $P_R = \frac{I_m^2 R}{2}$ 2

$$
I_m = V_i \frac{2sen(\pi D)sen(\pi D + \phi)}{\pi (1 - D)R}
$$
\n(3.43)

# 3.5. Simulaciones del Amplificador Clase E

Se obtiene la ganancia tensión de entrada-corriente de salida del amplificador Clase E:

<span id="page-70-1"></span>
$$
G = \frac{2sen(\pi D)sen(\pi D + \phi)}{\pi (1 - D)R} = 0,0553 \ A/V \tag{3.44}
$$

<span id="page-70-0"></span>En la tabla [3.5](#page-70-0) se compara la corriente de salida simulada con la obtenida a partir de la ecuación [3.44.](#page-70-1)

| Voltaje Entrada I teórico I simulado |             |       |
|--------------------------------------|-------------|-------|
|                                      | $ {\rm A} $ |       |
| 2                                    | 0.110       | 0.103 |
| 5                                    | 0.276       | 0.260 |
| 10                                   | 0.553       | 0.530 |
| 12                                   | 0.663       | 0.630 |
| 24                                   | 1.327       | 1.295 |
| 36                                   | 1.99        | 2.1   |

Tabla 3.5: Relación voltaje de entrada y corriente de salida del amplificador Clase E.

# 3.5.4. Tiempo de Respuesta

Para estudiar el tiempo de respuesta y observar el tiempo que demora en alcanzar el régimen se aplicaron varios escalones de voltaje de entrada para observar cómo se comporta el sistema ante esos cambios de voltaje. Se aplicó un voltaje máximo de 36  $V$  que corresponden a los 2  $A_p$  de salida.

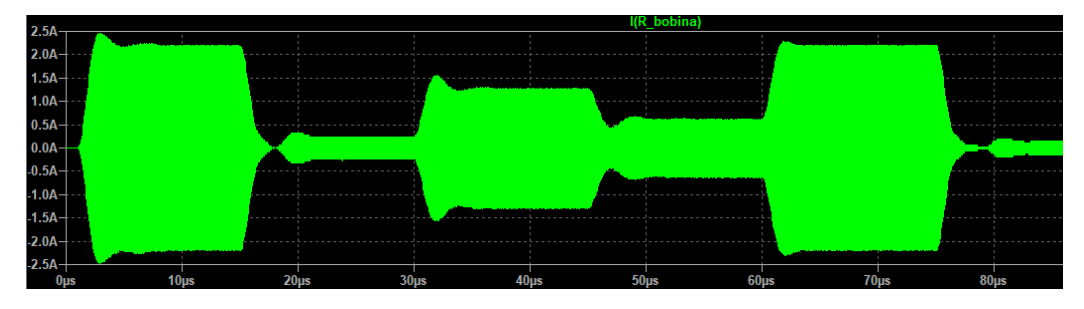

Figura 3.42: Transitorio de la respuesta a varios escalones de entrada

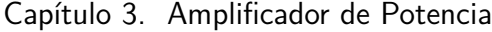

|     |    | Voltaje Inicial Voltaje Final Tiempo de respuesta |
|-----|----|---------------------------------------------------|
|     |    | $\mu$ s                                           |
|     | 36 |                                                   |
| 36  | 5  |                                                   |
|     | 24 |                                                   |
| 24  | 19 |                                                   |
| 19  | 36 |                                                   |
| วุค |    |                                                   |

Tabla 3.6: Tiempo de repuesta para varios escalones de voltaje de entrada

Para el rango entre  $0 \, V$  y  $36 \, V$  el tiempo de respuesta máximo que se determinó es a 8  $\mu s$ .

# <span id="page-71-0"></span>3.5.5. Sensibilidad del amplificador: Variación de parámetros

Como se observó anteriormente la alta eficiencia que brinda el amplificador Clase E se basa en reducir sus pérdidas de conmutación con las condiciones ZVS y ZVDS. Esto produce que ante variaciones en sus parámetros o mal ajuste de los parámetros tenga un efecto significativo en la eficiencia. A continuación se mostrar´an las simulaciones realizadas del funcionamiento del amplificador Clase E frente a variaciones en sus parámetros: resistencia de carga, inductancia de carga, ciclo de trabajo y condensador paralelo al transistor.

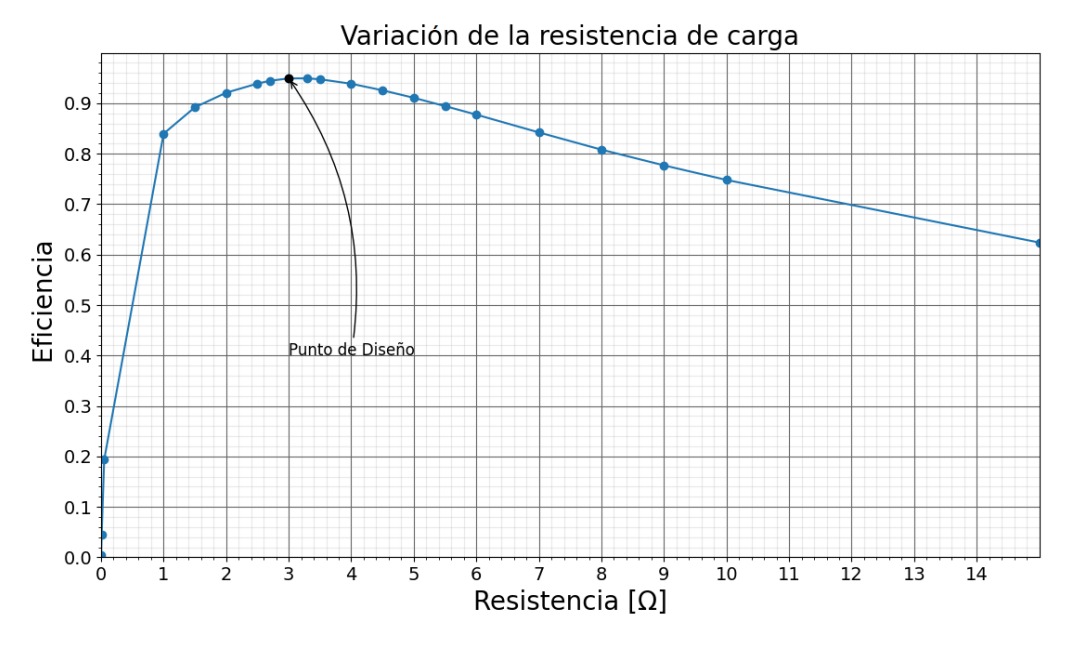

Figura 3.43: Simulación en LTspice de la eficiencia en función de la variación de la resistencia de carga [R](#page-203-9).
### 3.5. Simulaciones del Amplificador Clase E

<span id="page-72-0"></span>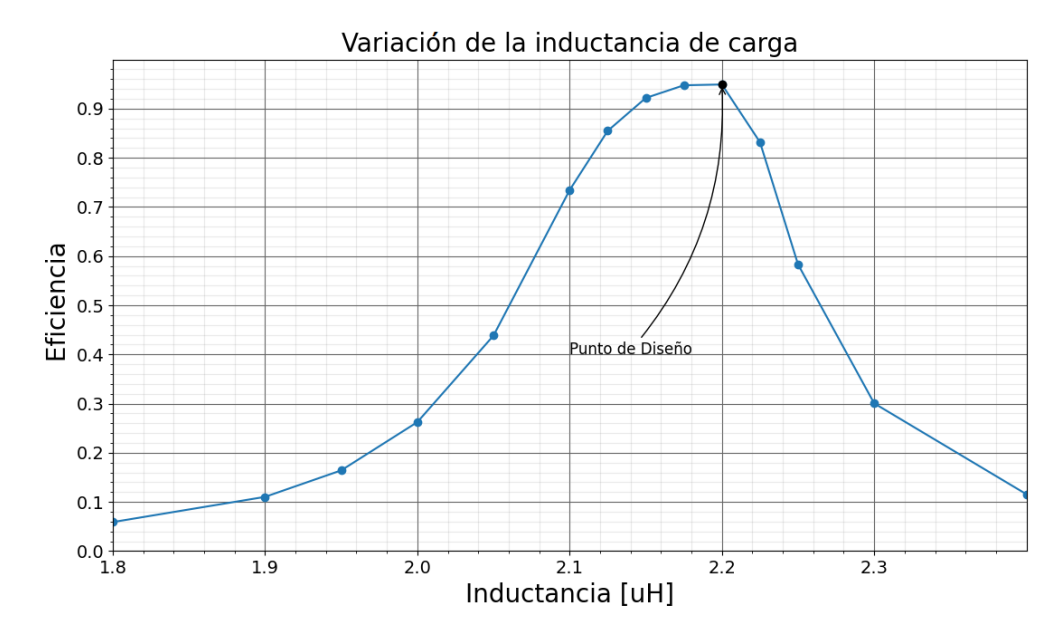

Figura 3.44: Simulación en LTspice de la eficiencia en función de la variación de la inductancia de carga  $L_2$  $L_2$ 

<span id="page-72-1"></span>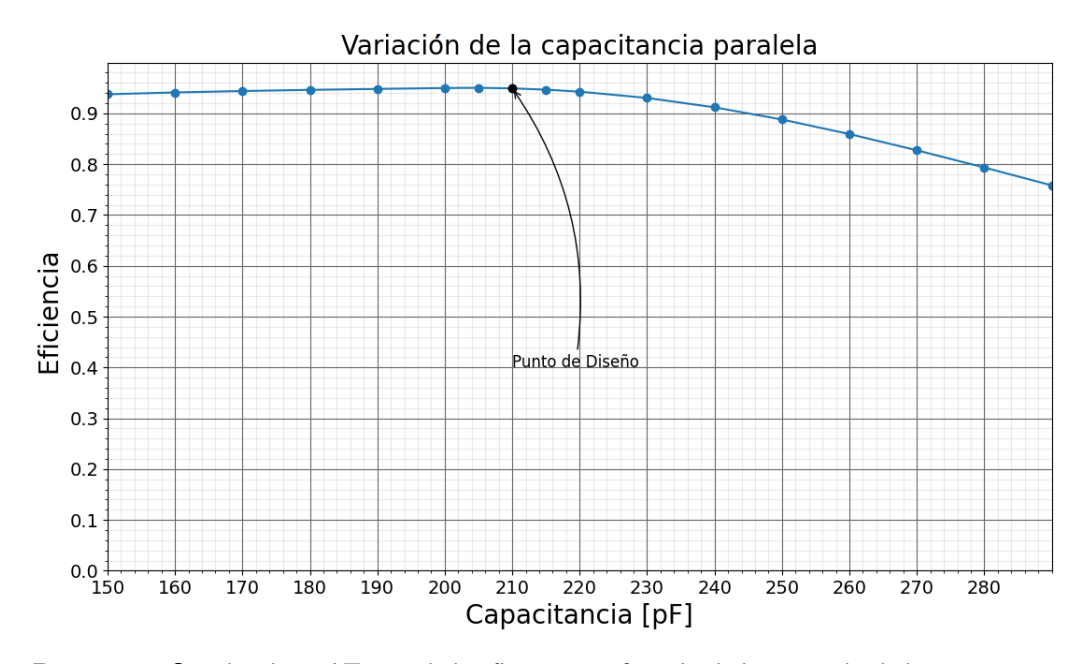

Figura 3.45: Simulación en LTspice de la eficiencia en función de la variación de la capacitancia paralelo  $C_1$  $C_1$ .

Capítulo 3. Amplificador de Potencia

<span id="page-73-0"></span>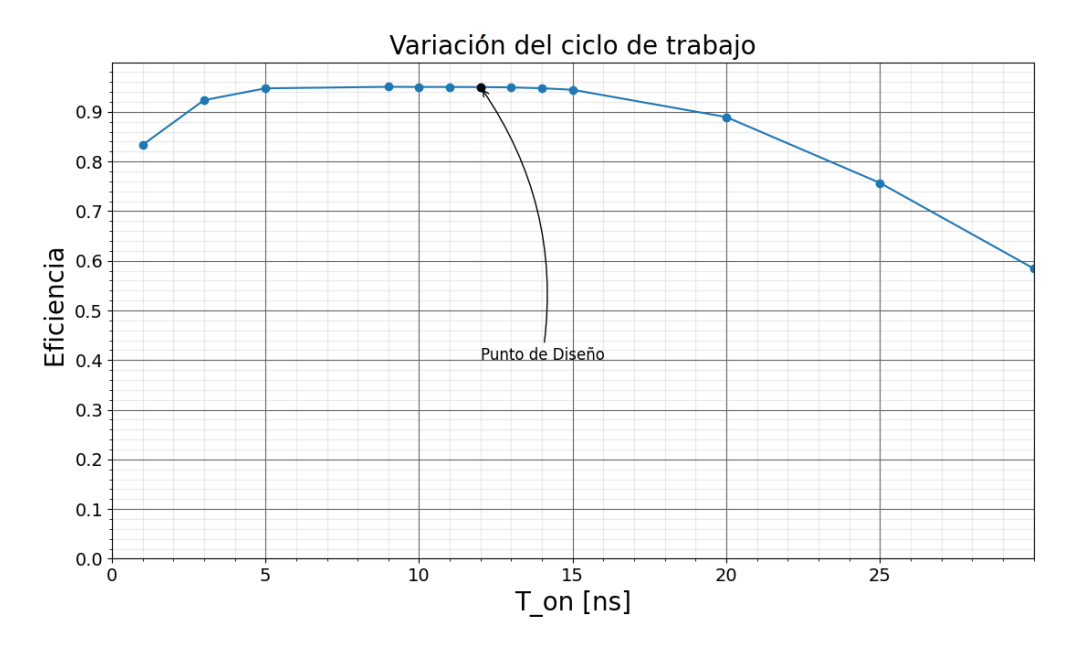

Figura 3.46: Simulación en LTspice de la eficiencia en función de la variación del tiempo  $T_{on}$  $(T_{on}=\mathsf{D}.\frac{1}{f}$  siendo f la frecuencia de conmutación 13.56 MHz).

A partir de las gráficas realizadas, [3.43,](#page-71-0) [3.44,](#page-72-0) [3.45](#page-72-1) y [3.46,](#page-73-0) se observa una disminución de la eficiencia del amplificador Clase E ante variaciones en sus parámetros; si se quiere alimentar otra carga con diferente  $R$  y  $L_2$  $L_2$  se deberán calcular nuevamente los parámetros de diseños para volver a tener eficiencias elevadas.

## Capítulo 4

# Regulación de la salida del transmisor

En este capítulo se describe la solución implementada para lograr que la tensión inducida en el receptor del sistema de transferencia inalámbrica de energía sea la deseada. Se presenta una descripción detallada de los módulos implementados para tal fin (Módulo de control de corriente de salida, a partir de ahora [MCCS,](#page-203-1) y M´odulo de control de tensión en el receptor, a partir de ahora  $MCTR$ ), los distintos submódulos que los componen, detalles de su diseño y simulaciones realizadas en software para verificar su correcto funcionamiento.

## 4.1. Introducción

El objetivo del transmisor de un sistema inalámbrico de energía es el de generar un campo magnético oscilante con determinadas características. Este campo indu-ce una tensión en el receptor, la cual proveerá de energía eléctrica a su circuitería<sup>[1](#page-74-0)</sup>. La tensión inducida en el receptor debe estar comprendida en un determinado intervalo de voltajes. Si esta tensión inducida es demasiado alta la transferencia de energía no se realizaría de manera eficiente, pudiendo llegar incluso a dañar el receptor, si la tensión es demasiado baja la potencia eléctrica recibida por el receptor podría no ser suficiente para alimentar toda su circuitería. El mecanismo utilizado en el presente proyecto para inducir en el receptor la tensión adecuada consiste de dos pasos. El primero es generar una corriente de un valor especifico en la bobina transmisora, dicha corriente inducirá una determinada tensión en el receptor. El segundo paso es comparar la tensión inducida en el receptor<sup>[2](#page-74-1)</sup>, la cual es reportada al transmisor de manera inalámbrica a través del protocolo BLE, con la tensión objetivo, si la tensión inducida es mayor al objetivo se disminuye la corriente circulante por la bobina transmisora, en caso contrario se aumenta. Pa-

<span id="page-74-0"></span><sup>&</sup>lt;sup>1</sup>El receptor del sistema de transferencia inalámbrica de energía no forma parte del proyecto de fin de carrera en cuestión, tal como se describió en la sección [1.2.](#page-14-0)

<span id="page-74-1"></span> ${}^{2}$ Aquí y a partir de ahora, cuando se haga referencia a 'Tensión inducida en el receptor' se referirá a la tensión a la salida del rectificador del circuito receptor, y no a la tensión inducida en la bobina receptora.

ra implementar este mecanismo se diseñaron dos sistemas, uno que implementara el primer paso, es decir establecer una corriente específica a través de la bobina transmisora, y otro que decidiera que corriente establecer en la bobina transmisora en función de la tensión inducida en el receptor y la tensión objetivo.

El conjunto de corrientes que el transmisor debe poder establecer en la bobina transmisora se encuentra en las especificaciones formales del proyecto. Esta especificación dice que la corriente de salida se debe poder variar en el intervalo de 0 a 2 Amperios de pico en pasos de 100 mA (ver sección [1.3\)](#page-16-0). Para poder establecer en la salida del transmisor la corriente deseada se diseñó el [MCCS](#page-203-1) (Módulo de Control de Corriente de Salida), el cual implementa un sistema de control en lazo cerrado compuesto por:

- Un sistema capaz de medir la corriente circulante por la bobina transmisora, es decir, la corriente de salida del transmisor. A este sistema se le llamará Sistema Sensor.
- Un sistema capaz de variar dicha corriente. A este sistema se le llamará Sistema Actuador.
- Un algoritmo de control que, en función de la corriente medida en un instante dado, el historial de las corrientes medidas en instantes pasados y un valor de corriente deseado (objetivo) decida cual es la excitación óptima a entregar al Sistema Actuador.
- Una plataforma sobre la cual ejecutar el algoritmo de control antedicho.

En la figura [4.1](#page-75-0) se detalla el esquema general del [MCCS.](#page-203-1)

<span id="page-75-0"></span>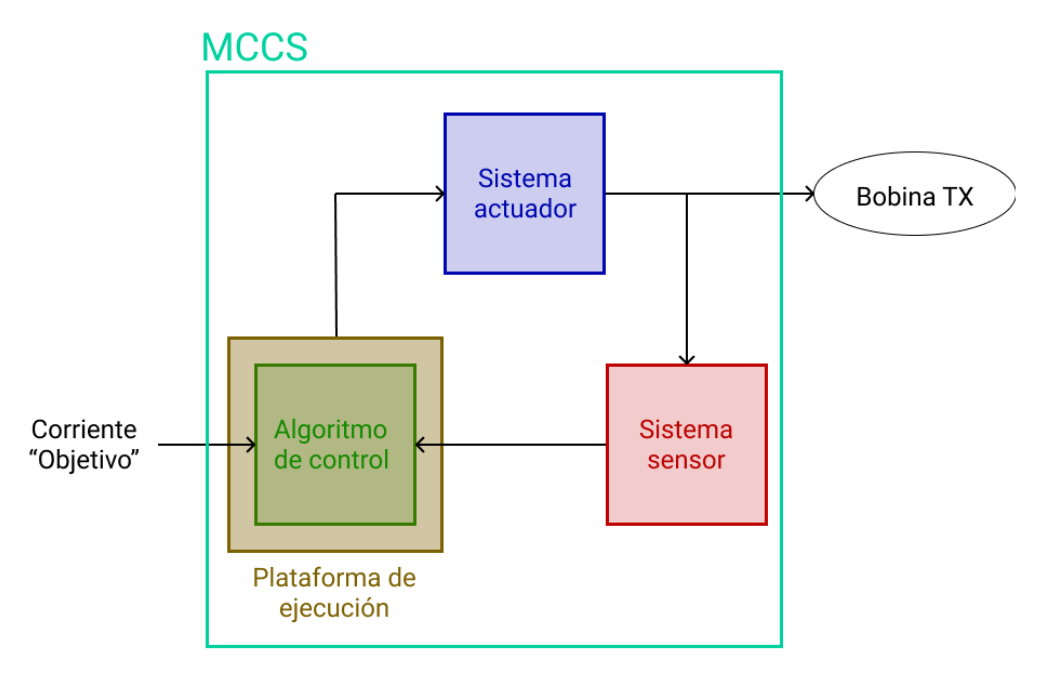

Figura 4.1: Diagrama del [MCCS,](#page-203-1) 'Módulo de Control de Corriente de Salida'.

#### 4.1. Introducción

Para lograr el objetivo de regular la tensión inducida en el receptor se diseñó el [MCTR](#page-203-2) (Módulo de Control de Tensión en el Receptor). El MCTR diseñado utiliza el canal de comunicación BLE entre el transmisor y el receptor para recibir la información de la tension inducida en el receptor. A partir de esta información y de la tensión objetivo a regular decide cual será el valor óptimo de la corriente objetivo a entregar al [MCCS.](#page-203-1) El [MCTR](#page-203-2) está compuesto por:

- El [MCCS.](#page-203-1)
- Un tranceptor [BLE.](#page-203-3)
- Un algoritmo de control que, en función de la información recibida desde el receptor a través de [BLE](#page-203-3) y un valor de tensión inducida a regular, decida cual es el valor óptimo de corriente objetivo a entregar al [MCCS.](#page-203-1)
- Una plataforma sobre la cual ejecutar el antedicho algoritmo.

En la figura [4.2](#page-76-0) se detalla el esquema general del [MCTR.](#page-203-2)

En las siguientes secciones de este capítulo se detallan:

- $\blacksquare$  Sección [4.2:](#page-77-0) Sistema sensor del [MCCS.](#page-203-1)
- $\blacksquare$  Sección [4.3:](#page-85-0) Sistema Actuador del [MCCS.](#page-203-1)
- $\blacksquare$  Sección [4.4:](#page-101-0) Lazos de control del [MCCS](#page-203-1) y [MCTR.](#page-203-2)

<span id="page-76-0"></span>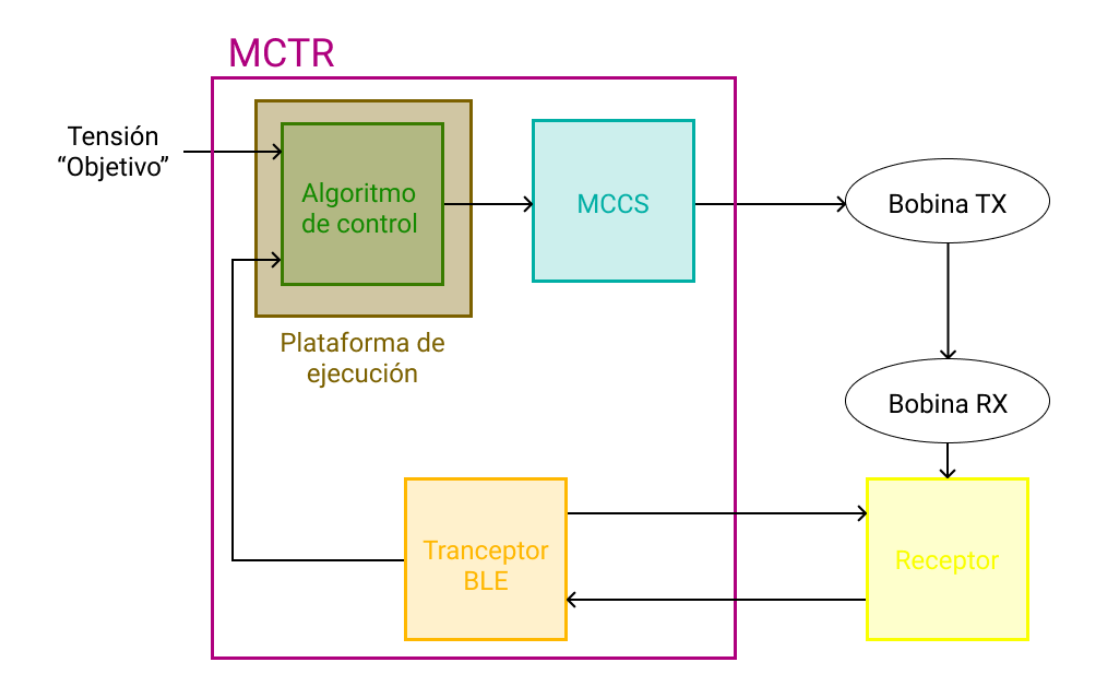

Figura 4.2: Diagrama del [MCTR,](#page-203-2) 'Módulo de Control de Tensión en el Receptor'.

## <span id="page-77-0"></span>4.2. Sistema sensor de corriente del [MCCS](#page-203-1)

## 4.2.1. Idea principal

Para implementar el sistema sensor de corriente se utilizó un transformador de corriente con núcleo toroidal de ferrita. Este transformador cumple la función de tomar una muestra de la corriente de salida del transmisor y hacerla circular a través de una resistencia de pequeño valor con el fin de generar una tensión  $V_{sense}$  $V_{sense}$  $V_{sense}$ proporcional a la corriente de salida  $I_{out}$  $I_{out}$  $I_{out}$ . En la figura [4.3](#page-77-1) se presenta un diagrama conceptual del sistema.

<span id="page-77-1"></span>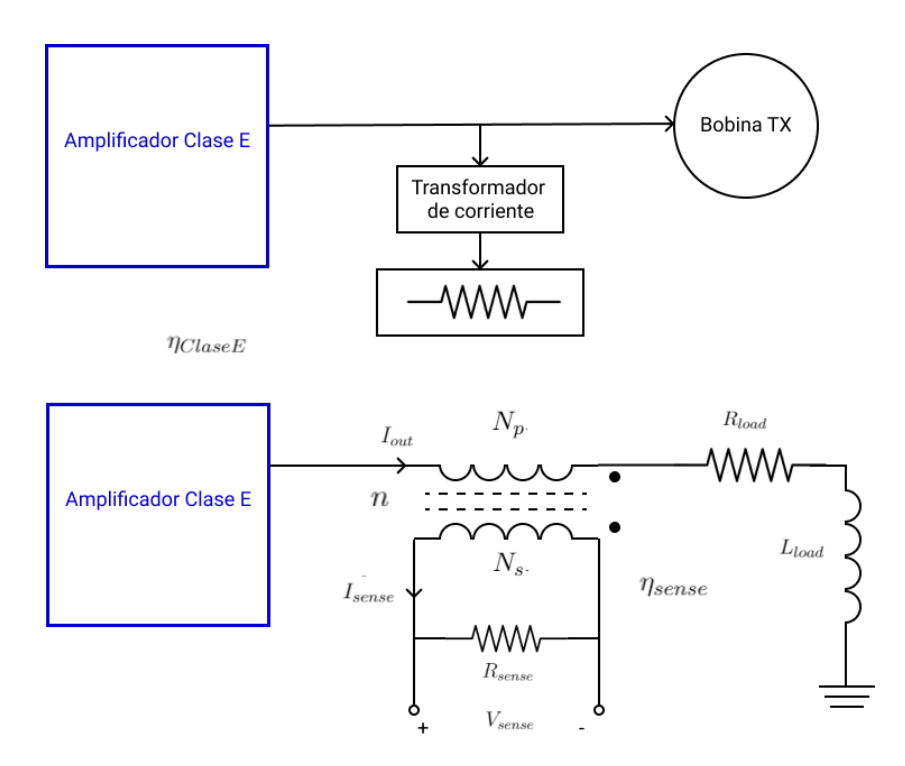

Figura 4.3: Diagrama conceptual y circuito equivalente correspondiente al Sistema Sensor del [MCCS](#page-203-1)<sup>[3](#page-77-2)</sup>.

## 4.2.2. Digitalización de la señal

La señal  $V_{sense}$  $V_{sense}$  $V_{sense}$  indicada en la figura [4.3](#page-77-1) es procesada por el algoritmo de control que se ejecuta en la plataforma de ejecución, por lo tanto, es necesario en algún punto del camino de la señal convertir la tensión  $V_{sense}$  $V_{sense}$  $V_{sense}$  (señal analógica) en una señal digital que pueda ser entendida por el algoritmo de control. Para ello, se utiliza el conversor analógico digital [\(ADC\)](#page-203-4) integrado en el microcontro-

<span id="page-77-2"></span> $3$ Tener en cuenta que a lo largo de este capítulo se utilizará una nomenclatura distinta, para las magnitudes y parámetros del sistema, que la utilizada en los capítulos anteriores.

#### 4.2. Sistema sensor de corriente del [MCCS](#page-203-1)

lador nRF528[4](#page-78-0)0 de la placa de desarrollo Adafruit nRF52840 Feather<sup>4</sup> (placa de desarrollo escogida como plataforma de ejecución del firmware del transmisor, ver capítulo [7\)](#page-130-0).

En la figura [4.4](#page-78-1) se presentan esquemáticamente las distintas opciones consideradas.

<span id="page-78-1"></span>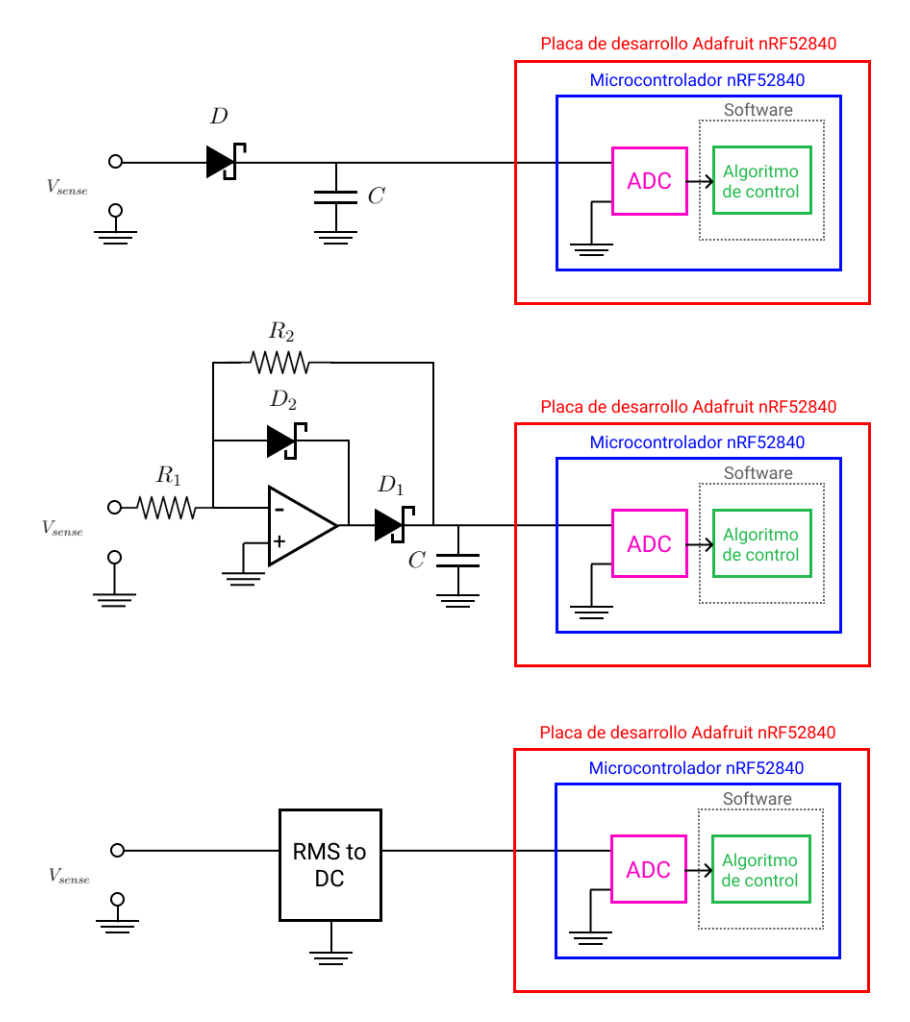

Figura 4.4: Diagrama conceptual de las distintas opciones consideradas para medir  $V_{sense}$  $V_{sense}$  $V_{sense}$ . Arriba: detector de pico, Centro: Rectificador de precisión y condensador, Abajo: Convertidor 'RMS-to-DC'.

Finalmente, se decidió utilizar un convertidor 'RMS-to-DC'<sup>[5](#page-78-2)</sup> para medir la tensión  $V_{sense}$  $V_{sense}$  $V_{sense}$ , el cual entrega a su salida una tensión continua proporcional al valor RMS de la señal de entrada. Esta tensión continua es muestreada y convertida a una representación digital por el [ADC](#page-203-4) del microcontrolador nRF52840.

<span id="page-78-2"></span> ${}^{5}$ Se escogió el componente AD8361 del fabricante Analog Devices, ver siguiente sección.

<span id="page-78-0"></span><sup>4</sup>[https://learn.adafruit.com/introducing-the-adafruit-nrf52840-feather?](https://learn.adafruit.com/introducing-the-adafruit-nrf52840-feather?view=all) [view=all](https://learn.adafruit.com/introducing-the-adafruit-nrf52840-feather?view=all).

## 4.2.3. Detalles de diseño

Elección del convertidor 'RMS to DC'

Para escoger el convertidor 'RMS to DC' se tuvieron en cuenta las siguientes consideraciones:

- $\blacksquare$  Ancho de banda de medición.
- Amplitud máxima de la señal de entrada.
- Consumo de corriente.
- **Linealidad.**

Se investigó entre los distintos fabricantes de circuitos integrados analógicos<sup>[6](#page-79-0)</sup> sobre las opciones disponibles, se escogió el circuito integrado AD8361 de la em-presa Analog Devices<sup>[7](#page-79-1)</sup> Las características más importantes del AD8361 son:

- Rango de frecuencia de trabajo. Desde 0 Hz hasta 2,5 GHz.
- Amplitud máxima de señal de entrada. 1  $V_{RMS}$ .
- Rango de tensión de alimentación.  $2,7$  a  $5,5$  VDC.
- Consumo de corriente estático ( $V_{in} = 0$   $V_{RMS}$ ). 1,1 mA.
- Consumo de corriente en modo de bajo consumo (Pin PWDN activo). <1  $\mu A$ .
- Consumo de corriente  $\mathcal{Q} V_{in} = 400 \ mV_{RMS} (V_{supply} > 3.1 \ VDC)$ . < 5 mA.
- Ganancia  $\left(\frac{V_{out}}{V_{in}}\right)$ . 7,5  $VDC/V_{RMS}$
- Límite superior de respuesta lineal. 390  $mV_{RMS}$  (V<sub>supply</sub> = 3 V), 660  $mV_{RMS}$  $(V_{supply} = 5 \text{ V}).$
- Impedancia de entrada. 225  $\Omega$  en paralelo con 1 pF.
- Error de linealidad (media  $\pm 3\sigma$ ):
	- Rango dinámico = 26 dB, error =  $\pm 2$  dB.
	- Rango dinámico = 23 dB, error =  $\pm 1$  dB.
	- Rango dinámico = 14 dB, error =  $\pm 0.25$  dB.

<span id="page-79-0"></span><sup>6</sup>Entre las empresas que proveen convertidores 'RMS to DC' se encuentran Analog Devices ([https://www.analog.com/en/products/analog-functions/](https://www.analog.com/en/products/analog-functions/rms-to-dc-converters.html) [rms-to-dc-converters.html](https://www.analog.com/en/products/analog-functions/rms-to-dc-converters.html)) y Maxim Integrated ([https://www.maximintegrated.](https://www.maximintegrated.com/en/products/power/MX536A.html) [com/en/products/power/MX536A.html](https://www.maximintegrated.com/en/products/power/MX536A.html)).

<span id="page-79-1"></span> $7$ Ver datasheet en [https://www.analog.com/media/en/technical-documentation/](https://www.analog.com/media/en/technical-documentation/data-sheets/AD8361.pdf) [data-sheets/AD8361.pdf](https://www.analog.com/media/en/technical-documentation/data-sheets/AD8361.pdf).

#### Esquemático y función de los distintos componentes

En la figura [4.5](#page-81-0) se muestra el esquemático completo del sistema sensor. Los pines VPOS y COMM del AD8361 corresponden a su alimentación, pin positivo y negativo respectivamente. El pin PWDN lleva al AD8361 a un modo de bajo consumo cuando es activado mediante un uno lógico, en nuestro caso no utilizaremos este modo por lo tanto fijaremos este pin a tierra. Para operar el AD8361 en modo 'Ground reference', es decir, la salida VRMS del dispositivo referenciada al pin COMM, se conecta el pin IREF junto con el pin VPOS y el pin SREF a tierra, tal como indica el datasheet del dispositivo<sup>[8](#page-80-0)</sup>. Los pines RFIN y VRMS corresponden a la entrada y salida del AD8361 respectivamente. El pin FLTR se utiliza para conectar un condensador externo y de esta manera ampliar la capacitancia interna de  $30pF$  que posee el filtro pasabajos del dispositivo, bajando su frecuencia de corte.

Respecto a la función de cada componente del esquemático, el condensador C37 cumple la función de acoplar la señal de entrada al pin RFIN del AD8361<sup>[9](#page-80-1)</sup>, el condensador C31 se utiliza para bajar la frecuencia de corte del filtro pasabajos interno del AD8361, los condensadores C28 y C30 son condensadores de desacople del pin de alimentación, utilizados para filtrar las componentes de ruido e interferencia presentes [10](#page-80-2). La resistencia R50 fija la impedancia de entrada del AD8361 y R51 determina la eficiencia del sistema, así como el nivel de señal que se tendrá a la entrada del AD8361. La resistencia R47 y el condensador C26 forman un filtro pasabajos, su objetivo es filtrar la interferencia inducida en las pistas del PCB antes de que esta alcance al convertidor ADC del nRF52840. El circuito formado por R52, el conector P9 y el bobinado indicado con N<sub>-C</sub> se utilizará para calibrar el sistema, tal como se detallará luego. N P, N S y N C corresponden a las vueltas de los distintos bobinados del transformador de corriente, primario, secundario y de calibraci´on, respectivamente. Los componentes marcados con TP son 'Testpoints', utilizados para realizar mediciones en el PCB. Los conectores P7 y P8 son los conectores de salida del transmisor, los cuales conectan al PCB con la carga.

<span id="page-80-0"></span><sup>8</sup>Los otros modos disponibles son 'Internal reference' y 'Supply reference', en los cuales se agrega una tensión aditiva a la señal de salida VRMS con el fin de facilitar la conversión analógica digital a cuesta de achicar la excursión de salida, en nuestro caso esto no es necesario.

<span id="page-80-1"></span><sup>9</sup>Tal como lo aclara el datasheet del dispositivo, la entrada RFIN se encuentra polarizada a un nivel de continua por encima de GND, por lo tanto se debe acoplar la señal a través de un condensador de acople.

<span id="page-80-2"></span><sup>10</sup>Se utilizan dos condensadores con el fin de cubrir un amplio rango de frecuencias, el condensador de valor m´as grande es efectivo a bajas frecuencias, en cambio, el condensador de valor más chico es efectivo a frecuencias más altas.

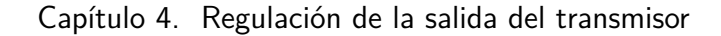

<span id="page-81-0"></span>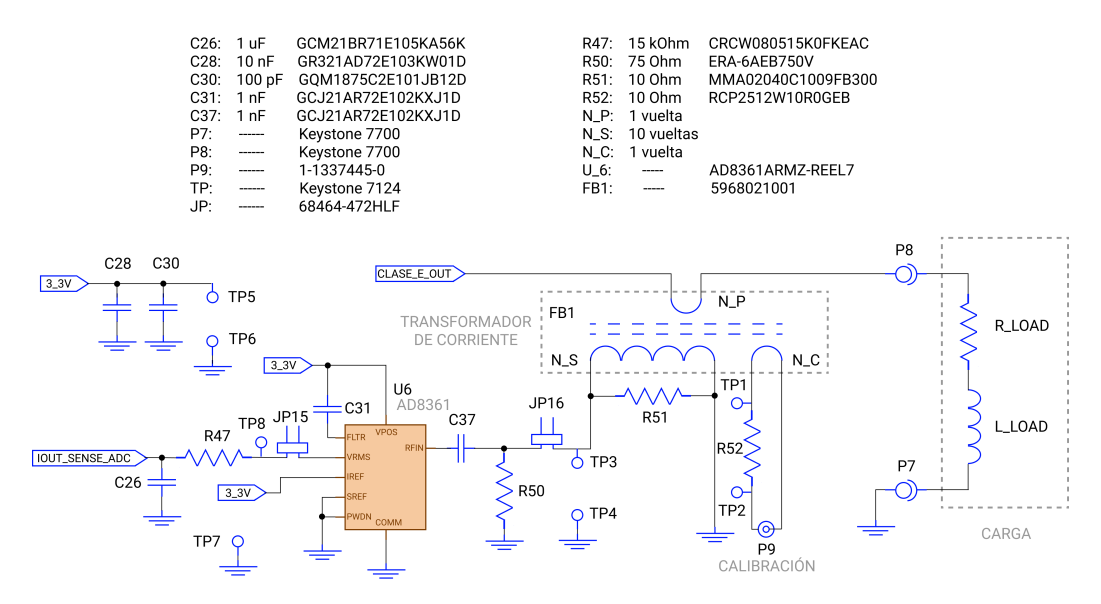

Figura 4.5: Esquemático del sistema sensor.

La tabla [4.1](#page-81-1) resume los valores calculados y los componentes comerciales elegidos.

<span id="page-81-1"></span>

| Denominador      | Valor determinado | Componente comercial |
|------------------|-------------------|----------------------|
| R47              | $15 k\Omega$      | CRCW080515K0FKEAC    |
| R50              | 75 $\Omega$       | ERA-6AEB750V         |
| R51              | $10\ \Omega$      | MMA02040C1009FB300   |
| R52              | $10\ \Omega$      | RCP2512W10R0GEB      |
| C <sub>26</sub>  | $1~\mu F$         | GCM21BR71E105KA56K   |
| C28              | 10 nF             | GR321AD72E103KW01D   |
| C30              | $100 \text{ pF}$  | GQM1875C2E101JB12D   |
| C31              | $1 \text{ nF}$    | GCJ21AR72E102KXJ1D   |
| C37              | $1 \text{ nF}$    | GCJ21AR72E102KXJ1D   |
| F <sub>B</sub> 1 |                   | 5968021001           |
| N P              | 1 vuelta          |                      |
| $N_S$            | 10 vueltas        |                      |
| $N_C$            | 1 vuelta          |                      |

Tabla 4.1: Resumen de valores y componentes determinados para el Sistema Sensor.

## 4.2.4. Simulaciones

Con el fin de corroborar su correcto funcionamiento, se realizaron simulaciones del sistema sensor diseñado a distintos niveles de corriente de salida  $I_{out}$  $I_{out}$  $I_{out}$ . En la figura [4.6](#page-82-0) se detalla el circuito utilizado. Respecto al coeficiente de acoplamiento ['k'](#page-203-5) del transformador de corriente, este se estimó realizando simulaciones a máxima

#### 4.2. Sistema sensor de corriente del [MCCS](#page-203-1)

<span id="page-82-2"></span>

| Número de | $I_{out}$ | VRMS  | $G(\Omega)^{1\overline{1}}$ | Eficiencia sin | Eficiencia con |
|-----------|-----------|-------|-----------------------------|----------------|----------------|
| paso      | Ap)       | (Vdc) |                             | sistema sensor | sistema sensor |
|           | 0.5       | 0.771 | 1,542                       | $89\%$         | $87\%$         |
|           |           | 1,496 | 1,496                       | 92%            | 90%            |
| 3         | 1.5       | 2,174 | 1,449                       | 96 %           | 95%            |
| 4         |           | 2,884 | 1,442                       | 97%            | 97%            |

Tabla 4.2: Resultados al simular el sistema sensor diseñado utilizando LTSpice.

corriente de salida (2 A de pico), iterando varias veces con el simulador hasta lograr el nivel de salida del convertidor RMS-to-DC esperado. El valor de [k](#page-203-5) resultante fue  $k = 0.33$ . Adicionalmente, debido a que no se encontró disponible en internet un modelo LTSpice para el convertidor AD8361, se procedió a diseñar un circuito que emulara su comportamiento. Dicho circuito se detalla en la figura [4.7.](#page-83-0)

<span id="page-82-0"></span>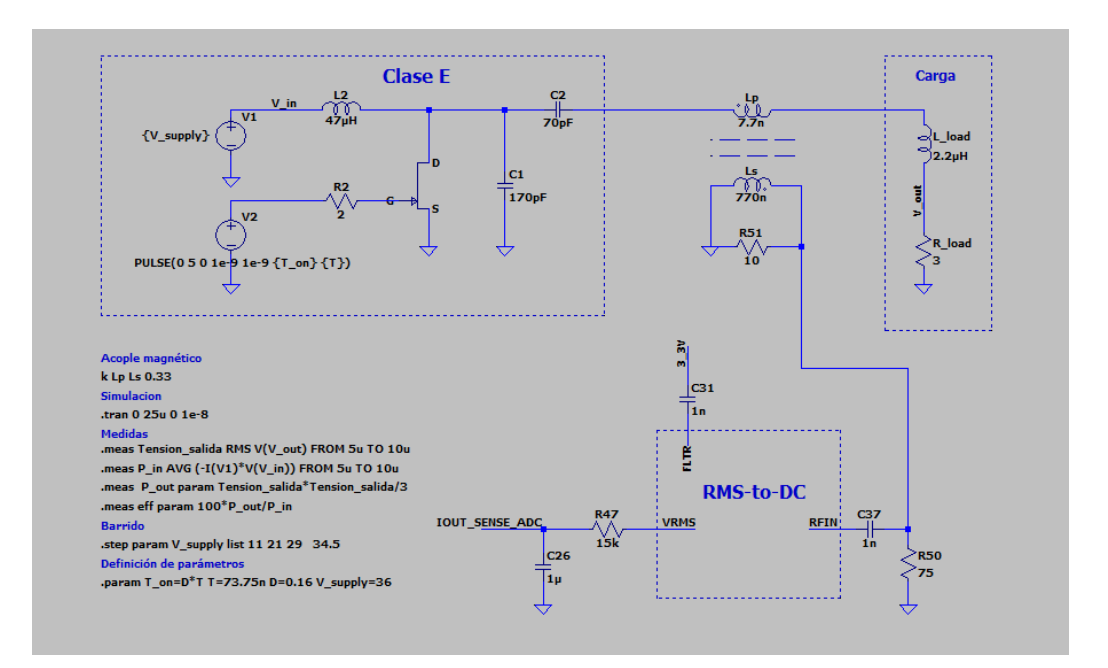

Figura 4.6: Esquemático utilizado en LTSpice para simular el comportamiento del sistema sensor diseñado.

En la tabla [4.2](#page-82-2) se presentan los resultados obtenidos. Observando los resultados del tabla [4.2](#page-82-2) se concluyen los siguientes dos puntos:

La eficiencia del amplificador Clase E prácticamente no cambia al agregar a su salida el sistema sensor.

<span id="page-82-1"></span><sup>11</sup>La ganancia G del sistema sensor de define como  $G = \frac{VRMS(Vrms)}{I_{n-1}(Ar)}$  $\frac{I_{out}(Nrms)}{I_{out}(Ap)}$ .

<span id="page-83-0"></span>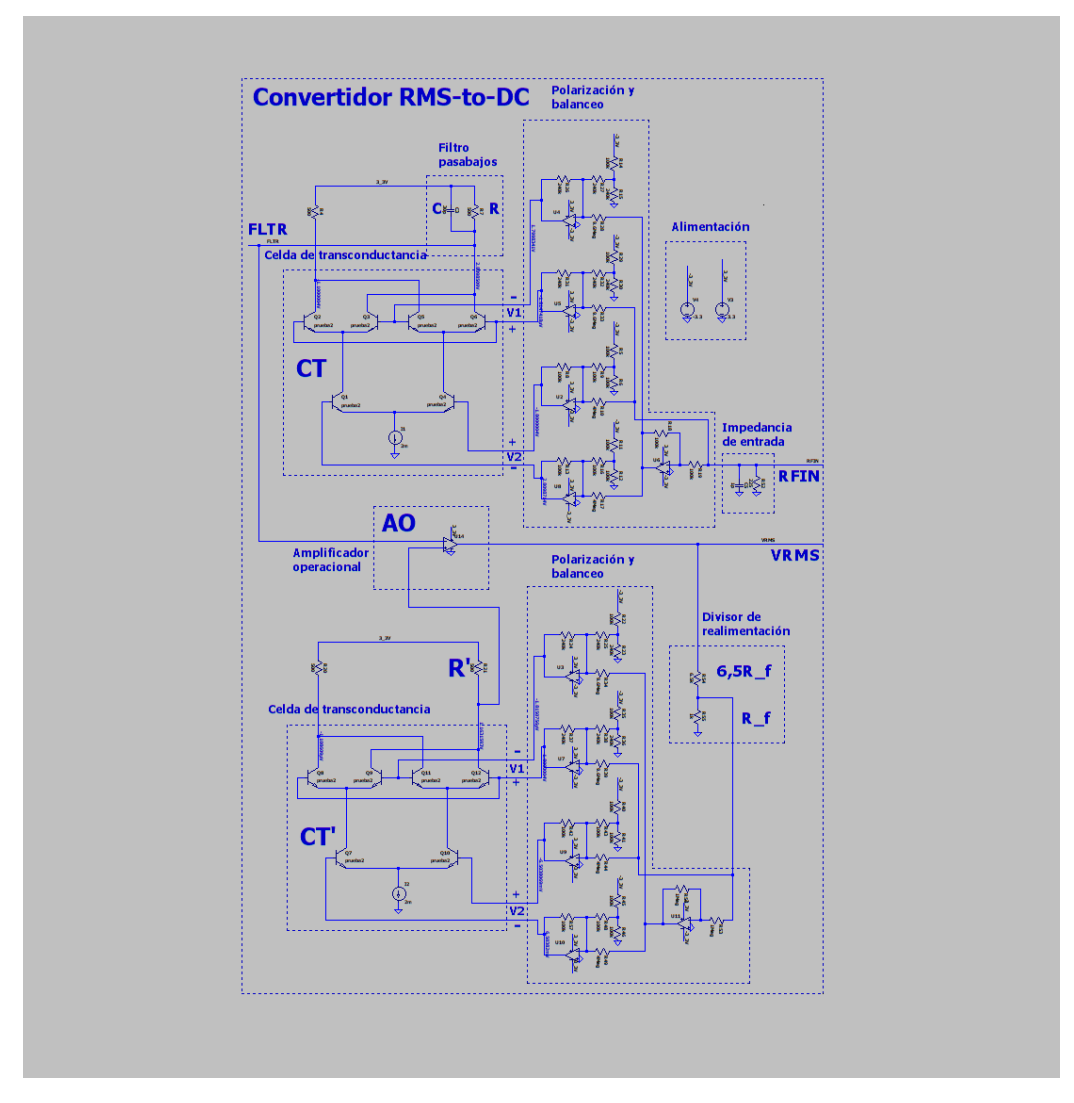

Figura 4.7: Circuito diseñado en LTSpice para emular el comportamiento del AD8361 de Analog Devices.

La tensión a la salida del convertidor RMS-to-DC y la corriente de salida del amplificador Clase E presentan una fuerte relación lineal. Llamando G al cociente entre estas dos magnitudes, se observa una diferencia máxima de 6.5 % entre las medidas de G para distintos niveles de corriente de salida.

El hecho de que el impacto de la introducción del sistema sensor en la eficiencia del amplificador Clase E sea pequeño era una de las condiciones necesarias en el diseño de este sistema, ya que de otra manera se dificultaría el cumplimiento de las especificaciones de eficiencia<sup>[12](#page-83-1)</sup>. Respecto a la linealidad de sistema, se observa una diferencia apreciable en la ganancia al variar la amplitud de la corriente de salida. Sin embargo, se recuerda que esta simulación se realizó utilizando un circuito que

<span id="page-83-1"></span> $12$ Ver especificaciones del proyecto en la sección [1.3.](#page-16-0)

#### 4.2. Sistema sensor de corriente del [MCCS](#page-203-1)

emula al convertidor AD8361 y no con un modelo LTSpice del mismo. Debido a las especificaciones del AD8361 se espera que el sistema diseñado posea una mejor linealidad que la obtenida en estas simulaciones.

<span id="page-84-0"></span>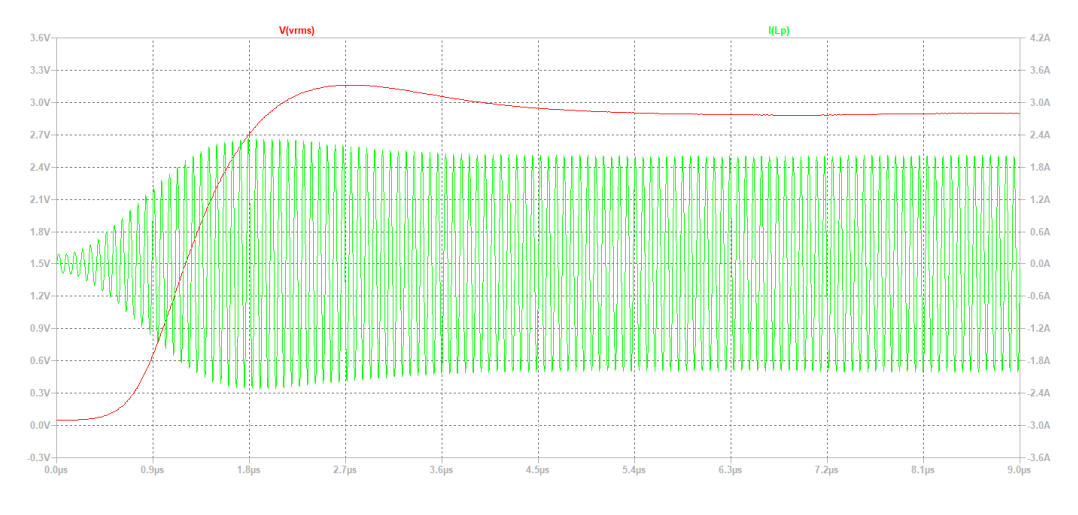

Figura 4.8: Corriente de salida del amplificador Clase E y salida del convertidor RMS-to-DC al alimentar al Clase E con un escalón de tensión.

En la figura [4.8](#page-84-0) se muestra la evolución de la salida del convertidor RMS-to-DC (V[VRMS]) junto con la corriente de salida del amplificador Clase E (I[Lp]). Se puede observar que la salida del convertidor sigue a la amplitud de la corriente de salida  $I_{out}$  $I_{out}$  $I_{out}$  con un leve retraso, este retraso se debe a la respuesta al escalón del filtro pasabajos RC interno al convertidor. Sin embargo, VRMS se estabiliza en su valor de régimen en unos pocos microsegundos y, por lo tanto, el retraso de VRMS respecto a  $I_{out}$  $I_{out}$  $I_{out}$  no es un problema.

<span id="page-84-2"></span>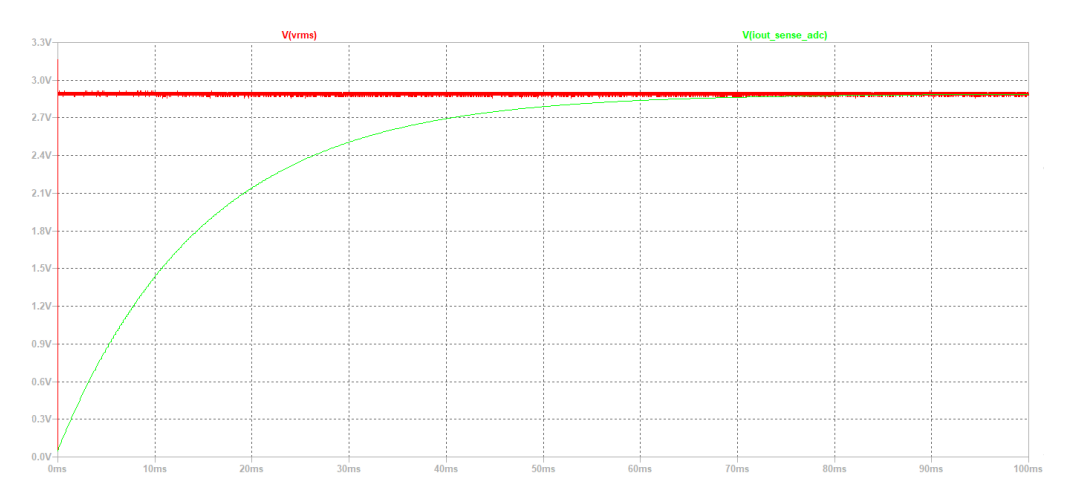

Figura 4.9: Comparación entre la tensión de salida del convertidor RMS-to-DC (VRMS) y la tensión a la salida del filtro pasabajos formado por R47 y C26 (IOUT\_SENSE\_ADC) $^{13}.$  $^{13}.$  $^{13}.$ 

<span id="page-84-1"></span> $^{13}\mathrm{Est}$ s señales se encuentran definidas en la figura [4.6.](#page-82-0)

En la figura [4.9](#page-84-2) se muestran  $(V[VRMS])$ , la evolución de la salida del convertidor RMS-to-DC y (V[IOUT SENSE ADC]), la salida del filtro pasabajos formado por R47 y C26. Se observa que la evolución de la salida del convertidor es mucho más rápida que la evolución de la salida del filtro, esta última tardando unos 100 ms en llegar al régimen. Se concluye que el tiempo de respuesta del sistema sensor está dominado por el tiempo de respuesta del filtro pasabajos formado por R47 y C26, y que el retardo introducido por el resto del sistema, incluyendo el amplifi-cador Clase E es despreciable frente a este tiempo<sup>[14](#page-85-1)</sup>. Este resultado se utilizará al diseñar el lazo de control de corriente del transmisor (sección [4.4\)](#page-101-0).

## <span id="page-85-0"></span>4.3. Sistema Actuador del [MCCS](#page-203-1)

#### 4.3.1. Idea principal

Para implementar el sistema actuador se utilizó un convertidor DC-DC de topología 'Buck' con el fin de poder variar la tensión de alimentación a entregar al amplificador Clase E, y con ello lograr variar la corriente entregada a la bobina transmisora<sup>[15](#page-85-2)</sup>. En la figura [4.10](#page-86-0) se presentan diagramas de convertidores DC-DC de topología 'Buck'.

Se llamará  $V_{target}$  $V_{target}$  $V_{target}$  a la tensión objetivo a regular por el convertidor DC-DC en el nodo  $V_{feedback}$  $V_{feedback}$  $V_{feedback}$ . En régimen permanente, la tensión de salida y la tensión a regular guardan la relación descrita por la ecuación [4.1.](#page-85-3)

<span id="page-85-3"></span>
$$
V_{out} = V_{target} * \frac{R_{f1} + R_{f2}}{R_{f1}} \tag{4.1}
$$

El fabricante del convertidor fija un valor de  $V_{target}$  $V_{target}$  $V_{target}$  en el dispositivo que ven-de, y el usuario, utilizando la ecuación [4.1,](#page-85-3) elige  $R_{f1}$  y  $R_{f2}$  para lograr el  $V_{out}$ que desee, de esta manera un único dispositivo se puede utilizar en aplicaciones que requieran distintos voltajes de salida. Si se desea que el voltaje de salida se pueda configurar 'en hot', es decir, mientras el convertidor está en funcionamiento, se debe cambiar de alguna manera el valor de  $R_{f1}$  o  $R_{f2}$  para satisfacer la ecua-ción [4.1](#page-85-3) cada vez que se desee un nuevo  $V_{out}$ . Esto se puede hacer, por ejemplo, sustituyendo una de las dos resistencias por un potenciómetro mecánico (ajuste de  $V_{out}$  manual), o mediante un dispositivo llamado 'Potenciómentro digital', el cual por medio de comandos enviados por alg´un puerto digital cambia el valor de resistencia entre dos de sus pines.

Se escogió como método de variación del voltaje de salida del convertidor DC-DC utilizar un potenciómetro digital como parte del divisor resistivo de la red de realimentación. De esta manera, es posible cambiar el voltaje de salida enviando comandos por un puerto digital, lo que permite en definitiva que el algoritmo de

<span id="page-85-1"></span><sup>14</sup>Ver sistema sensor, incluyendo el filtro pasabajos, convertidor RMS-to-DC y amplificador Clase E, en la figura [4.6.](#page-82-0)

<span id="page-85-2"></span><sup>15</sup>En los diagramas presentados en las figuras [4.1](#page-75-0) y [4.2](#page-76-0) se muestra el Sistema Actuador y su entorno.

control a través del firmware y el microcontrolador nRF52840 controle la corriente circulante a través de la bobina transmisora $^{16}$  $^{16}$  $^{16}$ .

<span id="page-86-0"></span>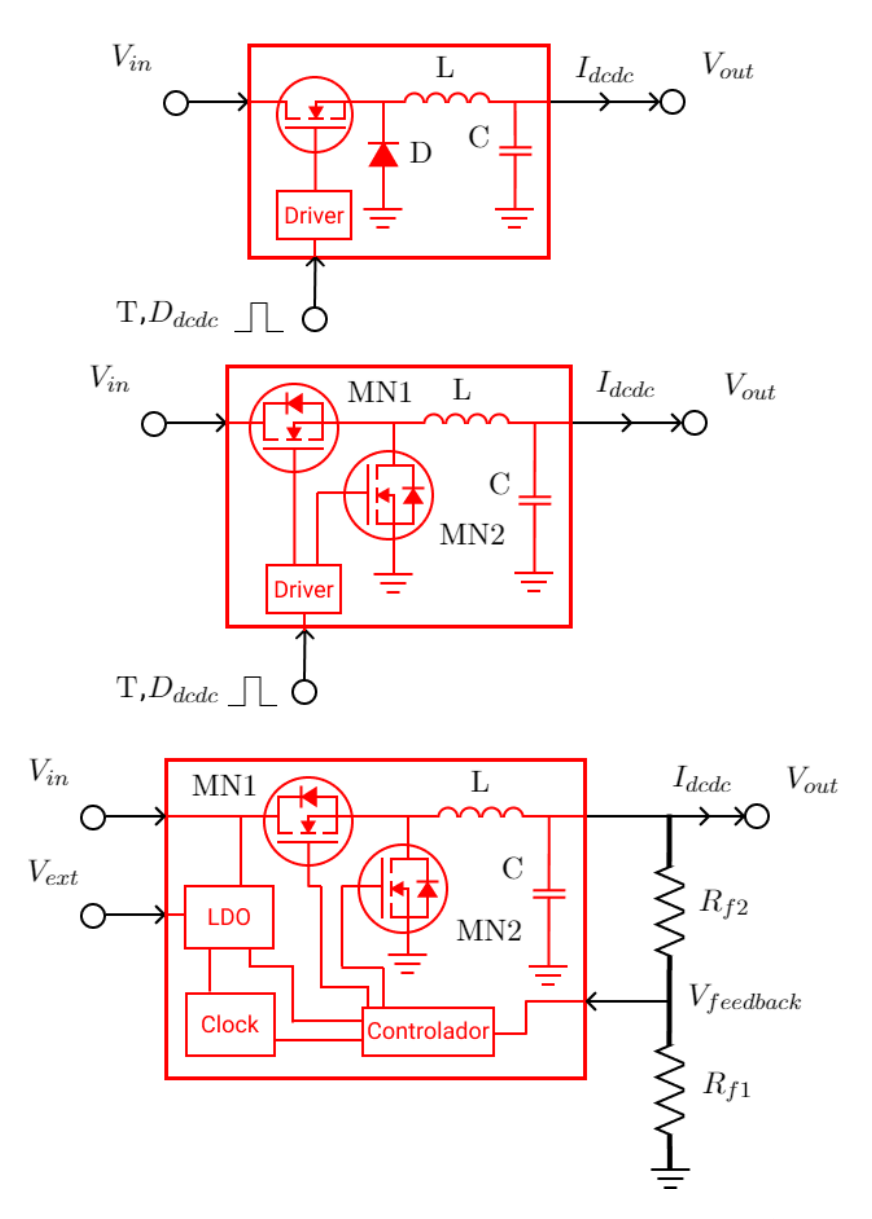

Figura 4.10: Diagramas simplificados de convertidores DC-DC. Arriba; Simple. Centro; Síncrono. Abajo; Comercial.

<span id="page-86-1"></span> $^{16}{\rm Se}$ recuerda que la relación entre la tensión de alimentación y la corriente de salida de un amplificador Clase E es lineal, ver sección  $3.5.3$ .

## <span id="page-87-4"></span>4.3.2. Detalles de diseño

#### Elección del convertidor DC-DC

A la hora de elegir el circuito integrado comercial para el convertidor DC-DC se tuvieron en cuenta las siguientes consideraciones:

- Que admita operar en modo 'Buck'.
- $\blacksquare$  Rangos de tensión de entrada y salida admisibles.
- $\blacksquare$  Eficiencia energética.
- Cantidad de componentes externos al circuito integrado necesarios para implementar el convertidor.
- Corriente/Potencia máximas que puede entregar a la carga.
- Caracter´ısticas adicionales, como pueden ser protecciones y medida de corrientes de entrada y/o salida.

Finalmente, se eligió el componente 'LT7101'<sup>[17](#page-87-0)</sup> del fabricante 'Analog Devi- $\cos^{-18}$  $\cos^{-18}$  $\cos^{-18}$ , el cual puede únicamente operar en modo 'Buck' y que incorpora ya los switches necesarios para implementar el convertidor. Sus características más importantes son:

- Rango de tensión de entrada:  $4.4$  V a  $105$  V.
- Rango de tensión de salida. 1 V a  $V_{in}$ .
- Eficiencia energética típica: Superior al  $90\%$ .
- $\blacksquare$  Máxima corriente de salida: 1 A.
- Frecuencia de operación: Configurable desde 200 kHz hasta 2 MHz.
- Protección contra sobrecargas, cortocircuitos, 'OverVoltage LockOut' (OVLO)<sup>[19](#page-87-2)</sup> y 'UnderVoltage LockOut' (UVLO)<sup>[20](#page-87-3)</sup>.
- L´ımite de corriente de salida configurable. Monitoreo de corriente de salida 'Lossless', es decir, sin pérdidas de potencia.
- <span id="page-87-0"></span>Arquitectura de control de corriente o CMC (Current Mode Control).

<sup>17</sup>Ver datasheet en [https://www.analog.com/media/en/technical-documentation/](https://www.analog.com/media/en/technical-documentation/data-sheets/LT7101.pdf) [data-sheets/LT7101.pdf](https://www.analog.com/media/en/technical-documentation/data-sheets/LT7101.pdf).

<span id="page-87-2"></span><span id="page-87-1"></span><sup>18</sup><https://www.analog.com/en/index.html>.

 $19$ Funcionalidad que detiene el funcionamiento del convertidor en caso de que la tensión de entrada supere un valor configurable por el usuario.

<span id="page-87-3"></span> $^{20}$ Igual que el OVLO, pero detiene el funcionamiento al detectar que la tensión de entrada se encuentra por debajo de un valor configurable por el usuario.

Circuito del divisor resistivo del convertidor DC-DC

Se escogió sustituir la resistencia  $R_{f1}$  por el potenciómetro digital, en lugar de  $R_{f2}$ . Con esta elección las tensiones y corrientes que el potenciómetro digital debe soportar durante su funcionamiento son menores. Adicionalmente, se decidió utilizar un potenci´ometro digital de 2 canales independientes, es decir, capaz de establecer un valor de resistencia deseado en dos pares de pines independientemente. Esta ultima elección se realizo con el fin de aumentar la resolución (cantidad de pasos) en la tensión de salida del convertidor. En la figura [4.11](#page-88-0) se detalla el circuito utilizado.

<span id="page-88-0"></span>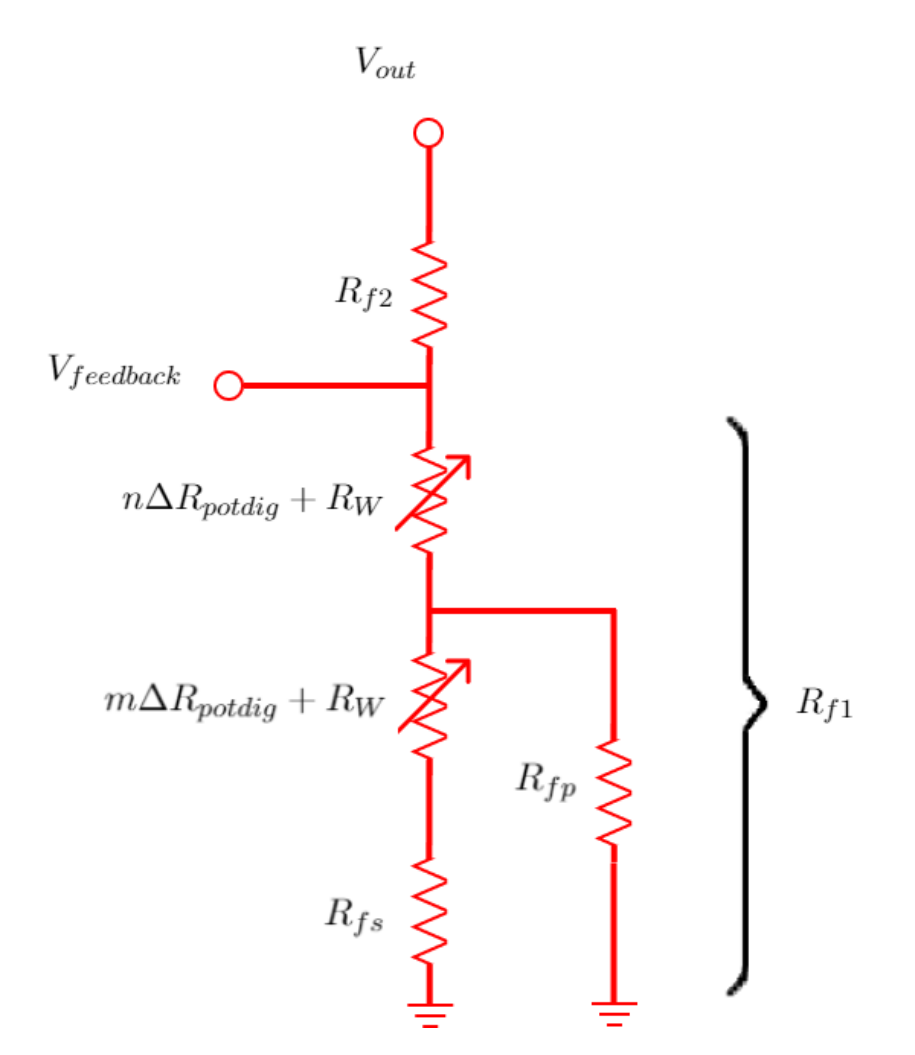

Figura 4.11: Circuito utilizado para el divisor resistivo, n y m corresponden al paso configurado en el potenciómetro digital para el canal 1 y 2 respectivamente,  $\Delta R_{potdig}$  es la variación de resistencia por paso,  $R_W$  es la resistencia de cursor y  $R_{fs}$  y  $R_{f}p$  son resistencias externas agregadas.

Elección del componente comercial para el potenciómetro digital

Para decidir el dispositivo comercial a utilizar se tuvieron en cuenta las siguientes características:

- Cantidad de pasos.
- Cantidad de canales independientes.
- [R](#page-202-6)esistencia de cursor  $R_W$  y variación de resistencia por paso  $\Delta R_{potdia}$ .
- **Tensión y corrientes máximas soportadas en la resistencia variable.**
- $\blacksquare$  Puertos de comunicación disponibles.

Finalmente, se escogió la variante de 250 k $\Omega$  del componente AD5235 del fabricante Analog Devices, sus características más importantes son $^{21}$  $^{21}$  $^{21}$ :

- Cantidad de pasos: 1024.
- Canales independientes: 2.
- Resistencia de cursor típica ( $V_{\text{subvl}} = 3 \text{ V}$ ): 50 Ω.
- Variación de resistencia por paso: 244  $\Omega$ .
- Rango de tensión de alimentación:  $2.7 \text{ V}$  a 5 V.
- Máxima tensión en cualquier nodo de la resistencia variable:  $V_{\text{supply}} + 0, 3$ V.
- Máxima corriente a través de la resistencia variable: 2 mA continuos, 20 mA pulsados.
- $\blacksquare$  Tiempo de establecimiento típico: 36  $\mu s$ .
- Consumo de corriente máximo en modo reposo: 5  $\mu A$
- $\blacksquare$  Interfaz de comunicación: Puerto SPI.

#### Esquemático y función de los componentes

En la figura [4.12](#page-90-0) se presenta el esquemático completo del sistema actuador. U2 corresponde al LT7101 (convertidor  $DC-DC$ ) y U3 al AD5235 (potenciómetro digital). El diodo D3, Zener de  $2.7$  V de tensión de ruptura, cumple la función de proteger la entrada de realimentación de U2 contra eventuales sobretensiones. Las resistencias R19, R26 y R27 se utilizan junto con el potenciómetro digital para seleccionar la tensión de salida deseada en el convertidor DC-DC. Los jumpers JP3 y JP6 se utilizan para realizar pruebas, JP3 permite anular el segundo canal

<span id="page-89-0"></span> $\overline{^{21}$ Ver datasheet del componente en [https://www.analog.com/media/en/](https://www.analog.com/media/en/technical-documentation/data-sheets/AD5235.pdf) [technical-documentation/data-sheets/AD5235.pdf](https://www.analog.com/media/en/technical-documentation/data-sheets/AD5235.pdf).

#### 4.3. Sistema Actuador del [MCCS](#page-203-1)

permitiendo que el potenciómetro trabaje con un único canal, JP6 permite aislar al potenciómetro de la red de realimentación del convertidor DC-DC. U3 se alimenta desde la fuente de alimentación de 3,3 V  $^{22}$  $^{22}$  $^{22}$ , la razón por la cual se eligió esta tensión de alimentación en lugar de la de  $5 V$  es porque de esa manera los niveles tensión asociados al puerto SPI son compatibles con los correspondientes al puerto SPI del microcontrolador nRF52840 con el cual U3 se comunicará. Los condenadores C12 y C16 son condensadores de desacople, uno electrol´ıtico de alta capacidad y uno cerámico de baja capacidad, al hacer el layout deben colocarse lo más cerca posible del pin VDD de U3. Las etiquetas 'CS potdig', 'MISO potdig', 'MOSI potdig', 'SCLK<sub>-potdig</sub>' y 'RDY<sub>-potdig</sub>' corresponden a las lineas de comunicación entre U3 y el nRF52840, las resistencias R36 y R53 son pull-ups para las salidas MISO y RDY del U3, las cuales son del tipo 'Open collector'. Los pines  $\overline{WP}$  y  $\overline{PR}$  de U3 están conectados a VDD, ya que no se utilizarán las funciones de 'Protección contra escrituras indeseadas' ni 'Refresco por hardware'.

<span id="page-90-0"></span>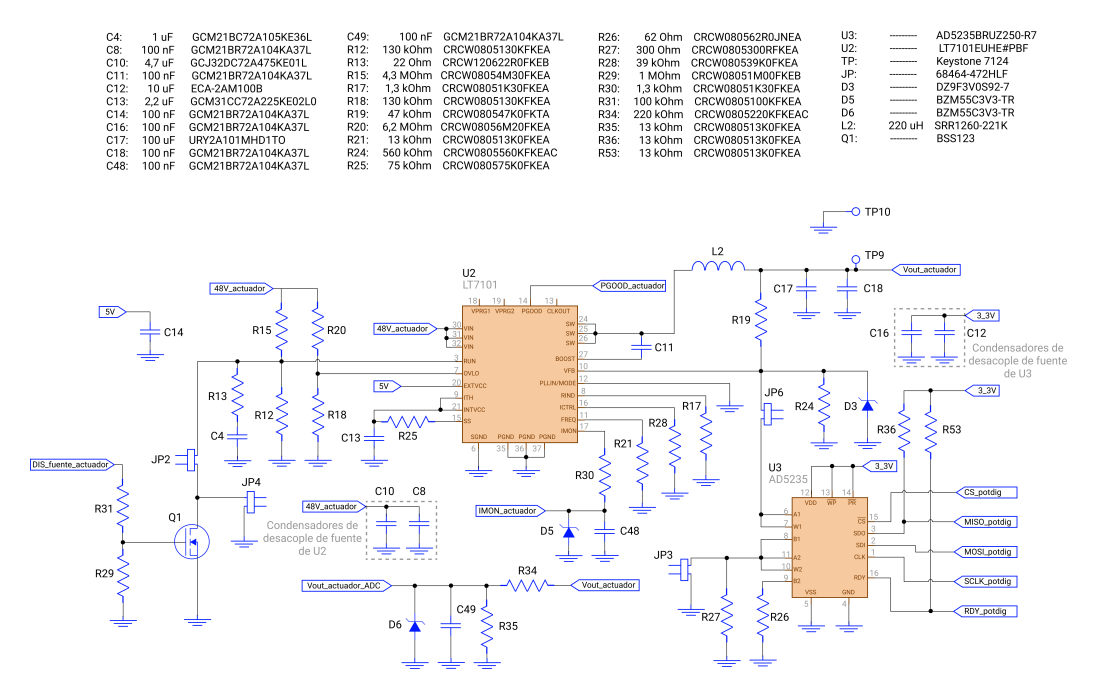

Figura 4.12: Esquemático del sistema actuador.

Respecto a U2, se decidió operar el convertidor en modo 'Ráfaga', para seleccionar este modo de funcionamiento se conectó el pin PLLIN/MODE a tierra. Se eligió este modo debido a que es el que presenta mejor eficiencia para niveles de potencia bajos, y el rizado e interferencia generados son aceptables para esta aplicación. Los pines VPRG1 y VPRG2 se dejaron sin conectar, de esta manera se configura un voltaje objetivo a regular en el pin VFB de 1 V, el m´ınimo disponible. Para aumentar la eficiencia del convertidor, el pin VCCEXT se alimentó desde la fuente de 5 V, el condensador C14 ayuda a filtrar la interferencia que

<span id="page-90-1"></span> $22$ Por detalles de las distintas fuentes de alimentación que posee el transmisor y sus características ver capítulo [5.](#page-114-0)

pueda inducirse en el recorrido de las pistas del PCB desde la fuente de 5 V hasta U2. El pin ITH está conectado a INTVCC para utilizar la red de compensación interna del LT7101. El pin SS está conectado a INTVCC también, pero a través de R25, esto permite utilizar el tiempo de arranque suave por defecto. El condensador C13 desacopla el pin INTVCC a tierra. Para utilizar las protecciones de OVLO y UVLO del LT7101 se agregaron los divisores formados por R20/R18 y R15/R12 respectivamente. El pin se RUN, además utilizarse para el UVLO, se encuentra conectado a la circuitería formada por el transistor Q1 y sus componentes adyacentes, este circuito permite encender y apagar el convertidor desde el microcontrolador nRF52840. Los jumpers JP2 y JP4 permiten encender y apagar el convertidor manualmente, esto se utiliza únicamente al realizar pruebas en el transmisor. La etapa de salida del convertidor está formada por L2, C17 y C18, con el condensador C31 como condensador de Bootstrapping. Las resistencias R21, R28 y R17 configuran la frecuencia de conmutación, corriente máxima y valor de inductancia de salida respectivamente. Los condensadores C8 y C10 son condensadores de desacople para la tensión de entrada del convertidor, al diseñar el layout del PCB estos deben colocarse lo más cerca posible de los pines VIN de U2. Finalmente, las lineas 'Vout actuador ADC', 'IMON actuador' y 'PGOOD actuador' son salidas del sistema actuador que van conectadas al microcontrolador nRF52840, proveen información de la tensión y corriente de salida del convertidor y si éste está regulando la salida correctamente.

#### 4.3.3. Simulaciones

Para verificar el correcto funcionamiento del sistema actuador diseñado se realizaron dos simulaciones:

- Simulación 1: Verificación de la relación entre la tensión de salida del convertidor DC-DC y los pasos seleccionados en los canales del potenciómetro digital.
- Simulación 2: Simulación de la eficiencia energética a distintos niveles de tensión de salida del convertidor, verificación de correcto funcionamiento del convertidor en general.

#### Simulación 1

En la figura [4.13](#page-94-0) se presenta el circuito utilizado en LTSpice para simular la respuesta del convertidor al variar la posición del cursor de los canales del potenciómetro digital. El LT7101 se simuló utilizando un modelo provisto por el fabricante, en el caso del AD5235 sin embargo, no se encontró modelo disponible. Debido a esto se construyó un circuito que emulara el funcionamiento del AD5235 utilizando switches y resistencias. Dicho circuito se encuentra se˜nalado en la figura [4.13](#page-94-0) con el nombre 'Potenciómetro Digital', y cada uno de los canales con 'Canal 1' y 'Canal 2'. Tampoco se encontraron disponibles modelos para los diodos Zener D3, D5 y D6, por lo tanto se utilizó un modelo genérico disponible en LTSpice con

#### 4.3. Sistema Actuador del [MCCS](#page-203-1)

la tensión de ruptura correspondiente. Adicionalmente, no se incluyó la resistencia R28 en el circuito para que el LT7101 entregue a la salida la máxima corriente posible. De esta manera el tiempo necesario para que la tensión de salida aumente de un determinado valor inicial a otro final es el m´ınimo posible, disminuyendo el tiempo de simulación requerido. Tampoco se incluyó en el circuito el transistor Q1 y sus componentes adyacentes, ya que este cumple la función de encender y apagar el convertidor desde el Firmware, por lo tanto no es necesario incluirlo en una simulación de performance. Por lo demás el circuito es exactamente el mismo que el detallado en el esquemático del sistema actuador, figura [4.12.](#page-90-0) Los condensadores y bobinas, como C17, C18 y L2 tienen incorporado el valor de ESR detallado por el fabricante en el correspondiente datasheet del componente.

| Denominador    | Valor determinado | Componente comercial |
|----------------|-------------------|----------------------|
| C <sub>4</sub> | $1 \mu F$         | GCM21BC72A105KE36L   |
| C8             | $100$ nF          | GCM21BR72A104KA37L   |
| C10            | 4,7 $\mu$ F       | GCJ32DC72A475KE01L   |
| C11            | $100$ nF          | GCM21BR72A104KA37L   |
| C12            | $10 \mu F$        | ECA-2AM100B          |
| C13            | $2,2 \mu F$       | GCM31CC72A225KE02L0  |
| C14            | $100~\mathrm{nF}$ | GCM21BR72A104KA37L   |
| C16            | $100$ nF          | GCM21BR72A104KA37L   |
| C17            | $100$ nF          | GCM21BR72A104KA37L   |
| C18            | $100$ nF          | GCM21BR72A104KA37L   |
| C48            | $100$ nF          | GCM21BR72A104KA37L   |
| C49            | $100$ nF          | GCM21BR72A104KA37L   |
| R12            | 130 $k\Omega$     | CRCW0805130KFKEA     |
| R13            | $22 \Omega$       | CRCW120622R0FKEB     |
| R15            | $4.3 M\Omega$     | CRCW08054M30FKEA     |
| R17            | 1,3 $k\Omega$     | CRCW08051K30FKEA     |
| <b>R18</b>     | 130 $k\Omega$     | CRCW0805130KFKEA     |
| R19            | $47 k\Omega$      | CRCW080547K0FKTA     |
| R20            | $6,2 M\Omega$     | CRCW08056M20FKEA     |
| R21            | 13 $k\Omega$      | CRCW080513K0FKEA     |
| R22            | $100 k\Omega$     | CRCW0805100KFKEA     |
| R24            | $560k\Omega$      | CRCW0805560KFKEAC    |
| R25            | 75 $k\Omega$      | CRCW080575K0FKEA     |
| R26            | $62 \Omega$       | CRCW080562R0JNEA     |
| R27            | $300~\Omega$      | CRCW0805300RFKEA     |
| <b>R28</b>     | 39 $k\Omega$      | CRCW080539K0FKEA     |
| R29            | $1 M\Omega$       | CRCW08051M00FKEB     |
| R30            | $1,3 k\Omega$     | CRCW08051K30FKEA     |
| R31            | $100 k\Omega$     | CRCW0805100KFKEA     |
| <b>R34</b>     | $220 k\Omega$     | CRCW0805220KFKEAC    |
| R35            | $13 k\Omega$      | CRCW080513K0FKEA     |
| <b>R36</b>     | $13 k\Omega$      | CRCW080513K0FKEA     |
| <b>R53</b>     | $13 k\Omega$      | CRCW080513K0FKEA     |
| U <sub>2</sub> |                   | LT7101EUHE#PBF       |
| U <sub>3</sub> |                   | AD5235BRUZ250-R7     |
| D3             |                   | DZ9F3V0S92-7         |
| D <sub>5</sub> |                   | BZM55C3V3-TR         |
| D <sub>6</sub> |                   | BZM55C3V3-TR         |
| L2             | $220 \text{ uH}$  | SRR1260-221K         |
| Q1             |                   | <b>BSS123</b>        |

Capítulo 4. Regulación de la salida del transmisor

Tabla 4.3: Resumen de valores y componentes determinados para el Sistema Actuador.

<span id="page-94-0"></span>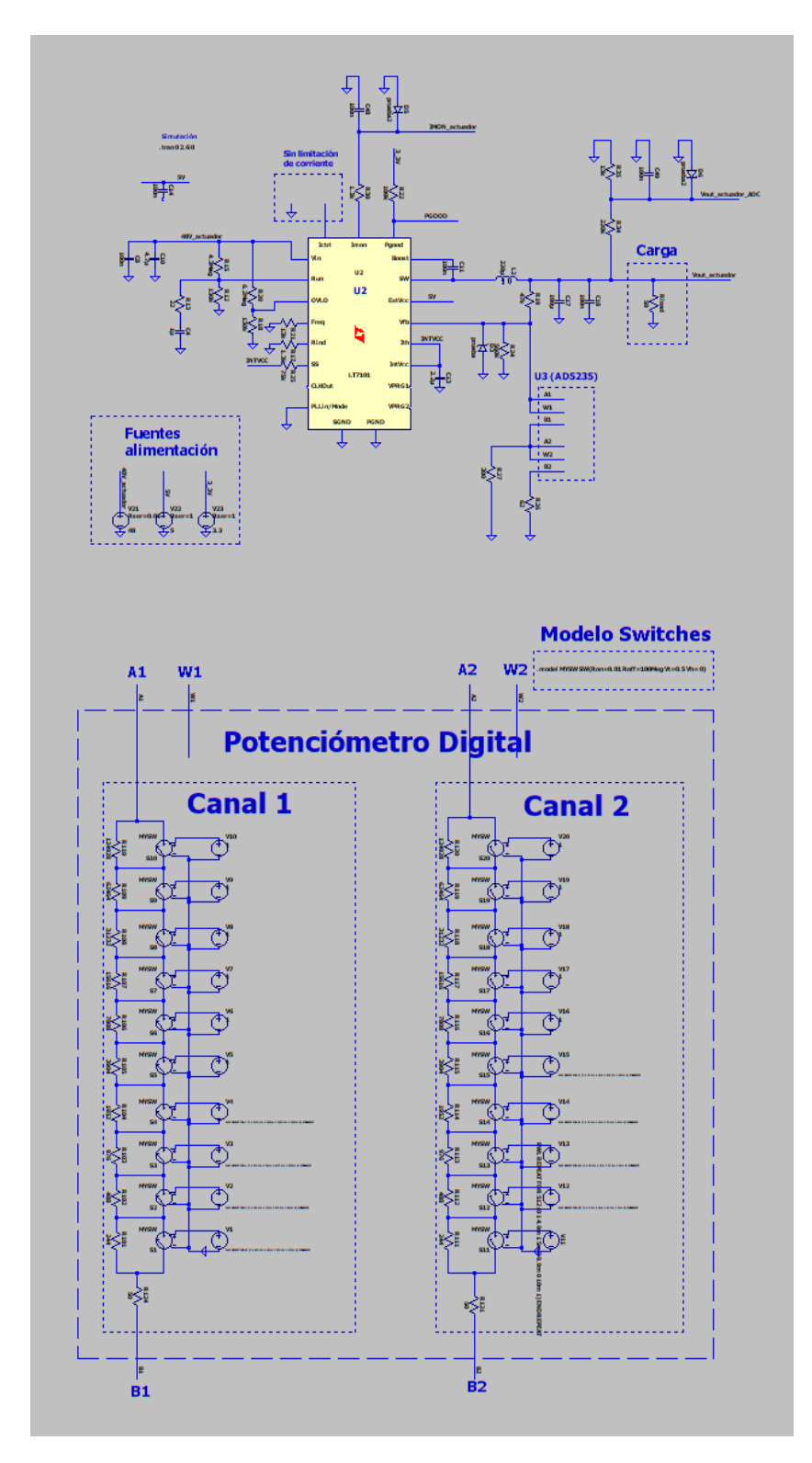

Figura 4.13: Circuito utilizado en LTSpice para simular la respuesta del convertidor al configurar distintas posiciones en los canales del potenciómetro digital.

En la figura [4.14](#page-95-0) se presenta una comparación de la tensión de salida obtenida mediante simulación y la obtenida de manera teórica al resolver las ecuaciones del circuito. La simulación comienza con ambos canales del potenciómetro en el paso 0, a continuación se incrementa el paso del canal 2 desde 0 hasta 31. Una vez alcanzado el paso 31 del canal 2, se incrementa el paso del canal 1 y el procedimiento se repite. Cada cambio de paso del canal 2 se mantiene por 5 ms, cada paso del canal 1 se mantiene por 160 ms. Tal como se observa en la figura [4.14,](#page-95-0) el convertidor tarda aproximadamente 250 ms en comenzar a funcionar, este retardo se debe a C4. Luego, existe un período de tiempo durante el cual la salida del convertidor satura en 48V. A partir de que la salida deja de saturar, la gráfica de la simulación y la teórica coinciden.

<span id="page-95-0"></span>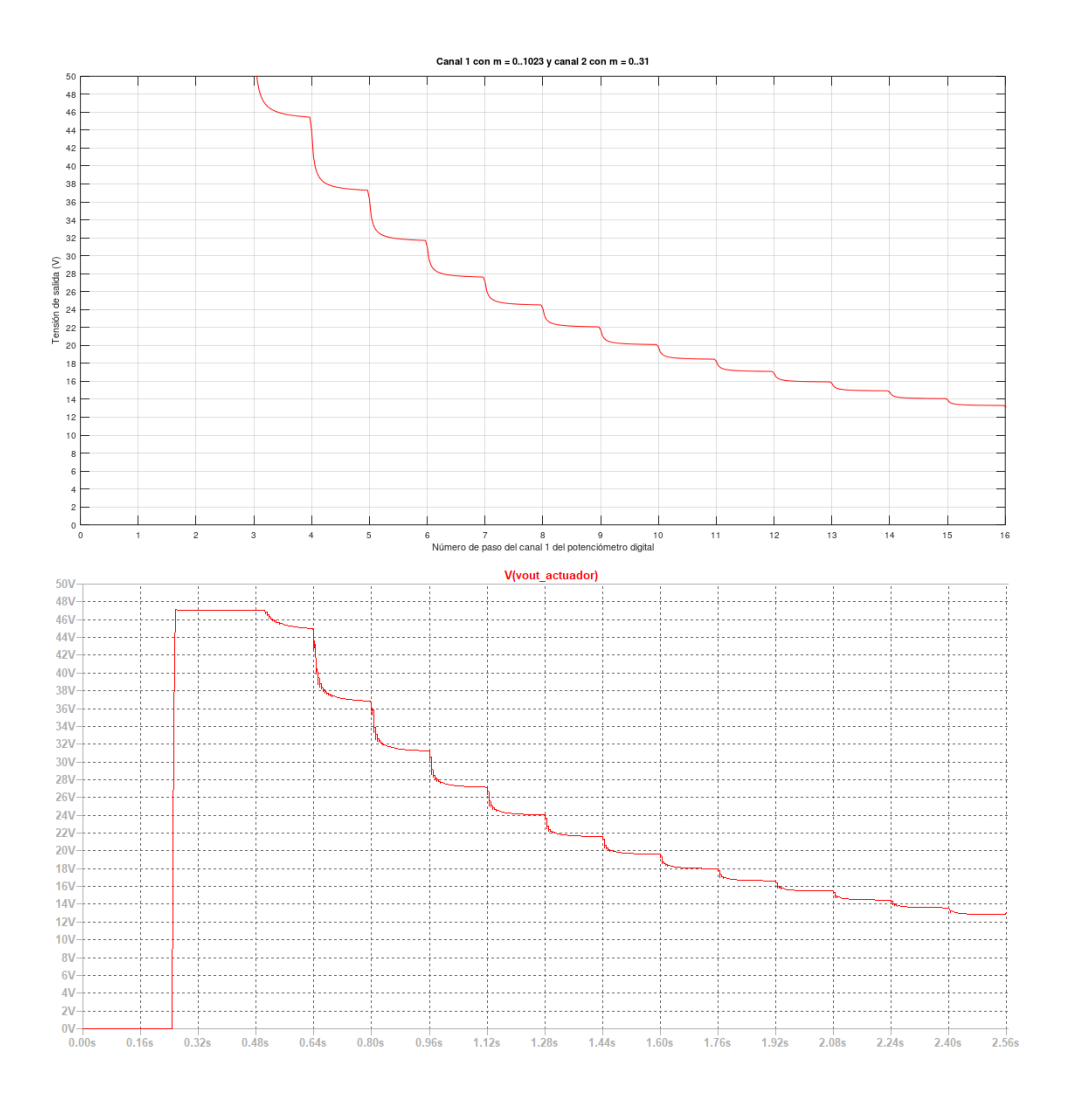

Figura 4.14: Tensión de salida al variar la posición del cursor del canal 1 y 2 del potenciómetro digital. Arriba: Graficada utilizando un Script de Octave. Abajo: Simulada utilizando LTSpice.

En la figura [4.15](#page-96-0) se muestra una ampliación de la figura [4.14](#page-95-0) en la zona cercana

a los 36 V. Tal como se observa, la gráfica correspondiente a la simulación y la teórica difieren muy poco. La leve diferencia se debe a que el modelo utilizado para D3 (diodo Zener de protección) en la simulación posee una corriente de fugas menor a la del componente elegido para el diseño (DZ9F3V0S92-7). Otra conclusión interesante que se deduce de la figura [4.15](#page-96-0) es que el máximo salto de tensión en la salida del convertidor en el intervalo 1,8 V - 36 V es de 2 V aproximadamente.

<span id="page-96-0"></span>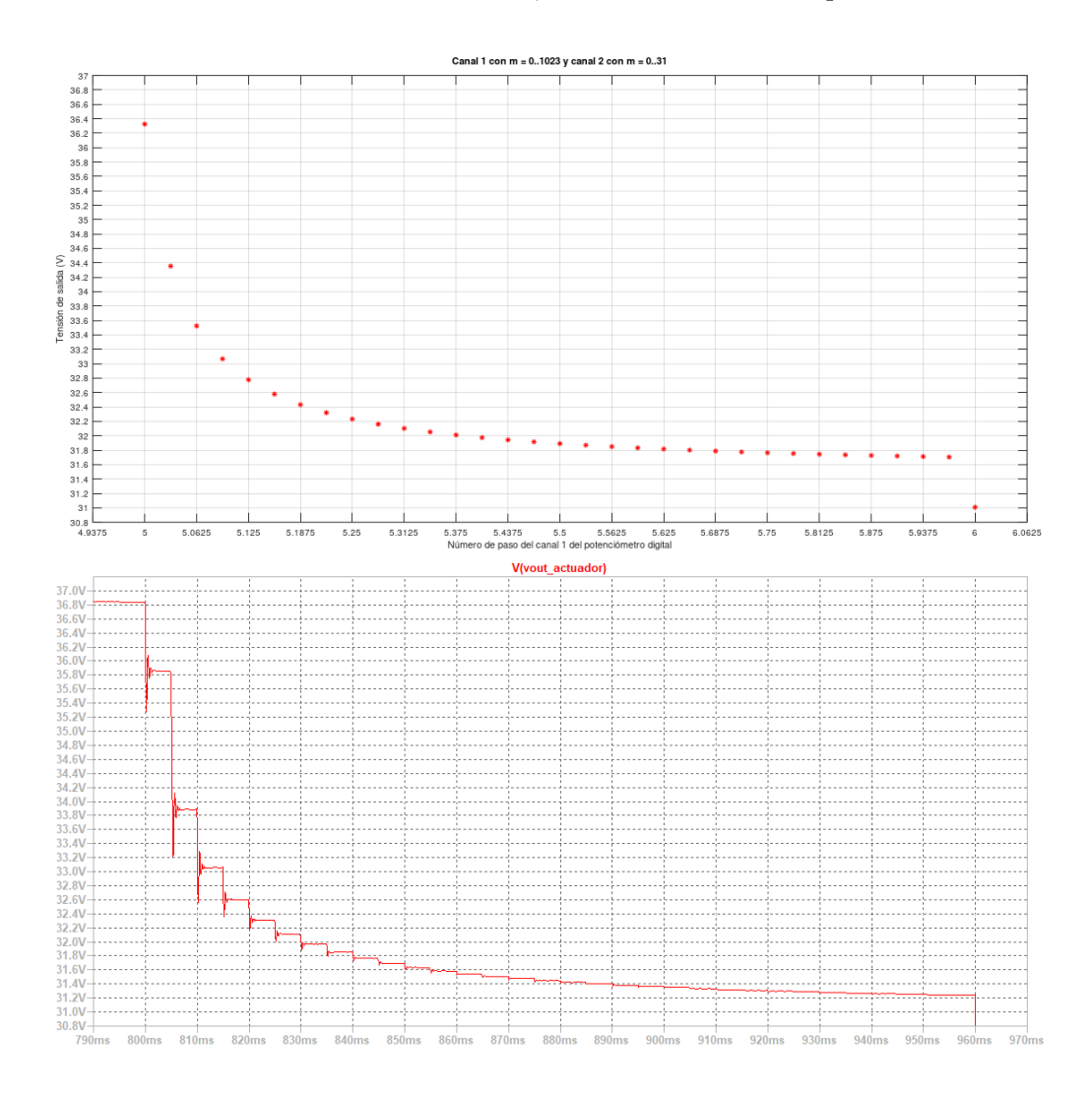

Figura 4.15: Ampliación de la figura [4.14.](#page-95-0)

#### Simulación 2:

Debido a la complejidad del modelo utilizado para simular el potenciómetro digital, las simulaciones realizadas utilizando el circuito de la figura [4.13](#page-94-0) resultan extremadamente lentas. Por esta razón, para simular la eficiencia energética y el comportamiento general del convertidor, se utilizó el circuito más simple detallado en la figura [4.16.](#page-97-0)

El circuito de la figura [4.16](#page-97-0) es exactamente el mismo que el detallado en el esquem´atico del sistema actuador, figura [4.12,](#page-90-0) salvo por el hecho de que el transistor Q1 y sus componentes adyacentes fueron removidos, y que se utilizaron modelos de diodos Zener genéricos para D3, D5 y D6, tal como en la simulación 1. Los condensadores y bobinas, tales como C17, C18 y L2, tienen incorporado el valor de ESR detallado por el fabricante en el correspondiente datasheet del componente.

<span id="page-97-0"></span>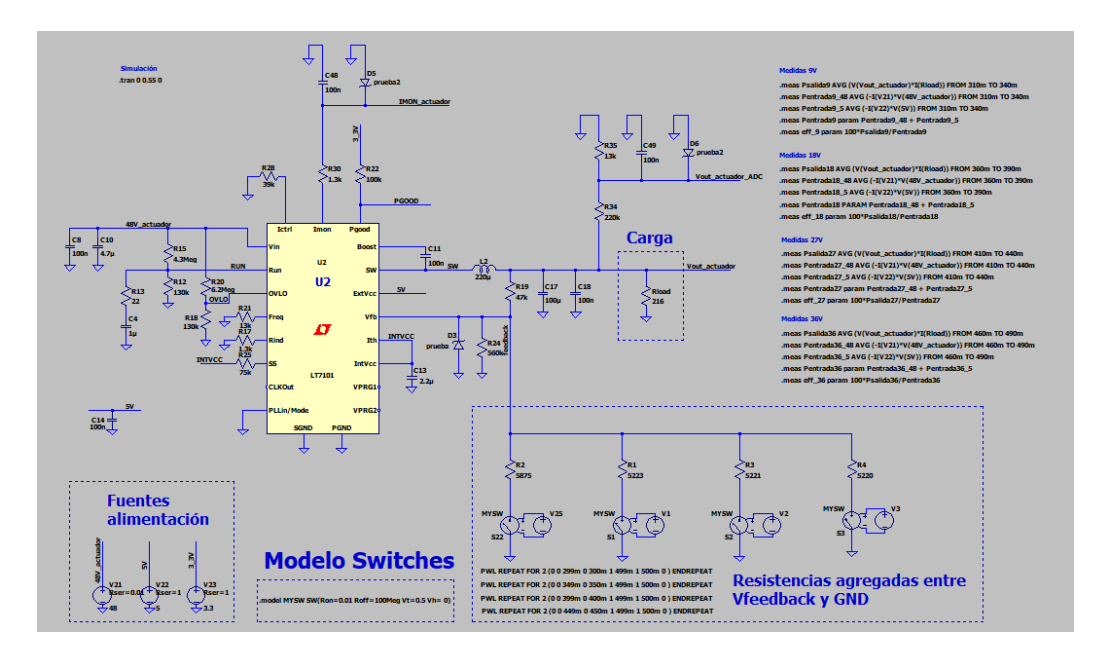

Figura 4.16: Circuito utilizado en LTSpice para simular el comportamiento general del convertidor.

En la simulación, con el fin de variar la tensión de salida del convertidor, se conectan y desconectan distintas resistencias entre el nodo de realimentación del LT7101, nodo  $V_{feedback}$  $V_{feedback}$  $V_{feedback}$ , y tierra. En la tabla [4.4](#page-97-1) se detallan la resistencia agregada y la tensión de salida del convertidor en régimen en cada intervalo temporal.

<span id="page-97-1"></span>

| Intervalo temporal             | Resistencia agregada                       | Tensión de salida |  |
|--------------------------------|--------------------------------------------|-------------------|--|
|                                | entre $V_{feedback}$ y GND $(\Omega)^{23}$ | en régimen $(V)$  |  |
| $0 - 300$ ms                   | $\infty$                                   | 1,2               |  |
| $300\text{ms} - 350\text{ ms}$ | 5875                                       | 9                 |  |
| $350ms - 400 ms$               | 2765                                       | 18                |  |
| $400ms - 450ms$                | 1808                                       | 27                |  |
| $450ms - 500 ms$               | 1343                                       | 36                |  |
| $500ms - 550ms$                | $\infty$                                   | 1.2               |  |

Tabla 4.4: Tensión de régimen y resistencia agregada entre  $V_{feedback}$  y tierra en cada intervalo temporal, simulación 2.

#### 4.3. Sistema Actuador del [MCCS](#page-203-1)

Una de las características más interesantes que se desea obtener con esta simu-lación es la eficiencia energética del convertidor DC-DC. La tabla [4.5](#page-98-1) detalla los valores resultantes de la simulación para distintos valores de tensión de salida.

<span id="page-98-1"></span>

| Tensión de salida           |        | 18 V  |         | 36-         |
|-----------------------------|--------|-------|---------|-------------|
| Potencia de salida   375 mW |        | 1.5 W | 3,375 W | 6 W         |
| Eficiencia                  | $91\%$ | 96%   | $97\%$  | $\Omega$ or |

Tabla 4.5: Eficiencia simulada para distintos niveles de tensión de salida del convertidor DC-DC del sistema actuador diseñado.

En la figura [4.17](#page-98-2) se muestra la evolución en el tiempo de la tensión en los pines OVLO, RUN e INTVCC del LT7101. Tal como se observa, el convertidor enciende cuando el pin RUN alcanza los 0,7 V, tal como indica el datasheet. En ese momento la tensión en el pin INTVCC que conecta al LDO interno sube hasta aproximadamente 3,5 V y se mantiene allí mientras el convertidor siga en funcionamiento. La salida del convertidor comienza a conmutar cuando el pin RUN alcanza los 1,21  $\mathrm{V}^{24}$  $\mathrm{V}^{24}$  $\mathrm{V}^{24}$ , esto ocurre aproximadamente a los 250 ms de alimentar al convertidor, tal como se buscaba al determinar el valor del condensador C4. La tensión en el pin OVLO se encuentra por debajo de 1 V, valor que a su vez se encuentra por debajo de 1,1 V y 1,21 V, tal como se esperaba al calcular el divisor resistivo formado por R18 y R20.

<span id="page-98-2"></span>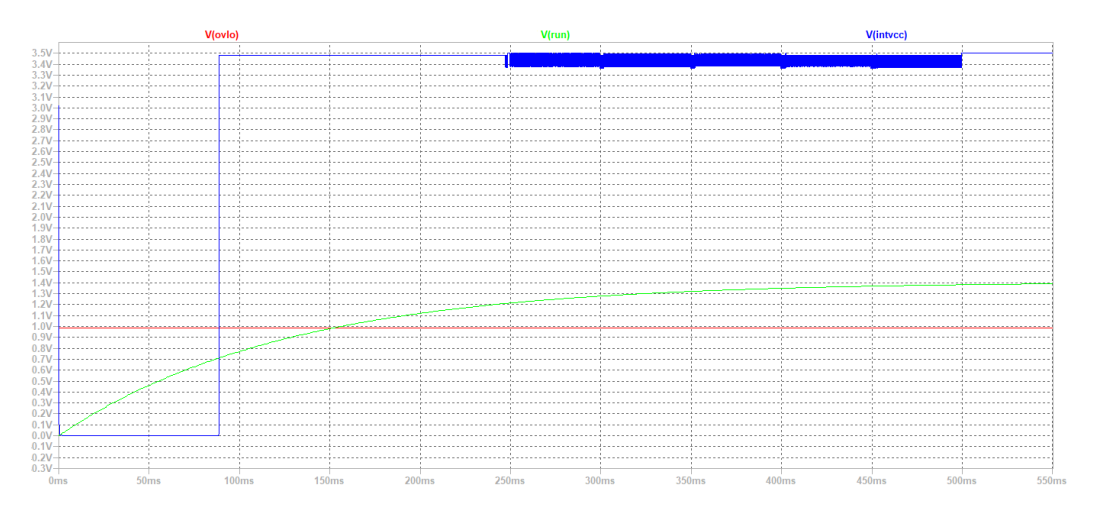

Figura 4.17: Tensiones en los pines RUN, OVLO e INTVCC al realizar la simulación 2.

En la figura [4.18](#page-99-0) se muestran las señales Vout actuador ADC e IMON actuador, las cuales se dirigen hacia la placa de desarrollo 'Adafruit nRF52840' y brindan

<span id="page-98-0"></span><sup>23</sup>Este valor de resistencia agregada no incluye ni a R24 ni a la corriente de fugas del diodo D3.

<span id="page-98-3"></span><sup>24</sup>La interferencia observada en el pin INTVCC desde los 250 ms hasta los 500 ms es evidencia de que la salida de convertidor se encuentra conmutando.

información acerca de la tensión y corriente de salida del convertidor. La señal Vout actuador ADC corresponde a la tensión de salida dividida entre 18, tal como de puede verificar observando los niveles de tensión alcanzado por esta señal en cada paso. Respecto a la señal IMON actuador, según el datasheet del LT7101 la relación entre esta y el valor medio de la corriente circulante a través de la bobina de salida L2 es:

<span id="page-99-2"></span>
$$
\langle i_{L2}(t) \rangle = \frac{(IMON\_actualor - 0,4) * 1,1}{0,9} \tag{4.2}
$$

<span id="page-99-0"></span>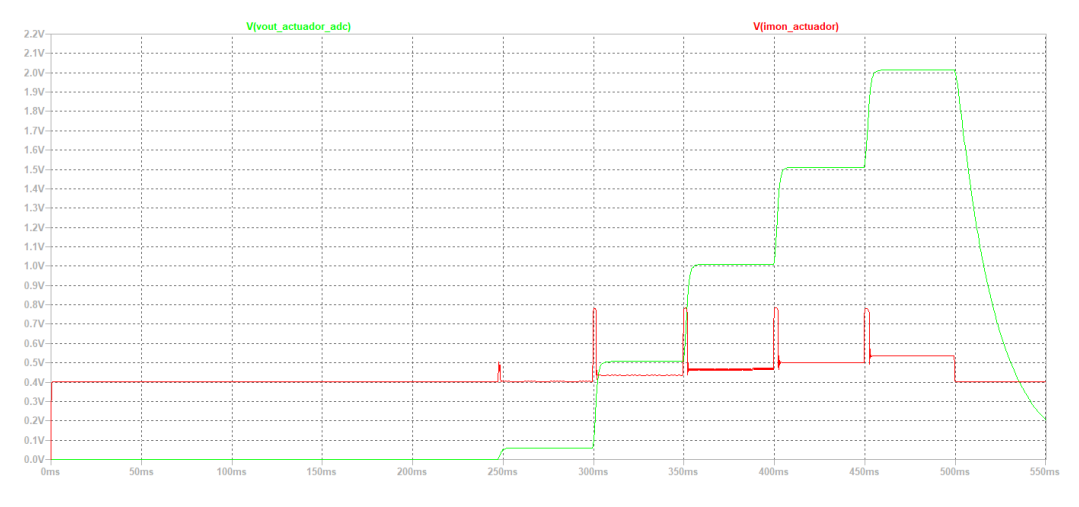

Figura 4.18: Evolución de las señales Vout actuador ADC e IMON actuador al realizar la simulación 2.

En la tabla [4.6](#page-99-1) se presenta el valor de la señal IMON actuador cuando la tensión de salida se encuentra en régimen, el resultado de la expresión [4.2](#page-99-2) al evaluarla en cada valor de tensión y la corriente de salida del convertidor. Tal como se observa, el valor calculado utilizando la expresión [4.2](#page-99-2) y la corriente de salida difieren sólo ligeramente.

<span id="page-99-1"></span>

| IMON_actuador | Resultado de la    |           | Tensión de   Corriente de |
|---------------|--------------------|-----------|---------------------------|
| $\rm{mV}$     | expresión 4.2 (mA) | salida (V | salida $(mA)$             |
| 433           | 40                 |           |                           |
| 466           | 80                 | 18        | 83                        |
| 500           | 120                | 27        | 124                       |
| 533           | 160                | 36        | 166                       |

Tabla 4.6: Corriente indicada por la señal IMON actuador y corriente de salida del convertidor. La resistencia de carga es 216 Ω.

Dado que la señal IMON actuador indica el valor de corriente media en la bobina de salida L2 y no en la salida del convertidor, cuando la tensión de salida no

#### 4.3. Sistema Actuador del [MCCS](#page-203-1)

se encuentra en régimen el valor indicado por IMON actuador no corresponderá a la corriente de salida. En la figura [4.18](#page-99-0) se puede observar que al transicionar la tensión de salida desde un valor inicial a un valor final mayor el valor de corriente indicado por IMON actuador aumenta drásticamente. De hecho, en las últimas 4 de estas transiciones la corriente indicada es  $\frac{(0.78V - 0.4V) * 1.1}{0.9} = 464mA$ . Este valor esencialmente coincide con el límite de corriente configurado mediante la resistencia R28, el cual es 469 mA. La razón por la cual al transicionar la tensión de salida desde un valor menor a un valor mayor la corriente inidicada por IMON actuador aumenta hasta el l´ımite permitido es que es necesaria una gran cantidad de corriente para que el condensador de salida C17 aumente su tensión.

En el caso de la primera transición de tensión se observa que el pico de corriente indicada por IMON actuador es mucho menor al resto de las transiciones. La razón de esto es que el primer pico está determinado por el tiempo de arranque del convertidor, configurado mediante el pin SS. El valor configurado fue el valor por defecto, de 1,2 ms, el cual produce una corriente media en la bobina L2 de  $\frac{1,2V*100\mu F}{1,2ms} = 100mA$ . El valor indicado por IMON actuador es aproximadamente 80 mV, el cual indica in valor de corriente de 97 mA, muy cercano al valor calculado anteriormente.

<span id="page-100-0"></span>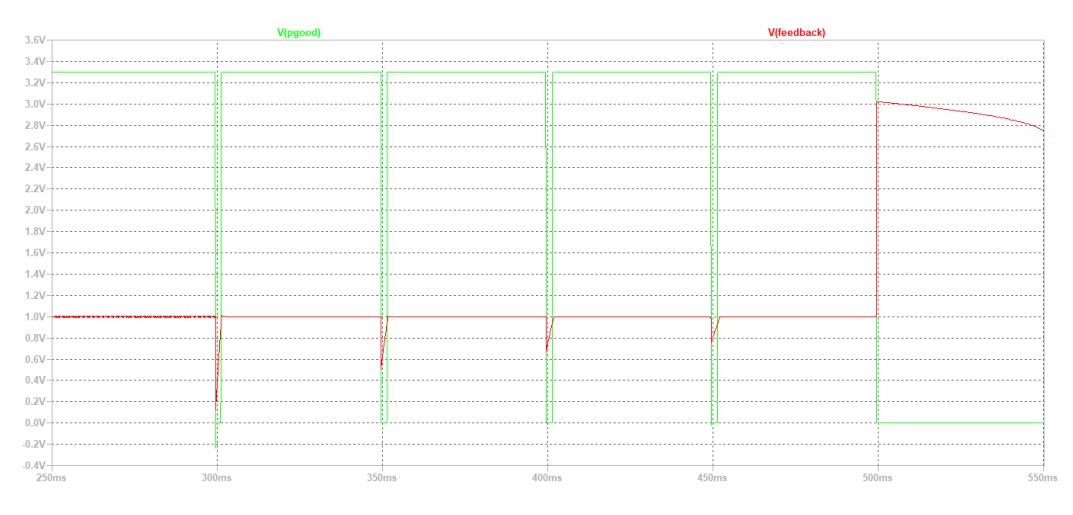

Figura 4.19: Tensión en el pin PGOOD del LT7101 y  $V_{feedback}$  al realizar la simulación 2.

Finalmente, se observa en la figura [4.18](#page-99-0) que durante el invervalo 500 ms - 550 ms la corriente indicada por IMON actuador es cero. Esto se debe a que la tensión de salida configurada es menor a la tensión existente en bornes del condensador de salida C17. Debido a que el modo de funcionamiento 'Ráfaga' no permite que la corriente circulante a través de L2 sea negativa, al ser la tensión de salida del convertidor mayor a la tensión configurada el mismo simplemente deja de conmutar, llevando a la corriente de L2 a cero. Si en lugar de utilizarse el modo 'R´afaga' se utilizara el modo 'Conducción continua forzada', en la antedicha situación el convertidor continuaría conmutando, existiendo una transferencia de energía desde su salida hacia su entrada. Esto se logra con una corriente media en L2 negativa y en este caso, la tensión de la señal IMON actuador caería por debajo de los  $0.4$  V,

indicando una corriente negativa.

En la figura [4.19](#page-100-0) se muestran la tensión en el nodo  $V_{feedback}$  $V_{feedback}$  $V_{feedback}$  y la señal PGOOD. Tal como se observa, al transicionar la salida desde un valor menor a uno mayor V[feedback](#page-202-5) experimenta un transitorio durante el cual disminuye por debajo del valor objetivo de 1 V. Al transicionar la salida desde un valor mayor a un valor menor ocurre lo opuesto, es decir,  $V_{feedback}$  $V_{feedback}$  $V_{feedback}$  aumenta por encima del valor objetivo. Otra observación interesante es que al aumentar la tensión en  $V_{feedback}$  $V_{feedback}$  $V_{feedback}$ , el diodo D3 efectivamente evita que esta sobrepase los 3 V, protegiendo al pin VFB del LT7101 y al AD5235. Finalmente, se observa que al desviarse la tensión  $V_{feedback}$  $V_{feedback}$  $V_{feedback}$ más del  $10\%$  de su valor objetivo de 1 V, la señal PGOOD indica la situación con un cero lógico.

## <span id="page-101-0"></span>4.4. Método de control en lazo cerrado

## 4.4.1. Introducción

En esta sección se presenta el diseño de los lazos de control para cumplir con las especificaciones del proyecto<sup>[25](#page-101-1)</sup>. El material contenido se redujo al mínimo con el fin de no extender excesivamente la sección, sin embargo, existe un documento que amplía el análisis aquí presentado (ver apéndice  $F$ ).

El problema de control a resolver corresponde a un problema de regulación, es decir, lograr que la salida de un sistema dinámico se acerque asintóticamente a un valor objetivo fijo, mejorando las características de la respuesta dinámica del sistema a través de la realimentación y el diseño e incorporación de un controlador. Un sistema realimentado se llama "Sistema en lazo cerrado", en contrapartida a los "Sistemas de lazo abierto". Los sistemas en lazo cerrado incorporan a su entrada información del estado de la salida y por lo tanto son capaces de reaccionar frente a cambios en la respuesta din´amica del sistema, a diferencia de los sistemas en lazo abierto. Dado lo anterior, los sistemas en lazo cerrado son adecuados para sistemas cuyas características cambien en el tiempo, como pueden ser su carga, parámetros, etc, tal como ocurre en el presente proyecto.

Para resolver el problema de regular la salida del transmisor se implementaron dos lazos de control, uno rápido, que se encarga de regular la corriente entregada por el transmisor a la bobina de TX (a partir de ahora "Lazo de corriente"), y otro m´as lento, que se encarga de regular la tensi´on a la salida del rectificador del receptor (a partir de ahora "Lazo de tensión"). Estrictamente, existe un tercer lazo de control, utilizado por el convertidor DC-DC perteneciente al sistema actuador, sin embargo éste fue ya implementado por el fabricante del circuito integrado<sup>[26](#page-101-2)</sup>. En la figura [4.20](#page-102-0) se presenta un esquema mostrando el sistema con los tres lazos de control existentes, y en la figura [4.21](#page-102-1) un diagrama de control del sistema conteniendo únicamente los lazos de corriente y de tensión.

<span id="page-101-2"></span><span id="page-101-1"></span> ${}^{25}$ Las especificaciones del proyecto se encuentran en la sección [1.3](#page-16-0)

 $^{26}$ Ver sección [4.3.2](#page-87-4) por más detalles del funcionamiento interno del convertidor DC-DC del Sistema Actuador.

<span id="page-102-0"></span>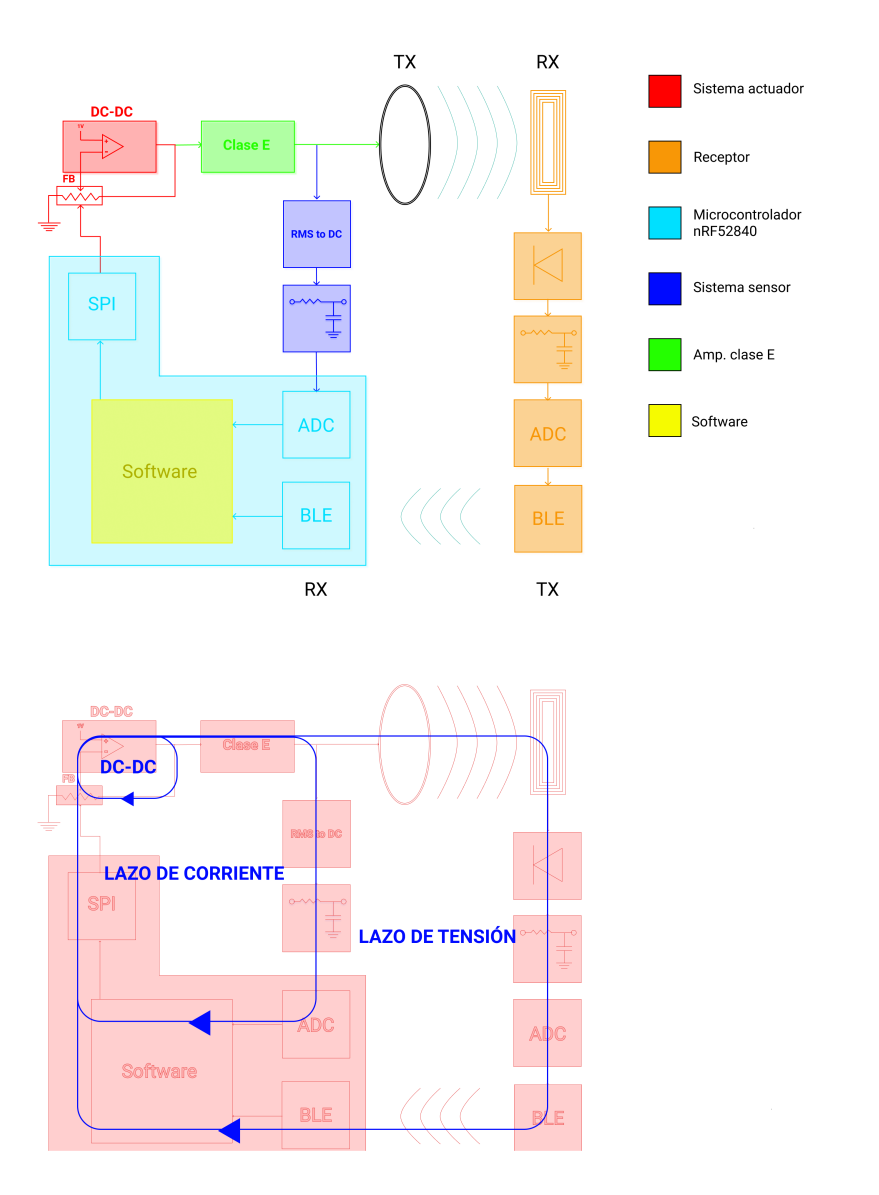

## 4.4. Método de control en lazo cerrado

Figura 4.20: Los tres lazos de control del sistema.

<span id="page-102-1"></span>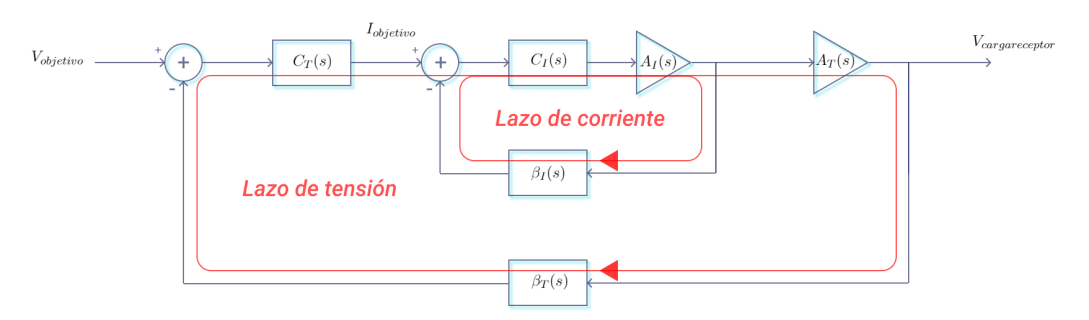

Figura 4.21: Diagrama de control del sistema.

El lazo de control de corriente toma como entrada un valor de corriente a controlar (entregado por el lazo de control de tensión) y el valor de corriente medido, y entrega en su salida un valor de tensión con el cual se alimentará el amplificador clase E. El lazo de control de tensión toma como entrada un valor de tensión "Objetivo" a controlar (configurable en el código fuente del software, pero fijo durante la ejecución del mismo), y el valor de tensión a la salida del rectificador medido por el receptor y comunicado al sistema transmisor a través de un enlace BLE, y entrega a su salida el valor de corriente a establecer en la bobina de TX. Se escogió implementar los controladores de los lazos como algoritmos programados en microcontrolador, de esta manera se aprovecha la placa de desarrollo necesaria para implementar la comunicación BLE con el receptor y su integración con el resto del sistema es relativamente sencilla. Otra ventaja de implementar los controladores en software es que es relativamente sencillo modificarlos en caso de que el comportamiento del sistema no sea el esperado, o si se desea modificar el sistema por algún motivo.

#### Lazo de corriente

En la tabla [4.7](#page-103-0) se presentan las características más importantes del lazo de corriente dise˜nado. Las magnitudes detalladas se definen de la siguiente manera:

- Tiempo de levantamiento: Tiempo necesario para que la salida transcurra desde el  $10\%$  al  $90\%$  de su valor de régimen.
- Tiempo de asentamiento de respuesta al escal´on: Instante a partir del cual la salida no se aparta más de  $5\%$  de su valor de régimen al excitar el sistema mediante un escalón de Heaviside. Se toma como instante de referencia '0 s' al salto del escalón de Heaviside.
- Tiempo de asentamiento A  $\pm 10\%$ : Instante a partir del cual la salida no se aparta más de 5% de su valor de régimen al variar la ganancia A del sistema  $\pm 10\%$  de su valor nominal. Se toma como instante de referencia '0 s' al instante en el cual se produce el salto en la ganancia A.
- Margen de fase: Margen de fase asociado al diagrama de Nyquist de la transferencia de lazo.
- M´ınima frecuencia de muestreo: M´ınima frecuencia de muestreo del ADC para que el sistema sea estable.

<span id="page-103-0"></span>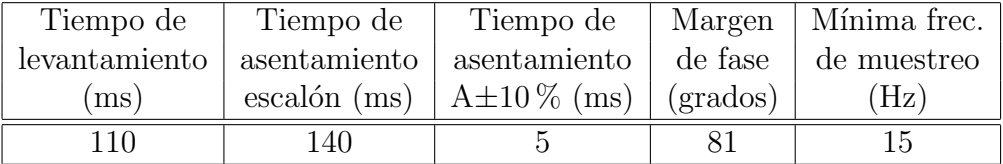

Tabla 4.7: Parámetros de diseño del lazo de corriente.

#### 4.4. Método de control en lazo cerrado

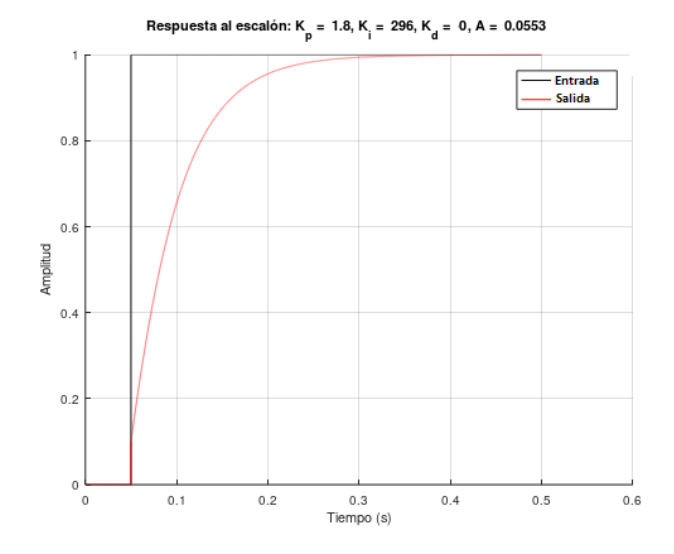

<span id="page-104-0"></span>En la figura [4.22](#page-104-0) se presenta la respuesta al escalón del lazo de corriente diseñado. Tal como se observa, la respuesta al escalón no presenta sobretiro.

Figura 4.22: Respuesta al escalón del lazo de corriente.

En la figura [4.23](#page-104-1) se muestra la evolución de la salida del lazo de corriente frente a una variación abrupta en la ganancia A del sistema. Se presentan dos gráficas, una con la evolución de la salida al aumentar la ganancia un  $10\%$  respecto a su valor nominal y otra al disminuir un 10 %. Tal como se observa, la salida converge rápidamente a su valor de régimen, sin presentar sobretiro.

<span id="page-104-1"></span>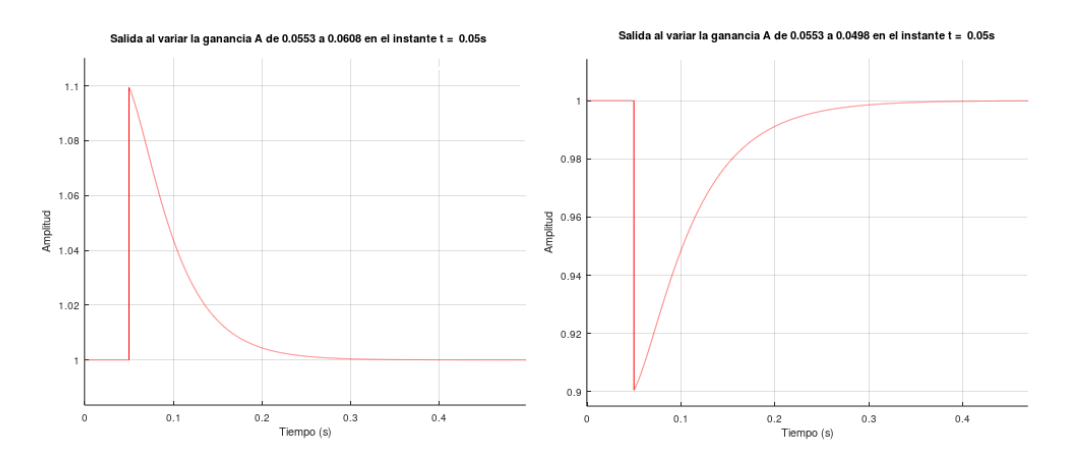

Figura 4.23: Evolución de la salida del lazo de corriente al producirse una variación abrupta en la ganancia A del 10 %.

En la figura [4.24](#page-105-0) se muestra el diagrama de Nyquist de la transferencia de lazo y el diagrama de polos y ceros de la transferencia de lazo cerrado. Tal como se observa, el lazo es estable y adem´as posee un gran margen de fase.

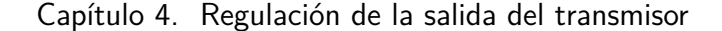

<span id="page-105-0"></span>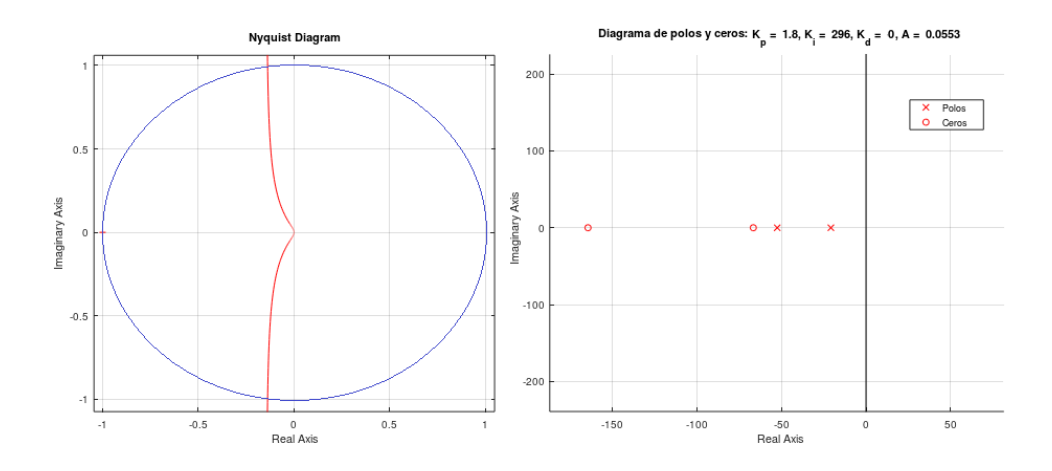

Figura 4.24: Diagrama de Nyquist de la transferencia de lazo y diagrama de polos y ceros de la transferencia de lazo cerrado.

<span id="page-105-1"></span>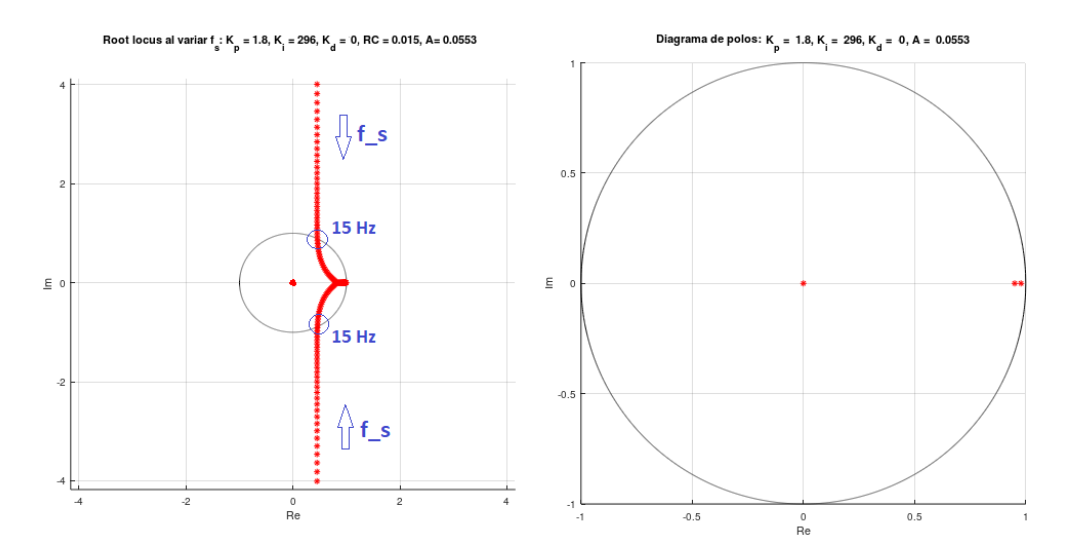

Figura 4.25: Izquierda: Lugar geométrico de los polos de la transferencia del sistema al variar la frecuencia de muestreo. Derecha: Diagrama de polos de la transferencia para la frecuencia de muestreo utilizada: 1000 Hz.

Las figuras  $4.22$ ,  $4.23$  y  $4.24$  muestran características del lazo de corriente modelado como un sistema en tiempo continuo. Sin embargo, debido a que el controlador se implementó como un algoritmo de software el lazo corresponde a un sistema en tiempo discreto. En las figuras  $4.25 \times 4.26$  $4.25 \times 4.26$  se presentan características del lazo de corriente dise˜nado modelado como un sistema en tiempo discreto. En la figura [4.25](#page-105-1) se muestra el 'Root Locus', es decir, el lugar geométrico de los polos de la transferencia del sistema al variar la frecuencia de muestreo del controlador PID, y un diagrama de polos para la frecuencia de muestreo utilizada (1000 Hz). Tal como se observa, para una frecuencia de muestreo baja, menor a 15 Hz, dos de los tres

#### 4.4. Método de control en lazo cerrado

polos de la transferencia en lazo cerrado se encuentran fuera del c´ırculo unitario del plano complejo, por lo tanto el sistema es inestable. Para frecuencias de muestreo superiores a los 15 Hz los tres polos de la transferencia caen dentro del círculo unitario del plano complejo, haciendo que el sistema sea estable. Observando el diagrama de polos realizado a 1000 Hz se concluye que el sistema es estable a dicha frecuencia de muestreo, adicionalmente, dado que los tres polos del sistema son reales la respuesta al escalón no presenta oscilaciones ni sobretiro.

<span id="page-106-0"></span>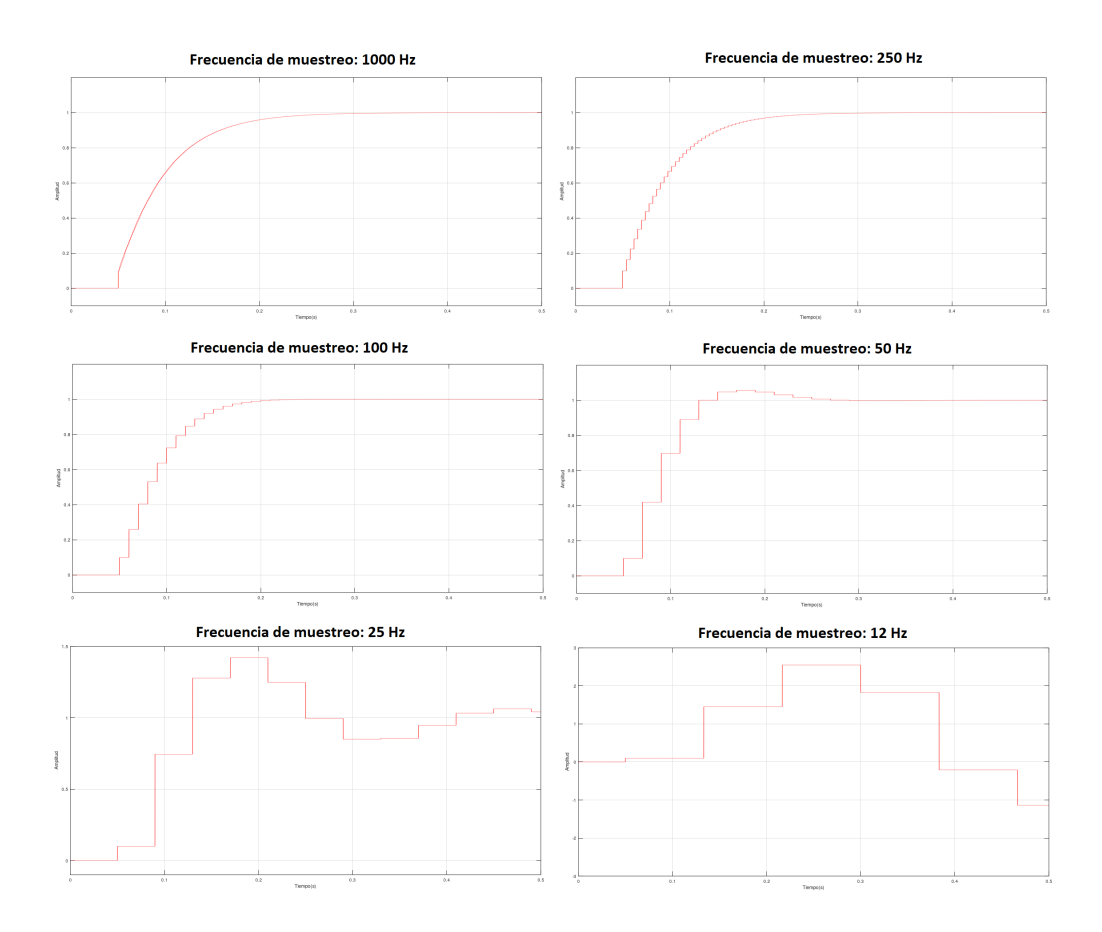

Figura 4.26: Respuesta al escalón del lazo de corriente modelado como sistema en tiempo discreto, para distintas frecuencias de muestreo.

En la figura [4.26](#page-106-0) se muestra la respuesta al escalón del lazo de corriente dise˜nado modelado como sistema en tiempo discreto para distintas frecuencias de muestreo. Una primera observación se se puede realizar es que al aumentar la frecuencia de muestreo la salida se acerca cada vez m´as al comportamiento mostrado por la respuesta al escal´on del sistema modelado en tiempo continuo.

Una segunda observación es que para las frecuencias 50 Hz, 25 Hz y 12 Hz la respuesta al escal´on presenta sobretiro. Lo anterior se puede explicar observando el lugar geom´etrico de los polos al variar la frecuencia de muestreo. Lo que ocurre

para estas tres frecuencias es que dos de los tres polos de la transferencia del sistema poseen parte imaginaria no nula, lo que causa oscilaciones en la respuesta al escalón y el observado sobretiro.

Una tercera observación respecta a la estabilidad, tal como se ve para las frecuencias 1000, 250, 100, 50 y 25 Hz el sistema es estable, ya que la salida converge a su valor de régimen luego de un tiempo dado. En el caso de la respuesta al escalón para una frecuencia de muestreo de 12 Hz sin embargo, se observa que las oscilaciones crecen cada vez m´as a medida que pasa el tiempo, lo cual manifiesta la inestabilidad del sistema. La razón por la cual para una frecuencia de muestreo de 12 Hz el sistema es inestable es que dos de los tres polos de la transferencia del sistema caen fuera del circulo unitario del plano complejo, tal como se puede deducir de la figura [4.25.](#page-105-1)

Lazo de tensión

A diferencia del lazo de corriente, el cual se encuentra enteramente dentro del transmisor diseñado, el lazo de tensión comparte componentes con el receptor del sistema de transferencia inalámbrica de energía. Dado que el receptor no formó parte del presente PFC, y de hecho no estaba finalizado su diseño al momento de realizar este proyecto, no se contaba con mucha de la información que sí se tenía para el lazo de corriente.

Debido a la discusión anterior, se decidió utilizar una técnica de control más simple que la utilizada para el lazo de corriente. En lugar de utilizar un controlador, se utilizó un algoritmo que compara la tensión existente en el receptor y reportada por este al transmisor a través de BLE, con la tensión objetivo a regular. En función del resultado de dicha comparación se aumenta o disminuye el valor objetivo a entregar al lazo de corriente. Una vez que la tensión reportada por el receptor se encuentre dentro de cierto intervalo de tolerancia centrado en la tensión objetivo el algoritmo se detiene, manteniendo fija la corriente objetivo a regular por el lazo de corriente. Si en alg´un momento luego de haberse detenido el algoritmo, la tensión reportada por el receptor cae fuera del intervalo de tolerancia, el algoritmo reanuda su operación, aumentando o disminuyendo la corriente objetivo a regular.

El algoritmo [1](#page-108-0) detalla el método utilizado para implementar el lazo de tensión.
### 4.4. Método de control en lazo cerrado

```
while True do
   if (nuevo Vreceptor recibido) and \langle ||V_{\text{objective}} - V_{\text{receptor}} || >tolerancia) then
       if Vreceptor > Vobjetivo then
        | Iobjetivo = Iobjetivo - 100mA;else
        | Iobjetivo = Iobjetivo + 100mA;
       end
    end
end
```
Algorithm 1: Algoritmo utilizado para implementar el lazo de tensión.

# 4.4.2. Simulaciones

Con el fin de verificar el correcto diseño del lazo de corriente se realizaron tres simulaciones:

- Simulación 1: Respuesta al escalón del sistema modelado en tiempo continuo.
- Simulación 2: Evolución de la salida frente a cambios abruptos en la ganancia A del sistema. Modelo en tiempo continuo.
- Simulación 3: Respuesta al escalón del sistema modelado en tiempo discreto.

A continuación se describen las tres simulaciones.

## Simulación 1:

En la figura [4.27](#page-109-0) se muestra el circuito realizado en LTSpice para simular la respuesta al escal´on del lazo de corriente. El circuito consiste en un integrador, un amplificador y un sumador construidos mediante amplificadores operacionales, los cuales implementan el controlador PI, un amplificador de ganancia configurable que implementa el bloque de ganancia A, la red de realimentación RC y el circuito generador del escalón.

### Capítulo 4. Regulación de la salida del transmisor

<span id="page-109-0"></span>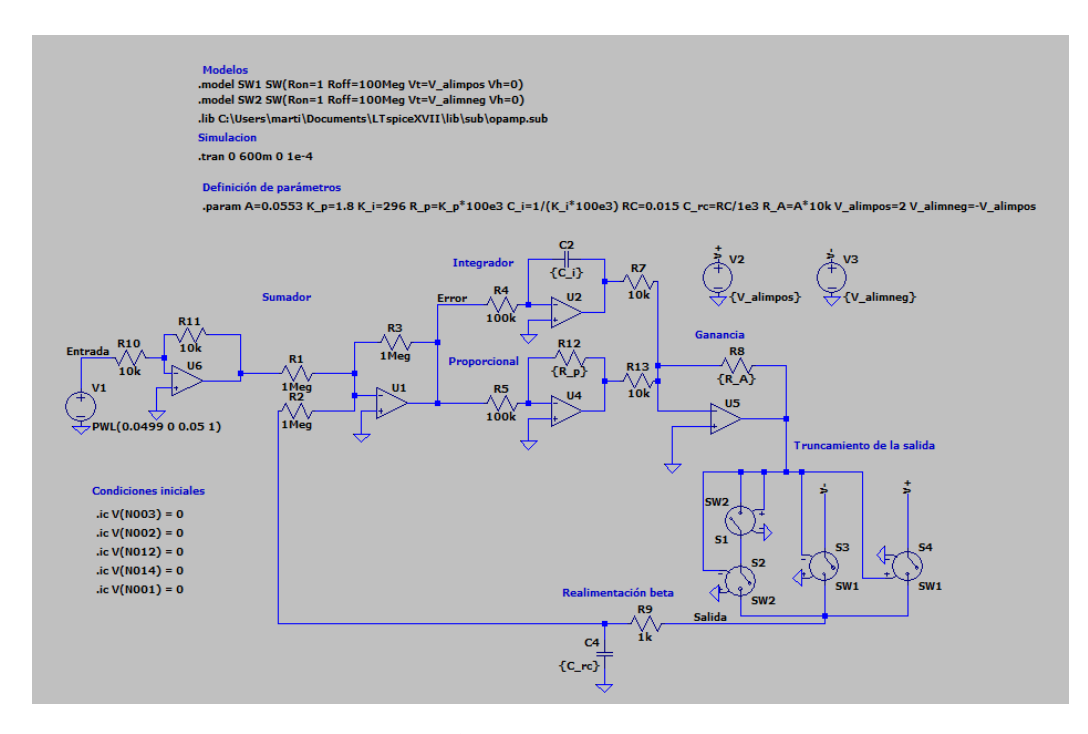

Figura 4.27: Circuito utilizado en LTSpice para simular la respuesta al escalón del lazo de corriente diseñado.

En la figura [4.28](#page-109-1) se presenta una comparación de la respuesta al escalón simulada mediante el circuito mostrado en la figura [4.27](#page-109-0) y la graficada utilizando un modelo analítico (ver apéndice  $F$ ).

<span id="page-109-1"></span>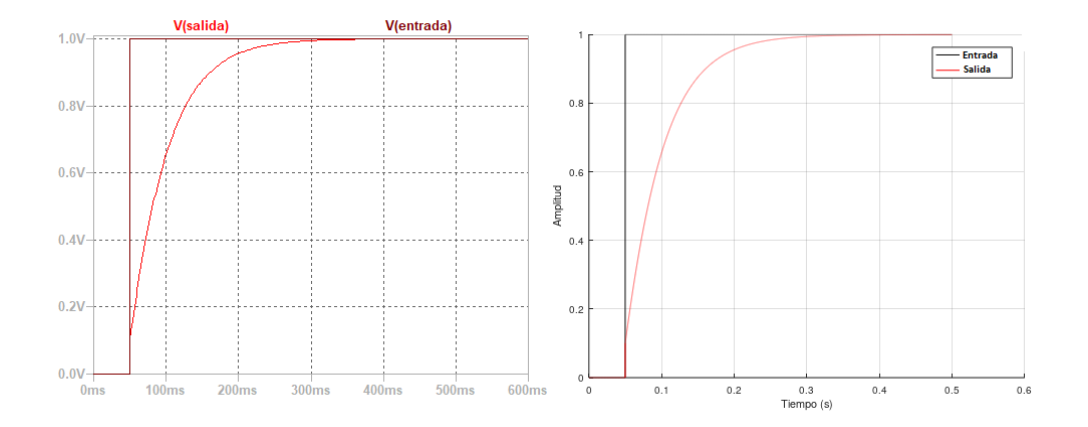

Figura 4.28: Izquierda: respuesta al escalón simulada. Derecha: Respuesta al escalón calculada utilizando un modelo analítico.

Tal como se observa en la figura [4.28](#page-109-1) la respuesta al escalón simulada numéricamente y graficada utilizando una expresión deducida a partir del modelo desarrollado para diseñar el lazo coinciden perfectamente.

4.4. Método de control en lazo cerrado

### Simulación 2:

En la figura [4.29](#page-110-0) se muestra el circuito preparado en LTSpice para simular la evolución de la salida del lazo de corriente diseñado luego de una variación abrupta en la ganancia A del lazo.

<span id="page-110-0"></span>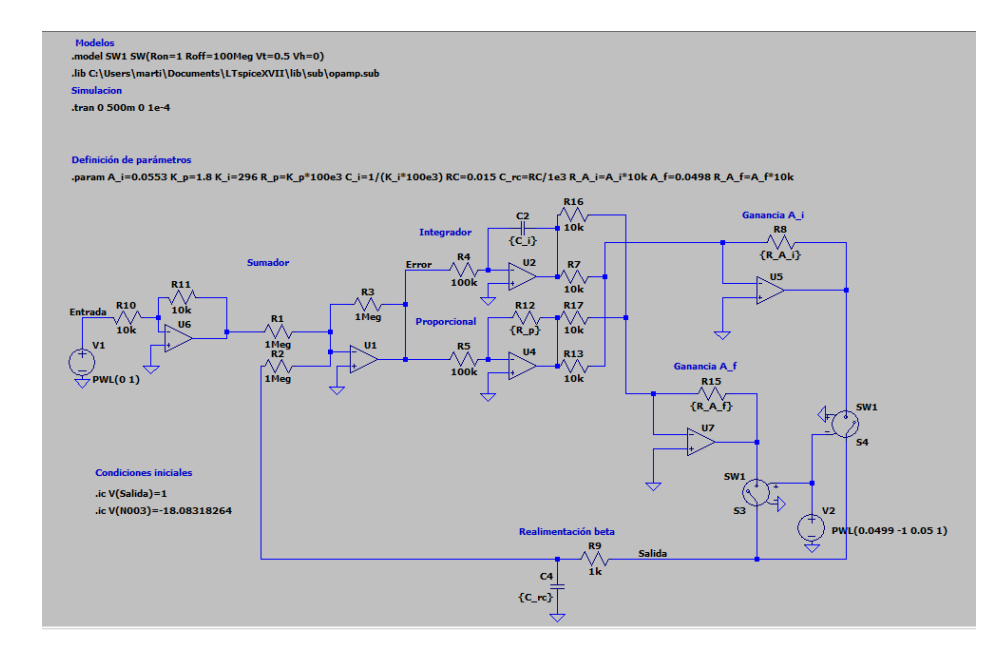

Figura 4.29: Circuito utilizado en LTSpice para simular la evolución de la salida del lazo de corriente al generar un cambio abrupto en la ganancia A del sistema.

El circuito consiste en un integrador, amplificador y sumador para implementar el controlador PI, al igual que para la simulación 1, pero en cambio en esta simulación se tienen dos amplificadores de ganancia en lugar de uno. Uno de ellos posee una ganancia igual a la inicial, es decir, antes de producirse la variación y el otro una ganancia final, es decir, luego de la variación. Un conjunto de switches de encargan de conectar y desconectar los amplificadores con el fin de generar el efecto de variación de ganancia abrupta deseado.

En la figura [4.30](#page-111-0) se presenta una comparación entre el resultado de la simulación y la evolución de la salida graficada utilizando un modelo analítico (ver apéndice [F\)](#page-198-0). Se simularon y compararon dos casos, el primero con aumento del 10 % y el segundo con una disminución del mismo valor.

<span id="page-111-0"></span>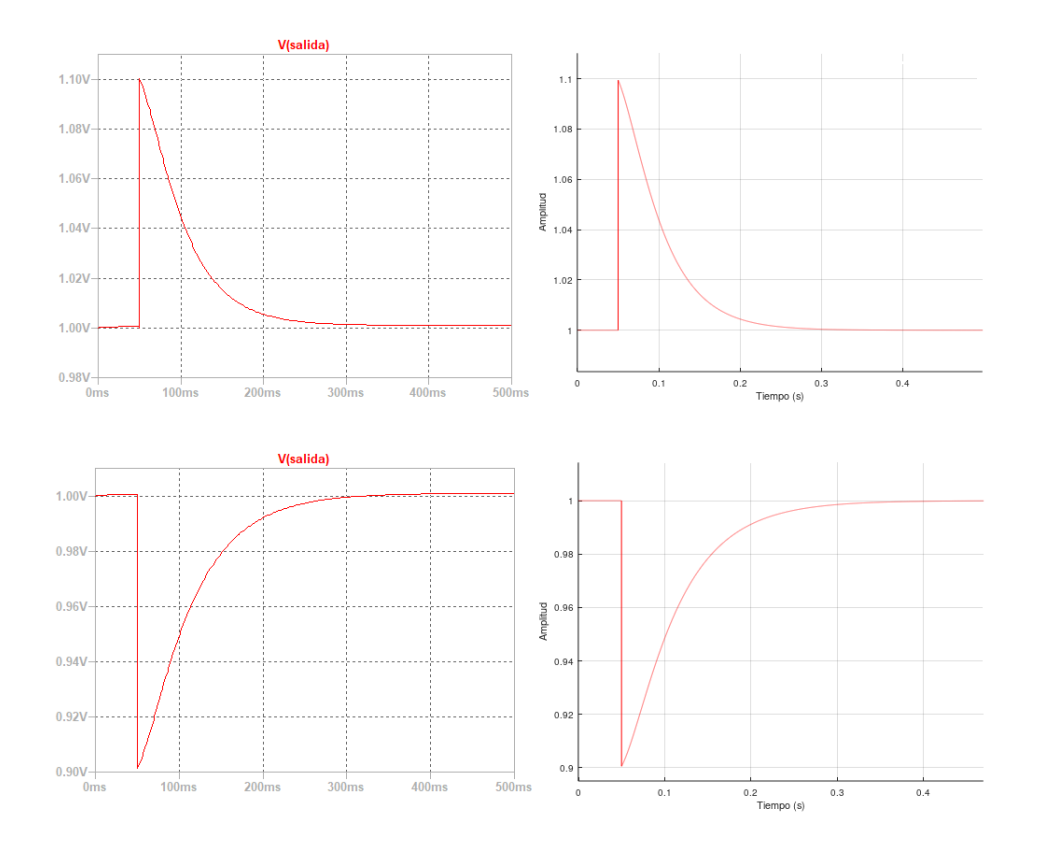

Capítulo 4. Regulación de la salida del transmisor

Figura 4.30: Comparación entre simulaciones en LTSpice y un modelo analítico al generar una variación abrupta en la ganancia A del lazo de corriente. Arriba: Aumento del 10% de ganancia, abajo: Disminución del 10% de ganancia.

Tal como se observa en la figura [4.30](#page-111-0) los resultados de las simulaciones y las gráficas utilizando el modelo analítico coinciden perfectamente.

<span id="page-111-1"></span>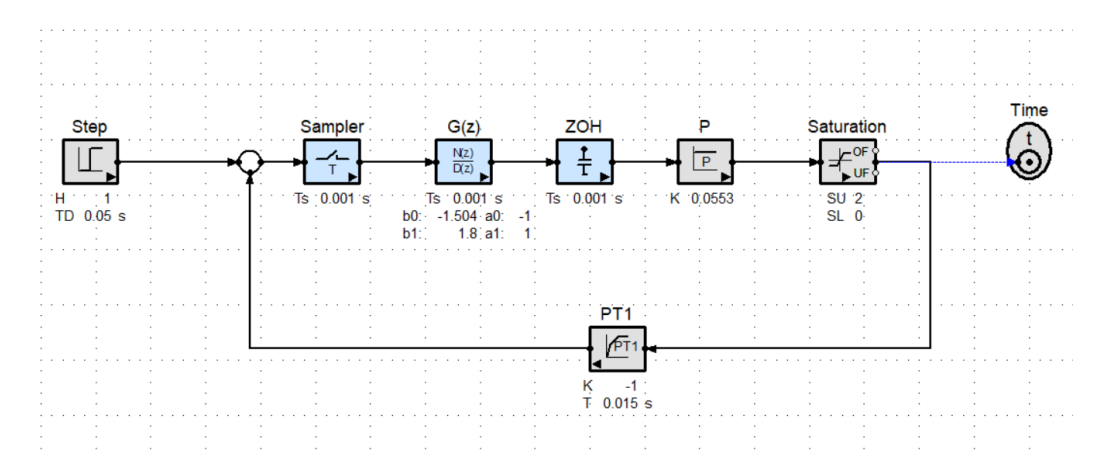

Figura 4.31: Esquema de Simapp utilizado para simular la respuesta al escalón del lazo de corriente modelado como sistema en tiempo discreto. Frecuencia de muestreo: 1000 Hz.

### 4.4. Método de control en lazo cerrado

#### Simulación 3:

Para simular el comportamiento del lazo de corriente modelado como sistema en tiempo discreto se utilizó el simulador  $Simap^{27}$  $Simap^{27}$  $Simap^{27}$ , el cual permite simular sistemas de control en tiempo discreto. En la figura [4.31](#page-111-1) se muestra el diagrama de Simapp utilizado para simular la respuesta al escalón del lazo de corriente. El diagrama consiste en:

- Step: Generador de escalón de Heaviside en tiempo continuo.
- Sampler: Muestreador de tiempo continuo a discreto.
- G(z): Transferencia en tiempo discreto especificada como transformada Z, emula el controlador PI del lazo.
- ZOH: Retenedor de orden cero.
- P: Bloque de ganancia.
- $\blacksquare$  Saturation: Bloque de saturación de salida.
- $\blacksquare$  Time: Sonda de lectura de la simulación.

<span id="page-112-1"></span>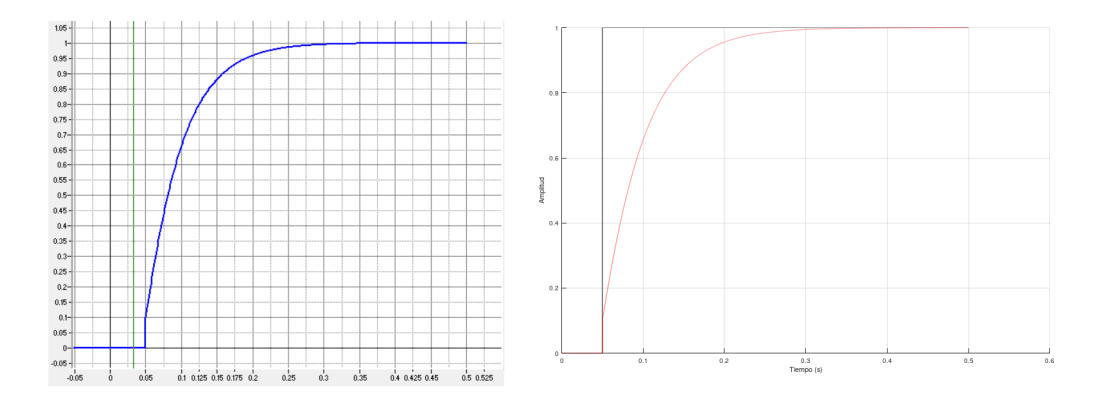

Figura 4.32: Izquierda: Respuesta al escalón del lazo de corriente modelado como sistema en tiempo discreto simulada con Simapp, frecuencia de muestreo: 1000 Hz. Derecha: Respuesta al escalón del lazo de corriente modelado como sistema en tiempo continuo.

En la figura [4.32](#page-112-1) se presenta una comparación entre la respuesta al escalón en tiempo discreto simulada utilizando Simapp y la graficada utilizando una expresión analítica (ver apéndice [F\)](#page-198-0). La frecuencia de muestreo utilizada para la simulación de Simapp es 1000 Hz.

Tal como se puede observar en la figura [4.32,](#page-112-1) la respuesta al escalón simulada

<span id="page-112-0"></span><sup>27</sup><https://www.simapp.com/>.

### Capítulo 4. Regulación de la salida del transmisor

en tiempo discreto y la graficada en tiempo continuo se asemejan, lo cual se debe a la alta frecuencia de muestreo utilizada (1000 Hz). Se concluye que si bien el lazo de corriente diseñado corresponde a un sistema en tiempo discreto debido al controlador PID, dado que la frecuencia de muestreo es lo suficientemente alta su comportamiento se asemeja al de un sistema en tiempo continuo con las características detalladas en la tabla [4.7.](#page-103-0)

# Capítulo 5

# Sistema de alimentación

 $En$  este capítulo se presenta el sistema de alimentación (a partir  $de<sub>abora</sub> SA$ , cuya función es proveer alimentación eléctrica a los distintos circuitos del transmisor. Se detallan los distintos componentes que lo conforman, su esquemático asociado y los distintos niveles de voltaje que provee. Adicionalmente, se justifica la elección de los valores y componentes comerciales para los componentes elegidos.

# 5.1. Introducción

El sistema de alimentación [\(SA\)](#page-203-0) provee alimentación eléctrica al resto de los sistemas del transmisor, entre los cuales hay circuitos de potencia, circuitos generadores de pulsos, un microcontrolador, convertidores DC-DC, entre otros circuitos espec´ıficos. Dada la diversidad de sistemas a los que debe alimentar y los distintos requerimientos que cada sistema posee, no es posible alimentarlos a todos utilizando un mismo nivel de tensión de salida. Para poder satisfacer los requerimientos de alimentación de cada sistema es que el [SA](#page-203-0) provee tres niveles distintos de tensión: 48 VDC, 5 VDC y 3,3 VDC.

Uno de los requerimientos del transmisor diseñado es que el mismo debe alimentarse directamente desde la red de 230 VAC  $/$  50 Hz<sup>[1](#page-114-0)</sup>. Debido a esto la primera etapa del [SA](#page-203-0) consiste en un convertidor AC-DC, el cual se alimenta desde 230 VAC y provee el nivel de tensión de 48 VDC a su salida. El nivel de 5 VDC se genera a partir del nivel de 48 VDC utilizando un convertidor DC-DC, es decir, el convertidor DC-DC se alimenta con 48 VDC y entrega 5 VDC a su salida. Finalmente, el nivel de 3,3 VDC se genera a partir de la línea de 5 VDC utilizando un regulador lineal. Este circuito, el del regulador y los componentes necesarios para su funcionamiento, no fue dise˜nado en el marco del proyecto, sino que es parte de la placa desarrollo 'Adafruit nRF52840 Feather' utilizada y que contiene el microprocesador nRF52840 que ejecuta el firmware programado.

En la figura [5.1](#page-115-0) se muestra un esquema con los distintos niveles de tensión existentes en el transmisor diseñado, y los circuitos que alimentan.

<span id="page-114-0"></span> $\overline{^{1}$ Ver especificaciones del proyecto en la sección [1.3.](#page-16-0)

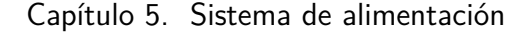

<span id="page-115-0"></span>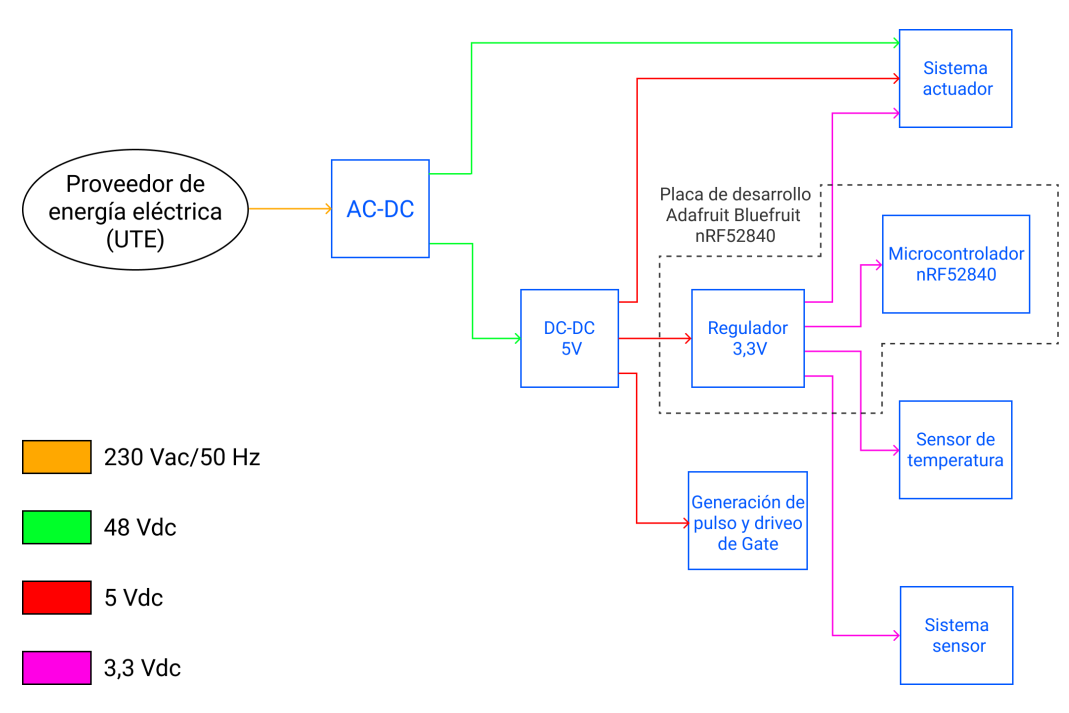

Figura 5.1: Diagrama mostrando los componentes y distintos niveles de tensión existentes en el transmisor.

Tal como se observa en la figura [5.1,](#page-115-0) el único bloque del transmisor que tiene contacto con la tensión de 230 VAC de alimentación del transmisor es el convertidor AC-DC de entrada. La linea de 48 V generada por este AC-DC alimenta al convertidor DC-DC que genera el nivel de 5 V y al sistema actuador. La potencia de salida del transmisor es generada por el Sistema Actuador a partir de esta tensión<sup>[2](#page-115-1)</sup>. La linea de 5 V alimenta a la circuitería interna del convertidor DC-DC del Sistema Actuador (a trav´es del pin EXTVCC), la placa 'Adafruit nRF52840 Feather', el regulador de 3,3 V y el circuito que se encarga de generar el pulso de excitación del gate del transistor de potencia del amplificador Clase E. La linea de 3,3 V alimenta a todos los circuitos que se comunican mediante puertos digitales con el microcontrolador nRF52840, ya que para poder transmitir y recibir información sin utilizar cambiadores de nivel ('Level shifters'), la señales digitales del microcontrolador y sus perifericos deben compartir el mismo nivel de tensión. Entre estos circuitos que deben comunicarse con el microcontrolador nRF52840 se encuentran el potenciómetro digital del Sistema Actuador, el sensor de temperatura del transistor de potencia del amplificador Clase E y el convertidor RMS-to-DC perteneciente al Sistema Sensor<sup>[3](#page-115-2)</sup>.

<span id="page-115-1"></span> $2$ Por detalles de como está constituido el Sistema Actuador, funcionamiento y detalles de diseño referirse a la sección [4.3.](#page-85-0)

<span id="page-115-2"></span> ${}^{3}$ El convertidor RMS-to-DC no se comunica con el nRF52840 a través de un puerto digital, ya que su salida es analógica. Sin embargo, debido a que esta salida analógica es muestreada por el ADC del nRF52840 su tensión no debe sobrepasar los 3,3 V. Es por esta razón que se alimentó el convertidor RMS-to-DC mediante la línea de 3,3 V.

# 5.2. Detalles de diseño

En la figura [5.2](#page-116-0) se muestra el esquemático del [SA.](#page-203-0) Este esquemático no incluye el circuito regulador de la linea de 3,3 V, el cual forma parte de la placa de desarrollo 'Adafruit nRF52840 Feather'.

<span id="page-116-0"></span>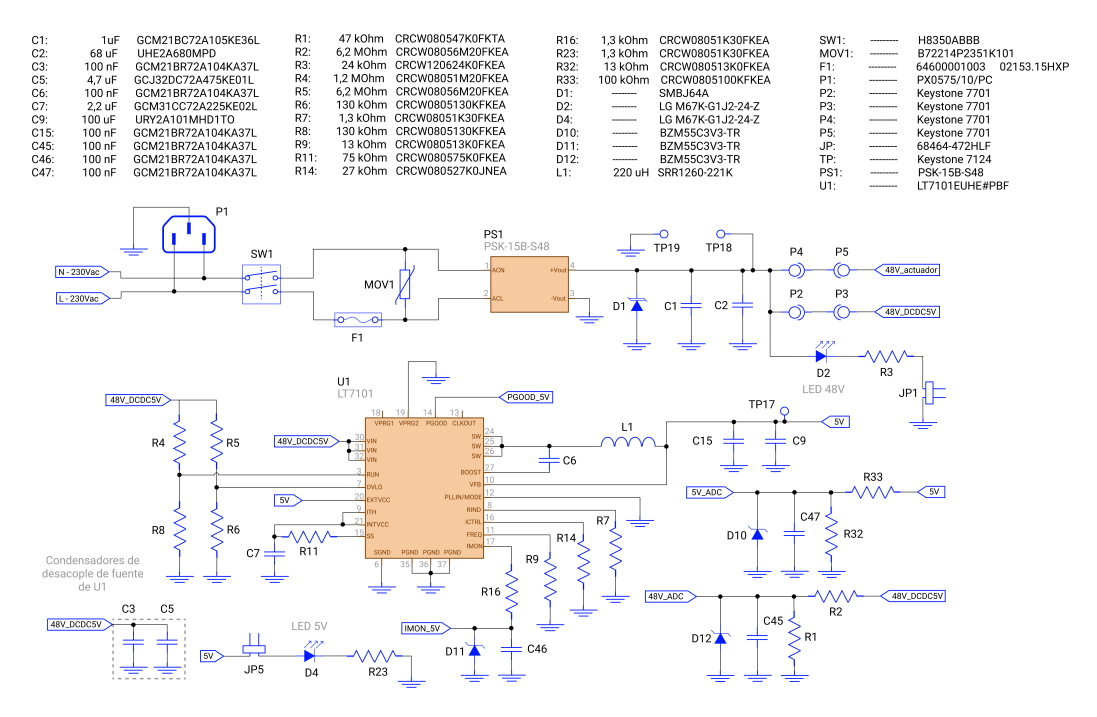

Figura 5.2: Esquemático del Sistema de Alimentación.

En lo que resta del capítulo se justificarán los valores de tensión utilizados, es decir 48 V, 5 V y 3,3 V, se justificará la elección del convertidor AC-DC comercial utilizado y se detallará el cálculo de los valores de los componentes y la determinación del componente comercial asociado. Adicionalmente, se describirá brevemente el circuito regulador de la linea de 3,3 V contenido en la placa de desarrollo 'Adafruit nRF52840 Feather'.

# 5.2.1. Línea de 48 VDC, convertidor AC-DC

En primer lugar, se justificará la elección del valor 48 V para este nivel de tensión. Esta tensión se utiliza principalmente para alimentar al amplificador Clase  $E$  a través del Sistema Actuador. Tal como se detalla en tabla [3.2](#page-53-0) de la sección [3.2.3,](#page-52-0) la tensión de alimentación del amplificador Clase E puede llegar a ser tan alta como 36 V, por lo tanto, es necesario que el valor escogido para este nivel de tensión supere los 36 V, de otra manera no se alcanzará el valor especificado de corriente de 2  $A_p$  a la salida del transmisor. El valor de tensión inmediatamente superior a 36 V comercialmente disponible como salida de convertidores AC-DC es 48 V, debido a esto, se escogió este valor.

## Capítulo 5. Sistema de alimentación

En segundo lugar, se detallará la elección de los componentes del esquemático  $(f_{\text{Igura}} 5.2)$  $(f_{\text{Igura}} 5.2)$  del [SA](#page-203-0) relacionados con la línea de 48 V. Para escoger el dispositivo comercial para el convertidor AC-DC se tuvieron en cuenta las siguientes consideraciones:

- $\blacksquare$  Eficiencia energética.
- Componentes externos al convertidor necesarios para su funcionamiento.
- Tama˜no y forma de montaje.
- $\blacksquare$  Potencia máxima de salida.
- Rango de tensiones y frecuencias de entrada admisibles.
- $\blacksquare$  Tensión nomimal de salida.

Teniendo en cuenta las consideraciones anteriores es escogió el convertidor del la empresa CUI Inc<sup>[4](#page-117-0)</sup> con número de parte PSK-1[5](#page-117-1)B-S48<sup>5</sup>. Sus características mas importantes se detallan a continuación:

- Eficiencia energética típica:  $85\%$ .
- Forma y tamaño: Prismática,  $62\times45\times23$  mm.
- Montaje: Directo sobre PCB.
- $\blacksquare$  Potencia máxima de salida: 15,4 W.
- Rango admisible de tensión de entrada: 85-264 VAC.
- Rango admisible de frecuencia de entrada: 47-63 Hz.
- $\blacksquare$  Tensión nominal de salida: 48 VDC.
- Rizado en la salida @ carga máxima: 480  $mV_{pp}$ .
- Error máximo en el voltaje objetivo de regulación @ carga máxima, 25 °C:  $\pm 2\%$ .
- Regulación de línea @ carga máxima:  $\pm 0.5\%$ .
- Regulación de carga, carga entre el 10 % y el 100 %:  $\pm 1$  %.

<span id="page-117-1"></span><span id="page-117-0"></span> $4$ <https://www.cui.com/>.

<sup>5</sup>Ver datasheet del producto en [https://www.cui.com/product/resource/psk-15b.](https://www.cui.com/product/resource/psk-15b.pdf) [pdf](https://www.cui.com/product/resource/psk-15b.pdf).

En la figura [5.3](#page-118-0) se muestra una gráfica de la eficiencia del PSK-15B-48S para distintos niveles de tensión de entrada y porcentajes de carga respecto a la carga máxima.

<span id="page-118-0"></span>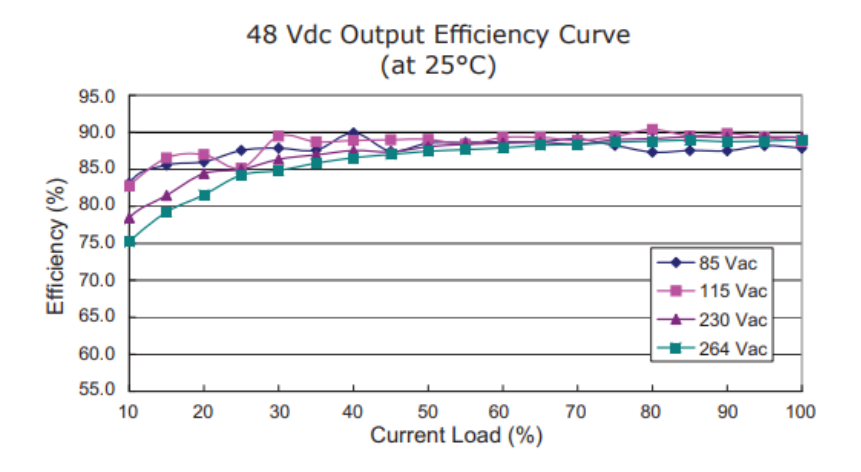

Figura 5.3: Eficiencia del convertidor AC-DC PSK-15B-48S en función del nivel de carga, para distintas tensiones de entrada. Una carga del 100 % corresponde a 15,4 W. Imagen tomada del datasheet del dispositivo.

Tal como se puede observar en la figura [5.3,](#page-118-0) para una tensión de entrada de 230 VAC la eficiencia del PSK-15B-48S se mantiene por encima del 85 % para una carga entre el  $25\%$  y el  $100\%$  de la carga máxima (3,85 W-15,4 W).

Respecto a los componentes externos al PSK-15B-S48 necesarios para completar el convertidor AC-DC, muy pocos componentes deben agregarse ya que prácticamente toda la circuitería se encuentra ya integrada dentro del encapsulado del PSK-15B-S48. Unicamente es necesario agregar algunos elementos de protec- ´ ción y filtrado de tensión, tales como fusibles, varistores, diodos de supresión de transitorios de voltaje y condensadores. Esta información, la de los componentes de protección necesarios, no se encuentra disponible en el datasheet del PSK-15B-S48. Sin embargo, si está disponible en los datasheet de la serie PSK-XXW de características muy simulares a la serie PSK-XXB. Por ejemplo, en el datasheet del PSK-25W-48<sup>[6](#page-118-1)</sup>, de características muy similares al PSK-15B-S48, se detallan los siguientes elementos protectores y de filtrado necesarios:

- Fusible de entrada:  $3,15 \text{ A}$  /  $300 \text{ V}$ , del tipo 'Slow blow'.
- Varistor (MOV) de entrada: Número de parte S14K350.
- Condensadores de filtrado de tensión de salida: Electrolítico de 68  $\mu$ F y cerámico de 1  $\mu$ F.
- Diodo supresor de transitorios de voltaje  $(TVS)$ : Número de parte SMBJ64A.

<span id="page-118-1"></span> $^6$ <https://www.cui.com/product/resource/psk-25w.pdf>.

### Capítulo 5. Sistema de alimentación

Estos componentes corresponden a los componentes indicados como F1, MOV1,  $C2$ ,  $C1$  y  $D1$  en la figura [5.2,](#page-116-0) respectivamente. Adicionalmente, se agregó al circuito del convertidor AC-DC un conector del tipo IEC C14 para la conexión del transmisor al toma-corrientes de 230 VAC, un switch de dos polos para el encen- $\rm dido/apagado$  del transmisor, testpoints para medir la tensión en la línea de 48 V, un divisor resistivo para poder monitorear la tensión de 48 V desde el firmware y un LED de color verde para indicar que la línea de 48 V posee tensión. El jumper JP1 permite apagar el LED y, por lo tanto, disminuir levemente el consumo de corriente a la salida del convertidor AC-DC. Los conectores P2, P3, P4 y P5 permiten separar de la salida del convertidor AC-DC las l´ıneas nombradas como 48V actuador y 48V DCDC5V, las cuales se dirigen hacia el Sistema Actuador y convertidor DC-DC de la linea de 5 V respectivamente.

<span id="page-119-0"></span>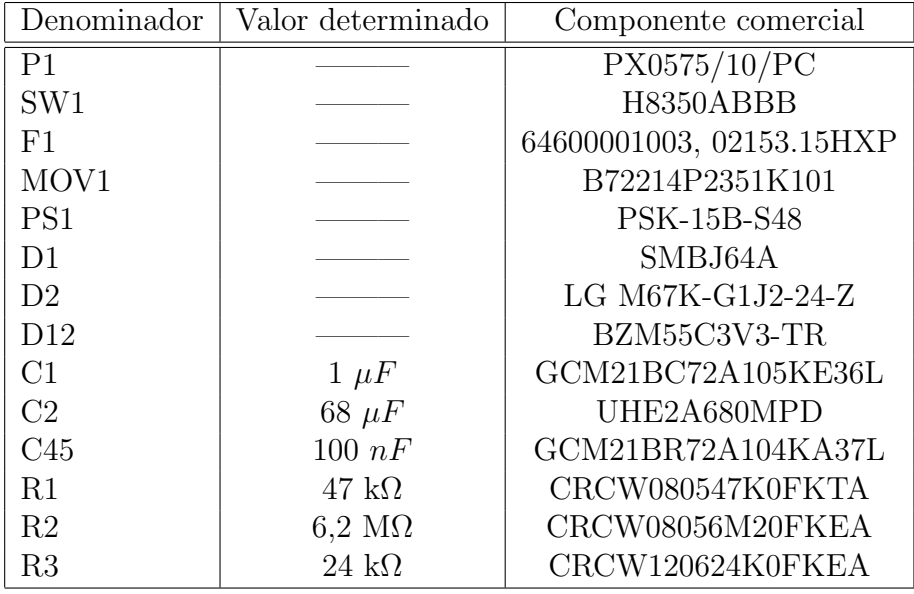

En la tabla [5.1](#page-119-0) se resumen los valores y componentes comerciales escogidos para los circuitos asociados al convertidor AC-DC.

Tabla 5.1: Resumen de valores y componentes determinados para los circuitos relacionados con el convertidor AC-DC del Sistema de Alimentación.

## 5.2.2. Línea de 5 VDC, convertidor DC-DC

Tal como se hizo para la tensión de 48 V, antes que nada se justificará la ne-cesidad de un nivel de tensión de 5 V en el [SA.](#page-203-0) La principal razón por la cual este nivel de 5 V es necesario es que la placa de desarrollo 'Adafruit nRF52840 Feather' debe alimentarse con esta tensión. Normalmente esta placa se alimenta desde un puerto USB, sin embargo, además posee un pin externo conectado al pin de alimentación del conector USB. Se utilizó dicho pin externo para alimentar la placa. Una segunda razón está relacionada con la tensión necesaria para excitar el gate del transistor de potencia del amplificador Clase E. El fabricante de este

dispositivo, número de parte  $GS66506T^7$  $GS66506T^7$ , recomienda utilizar una tensión de 6 V. Sin embargo, utilizar esta tensión implicaría la existencia de un nivel de tensión exclusiva para este uso, lo cual hace el diseño más complejo y costoso. Observando la información provista en el datasheet del dispositivo se concluyó que no existe mayor diferencia entre utilizar una tensión de 5 V o una de 6 V al excitar al gate de este transistor, debido a esto se decidió utilizar una tensión de 5 V para excitar al gate del transistor de potencia del amplificador Clase E. Finalmente, el tercer uso que se le da a la salida de 5 V del [SA](#page-203-0) es alimentar a la circuitería interna de LT7101 utilizado en la fuente variable del Sistema Actuador, esto se realiza a través del pin 'EXTVCC' del LT7101. A partir de la información provista en el datasheet del LT7101 se concluye que es posible utilizar cualquier tensión comprendida entre 3,5 V y 40 V, y que cuanto más baja la tensión utilizada menor será la potencia consumida por la circuitería interna del dispositivo. Se decidió utilizar la salida de 5 V, ya que es lo suficientemente baja como para que la potencia consumida por el LT7101 sea baja, y adem´as ya se encuentra disponible, evitando la necesidad de otro nivel de tensión adicional. En conclusión, se decidió utilizar una única salida de 5 V para alimentar a la placa de desarrollo 'Adafruit nRF52840 Feather', para generar el pulso de excitación del gate del transistor de potencia del amplificador Clase E y para alimentar la circuitería interna del LT7101 de la fuente variable del Sistema Actuador.

Otra cuestión a justificar es el uso de un convertidor DC-DC para generar este nivel de tensión, en lugar de un regulador lineal, o un convertidor AC-DC que genere el nivel de tensión a partir de la entrada de 230 VAC del transmisor. La razón por la cual se tomó esta decisión es que un convertidor DC-DC posee una eficiencia muy superior a la de un regulador lineal, especialmente en condiciones en las que la diferencia entre la tensión de entrada y la de salida es muy grande, como es el caso. De hecho, si se utilizara un regulador lineal no se llegaría a cumplir con la especi-ficación de eficiencia total del transmisor<sup>[8](#page-120-1)</sup>. Concretamente, la corriente consumida por los sistemas alimentados con los 5 VDC fue estimada en 80 mA aproxima-damente<sup>[9](#page-120-2)</sup>. Si se utilizara un regulador lineal, el consumo de potencia mínimo que este regulador generaría en la linea de 48 V sería  $P_{lin} = 48V * 80mA = 3,84W$ . La potencia máxima de salida especificada para el transmisor es de 6 W, por lo tanto, considerando como pérdidas únicamente las generadas en el regulador lineal la eficiencia total del transmisor sería  $\eta_{tot} = \frac{6W}{6W + 3,84W} = 61\%$ , lo cual es menor a la especificación de 70 %. Dado el razonamiento anterior, el uso de un convertidor DC-DC en esta etapa es imprescindible. Respecto a la alternativa de utilizar otro convertidor AC-DC para generar el nivel de 5 V directamente desde 230 VAC,

<span id="page-120-1"></span><span id="page-120-0"></span><sup>7</sup><https://gansystems.com/gan-transistors/gs66506t/>.

<sup>8</sup>Las especificaciones del proyecto indican una eficiencia total desde 230 VAC/50 Hz hasta 2  $A_n$  13,56 MHz mínima de 70%, ver especificaciones en la sección [1.3.](#page-16-0)

<span id="page-120-2"></span><sup>&</sup>lt;sup>9</sup>Para estimar este consumo de corriente, en los circuitos para los cuales se disponía de un modelo LTSpice se realizaron simulaciones. En los circuitos para los cuales no se disponía de modelos se utilizaron datos extraídos de datasheets de los dispositivos alimentados.

### Capítulo 5. Sistema de alimentación

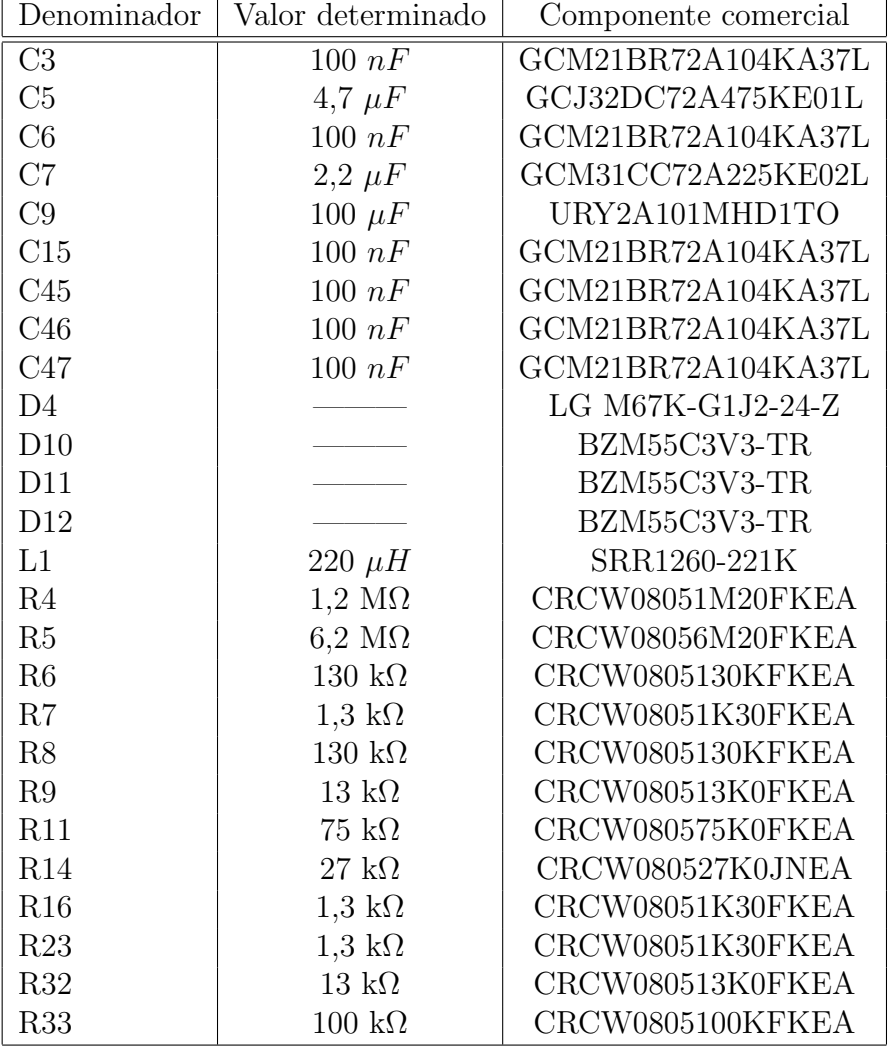

en lugar de generarlo desde la línea de 48 V, al igual que para el regulador lineal esta alternativa se descartó por resultar menos eficiente que utilizar un convertidor  $DC-DC^{10}$  $DC-DC^{10}$  $DC-DC^{10}$ .

Tabla 5.2: Resumen de valores y componentes determinados para los circuitos relacionados con el convertidor DC-DC del Sistema de Alimentación.

Una vez determinado el hecho de utilizar un convertidor DC-DC, queda escoger el dispositivo comercial para implementarlo. Por razones similares a las que justificaron la elección en el caso del convertidor DC-DC de la fuente variable del sistema actuador, se escogió el componente  $LT7101^{11}$  $LT7101^{11}$  $LT7101^{11}$ , es decir, el mismo com-

<span id="page-121-0"></span> $^{10}\mathrm{Adem}\xspace$ ss, utilizar dos convertidores AC-DC haría que el tamaño ocupado por estos en el PCB sea mayor, implicando un PCB de mayor tamaño.

<span id="page-121-1"></span> $11$ [https://www.analog.com/media/en/technical-documentation/data-sheets/](https://www.analog.com/media/en/technical-documentation/data-sheets/LT7101.pdf) [LT7101.pdf](https://www.analog.com/media/en/technical-documentation/data-sheets/LT7101.pdf).

ponente utilizado para el DC-DC del Sistema Actuador. No se detallará en esta sección el funcionamiento interno del LT7101, ni el uso de cada uno de sus pines, distintos modos de funcionamiento, etc. Este material está cubierto en la sección [4.3.2.](#page-87-0)

# 5.2.3. Línea de 3.3 VDC, placa de desarrollo Adafruit nRF52840 Feather

El circuito que genera la tensión de  $3.3$  V a partir de la de  $5$  V se encuentra integrado en la placa de desarrollo 'Adafruit nRF52840 Feather'. Esta placa necesita generar dicha tensión, la de 3,3 V, para alimentar al microcontrolador nRF52840 que forma parte de su circuiter´ıa. Uno de los pines de salida de la placa de desarrollo se encuentra conectado a la tensión de 3,3 V generada, de esta manera es posible alimentar circuitos externos a la placa con dicha tensión. La utilidad en el transmisor diseñado de alimentar circuitería externa utilizando esta tensión de 3,3 V es evitar el uso de cambiadores de nivel, llamados en inglés 'Level shifters', los cuales serían necesarios si la circuitería que se comunica con el microcontrolador nRF52840 se alimentara utilizando la tensión de 5 V.

En la figura [5.4](#page-122-0) se muestra el circuito generador de la tensión de 3,3 V. El nodo VBUS corresponde a la tensión de alimentación del conector USB, es decir, a la l´ınea de 5 V del [SA.](#page-203-0) El nodo VBAT se utiliza para alimentar a la placa de desarrollo a través de una batería, este nodo no fue utilizado en el proyecto y por lo tanto se encuentra flotando. El nodo  $3.3$  V corresponde a la línea de  $3.3$  V de salida. Tal como se observa, la placa utiliza un LDO de la empresa 'Diodes Incorporated', número de parte  $AP2112^{12}$  $AP2112^{12}$  $AP2112^{12}$ .

<span id="page-122-0"></span>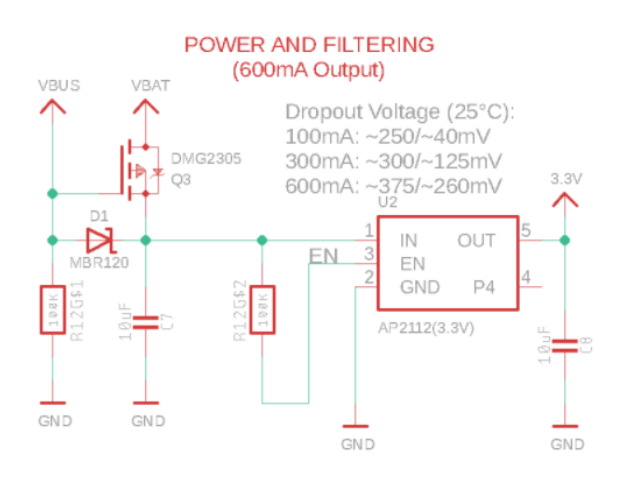

Figura 5.4: Circuito generador de la tensión de  $3, 3$  V perteneciente a la placa de desarrollo 'Adafruit nRF52840 Feather'. Extraído del esquemático de la placa de desarrollo: [https://](https://learn.adafruit.com/assets/68545) [learn.adafruit.com/assets/68545](https://learn.adafruit.com/assets/68545).

<span id="page-122-1"></span><sup>12</sup><https://www.diodes.com/assets/Datasheets/AP2112.pdf>.

 $\operatorname{Esta}$  página ha sido intencionalmente dejada en blanco.

# <span id="page-124-0"></span>Capítulo 6

# Seguridad y Protecciones

En esta sección se describen los mecanismos de seguridad implementados en el transmisor dise˜nado. Tales mecanismos fueron dise˜nados para actuar en caso de que algún parámetro salga de la zona de funcionamiento segura, poniendo en peligro la integridad del dispositivo y/o del usuario.

# 6.1. Introducción

Los mecanismos de seguridad implementados se dividen en dos grupos: los mecanismos de seguridad en "hardware"(a partir de ahora MH) y mecanismos de seguridad que implican un monitoreo de sus se˜nales a partir de un microcontrolador (a partir de ahora MM).

La función de estos es garantizar y monitorear durante todo el transcurso de la transferencia de energía que determinados parámetros del transmisor se encuentre en su rango de funcionamiento y en caso que algún parámetro a monitorizar se salga de su zona de trabajo se proceder´a a apagar el amplificador Clase E, apagando su alimentación y generador de pulso, esto se detalla en la sección [7.4.8.](#page-143-0)

Estos par´ametros a controlar son; el control de temperatura del transistor de potencia del amplificador Clase E, los voltajes y corriente de las diferentes fuentes que alimentan a los diferentes componentes del transmisor, y por ´ultimo un control de la corriente de salida. La tabla [6.1](#page-125-0) resume los distintos m´etodos de seguridad implementados y análisis realizados.

En ambos grupos (MH y MM) los valores que se consideran apropiados para los parámetros a controlar son configurables. En el caso del grupo MH se deben cambiar el valor de la resistencia, lo que implica un cambio físico, desoldar y soldar. Para el caso del grupo MM, los cambios se realizar a través de parámetros en el firmware.

<span id="page-125-0"></span>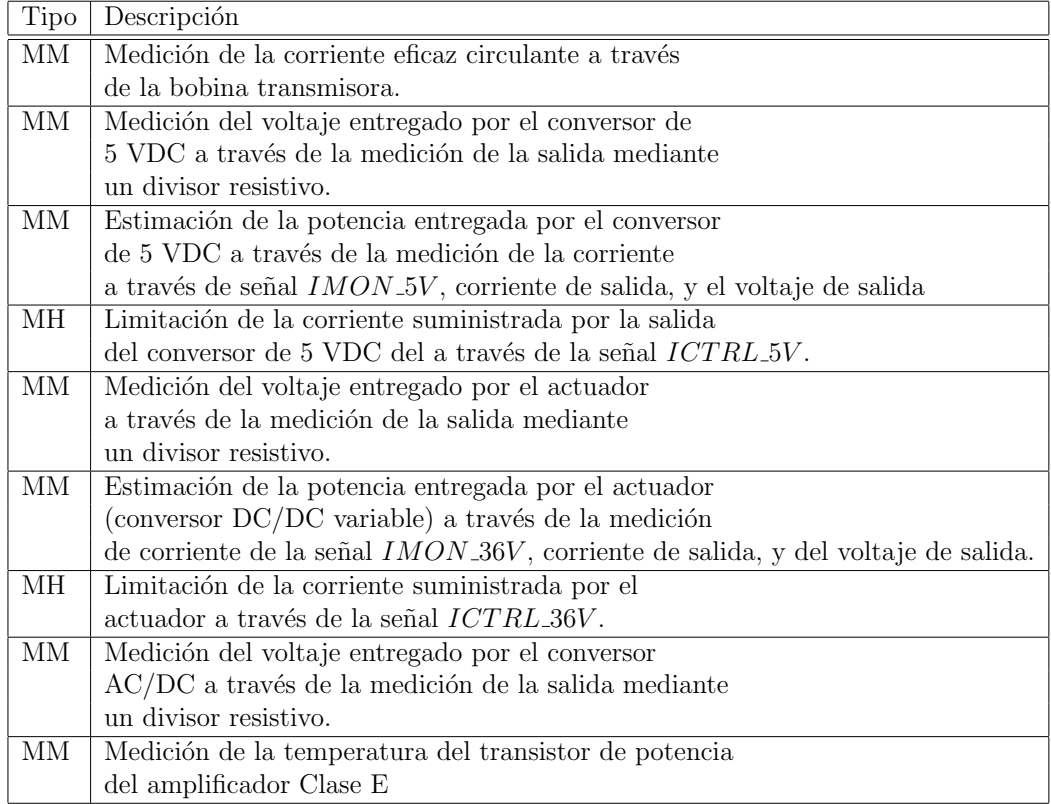

## Capítulo 6. Seguridad y Protecciones

Tabla 6.1: Mecanismos de seguridad implementados en el transmisor diseñado.

# 6.2. Mecanismos de seguridad controlado mediante hardware

# 6.2.1. Limitador de corriente

Los conversores DC/DC tiene el PIN ICTRL que se encarga de la limitación de corriente de salida que puede entregar el conversor, este límite se le indica a través del una resistencia.

$$
I_{out_{limite}} = \frac{R_{ICTRL} * 20\mu A - 0.4V}{0.9V}
$$

Para el sistema actuador (conversor DC/DC variable)

La corriente máxima que necesitará el amplificador clase E es:

$$
I_{out_{max}} = \frac{P_{out_{max}}}{V_{out_{max}} * \eta_{ClaseE}} = 172 mA
$$

 $R = 39k\Omega$  el cual configura un valor de  $I_{outlimited} = 420$  mA.

6.3. Mecanismos de seguridad controlados mediante un microcontrolador

Para el conversor DC/DC 5 V

Para el conversor DC/DC 5 V la corriente que entrega es de 80 mA.

$$
I_{outlimite} = \frac{R_{ICTRL} * 20 \mu A - 0.4V}{0.9V}
$$

 $R = 27k\Omega$ , el cual configura un valor de  $I_{out_{limit}} = 173 \text{ mA}$ .

# 6.3. Mecanismos de seguridad controlados mediante un microcontrolador

## 6.3.1. Sensor de temperatura

Para controlar la temperatura del transistor de potencia que integra el amplificador Clase E se integró al diseño un sensor de temperatura. Este tiene como objetivo monitorear la temperatura en tiempo real y actuar en caso de un exceso de temperatura para evitar rupturas en el transistor.

Para la búsqueda de un sensor de temperatura se tuvieron las siguientes consideraciones:

- No es necesario que sea un sensor de precisión, el objetivo es controlar que el transistor de potencia no se exceda de temperatura.
- Que tenga alguna interfaz de comunicación digital para comunicarse con el microcontrolador. El sensor se ubicará muy cerca del transistor y driver, las señales digitales serán más inmunes al ruido causado por la alta frecuencia de conmutación.
- El tiempo entre que se muestrea la señal analógica y se realiza la conversión a digital sea lo menor posible. Este tiempo influirá en la elección de la cota superior la cual se apagará el sistema, ya que entre más grande sea el tiempo entre que se convierte la señal analógica hasta que es recibido por el microcontrolador, más grande será la diferencia entre el valor obtenido y la temperatura actual del transistor.

Se optó por el integrado TC77 del fabricante Microchip<sup>[1](#page-126-0)</sup>, como se observa en la figura [6.1,](#page-127-0) este está compuesto por un sensor encargado de medir la temperatura, en este caso a través de un diodo, un conversor analógico digital de 13 bits, tres registros digitales y un bus SPI para la comunicación. Los datos de medición de la temperatura se almacenan en el registro de temperatura, mientras que el registro de configuraci´on se utiliza para seleccionar el modo de funcionamiento del sensor.

<span id="page-126-0"></span><sup>1</sup>https://ww1.microchip.com/downloads/en/DeviceDoc/20092B.pdf

### <span id="page-127-0"></span>Capítulo 6. Seguridad y Protecciones

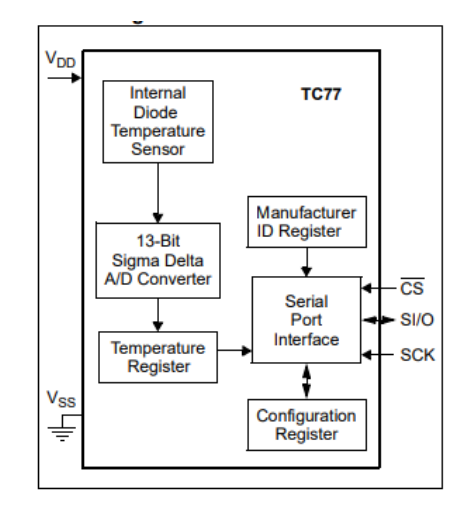

Figura 6.1: Pérdidas en el transitorio encendido apagado. Imagen extraída de [\[15\]](#page-201-0)

El TC77 mide la temperatura de las pista de PCB a través del voltaje de un diodo. Para eso los pines del integrado proporcionan una ruta térmica de baja impedancia entre el diodo sensor de temperatura y el PCB. En cambio, el camino térmico entre el ambiente y él no es tan bueno, ya que la carcasa del integrado funciona como un aislante térmico.

Para convertir el voltaje analógico en digital, el integrado TC77 consta de un convertidor analógico-digital Sigma-Delta de 13 bits. Utiliza palabras de 13 bits en complemento a dos para transmitir la temperatura y la resolución de la medida es de 0.0625 C, correspondiente al bit menos significativo.

Los modos de funcionamiento son configurados por el usuario, incluye una medida de temperatura continua y modo bajo consumo, apagando el dispositivo. Estos son seleccionados través del registro de configuración. En el modo de temperatura continua, la conversi´on se realiza aproximadamente cada 300 ms, si se solicita una operación de lectura del registro de temperatura mientras una conversión de ADC está en progreso, el dato anteriormente completado se envía por los puertos de comunicación del sensor. Su consumo en operación es de 250  $\mu A$  con la posibilidad de activar el modo de bajo consumo y reducirse en tan solo 0.1 µA, en este caso no se usará este modo ya que se quiere monitorear constantemente.

### Esquemático

En la figura [6.2](#page-128-0) se presenta el esquemático del sensor de temperatura. Para su funcionamiento solamente se necesitan conectar sus pines digitales SPI a los pines SPI de la placa de desarrollo. La alimentación será de 3,3  $V$ , nivel que permite una correcta comunicación SPI con el microcontrolador y tiene un condensador de desacople cerámico colocado lo más próximo al pin de alimentación.

### <span id="page-128-0"></span>6.3. Mecanismos de seguridad controlados mediante un microcontrolador

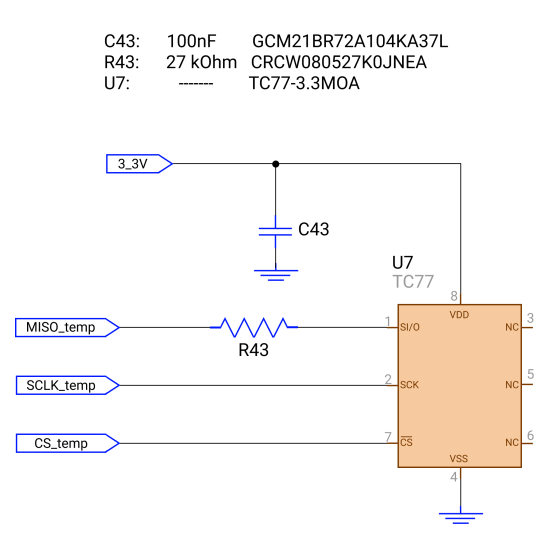

Figura 6.2: Esquemático de la conexión del sensor de temperatura TC77.

# 6.3.2. Muestreo de corriente

Con el mecanismo de control detallado en el capítulo [4](#page-74-0) y el algoritmo a im-plementar, algoritmo PID, sección [7.4.6,](#page-141-0) se intenta regular la corriente de salida de forma que converja a una corriente objetivo. Para eso se estará muestreando constantemente la corriente y en caso que difiera del rango que se considera correcto, se le aplicar´a el algoritmo PID para llevar la corriente de salida a la corriente corriente objetivo. Una vez que llega, se sigue muestreando la corriente y en caso de salirse nuevamente de los rangos, se vuelve a aplicar el algoritmo.

## 6.3.3. Muestreo de señales de los convertidores

Las señales a monitorear para garantizar un correcto funcionamiento de los convertidores serán:

- Voltaje del convertidor AC/DC, del convertidor DC/DC  $5 V y$  del DC/DC variable utilizado en el sistema actuador.
- Corriente de los convertidores DC/DC

Para controlar el voltaje de salida de los conversores se colocan resistencias de forma de adaptar el nivel del voltaje de salida de los conversores a niveles que el microcontrolador pueda trabajar. Estos voltajes se estarán controlando de forma que estén siempre en un rango que se considere aceptable para su funcionamiento y en caso que alguno esté fuera de ese rango, se procederá a apagar el amplificador Clase E.

Como se mencionó en el capítulo [4,](#page-74-0) los convertidores DC/DC utilizados incluyen un PIN para poder monitorear la corriente de salida del integrado (PIN IMON). A través del voltaje de este pin es posible deducir la corriente que está entregando a partir de la siguiente ecuación

Capítulo 6. Seguridad y Protecciones

$$
I = \frac{1,1}{0,9}(V - 0,4)
$$

La medida de corriente se utilizará para calcular la potencia instantánea del dispositivo, de forma de monitorizar que este siempre dentro de un rango que se considera aceptable para su funcionamiento.

Los parámetros anteriormente mencionados serán configurables a través del firmware y se detallan en el capítulo [7.4.8.](#page-143-0)

# Capítulo 7

# Desarrollo del Firmware

El presente capítulo se centra en el diseño, implementación y testeo del firmware desarrollado en el presente proyecto, ejecutado en un microcontrolador Adafruit Feather nRF52840. Se describirán los principa $les$  módulos que componen la aplicación final y por último, se describirá el flujo del programa principal.

# 7.1. Microcontrolador nRF52840

Como se mencionó en los anteriores capítulos, es necesario incluir un microcontrolador en el diseño del transmisor, principalmente para poder establecer una comunicación [BLE](#page-203-1) con el receptor y poder realizar los algoritmos de control del lazo de corriente y del lazo de voltaje.

Se utilizó el microcontrolador Adafruit, modelo Bluefruit Feather nRF52840, figura [7.1,](#page-131-0) cuyas características de interés son:

- $\blacksquare$  ARM Cortex M4F (con aceleración de punto flotante) funcionando a 64MHz.
- Flash de 1 MB y SRAM de 256 KB.
- Radio de 2.4 GHz compatible con Bluetooth Low Energy.
- 21 GPIO, 6 pines posibilidad de configurar el ADC hasta una resolución de 14 bits.
- $\blacksquare$  Conector SWD para la programación y depuración.

Capítulo 7. Desarrollo del Firmware

<span id="page-131-0"></span>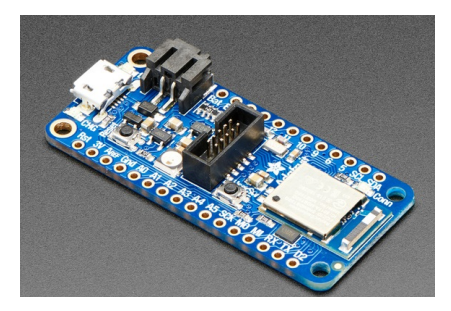

Figura 7.1: Placa de desarrollo nRF52840. Imagen extraída de [https://www.adafruit.com/](https://www.adafruit.com/product/4062) [product/4062](https://www.adafruit.com/product/4062)

## 7.1.1. Entorno de desarrollo e Interfaz de programación

Para la implementación del firmware se utilizó el entorno de desarrollo de Segger Embedded Studio y las librerías definidas de Nordic, a través de su [SDK](#page-203-2)<sup>[1](#page-131-1)</sup> v17.0.[2](#page-131-2)<sup>2</sup>.

Para la programación y la depuración del firmware, se utilizó un J-Link Mini<sup>[3](#page-131-3)</sup>, J-Link es un programador y depurador JTAG compatible con un gran número de procesadores.

# <span id="page-131-4"></span>7.2. Descripción general del Firmware

Para cumplir con los objetivos del proyecto se requiere el desarrollo de una aplicación capaz de realizar las siguientes tareas:

- Establecer conexión con el receptor y recibir la información mediante el protocolo [BLE:](#page-203-1) el transmisor debe ser capaz de establecer una conexión con el receptor correcto y recibir la información transmitida por ´el. Dentro de la informaci´on recibida est´a; el voltaje inducido en el receptor y el estado de carga del receptor.
- Establecer un mecanismo de control para el lazo de voltaje: el algoritmo implementado para el lazo de voltaje consiste en variar la corriente de salida en pasos de 100  $mA$ , en el rango de 0 a 2  $A_p$  hasta que el voltaje inducido en el receptor se encuentre dentro de un rango deseado, este voltaje se recibe cada 1 segundo mediante el protocolo BLE.
- Ejecutar el algoritmo de control para el ajuste de corriente de salida: El algoritmo de control para la regulación de corriente de salida forma parte del mecanismo de control detallado en el capítulo [4.](#page-74-0) El algoritmo

<span id="page-131-1"></span><sup>1</sup>Un SDK (software development kit) es un conjunto de herramientas que ofrece el fabricante del hardware que ayudan al desarrollo de aplicaciones

<span id="page-131-2"></span><sup>2</sup>[https://infocenter.nordicsemi.com/topic/struct\\_sdk/struct/sdk\\_nrf5\\_]( https://infocenter.nordicsemi.com/topic/struct_sdk/struct/sdk_nrf5_latest.html/ ) [latest.html/]( https://infocenter.nordicsemi.com/topic/struct_sdk/struct/sdk_nrf5_latest.html/ )

<span id="page-131-3"></span><sup>3</sup>https://www.segger.com/products/debug-probes/j-link/models/j-link-edu-mini/

implementado es un algoritmo PID, este regula el voltaje de alimentación del amplificador Clase E (sistema actuador) en función del valor actual y un historial de corrientes (sistema sensor) de forma de converger a la corriente deseada.

Adquisición periódica de señales para la implementación del me-canismo de seguridad: como se mencionó en el capítulo [6](#page-124-0) para garantizar la seguridad del transmisor, es necesario el monitoreo de los de diferentes parámetros que conforman el transmisor para garantizar su buen funcionamiento. Estas señales son; la temperatura del transistor a través del sensor de temperatura, el voltaje de los convertidores (el AC/DC y los 2 DC/DC) y por último, la potencia entregada por los dos convertidores  $DC/DC$ , mediante el producto de su corriente y voltaje. En caso de que alguna de esas señales no esté dentro de su rango de funcionamiento se procederá a apagar el amplificador Clase E, apagando su alimentación y su generador de pulso. Además, se encenderá un LED rojo, LED de ALARMA, indicando al usuario que ha ocurrido una falla. El usuario deberá apagar y volver a prender el transmisor para salir del estado de falla, esto se explicará en la sección [7.4.8.](#page-143-0) La ubicación del LED de ALARMA se puede observar en la figura [8.3.2](#page-156-0) del capítulo [8.](#page-148-0)

# 7.3. Diagrama de estados

La siguiente figura [7.2](#page-133-0) muestra los posibles estados en los que podrá estar el transmisor.

Al encender el transmisor entrará al estado "esperando conexión". En este estado se mantiene el amplificador Clase E apagado y se saldrá de este cuando se logre establecer una conexión BLE con el receptor.

Una vez establecida la conexión, se irá al estado conexión establecida. En este estado se encenderá el amplificador Clase E y se empezará a realizar las tareas men-cionadas en [7.2.](#page-131-4) Si surge una pérdida de conexión se volverá al estado "esperando" conexi´on". En caso de que se encuentre alguna falla mediante los mecanismos de seguridad implementados se irá al estado de error.

En el estado "Estado de error" se apaga el amplificador Clase E y se enciende el LED de alarma para indicar al usuario que hubo un error, la única forma de salir de este estado es apagando y encendiendo el transmisor. La ubicación del LED de alarma se puede observar en la figura  $8.3.2$  del capítulo  $8.$ 

<span id="page-133-0"></span>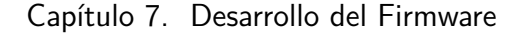

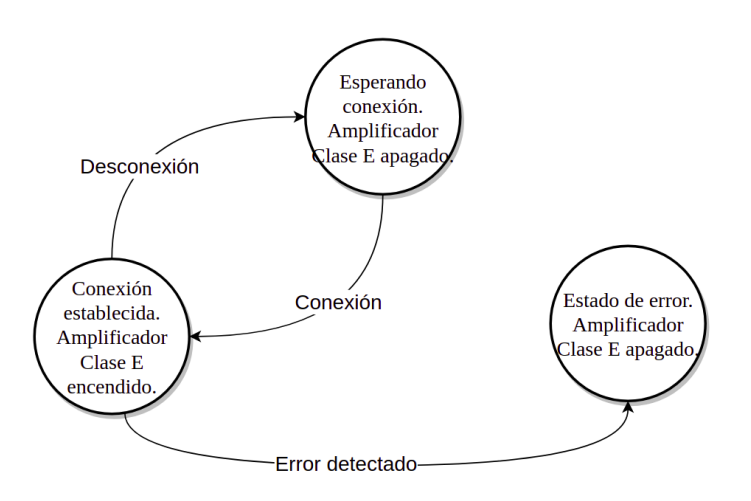

Figura 7.2: Diagrama de flujo de las tareas a implementar

En la figura [7.3](#page-133-1) se observa de forma más detallada el diagrama de flujo para el estado "conexión establecida".

<span id="page-133-1"></span>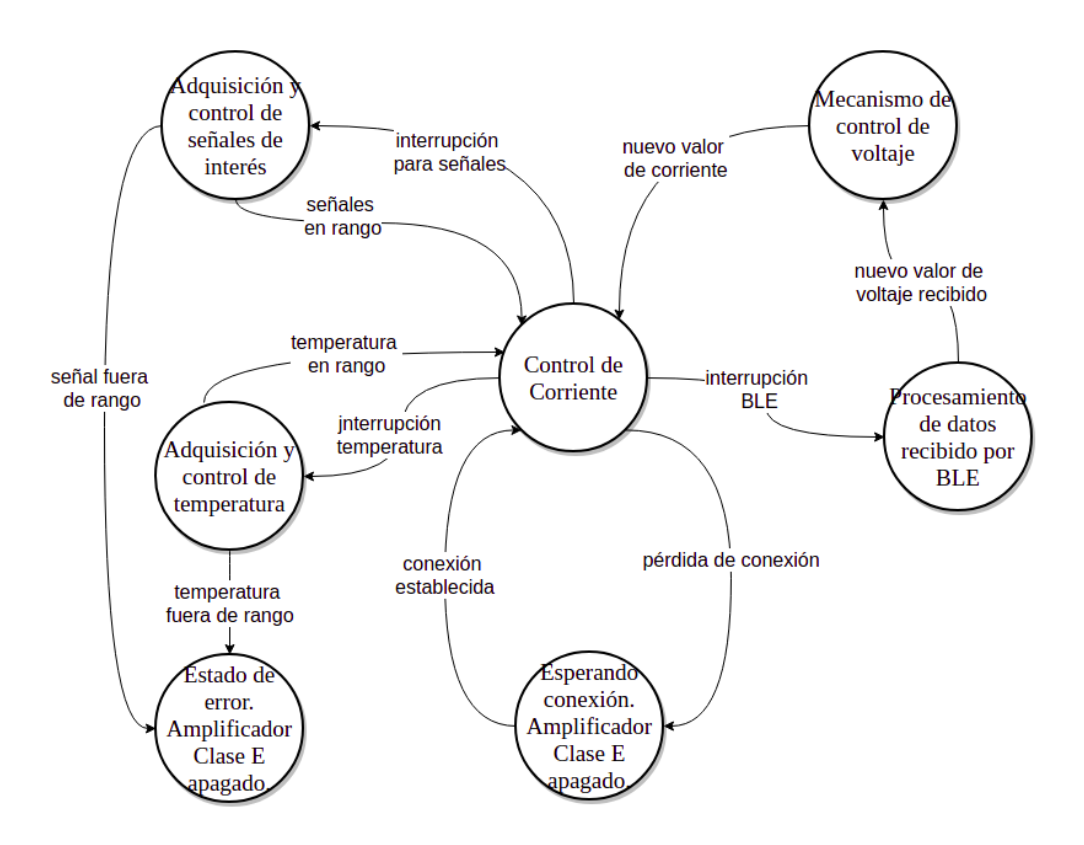

Figura 7.3: Diagrama de flujo de las tareas a implementar

En este estado el microcontrolador estará en todo momento controlando su corriente de salida y mediante interrupciones ejecuta las tareas mencionadas en la sección [7.2.](#page-131-4) Cuando recibe un nuevo dato del receptor mediante BLE, el control de corriente es interrumpido para procesar los datos recibidos (batería y voltaje), luego de que el voltaje es procesado, en caso que corresponda se cambia la corriente objetivo a controlar. Adem´as de la interrupci´on BLE, cada determinado tiempo se interrumpe el control de corriente para adquirir las señales a monitorizar, estas son: temperatura del transistor de potencia y voltajes y corrientes de los conversores AC/DC y DC/DC.

# 7.4. Estructura de Módulos

Para el desarrollo del firmware se apoyó en el concepto de modularización, este consiste en dividir el problema en partes funcionales independientes. Esto tiene como beneficio la posibilidad de detectar errores en una etapa más temprana, al realizar una verificación de cada módulo antes de la verificación de la aplicación final. Además, la posibilidad de agregar o quitar módulos sin alterar el resto de la aplicación se realiza de forma más sencilla.

En la figura [7.4](#page-134-0) se presentan los módulos que componen la aplicación final, distinguiendo los m´odulos realizados en el presente proyecto y los realizados por el [SDK](#page-203-2) de Nordic.

<span id="page-134-0"></span>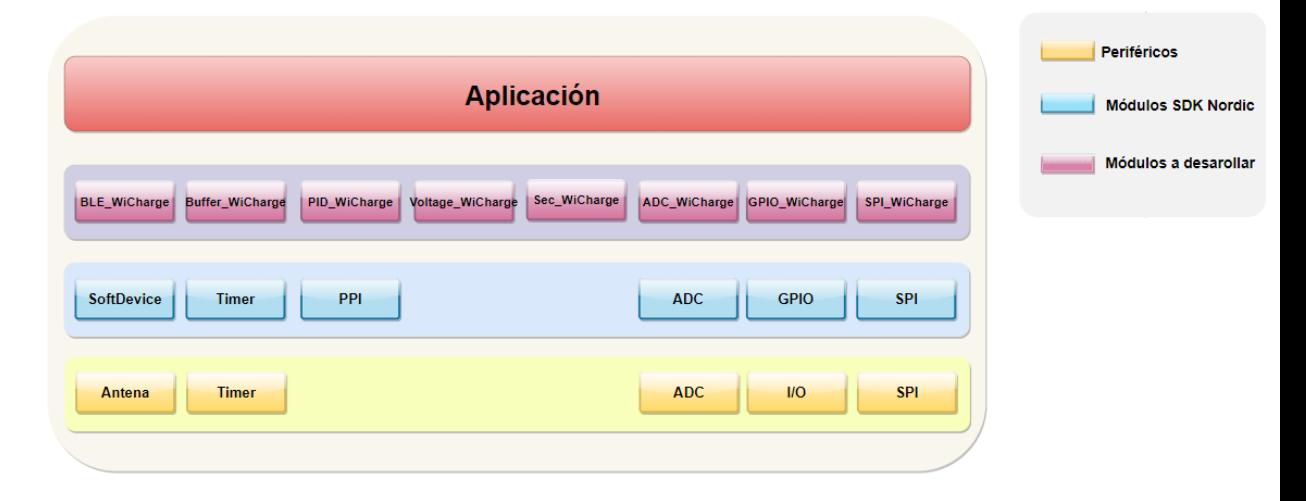

Figura 7.4: Diagrama de modular del Firmware a implementar

Los módulos provistos por el [SDK](#page-203-2) de Nordic incluyen las capas de abstracción de hardware, estas funcionan como una interfaz entre el software y el hardware del sistema, facilitando la comunicación entre la aplicación o módulos y los periféricos a usar a la hora de desarrollar el firmware.

A continuación se realiza una breve descripción de los distintos módulos desarrollados en el presente proyecto.

### Capítulo 7. Desarrollo del Firmware

# 7.4.1. Módulo BLE\_WiCharge

El módulo BLE\_WiCharg[eBLE](#page-203-1) será el encargado de realizar la configuración necesaria para establecer una conexión e intercambiar información mediante el protocolo [BLE.](#page-203-1)

Para poder establecer la conexión con el dispositivo correcto, el módulo filtrará los paquetes recibidos de petición de inicio de conexión por dirección MAC, en caso de encontrar una petición proveniente de la MAC correcta, se procederá a conectar los dispositivos. Establecida la conexión, se hará el descubrimiento de servicios y las subscripciones a las características de interés. De esta forma se reciben los datos cada vez que el receptor los actualiza, sin necesidad de ped´ırselos. En caso de pérdida de conexión por alguno de los dos dispositivos, el módulo intentará restablecer la conexión nuevamente siguiendo los pasos anteriores.

La información de interés recibida llega en el siguiente formato:

- Característica 1: mediante la característica 1 se recibe el voltaje inducido en el receptor, el cual es medido por un ADC con una resolución de 10 bits. Esa información es enviada en formato uint  $16<sup>4</sup>$  $16<sup>4</sup>$  $16<sup>4</sup>$ .
- Característica 2: Estado de la batería. Esta información es enviada en formato uint 16.

Cada vez que se recibe un nuevo dato, se setea el flag correspondiente para que la aplicación se entere de que hay un dato nuevo.

Además, con fines de diagnóstico, se encenderá un LED azul durante el tiempo que esté establecida la conexión con el dispositivo receptor y cada vez que se recibe un nuevo dato se encenderá y apagará otro LED azul, la ubicación de estos se puede observar en la figura [8.3.2](#page-156-0) del capítulo [8.](#page-148-0)

### Funciones del Módulo BLE\_WiCharge

Dentro del módulo BLE\_WiCharge algunas de las funciones más importantes son:

- init  $BLE(void)$ : función encargada de inicializar el módulo BLE, para poder establecer la conexión con el receptor y realizar la suscripción a sus características.
- void set\_battery\_p(uint16\_t\* p\_main\_battery): función que escribe el valor del estado de la batería recibido por BLE al lugar de memoria apuntado por el puntero p main battery.
- void set\_voltage\_p(uint16\_t\* p\_main\_voltage): función que escribe el valor del voltaje inducido recibido por BLE al lugar de memoria apuntado por el parámetro p\_main\_voltage.
- void set flag voltage(char \* flag main voltage): setea el flag si se ha recibido un nuevo valor de voltaje.

<span id="page-135-0"></span><sup>4</sup>Entero sin signo de 16 bits.

- void set flag battery(char \* flag main battery): setea el flag si se ha recibido un nuevo valor de estado de la batería.
- void set flag conexion(char \* flag conexion): setea el flag si se ha establecido una conexión, en caso de desconexión pone a cero el flag.

# 7.4.2. Módulo Voltage WiCharge

Como se mencionó anteriormente, el lazo de tensión busca inducir una tensión en el receptor dentro de un rango deseable. El módulo Voltage WiCharge es el encargado de procesar el voltaje recibido y decidir si aumentar, disminuir o mantener la corriente de salida, de forma de modificar el voltaje inducido.

El cambio de corriente estará definido por la siguiente histéresis:

- Se deberá ajustar la corriente, si el voltaje recibido está fuera del rango $1 =$  $[voltage\_target - \epsilon_1, voltage\_target + \epsilon_1]$  y previamente no ha sido ajustado.
- Una vez que ajustado se mantendr´a la misma corriente de salida hasta que el voltaje recibido salga del rango 2 = [voltage\_target -  $\epsilon_2$ , voltage\_target +  $\epsilon_2$ ]. En caso de que salga del rango 2, se volverá ajustar al rango 1.

Donde  $\epsilon_2 > \epsilon_1$  y voltage\_target es el voltaje rectificado requerido del receptor.

El ajuste de corriente se obtiene incrementando o disminuyendo la corriente actual en 100 mA, en el rango de 0 a 2  $A_n$ .

### Funciones del Módulo Voltage WiCharge

Dentro del módulo Voltage WiCharge algunas de las funciones más importantes son:

void control voltage(float  $*$  p voltage, float  $*$  p target): función encargada de aumentar, disminuir o mantener la corriente de salida según el valor de voltaje recibido. La función recibirá como parámetros el voltaje recibido y un puntero para al valor de corriente actual y el cual lo modificar´a en caso necesario.

# 7.4.3. Módulo ADC\_WiCharge

El módulo ADC WiCharge es el encargado de muestrear el voltaje de sus pines analógicos. Las conexiones de estos pines a las señales del transmisor se presentan en la tabla [7.1.](#page-137-0)

<span id="page-137-0"></span>Capítulo 7. Desarrollo del Firmware

|    | Pin Descripción                            |
|----|--------------------------------------------|
| A0 | Corriente de salida                        |
|    | A1 Voltaje 48 V                            |
|    | A2 Voltaje de la fuente variable           |
| A3 | Corriente entregada por la fuente variable |
| A4 | Corriente entregada por la fuente de 5 V   |
|    | A5 Voltaje de la fuente de 5 V             |

Tabla 7.1: Descripción de las señales en los diferentes pines del nRF52840

El microcontrolador nRF52840 posee un ADC por aproximaciones sucesivas de resolución ajustable, el cual se puede configurar para convertir datos con una resolución de hasta 14 bits con un voltaje de referencia ajustable de hasta 3.6 V internamente. Para esta aplicación se utilizó la referencia de  $3.6 V$  y una resolución de 10 bits, por lo tanto para tener el voltaje a partir de las muestras del ADC se debe realizar la siguiente operación:

$$
V_{muestra.ADC} = \frac{3.6 * muestra.ADC}{1024}
$$

La interconexión de periféricos programables (Programmable peripheral interconnect, PPI) permite que los perifericos interactúen mediante tareas y eventos de forma independiente entre s´ı, sin la necesidad de la CPU. Esto proporciona un mecanismo para activar de manera automática una tarea en un periférico como resultado de un evento que ocurre en otro periférico. Para ahorrar tiempo de procesamiento, la habilitación al muestreo de los canales (pines) del ADC se hará a trav´es de la PPI, interconectando el timer con el ADC. En este caso, una vez que el timer finalice su cuenta final, provocará un evento que activará el muestreo del canal o canales del ADC, sin la utilización del CPU. Recién obtenidas las muestras, el ADC interrumpirá a la CPU para procesarlas.

El muestreo de las señales de interés se divide en dos caminos.

- Cuando se está regulando la corriente por el transmisor el módulo ADC solamente estará muestreando la señal correspondiente a la corriente de salida del transmisor.
- Cuando interrumpe el timer encargado de muestrear todas las se˜nales para verificar el correcto funcionamiento del transmisor, se estarán muestreando todos los canales. Esto se explicará en más detalle en el módulo Sec<sub>-WiCharge.</sub>

#### Muestro de corriente de salida del transmisor

Para el muestreo de corriente de salida del transmisor se define el período de muestreo t sample ADC, tiempo que es configurado en un timer para que interrumpa cada t sample ADC y a través del PPI, invoque al ADC para obtener una muestra correspondiente a la corriente. Una vez obtenida, se pasará la muestra al m´odulo Buffer WiCharge, encargado de almacenarla y procesarla.

### Muestro de todas las señales

Para el muestreo de todas las señales se definen dos parámetros, tiempo de muestreo y cantidad de muestras a tomar.

Cuando se está en esta situación se quiere muestrear las señales analógicas correspondientes al módulo de seguridad Sec<sub>-W</sub>iCharge. Estas señales controlarán el correcto funcionamiento del transmisor y tiene baja probabilidad de que estén fuera de su rango, por lo tanto no hay necesidad de estar muestreando a una frecuencia alta. Se define un t\_timer\_all\_channel, período de muestreo en que se tomarán size signals buffer muestras de las señales que luego serán pasadas al módulo Buffer\_WiCharge para su almacenamiento y procesamiento.

### Funciones del Módulo ADC\_WiCharge

Dentro del módulo ADC\_WiCharge algunas de las funciones más importantes son:

void init  $ADC()$ : función que inicializa y configura el PDI y los timers utilizados para el muestreo de la corriente y el muestreo de todas las se˜nales.

## 7.4.4. Módulo Buffer\_WiCharge

Este módulo es el encargado de almacenar en buffers los valores obtenidos por el ADC, que luego serán procesados y enviados a los diferentes módulos.

Se definen los siguientes buffers:

- current buffer[size current buffer]
- signals buffer[number of adc][size signals buffer]

En el buffer current buffer[size current buffer] se almacenan los valores de corriente muestreados por el ADC. Es de tamaño size current buffer y circular, en caso de llenarse se sobrescribe el primer valor.

El buffer signals buffer[number\_of\_adc][size\_signals\_buffer], es donde se almacenan todas las se˜nales muestreadas por el ADC. Este buffer se puede observar como una matriz, donde cada columna representa un canal (señal) y cada fila, las muestras del canal correspondiente de tama˜no size signals buffer.

A cada buffer se le realiza el promedio y procesa la se˜nal de forma de obtener el valor correspondiente cuando corresponda, en caso del buffer de corriente al recibir un nuevo valor, y en el caso de las señales una vez que esté el buffer lleno. A continuación se presenta una tabla con los factores correspondiente para adaptar los voltajes muestreados:

Capítulo 7. Desarrollo del Firmware

|    | Pin Descripción                                            | Factor               |
|----|------------------------------------------------------------|----------------------|
|    | A0 Corriente de salida                                     | GAN_RMS_TO_DC        |
|    | A1 Voltaje 48 V                                            | GAN <sub>48</sub> V  |
| A2 | Voltaje de la fuente variable                              | GAN <sub>-36</sub> V |
|    | A3 Corriente entregada por la fuente variable Ecuación 7.1 |                      |
|    | A4 Corriente entregada por la fuente de 5 V Ecuación 7.1   |                      |
|    | A5 Voltaje de la fuente de 5 V                             | GAN <sub>-5</sub> V  |

Tabla 7.2: Descripción de las señales y los factores correspondientes para adaptar la señal muestreada

El factor GAN RMS TO DC es el que relaciona la corriente de salida con el voltaje muestreado. Se obtiene a través de una calibración que consta en hacer circular por la bobina transmisora una corriente conocida y observar que valor se obtiene a través del muestreo, la forma de calibrarse se detallará en [9.2.](#page-166-0)

Para poder muestrear los voltajes generados por las fuentes de 48 V, fuente variable y 5 V, se los pasa previamente por divisores resistivos, que tienen como función reducir estos voltajes a valores manejables por el ADC. El factor GAN 48V, GAN 36V y GAN 5V se obtiene a través de la relación que impone los divisores resistivos, pero debido a incertidumbres de las resistencias y corrientes de fuga de los diodos Zener introducido en los pines del nRF52840, la calibración se realizó a través de un voltímetro.

Para obtener la corriente de salida del sistema actuador (DC/DC variable) y la del conversor DC/DC de [5](#page-139-1) V se aplica la siguiente ecuación<sup>5</sup>:

<span id="page-139-0"></span>
$$
I = \frac{1,1}{0,9}(V - 0,4)
$$
\n(7.1)

La ecuación [7.1](#page-139-0) relaciona el voltaje muestreado con la corriente que está entregando el convertidor.

#### Funciones del Módulo Buffer WiCharge

Dentro del módulo Buffer WiCharge algunas de las funciones más importantes son:

- void init buffer(void): inicializa los punteros para la escritura de los buffers.
- void current buffer add(int sample): agrega un nuevo elemento en el buffer de corriente.

<span id="page-139-1"></span> ${\rm ^5}$ [https://www.analog.com/media/en/technical-documentation/data-sheets/](https://www.analog.com/media/en/technical-documentation/data-sheets/LT7101.pdf) [LT7101.pdf](https://www.analog.com/media/en/technical-documentation/data-sheets/LT7101.pdf)

- void current average function(void) realiza el promedio del buffer de corriente.
- void buffer\_signals\_add(int signal\_number, int sample\_signal): agrega un nuevo elemento al buffer de señales.
- void signals average function(void): realiza el promedio para cada una de las señales del buffer de señales.

# 7.4.5. Módulo SPL WiCharge

El módulo SPI WiCharge es el encargado de establecer la comunicación con el sensor de temperatura TC77 y con el potenciómetro digital AD5235.

El protocolo SPI es un protocolo síncrono full duplex, permitiendo el envío y recepción de información de forma simultánea. Está basado en la estructura maestro-esclavo, se define el maestro como el dispositivo encargado de iniciar la comunicación y el encargado de seleccionar el esclavo con el cual desea trasmitir. Los esclavos serán aquellos dispositivos que se encarguen de recibir y enviar información al maestro. En este caso el maestro será el microcontrolador nRF52840 y los esclavos serán el sensor de temperatura y el potenciómetro digital.

Para establecer una comunicación SPI se necesitan las siguientes señales digitales:

- CS: la se˜nal de Chip Select es manejada por el dispositivo maestro y permite manejar múltiples esclavos. Se necesitará tantos CS como elementos esclavos, de forma de seleccionar el esclavo con el cual el maestro desea interactuar.
- CLK: la comunicación SPI es síncrona, por lo que se necesita un reloj para la transferencia de datos.
- MISO: por este pin los dispositivos esclavos envían información hacia el dispositivo maestro.
- $\blacksquare$  MOSI: por este pin el dispositivo maestro envía datos hacia los dispositivos esclavos.

En la siguiente figura [7.5](#page-141-1) se presenta la conexión del microcontrolador (U1 en figura [7.5\)](#page-141-1) con los integrados; sensor de temperatura (U2 en figura [7.5\)](#page-141-1) y poten-ciómetro digital (U3 en figura [7.5\)](#page-141-1).

### <span id="page-141-1"></span>Capítulo 7. Desarrollo del Firmware

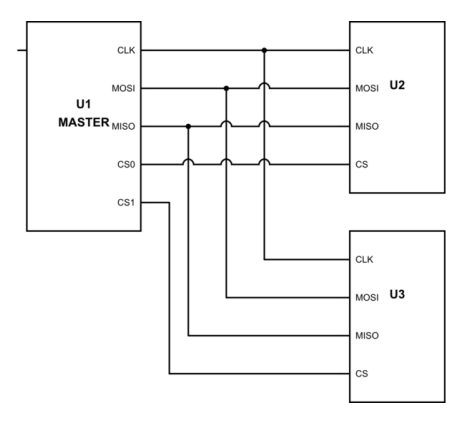

Figura 7.5: Configuración conexiones SPI. Imagen obtenida de [https://respuestas.me/q/](https://respuestas.me/q/spi-chip-select-para-diferentes-esclavos-62045830903) [spi-chip-select-para-diferentes-esclavos-62045830903](https://respuestas.me/q/spi-chip-select-para-diferentes-esclavos-62045830903)

### Funciones del Módulo SPI\_WiCharge

Dentro del módulo SPI WiCharge algunas de las funciones más importantes son:

- void init SPI(void): función encargada de inicializar y configurar el SPI.
- uint16 t get temp(void): función encargada de obtener la temperatura del transistor mediante el sensor de temperatura.
- void set  $V(f$ loat V): función encargada de setear la resistencia del potenciómetro digital de forma de generar el valor de voltaje correspondiente al parámetro recibido.

# <span id="page-141-0"></span>7.4.6. Módulo PID\_WiCharge

El módulo PID WiCharge forma parte del mecanismo de control detallado en el capítulo [4.](#page-74-0) Es el encargado de aplicar el algoritmo de control para la regulación de corriente de salida del transmisor.

Este bloque aplica el algoritmo PID en Software, mecanismo de control que a través de un lazo de una retroalimentación permite regular la corriente mediante el sistema actuador, en función de las muestras obtenidas del bloque sensor. En este caso, modificando el voltaje de salida del amplificador Clase E y a partir de muestras obtenidas de corriente.

En la figura [7.6](#page-142-0) se observa el controlador PID, el actuador y el sistema. El sistema actuador en este caso es el conjunto  $DC/DC$  potenciómetro digital y microcontrolador que en conjunto son capaz de entregar un voltaje de alimentación variable al sistema en este caso el amplificador Clase E. El Sensor es el conjunto transformador de corriente, RMS to DC y resistencias desarrolladas en la sección ?? que es capaz de obtener la medida de corriente de salida.

El controlador PID consta de tres parámetros: el proporcional, el integral, y el derivativo, el valor proporcional depende del error actual, el integral depende de los errores pasados y el derivativo es una predicción de los errores futuros. La  $\frac{\sinh(r)}{\cosh(r)}$  se denomina objetivo e indica el valor que se desea conseguir a la salida del sistema y(t). En este caso  $r(t)$  es la corriente objetivo e y(t) la corriente de salida actual. La entrada al controlador PID es la señal de error  $e(t)$ , la diferencia del objetivo contra la salida actual. El controlador busca converger el error a cero de forma que la salida converja al objetivo.

<span id="page-142-0"></span>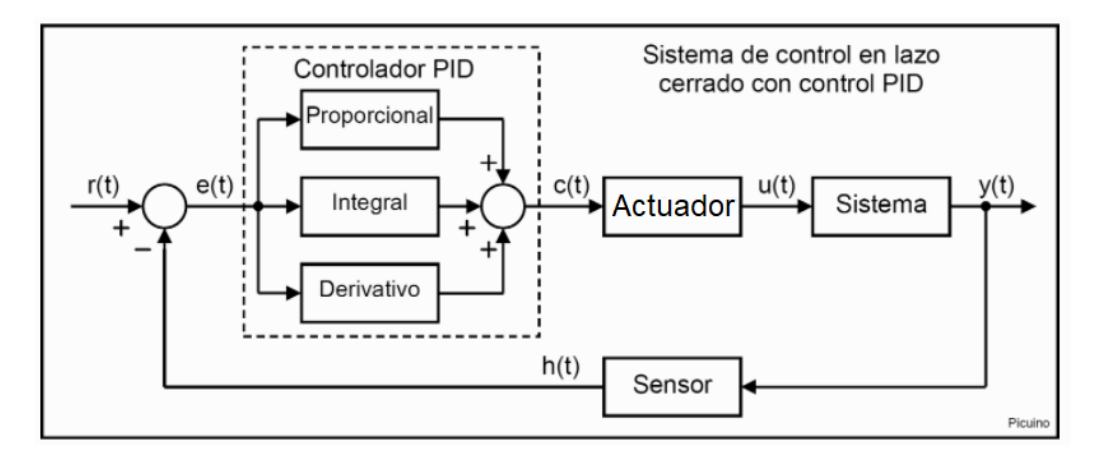

Figura 7.6: Controlador PID para el caso continuo. Imagen modificada de [https://www.](https://www.picuino.com/es/arduprog/control-pid.html) [picuino.com/es/arduprog/control-pid.html](https://www.picuino.com/es/arduprog/control-pid.html)

Ecuación del controlador PID para tiempo continuo:

$$
c(t) = K_p e(t) + K_i \int_{t_0}^t e(u) du + K_d \frac{de(t)}{dt}
$$
\n(7.2)

Ecuación del controlador PID para tiempo discreto:

$$
c[n] = K_p e[n] + c_{int}[n-1] + K_i T_s e[n-1] + K_d \frac{e[n] - e[n-1]}{T_s}
$$
 (7.3)

La suma de estos tres factores proporciona un nuevo valor al sistema actuador, en este caso al sistema que varía la alimentación del amplificador Clase E, resultando en un cambio de corriente.

#### Funciones del Módulo PID\_WiCharge

Dentro del módulo PID WiCharge algunas de las funciones más importantes son:

- void init PID(void): función encargada de inicializar el módulo PID.
- char controlar(void): función encargada de ejecutar el algoritmo PID, recibe las mediciones de corriente desde el módulo Buffer<sub>-WiCharge y setea</sub> un nuevo valor de voltaje correspondiente a la salida del PID.

## Capítulo 7. Desarrollo del Firmware

# 7.4.7. Módulo GPIO\_WiCharge

<span id="page-143-1"></span>Este módulo es el encargado de la inicialización, lectura y escritura de los pines de propósito general del microcontrolador. En la tabla [7.3](#page-143-1) se muestran las conexiones de los pines digitales con el resto del transmisor:

| Pin             | Descripción                 |
|-----------------|-----------------------------|
| P13             | ENA Oscilador               |
| P12             | CS sensor de temperatura    |
| P <sub>11</sub> | PGOOD36                     |
| P10             | PGOOD5                      |
| P <sub>9</sub>  | ENA Fuente variable         |
| P6              | CS potenciometro digital    |
| P <sub>5</sub>  | LED Bluetooth               |
| <b>SCL</b>      | LED Alarma                  |
| <b>SDA</b>      | Ready potenciometro digital |
|                 |                             |

Tabla 7.3: Descripción de las señales en los diferentes pines digitales del nRF52840

Además de las señales anteriores se utilizarán los LEDs incorporados en la placa nRF52840.

### Funciones del Módulo GPIO WiCharge

Dentro del módulo Buffer WiCharge algunas de las funciones más importantes son:

- void init  $\text{PIN}(void)$ : función encargada de inicializar y configurar los pines de entrada y salida.
- void turn on CLASE E(void): función encargada de encender la fuente variable que alimenta el amplificador Clase E y su circuito de pulso mediante el encendido del oscilador.
- void turn off  $CLASE$   $E(void)$ : función encargada de apagar la fuente variable que alimenta el amplificador Clase E y su circuito de pulso mediante el apagado del oscilador.

# <span id="page-143-0"></span>7.4.8. Módulo Sec\_WiCharge

Este módulo estará encargado de verificar el correcto funcionamiento del trans-misor. Como se mencionó en el capítulo [6,](#page-124-0) los mecanismos de seguridad implementados mediante software son el monitoreo de la temperatura, el monitoreo del voltaje de los convertidores  $(AC/DC$  y dos  $DC/DC$ ) y por último, monitoreo de
la potencia entregada por los dos convertidores DC/DC.

En resumen, las señales a controlar serán

- Temperatura del transistor.
- Corriente de salida.
- Voltaje generado por el convertidor AC/DC 48 V.
- Voltaje generado por el convertidor DC/DC 5 V.
- Voltaje generado por el convertidor DC/DC variable.
- Potencia generada a través de la medición de corriente y voltaje por el convertidor DC/DC 5 V.
- Potencia generada a través de la medición de corriente y voltaje convertidor DC/DC variable.

Dada que la probabilidad que el transistor aumente su temperatura, por un mal acoplamiento térmico o un eventual desajuste del amplificador Clase E, es más alta que la probabilidad que algunas de las otras señales estén fuera de su rango de funcionamiento, se estableció realizar un muestreo de la temperatura a mayor frecuencia que las demás señales. Se controlará la temperatura a una frecuencia mayor que el resto de las señales.

En caso de encontrar alguna falla en las señales mencionadas se procederá a apagar el amplificador Clase E a través de su alimentación, la fuente variable, se apagará también el circuito generador de pulso y por último, se encenderá un led rojo, LED de alarma, para el indicar al usuario que ha ocurrido una falla, su ubicación se puede observar en la figura [8.3.2](#page-156-0) del capítulo [8.](#page-148-0)

### Funciones del Módulo Sec\_WiCharge

- void temp\_control(void): función encargada de controlar que la temperatura por el transistor no exceda determinado valor que se considera crítico, definido por #define temp max.
- void voltage48\_control(void): función encargada de controlar que el voltaje entregado por el convertidor  $AC/DC$  esté en un entorno de 48 V, definido por #define voltage48 umbral.
- void voltage5\_control(void): función encargada de controlar que el voltaje entregado por el conversor  $DC/DC$  esté en un entorno de 5 V, definido por #define voltage5 umbral.
- void voltage36\_control(void): función encargada de controlar que el voltaje entregado por el conversor DC/DC variable esté en un entorno del voltaje de salida actual, definido por #define voltage36 umbral.

### Capítulo 7. Desarrollo del Firmware

- void power out5 control(void): función encargada de controlar que la potencia de salida del conversor DC/DC de 5 V no exceda determinado valor de potencia, definido por #define power\_out5.
- void power\_out36\_control(void): función encargada de controlar que la potencia de salida del conversor DC/DC variable no exceda determinado valor de potencia, definido por #define power\_out36.
- void dcdc5\_control(void): función encargada de monitorear la salida PGOOD del conversor DC/DC de 5 V.
- void dcdc36\_control(void): función encargada de monitorear la salida PGOOD del conversor DC/DC variable.

## 7.4.9. Módulo Main

El programa principal consta de las siguientes etapas; una vez que se enciende el transmisor, lo primero a realizar es la inicialización de los módulos mencionados anteriormente. Luego se procede a encender los LEDs para verificar su correcto funcionamiento. Luego se consulta si se estableció una conexión, y una vez establecida, se enciende el amplificador para empezar la carga del receptor.

La arquitectura a utilizar será Round-Robin con interrupciones, el algoritmo de dicha arquitectura se basa fundamentalmente en un bucle principal donde se consulta periódicamente si ocurrió un evento a través de un flag (bandera). En caso de ocurrir se realiza la acción correspondiente. Las banderas son encendidas en alguna de las rutinas de atención a las interrupciones (ISR) y son apagadas antes de ejecutar la acción.

Las acciones constantes a realizar son:

- verificar el estado de conexión, en caso de conectarse se enciende el amplificador Clase E de forma de cargar al dispositivo, en caso contrario estará apagado.
- Cuando se obtiene el voltaje recibido por el receptor se actualizar´a el nuevo valor de corriente de salida objetivo.
- Verificar las señales del transmisor, en caso de que alguna esté fuera de su rango se apagará el amplificador Clase E y se encenderá el LED de alarma.
- verificación de la temperatura, en caso de que este fuera de su rango también se apagará el amplificador Clase E y se encenderá el LED de alarma.

El control de corriente de salida se estará ejecutando de forma permanente.

En la figura [7.7](#page-146-0) se muestra el diagrama de flujo correspondiente al programa principal, Main.

### 7.5. Interrupciones:

<span id="page-146-0"></span>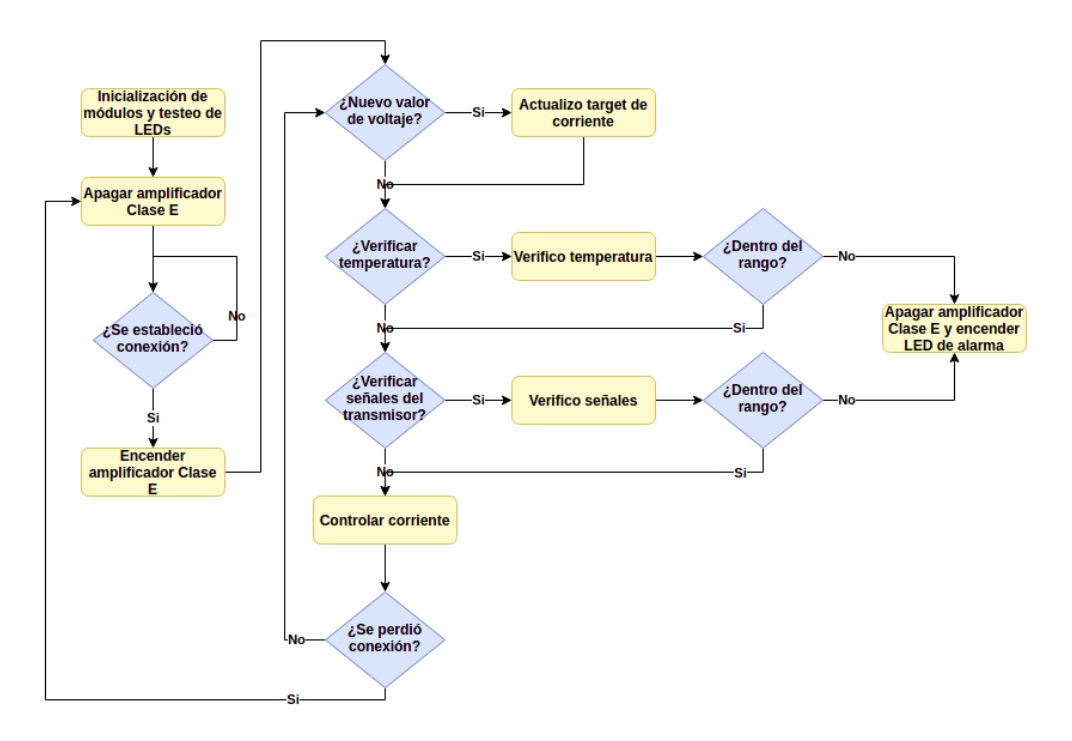

Figura 7.7: Diagrama de flujo de la aplicación principal

# 7.5. Interrupciones:

El programa principal tendrá las siguientes interrupciones:

- BLE: Interrupción que estarán vinculadas con el descubrimiento de dispositivos, proceso de conexión y recibimiento de información. En este caso, la información recibida serán el voltaje inducido en el receptor y estado de batería.
- Timer 1: conmutación de LED rojo integrado en la placa nRF52840 para indicar que el transmisor está transmitiendo energía.
- **Timer 2:** Interrupción que generará el inicio del control de temperatura.
- **Timer 3**: Interrupción que generará el inicio del control de señales del transmisor.
- SPI: La transmisión o recepción de datos mediante SPI no es bloqueante, el SPI interrumpe la ejecución para transmitir y recibir un nuevo bit.
- ADC: La lectura de una muestra ADC no es bloqueante, cuando se ha terminado de muestrear, el ADC produce una interrupción para avisar que va está disponible la muestra.

## Capítulo 7. Desarrollo del Firmware

# 7.6. Parámetros del Programa

En esta sección se listan los parámetros modificables del Firmware desarrollado, tabla [7.4.](#page-147-0)

<span id="page-147-0"></span>

| target_current_init       |                                                                                          | Corriente objetivo al encender el Amplificador Clase E expresado en | main.c                              |
|---------------------------|------------------------------------------------------------------------------------------|---------------------------------------------------------------------|-------------------------------------|
| target_voltage            | 1.85                                                                                     | Voltaje objetivo para el lazo de voltaje expresado en V             | Voltage WiCharge.h                  |
| epsilon_voltage_1         | 0.01                                                                                     | Limite inferior de la histéresis de voltaje                         | Voltage_WiCharge.h                  |
| epsilon_voltage_2         | 0.05                                                                                     | Limite superior de la histéresis de voltaje                         | Voltage_WiCharge.h                  |
| WICHARGE.BASE.UUID        | 0x8C, 0x13, 0xFC, 0x4D, 0x56, 0x3F<br>0x83,0xAF,0xC8,0x24,0x45,0x96<br>0x0,0x0,0x45,0x3A | Identificador base del servicio                                     | BLE_WiCharge.h                      |
| BLE.UUID.WICHARGE         | 0x1423                                                                                   | Offset del identificador base del servicio                          | BLE_WiCharge.h                      |
| BLE_UUID_1_CHARACTERISTIC | 0x1426                                                                                   | UUID de la característica de voltaje                                | BLE_WiCharge.h                      |
| BLE.UUID.2.CHARACTERISTIC | 0x1425                                                                                   | UUID de la característica de batería                                | BLE_WiCharge.h                      |
| t_samples_ADC             |                                                                                          | Período de muestreo del ADC en ms                                   | ADC_WiCharge.h                      |
| t_samples_channels        | 5000                                                                                     | Período de muestreo de las señales en ms                            | ADC_WiCharge.h                      |
| size_current_buffer       | LO                                                                                       | Tamaño del buffer de corriente                                      | Buffer_WiCharge.h                   |
| size_signals_buffer       | $\boldsymbol{\mathcal{Q}}$                                                               | Tamaño de cada canal del buffer de señales                          | Buffer_WiCharge.h                   |
| GAN RMS TO DC             | 1.38                                                                                     | Factor de correspondiente al muestreo de la corriente de salida     | Buffer_WiCharge.h                   |
| $GAN_48V$                 | 130                                                                                      | Factor de correspondiente al muestreo de 48 $V$                     | Buffer_WiCharge.h                   |
| GAN <sub>5</sub> V        | 8.62                                                                                     | Factor de correspondiente al muestreo de 5                          | Buffer_WiCharge.h                   |
| GAN.36V                   | 175                                                                                      | Factor de correspondiente al muestreo de la fuente variable         | Buffer_WiCharge.h                   |
| 요                         | $\frac{8}{10}$                                                                           | Constante proporcional del algoritmo PID                            | PID_WiCharge.h                      |
| $\mathbbm{N}$             | $\circ$                                                                                  | Constante derivativa del algoritmo PID                              | PID_WiCharge.h                      |
| 量                         | 296                                                                                      | Constante integral del algoritmo PID                                | PID_WiCharge.h                      |
| limit_epsilon_2           | 0.005                                                                                    | Limite inferior de la histéresis de corriente                       | $\overline{\text{PD}}$ . WiCharge.h |
| limit_epsilon_l           | 0.05                                                                                     | Limite superior de la histéresis de corriente                       | PID_WiCharge.h                      |
| $\min\_PID$               | $\ddot{1}$                                                                               | Valor máximo de salida del PID                                      | PID_WiCharge.h                      |
| $\max\_PID$               | ₽                                                                                        | Valor mínimo de salida del PID                                      | PID_WiCharge.h                      |
| t_temp_ticks              | 1000                                                                                     | Período de muestreo de la temperatura                               |                                     |
| voltage48_umbral          | جد                                                                                       | Umbral para el control de la fuente de 48                           | Sec_WiCharge.h                      |
| voltage5_umbral           | $\ddot{0}$                                                                               | Umbral para el control del voltaje de la fuente de 5 V              | Sec_WiCharge.h                      |
| voltage36_umbral          | $\overline{C}$                                                                           | Jmbral para el control del voltaje de la fuente variable            | Sec_WiCharge.h                      |
| power_out5_umbral         | $\Xi$                                                                                    | Umbral para el control del consumo de la fuente de 5 V              | Sec_WiCharge.h                      |
| power_out36_umbral        | $\ddot{0}$                                                                               | Umbral para el control del consumo de la fuente variable            | Sec_WiCharge.h                      |

Tabla 7.4: Parámetros modificables del Firmware desarrollado

# <span id="page-148-0"></span>Capítulo 8

# Layout, fabricación y construcción del transmisor

 $Este$  capítulo se centra en el diseño, construcción y fabricación del prototipo final del transmisor de potencia. Se presentan los criterios de diseño a partir de una serie de recomendaciones para el diseño de PCB. Además, se detalla la construcción mecánica con el fin de cumplir los objetivos del proyecto en cuanto los requerimientos mecánicos.

# 8.1. Diseño del Layout del transmisor

En el transcurso del PFC se diseñaron y fabricaron dos prototipos del trans-misor, ambos se desarrollaron en el software de diseño Altium Designer<sup>[1](#page-148-1)</sup>. A continuación se presentan alguno de los cambios implementados en el segundo diseño:

- Correcciones de Footprint.
- Incorporación de protecciones en los pines del microcontrolador nRF528840 a través de diodos Zener para evitar que el voltaje exceda su límite en los pines analógicos.
- Incorporación de diodo Zener para la protección del integrado  $DC/DC$  variable y potenciómetro digital. Este diodo es colocado entre Feedback del DC/DC variable y tierra, o lo que es lo mismo en el canal 1 del potenciómetro digital, evitando que se supere el límite de voltaje permitido en los integrados por esos pines.
- Incorporación de condensadores para disminuir el ruido de las señales analógicas muestreadas por el ADC del microcontrolador.
- Separación de conectores y eliminación del plano de tierra en la parte de potencia del amplificador Clase E con el fin de disminuir la capacidad parásita entre tierra y la salida del transmisor.

<span id="page-148-1"></span><sup>1</sup>https://www.altium.com/es/products/downloads

### Capítulo 8. Layout, fabricación y construcción del transmisor

Incorporación de un circuito de calibración con el objetivo de poder ajustar la medida de corriente del bloque sensor del mecanismo de control.

<span id="page-149-0"></span>En la figura [8.1](#page-149-0) se observa el diseño del último prototipo del transmisor fabricado, consta en un diseño de dos capas con una dimensión de 231 mm x 99 mm.

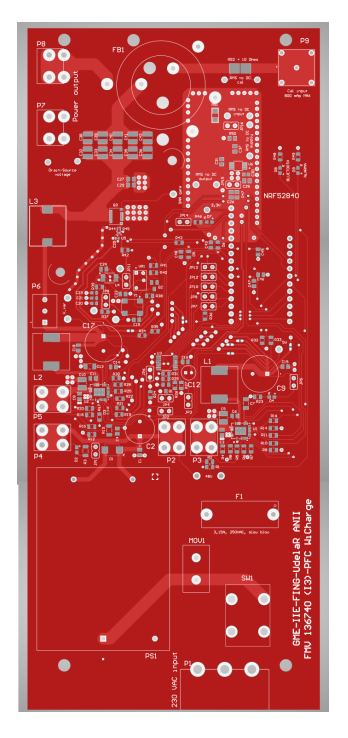

Figura 8.1: Diseño del PCB realizado en Altium Designer. Imagen extraida de [https://www.](https://www.pcbway.com/project/OnlineGerberViewer.html) [pcbway.com/project/OnlineGerberViewer.html](https://www.pcbway.com/project/OnlineGerberViewer.html)

Para el diseño del PCB se siguieron las siguientes recomendaciones mencionadas en [\[23\]](#page-201-0):

- Condensadores de desacople para señales CC: La utilización de condensadores de desacople es recomendada para disminuir el ruido y estabilizar la alimentación de un circuito. El condensador de desacople entre la alimentación y tierra proporciona un camino de baja impedancia que permite que las componentes de alta frecuencia vayan a tierra. Estos se deben colocar lo más próximo al pin de alimentación del componente, si se coloca lejos del pin aumenta el camino entre este y el pin, proporcionando una mayor inductancia y reduciendo la frecuencia de auto resonancia.
- Verificar el retorno a tierra: Verificar que todos los componentes tengan su retorno a tierra por el camino más corto posible.
- Separar la parte analógica de la parte digital: El principal problema en los diseños donde se encuentran señales digitales y analógicas, es la

### 8.1. Diseño del Layout del transmisor

interferencia que las digitales pueden introducir en las analógicas. Al estar conmutando de un estado a otro a alta velocidad introducen ruido, entre pistas digitales esto no es de gran importancia, ya que estas son más inmunes, pero para señales analógicas, principalmente las señales analógicas de bajo voltaje, este ruido puede causar lecturas incorrectas.

- Ancho de las pistas: el ancho de las pistas dependerá de la intensidad de corriente que pasará por ellas. Para eso hay varios calculadores online que permiten determinarlo: [https://www.digikey.com/es/resources/](https://www.digikey.com/es/resources/conversion-calculators/conversion-calculator-pcb-trace-width) [conversion-calculators/conversion-calculator-pcb-trace-width](https://www.digikey.com/es/resources/conversion-calculators/conversion-calculator-pcb-trace-width)
- Reducir área encerrada: Como la corriente fluye en caminos cerrados, todo circuito es un inductor de una sola vuelta. Si el área encerrada es grande, es más vulnerable a la interacción con campos magnéticos externos, que pueden inducir efectos no deseados en las señales, ya que el voltaje inducido es proporcional al área.
- $\blacksquare$  Capacitancia parásita: Cuando dos conductores no están totalmente apantallados entre sí, existe una capacitancia entre ellos. Por lo tanto, habrá una gran cantidad de condensadores par´asitos en nuestros circuitos. Estos pueden ser ignorados en circuitos donde esta capacitancia no tenga un efecto considerable sobre él.
- Distancia entre pistas: entre pistas próximas es conveniente dejar una distancia, más cuando se trabaja con voltajes elevados (para evitar que sé pardusca un arco de corriente). Esta distancia dependerá de la diferencia de potencial entre pistas, también hay varios calculadores online que permiten obtener una estimación de la separación [https://www.cirris.com/](https://www.cirris.com/learning-center/calculators/50-high-voltage-arc-gap-calculator) [learning-center/calculators/50-high-voltage-arc-gap-calculator](https://www.cirris.com/learning-center/calculators/50-high-voltage-arc-gap-calculator)
- **Conexión en estrella:** cuando varios componentes necesitan alimentarse de un único dispositivo de alimentación, se recomienda utilizar pistas separadas para ir desde el pin de alimentación a cada pin del componente. De esta forma, se evita que el consumo de cada uno de ellos no influya en el voltaje de alimentación de otro. Si se utiliza la misma pista para alimentar a todos los componentes, cuando alguno consume puede reducir el voltaje de alimentación de los demás componentes.
- Separación de módulos: para un primer diseño es recomendable colocar elementos que permitan independizar los distintos m´odulos que integran el sistema, y así poder verificar su correcto funcionamiento de forma independiente, esto ahorra tiempo para encontrar fallas.
- Verificar los layout recomendados por los fabricantes de los chips: Para la mayoría de los integrados el fabricante recomienda seguir determinado layout y usar determinados componentes que ya fueron testeados por el fabricante.

### Capítulo 8. Layout, fabricación y construcción del transmisor

Con la información anterior se propuso la siguiente distribución de los principales bloques que componen el transmisor, figura [8.2.](#page-151-0)

<span id="page-151-0"></span>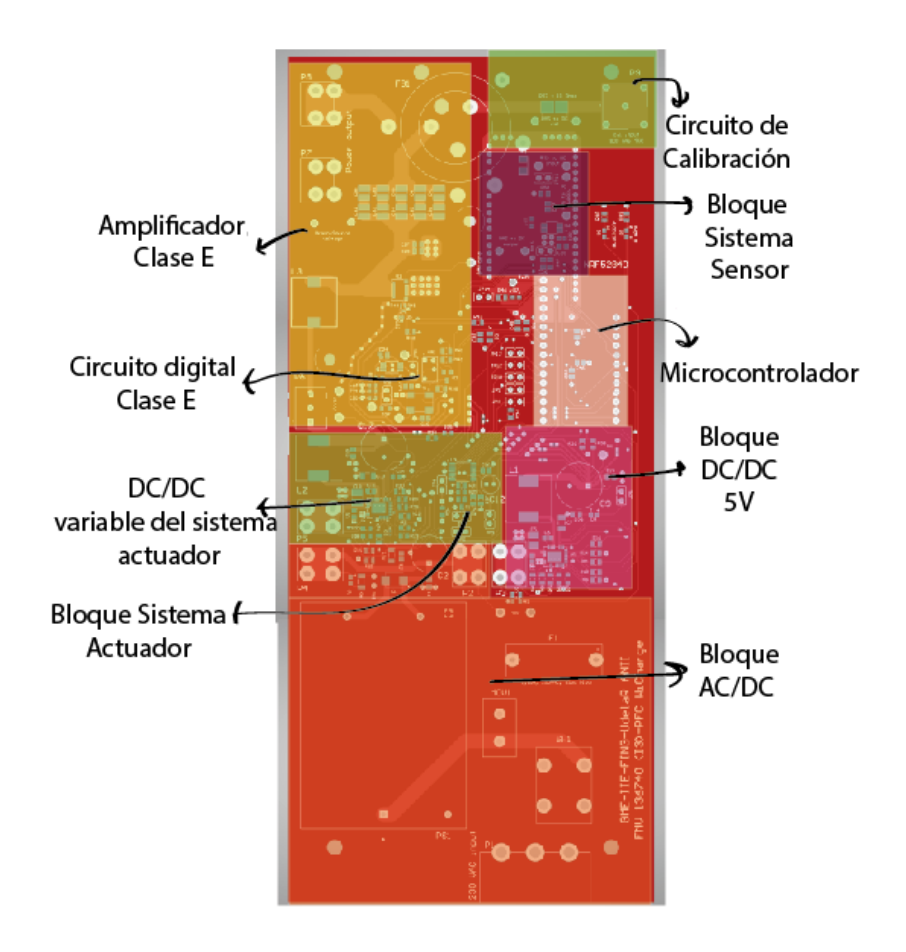

Figura 8.2: Distribución de los principales bloques que componen el transmisor

Algunas de las razones de la distribución son:

- Una vez convertido los 230 Vac 50 Hz en 48 V la siguiente etapa es convertir esos 48 V en alimentar la fuente de 5 V y la fuente variable del circuito actuador, por lo tanto esos 3 módulos deben ir lo más próximo posibles. Además la alimentación de 48 V debe ir por dos líneas diferentes a ambos convertidores DC/DC, de modo que el consumo de uno no afecte al otro.
- $\blacksquare$  El amplificador clase E se alimenta de la fuente variable por lo tanto deberá estar próxima a él, a su vez, sus circuitos digitales deben alimentarse de 5 V, por lo tanto esos estarán próximos al DC/DC de 5 V.
- El potenciómetro digital, el cual forma parte del sistema actuador encargado de modificar la salida del conversor DC/DC variable, deberá estar ubicado en el medio del conversor DC/DC variable y el microcontrolador. De forma de reducir el largo entre el feedback del convertidor y el potenciómetro digital

y adem´as, reducir el largo de las pistas SPI que van del microcontrolador al potenciómetro, ya que estas son digitales y pueden introducir ruido a las pistas cercanas.

- Sistema sensor el cual medirá la corriente de salida estará cerca del amplificador clase E, del circuito de calibración del microcontrolador. Para evitar interferencias el sistema sensor debe estar lo más cerca del pin de muestreo del microcontrolador para evitar cualquier interferencia que afecte la medida y evitar estar cerca de las señales digitales.
- Los bloques observados en la figura [8.2](#page-151-0) son capaz de aislarse de manera que se puede testear cada módulo independiente del otro.

# 8.2. Ensamblado

Luego de evaluar, consultar y estudiar las distintas opciones con las que se contaba para la fabricación y ensamblado de los componentes que conforman el transmisor, se tomó la decisión de llevar a cabo tanto la fabricación como el ensamblado de la mayoría de los componentes por algún fabricante, en este caso PCBWAY<sup>[2](#page-152-0)</sup>. Esta decisión permite un ahorro considerable de tiempo y facilitó la manera de soldar ciertos componentes con encapsulado pequeño. En la figura [8.3](#page-152-1) y [8.4,](#page-153-0) se presenta el prototipo final del transmisor con todos sus componentes ensamblados.

<span id="page-152-1"></span>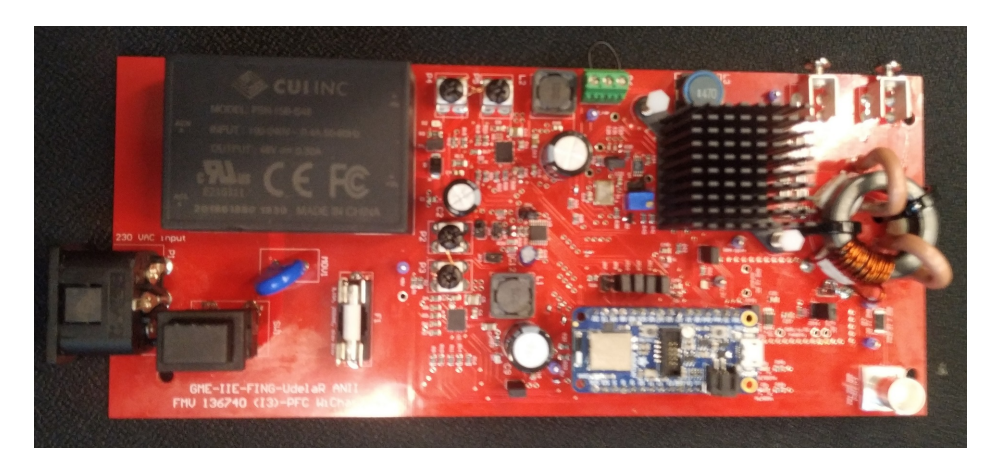

Figura 8.3: Prototipo final del transmisor

<span id="page-152-0"></span><sup>2</sup>PCBWAY <https://www.pcbway.com/>

Capítulo 8. Layout, fabricación y construcción del transmisor

<span id="page-153-0"></span>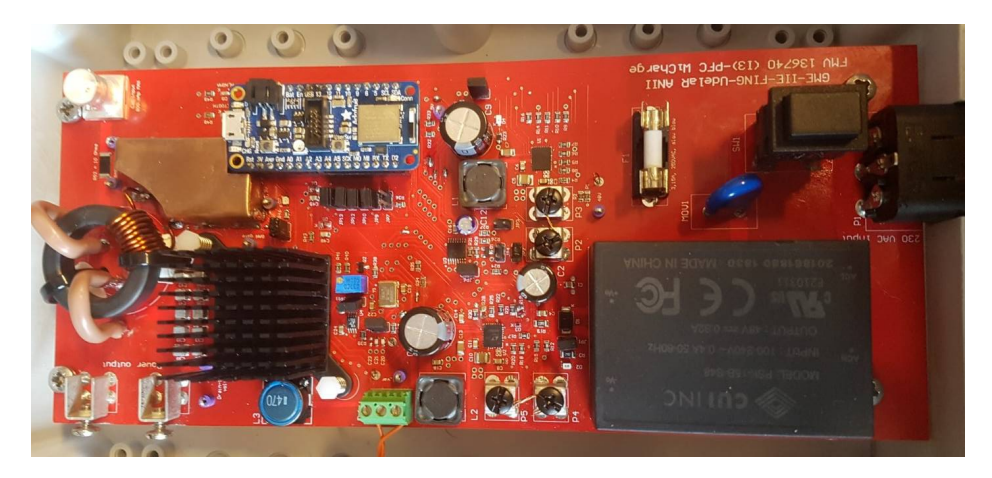

Figura 8.4: Prototipo final del transmisor con jaula de cobre incorporada en el circuito analógico para reducir la interferencia electromagnética inducida.

# 8.3. Construcción Mecánica

Para cumplir con los requerimientos mecánicos del proyecto, sección [1.3,](#page-16-0) se busc´o una carcasa IP5x o superior, lo que implica condiciones superiores en lo siguiente:

- Protección ante el polvo: La penetración de polvo no está del todo excluida, pero el polvo no puede penetrar en cantidades que puedan imposibilitar el trabajo del dispositivo.
- Protección ante el ingreso de agua: no se especifica.

Otra de las condiciones la cual debe cumplir la carcasa es que debe ser mayor a las dimensiones de la placa, 231 mm x 99 mm.

Realizando una búsqueda que contemple con los requisitos anteriores, la carcasa elegida es C7025084 del fabricante OKW<sup>[3](#page-153-1)</sup>, figura [8.5.](#page-154-0)

<span id="page-153-1"></span><sup>3</sup>https://www.okw.com

### 8.3. Construcción Mecánica

<span id="page-154-0"></span>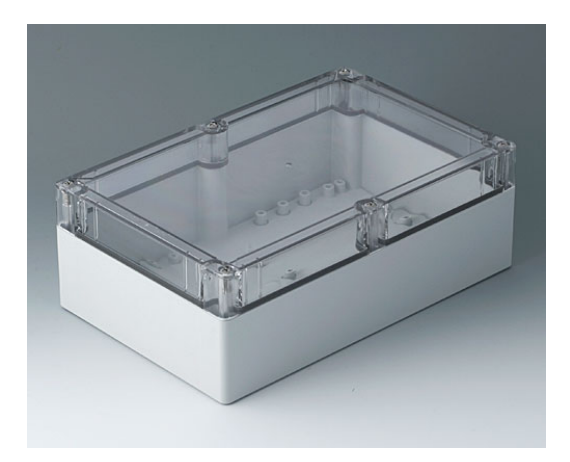

Figura 8.5: Carcasa utilizada para el transmisor, modelo C7025084 del fabricante OKW. Imagen extraída de <www.okw.com>

Esta carcasa tiene un índice de protección IP66, lo que significa:

- $\blacksquare$  Total protección ante la penetración del polvo y total protección ante el contacto.
- Protección ante fuerte oleaje del mar o chorro de agua bajo presión. El agua no puede penetrar al interior del dispositivo en cantidades nocivas(no puede inundar el dispositivo).

Como se puede observar en la figura [8.5,](#page-154-0) la carcasa no presenta orificios debido a sus características de protección, por lo cual, se debió realizar una serie de orificios; uno para el conector de alimentación, otro para la bobina transmisora y un último orificio para el botón de apagado/encendido. Realizado los orificios perderá su condición de protección al agua y su total protección ante la penetración de polvo.

En la figura [8.6](#page-155-0) se observa el transmisor con su carcasa.

<span id="page-155-0"></span>Capítulo 8. Layout, fabricación y construcción del transmisor

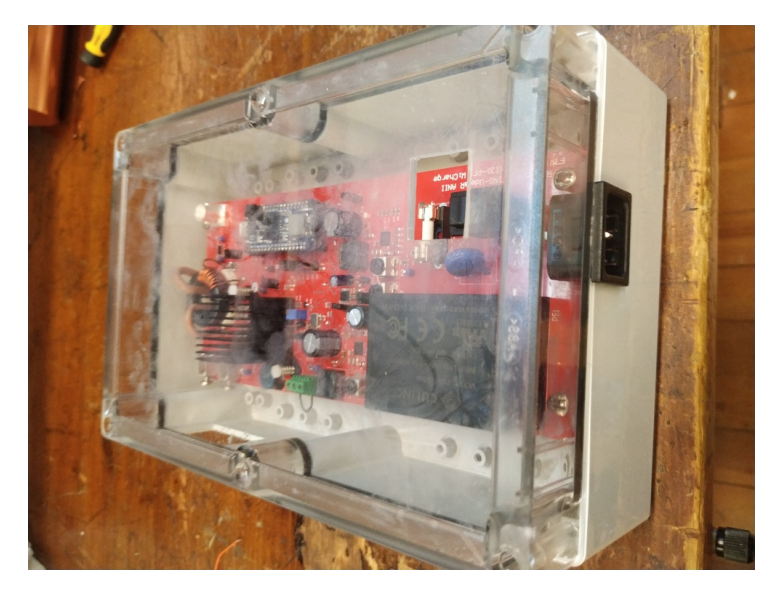

Figura 8.6: Imagen del transmisor con su carcasa

## 8.3.1. Conectores

<span id="page-155-1"></span>Para poder alimentarse del tomacorrientes, el transmisor tiene un conector IEC como se observa en la figura [8.7.](#page-155-1) Por lo tanto, un cable con conector IEC hembra como el de la figura [8.8](#page-156-1) permite alimentar al transmisor.

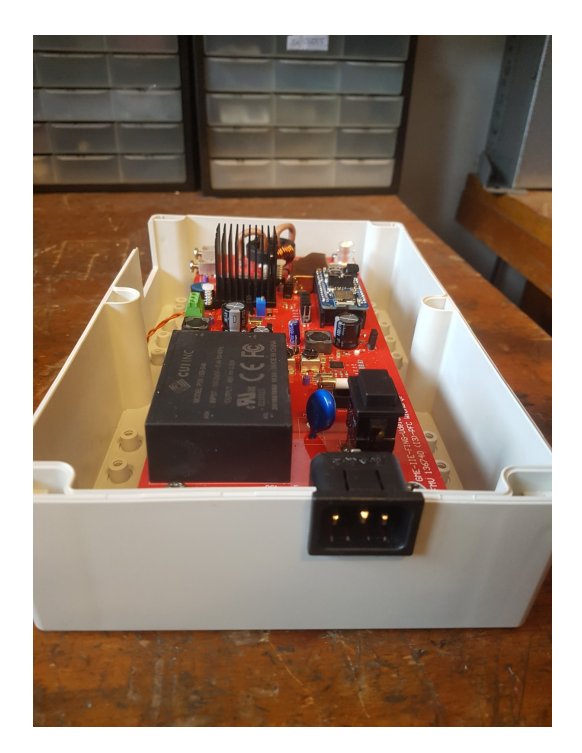

Figura 8.7: Conector IEC para la alimentación del transmisor

### 8.3. Construcción Mecánica

<span id="page-156-1"></span>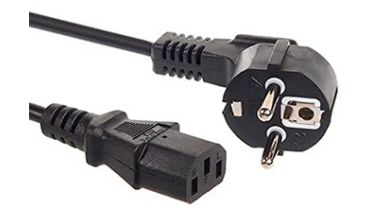

Figura 8.8: Cable IEC hembra utilizado para la alimentación del transmisor

## <span id="page-156-0"></span>8.3.2. Indicadores Luminosos

El amplificador cuenta con una serie de LEDs los cuales indican al usuario el estado del transmisor:

- LED VERDE: Indica que el transmisor está encendido, estos LEDs se encuentran en la alimentación de 48 V, 5 V y 3,3 V, el no encendido de alguno es indicación que alguna fuente no está funcionando correctamente.
- LED ROJO: sistema de seguridad activo. Este LED indica que ha ocurrido un problema sobre el transmisor y se ha apagado el amplificador Clase E apagando su alimentación y circuito de pulso.
- LED AZUL: indica que se ha recibido un dato por medio de Bluetooth.
- LED AZULNRF52: LED azul incorporado en la placa de desarrollo Adafruit nrf52840 que indica que se ha establecido la conexión con el receptor, en caso contrario o desconexión el LED se apaga.
- LED ROJONRF52: LED rojo incorporado en la placa de desarrollo Adafruit nRF52840 que indica por medio del parpadeo cada 100 ms, que el transmisor está entregando energía al receptor.

En la figura [8.9](#page-157-0) una imagen en la cual se indican la posición de los LEDs descritos anteriormente.

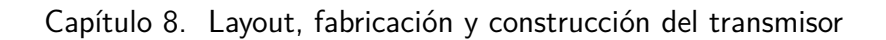

<span id="page-157-0"></span>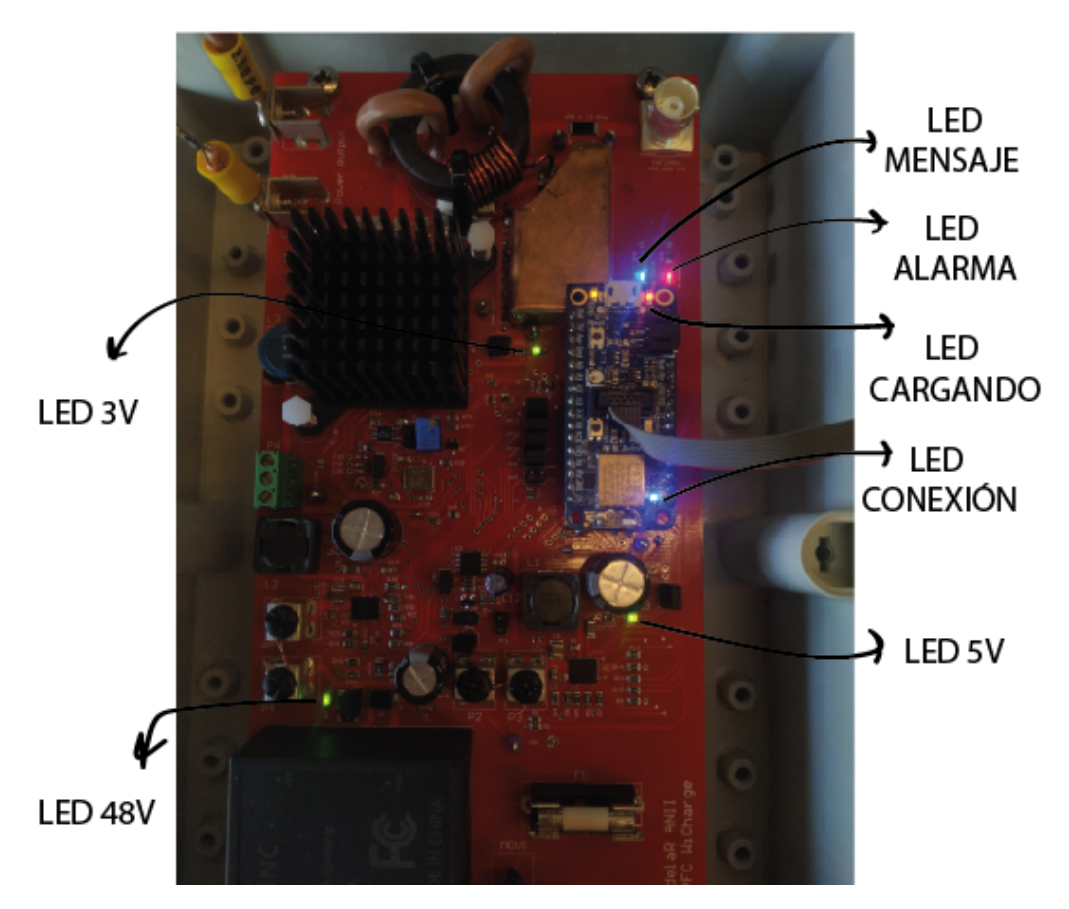

Figura 8.9: Distribución de los LEDs que indican al usuario el estado del transmisor

# Capítulo 9

# Mediciones y resultados experimentales

### En esta sección se presentarán los resultados experimentales más importantes en el desarrollo del proyecto.

Se aseguró que cada bloque del transmisor funciona correctamente de forma independiente, para eso se lo aisló de los demás bloques. Luego del funcionamiento correcto de cada bloque se probó el funcionamiento completo del transmisor.

Para lo anterior se siguieron los siguientes pasos:

- Verificar el correcto funcionamiento del bloque convertidor  $AC/DC$  230  $Vac$ 50  $Hz$  - 48  $V$ . Se verificó que realmente entregara los 48  $V$  a la salida del conversor.
- Verificar el correcto funcionamiento del bloque convertidor  $DC/DC$  48  $V$  - $5 V$ . Se verificó que realmente entregue  $5 V$  a la salida del conversor.
- Verificar el correcto funcionamiento del microcontrolador con los integrados; sensor de temperatura y potenciómetro digital. Se verificó que el potenciómetro digital sea capaz de cambiar su resistencia cuando se le envían comandos a trav´es de un mult´ımetro para medir la resistencia. Que realmente el sensor de temperatura esté midiendo la temperatura verificando que aumentara de temperatura cuando se le transfiere calor.
- Verificar el correcto funcionamiento generador de onda cuadrada de ciclo variable del amplificador Clase E y su gate driver. Para este bloque se verificó que sea capaz de entregar un pulso a la salida del gate de 5 V con un ciclo de trabajo variable en el rango de [0,1].
- Verificar el correcto funcionamiento del bloque actuador (DC/DC variable). Para este bloque se verificó que el sistema pueda entregar una alimentación al amplificador Clase E de 1,8 V a 36 V .
- Verificar el correcto funcionamiento y realizar la calibración del amplificador Clase E. Más detalle en la sección [9.1.](#page-159-0)

- Verificar el correcto funcionamiento y realizar la calibración del Sistema sensor. Para este bloque se verificó que sea capaz de medir la corriente de salida del amplificador Clase E. Más detalle en la sección [9.2.](#page-166-0)
- Verificar el correcto funcionamiento del sistema completo. Para esto se verificó que el transmisor sea capaz de controlar su corriente de salida mediante la configuración de distintos valores de corrientes objetivos. Más detalle en sección [9.3.](#page-167-0)
- Verificar el correcto funcionamiento del transmisor con el receptor creado por el PFC "WeCartor". Más detalle en la ??.
- $\blacksquare$  Medir la eficiencia del amplificador Clase E y transmisor completo. Más detalle en la sección [9.4.](#page-169-0)

# <span id="page-159-0"></span>9.1. Calibración del amplificador Clase E

Dada la incertidumbre de los valores de los componentes y los efectos parásitos que introducen los componentes y el propio PCB, se debe realizar un ajuste a los componentes del amplificador Clase E para llevarlo a su zona de trabajo óptima, se recuerda que esto implica que se cumplan las condiciones [ZVS](#page-203-0) y [ZVDS.](#page-203-1)

<span id="page-159-1"></span>Para lograrlo se utilizó el trabajo realizado por [\[18\]](#page-201-1), el cual menciona como se deben variar los parámetros  $L_2$  $L_2$ ,  $C_2$  $C_2$ ,  $C_1$  o [R](#page-203-2) para producir las condiciones [ZVS](#page-203-0) y [ZVDS,](#page-203-1) figura [9.1.](#page-159-1)

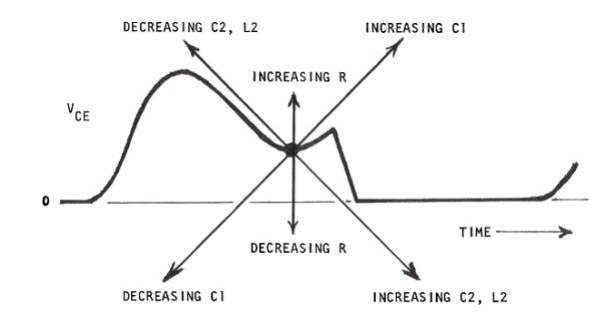

Figura 9.1: Ajuste del amplificador Clase E en función de sus parámetros. Imagen extraída de [\[18\]](#page-201-1).

Dado que la inductancia  $L_2$  $L_2$  y la resistencia de carga [R](#page-203-2) son fijas en el diseño, solamente se puede regular la capacitancia  $C_1$  $C_1$  y  $C_2$ . En la figura [9.2](#page-160-0) se observa un mecanismo iterativo para el ajuste del amplificador Clase E.

### 9.1. Calibración del amplificador Clase E

<span id="page-160-0"></span>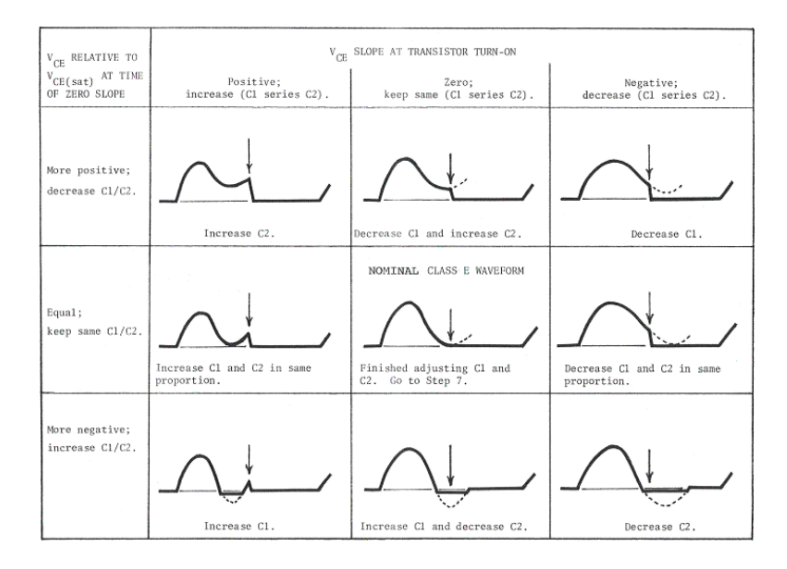

Figura 9.2: Iteraciones a aplicar para el ajuste del amplificador Clase E en función de los parámetros  $C_1$  $C_1$ ,  $C_2$ . Imagen extraída de [\[18\]](#page-201-1).

Para el ajuste se conecta el osciloscopio de forma de poder observar el voltaje  $v_s$  $v_s$ , voltaje drain source del transistor.

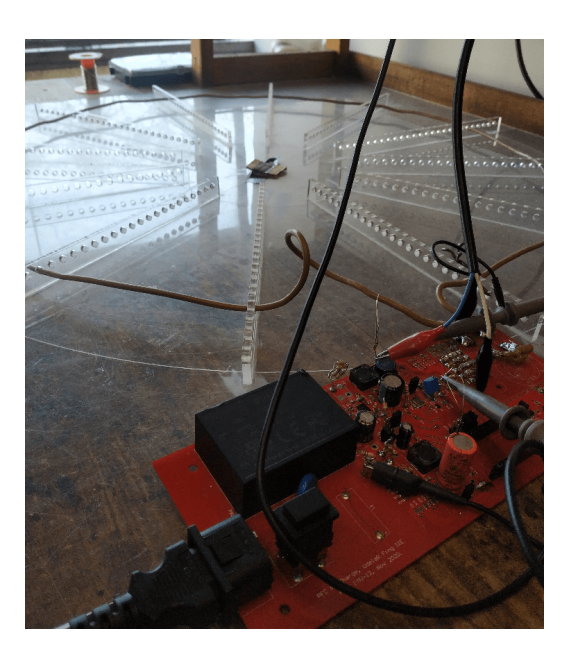

Figura 9.3: "Setup" para la calibración del amplificador Clase E. Se conecta el osciloscopio de forma de [v](#page-203-3)er el voltaje  $v_s$ . Foto del primer prototipo del transmisor.

Al utilizar el mecanismo iterativo [9.2](#page-160-0) no se logró obtener un ajuste óptimo ni sub-óptimo del amplificador Clase E. En la figura [9.4](#page-161-0) se observa el mejor ajuste que se logró obtener, nos referimos al mejor ajuste como el menor voltaje obtenido en  $v_s$  $v_s$  al momento de conmutar.

<span id="page-161-0"></span>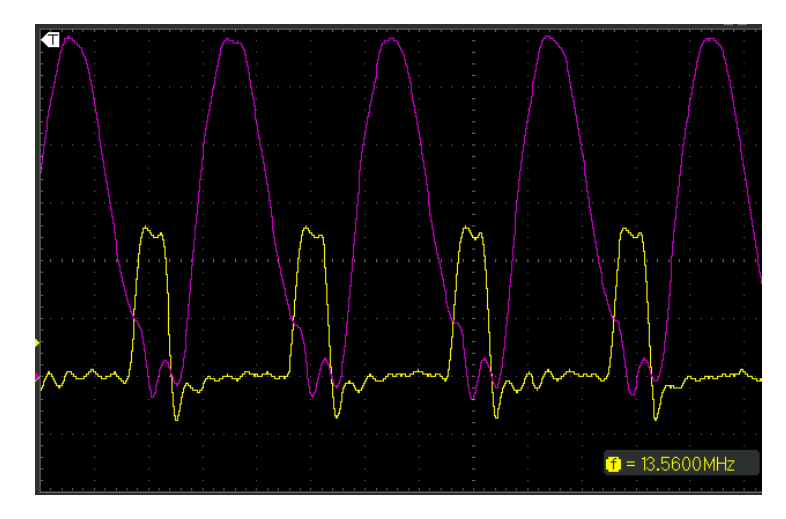

Figura 9.4: Forma de onda del [v](#page-203-3)oltaje  $v_s$  del transistor en violeta, forma de onda del voltaje de gate en amarillo. Cuando el gate es encendido el [v](#page-203-3)oltaje  $v_s$  todavía no es nulo, provocando pérdidas por conmutación.

El mecanismo iterativo falló al momento de disminuir la capacidad  $C_1$  $C_1$ , no se pudo seguir disminuyendo, ya que se estaba en la situación donde se habían removido todas las capacitancias paralelas al transistor y solamente quedaba la capacitancia parásita del transistor. Se llegó a la conclusión que no se estaba cumpliendo las restricciones de diseño, estas fueron definidas en [3.2.2,](#page-49-0) por lo cual podrían estar pasando que el transistor está imponiendo una capacitancia parásita mayor a la reportada por datasheet o que la resistencia de la bobina transmisora no es realmente 3 Ω.

<span id="page-161-1"></span>Para verificar que la bobina transmisora tiene un ESR de 3  $\Omega$  se procedió a calcular su ESR, para eso se realizó la conexión de la figura [9.5,](#page-161-1) agregando una resistencia auxiliar para medir corriente y un condensador para resonar la bobina transmisora.

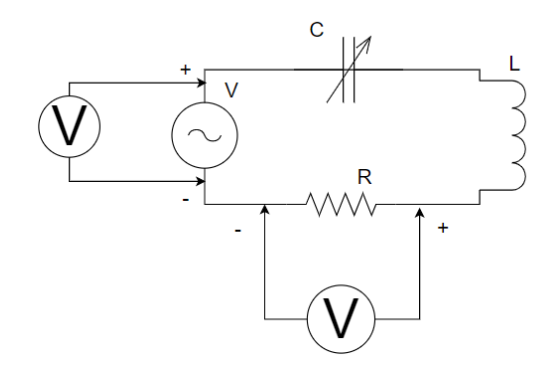

Figura 9.5: Circuito de conexión para la medida de la resistencia e inductancia de la bobina transmisora

Se utilizó una resistencia SMD<sup>[1](#page-161-2)</sup> de 3  $\Omega$  como resistencia auxiliar para poder

<span id="page-161-2"></span><sup>&</sup>lt;sup>1</sup>Se utilizó SMD ya que presenta una menor variación que las resistencias through holes

#### 9.1. Calibración del amplificador Clase E

medir la corriente entregada por la fuente. Se ajustó el condensador hasta que la corriente entregada por la fuente y su voltaje estén en fase. En esta condición el circuito LRC está en resonancia y es puramente resistivo. La resistencia de la bobina transmisora se calcula de la siguiente forma:

$$
R_{coil} = \frac{V_{in}}{I_{in}} - R_{aux}
$$

Esta medida arrojó valores de resistencia entre 3  $\Omega$  y 5  $\Omega$ .

Calculando la resistencia máxima que puede admitir el amplificador Clase E con la frecuencia de trabajo 13,56 MHz, ciclo de trabajo que maximiza la expresión  $D = 0.35$  y la capacitancia  $C_1 = 450$  $C_1 = 450$  pF, capacitancia parásita del transistor estimada por datasheet, más capacitancia introducida por osciloscopio más la capacitancia parásita por PCB, da un resultado de aproximadamente 6  $\Omega$ . Por lo cual el c´alculo de resistencia de la bobina transmisora de 30 cm de radio es menor a la máxima resistencia de ajuste.

Analizando las posibles causas, se descubrió que la capacitancia parásita producida por el propio PCB entre los bornes de la carga,  $(C_{par}$  en la figura) tienen un efecto sobre la propia carga, aumentando tanto la inductancia y su resistencia, como se observa en las figuras [9.6](#page-162-0) y [9.7.](#page-163-0)

<span id="page-162-0"></span>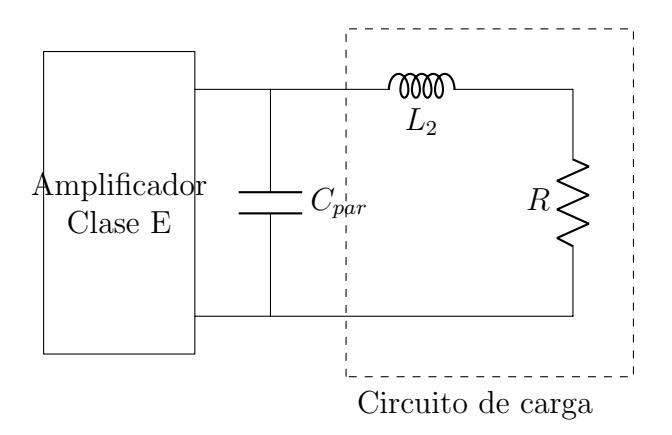

Figura 9.6: Capacitancia parásita en bornes de la carga.

El circuito equivalente es de la figura anterior se puede escribir como:

al utilizarlas en frecuencias altas.

<span id="page-163-0"></span>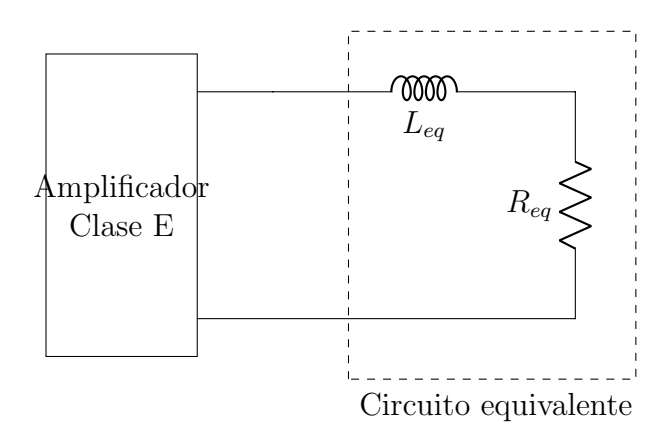

Figura 9.7: Resistencia e inductancia equivalente considerando la capacidad parásita en bornes de la carga.

Con  $R_{eq} > R y L_{eq} > L_2$  $R_{eq} > R y L_{eq} > L_2$  $R_{eq} > R y L_{eq} > L_2$ 

A continuación se realiza una gráfica<sup>[2](#page-163-1)</sup> la resistencia vista del amplificador Clase E en función de la capacitancia parásita para una resistencia de carga entre 3  $\Omega$  y 5 Ω.

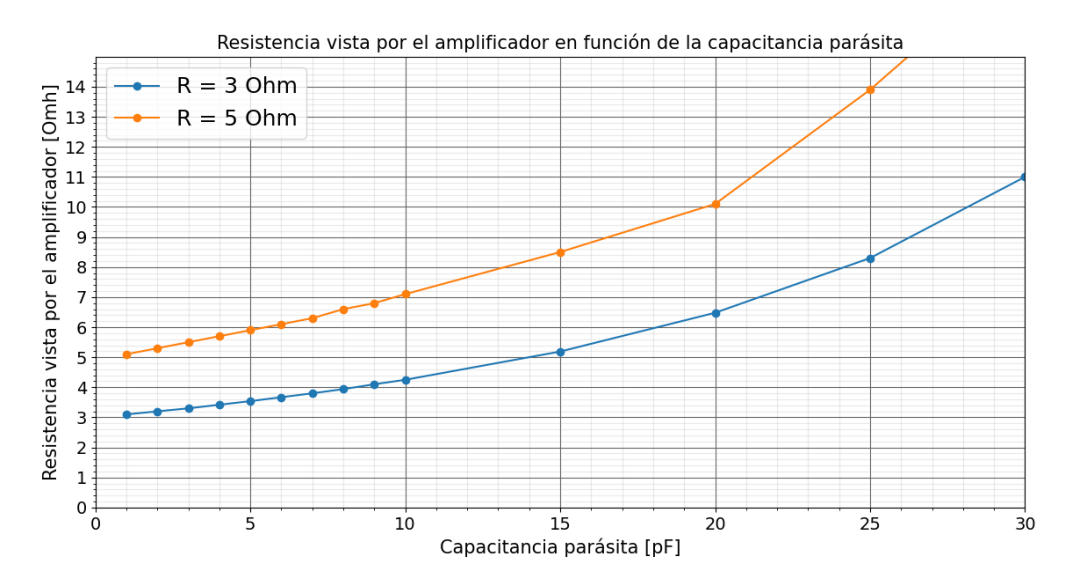

Figura 9.8: Resistencia vista por el amplificador Clase E en función de la capacitancia parásita.

Se puede estimar un valor aproximado de la capacitancia parásita introducida por el PCB utilizando la ecuación [9.1.](#page-164-0)

<span id="page-163-1"></span> $\overline{{}^2\text{La}}$  gráfica aumenta hasta cierto punto, al seguir aumentando  $C_{par}$ vaallegaraunpuntoque $C_{par}$  resuena con  $L_2$  $L_2$  y empieza a decaer la gráfica.

#### **Capacitance of Two Parallel Plates**

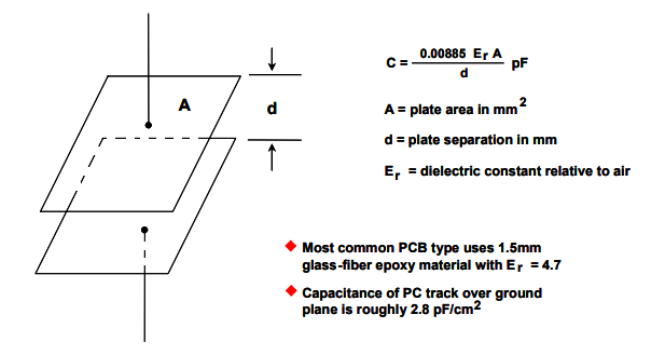

Figura 9.9: Cálculo de la capacitancia parásita introducida por el PCB. Imagen extraída de [\[23\]](#page-201-0).

<span id="page-164-0"></span>
$$
C_{PCB} = \frac{0.0085E_rA}{d} \ pF \tag{9.1}
$$

Se calcula el área entre el plano de tierra y los trazos de señal utilizando los reportes de anchos y largos de los trazos en el software de diseño Altium Designer, obteniéndose un área de  $A = 320$  mm<sup>2</sup>, resultando aproximadamente una capacidad parásita de:

$$
C_{PCB} = 8.5 \ pF
$$

Aumentando la resistencia entre 4  $\Omega$  y 7  $\Omega$ , estando muy cerca de la capacidad teórica. Para este cálculo no se consideró la capacitancia parásita entre los bornes de la bobina y los conectores, lo que puede aumentar m´as la resistencia vista por el amplificador Clase E.

Para solucionar esto hay varios caminos a seguir:

- Utilizar una bobina de diámetro menor la cual tendrá una resistencia menor.
- Reducir la frecuencia, con eso se podrá trabajar a mayor R.
- Original Cambiar el transistor de forma que el nuevo tenga una capacidad parásita menor, con eso se podrá trabajar a mayor R.
- $\blacksquare$  Mejorar la capacitancia parásita introducida por el PCB, separando los bordes y eliminando plano de tierra de la capa inferior para evitar capacitancia parásita

Estas soluciones fueron planteados a los tutores del proyecto y se llegó al acuerdo de reducir el tama˜no de la bobina. Los resultados anteriormente detallados fueron ensayados en el primer prototipo desarrollado, para la segunda versión de la placa se implemento mejoras sobre la capacitancia par´asita que impone el PCB, pero por falta tiempo no ha sido probada para la bobina original (bobina de 30cm

de radio).

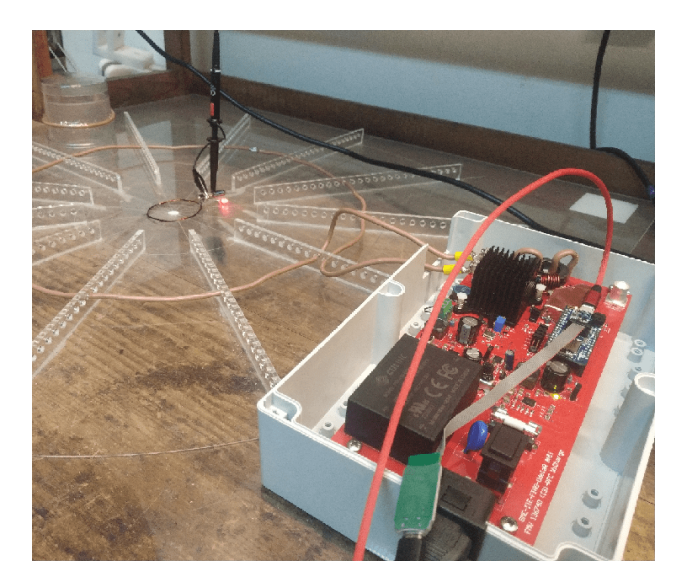

Figura 9.10: "Setup" para la calibración del amplificador Clase E. Se conecta el osciloscopio de forma de ver el voltaje del transistor. Foto del segundo prototipo del transmisor.

Una vez reducido el tamaño de la bobina, se realizó el mecanismo de iteración para el ajuste del amplificador Clase E, esta vez llegando a un ajuste, como se observa en la figura [9.11,](#page-165-0) este ajuste se realizó en el último PCB fabricado.

<span id="page-165-0"></span>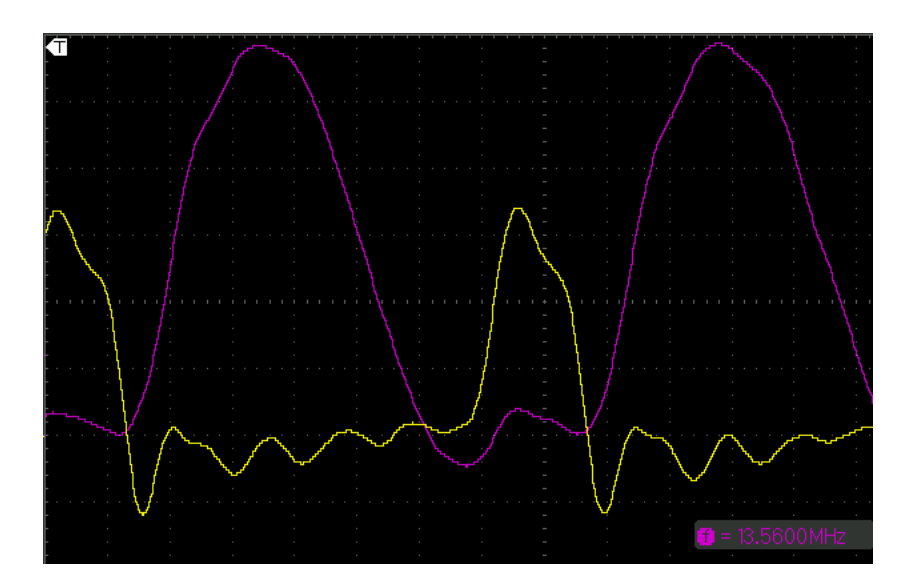

Figura 9.11: Voltaje drain source del transistor, $v_s$  $v_s$ , en violeta, voltaje de gate en amarillo. El amplificador Clase E de la imagen está operando en sub-óptimo, se obser[v](#page-203-3)a que  $v_s$  se vuelve negativo antes que el gate encienda.

# <span id="page-166-0"></span>9.2. Calibración de la corriente de salida

Una vez comprobado el funcionamiento de bloque sensor, se necesita realizar una calibraci´on para estar seguros que la corriente que se muestrea es realmente la corriente que está circulando, ya que la corriente de salida atraviesa varias etapas hasta llegar a convertirse en voltaje para ser muestreado por el microcontrolador. Recordando, la corriente de salida pasa por un transformador de corriente que permite disminuir la corriente por un determinado factor, luego pasa por una resistencia que la convierte en un voltaje proporcional a la corriente que pasa por ella. Y por último, este voltaje pasará por el bloque RMS para dar como salida un voltaje proporcional al valor RMS de la entrada. El producto de todos esos factores da como resultado un factor a calibrar, llamado "GAN RMS TO DC".

Para la calibración se hace circular una corriente conocida por la bobina transmisora, para eso se coloca, como se observa en la figura [9.12,](#page-166-1) una resistencia auxiliar,  $R_{shunt}$ , que permite medir a través de su voltaje la corriente circulante por la bobina transmisora. La corriente conocida induce un voltaje en una bobina receptora piloto, se reporta el voltaje inducido por la corriente que circula que luego será de utilidad. El esquemático del circuito de calibración se observa en la figura [9.12,](#page-166-1) el "Setup" implementado en [9.13.](#page-167-1)

<span id="page-166-1"></span>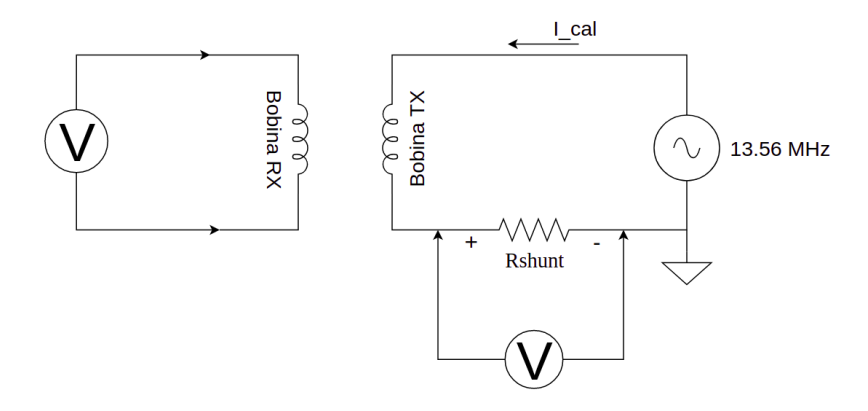

Figura 9.12: Circuito para calibrar la corriente de salida del amplificador Clase E

<span id="page-167-1"></span>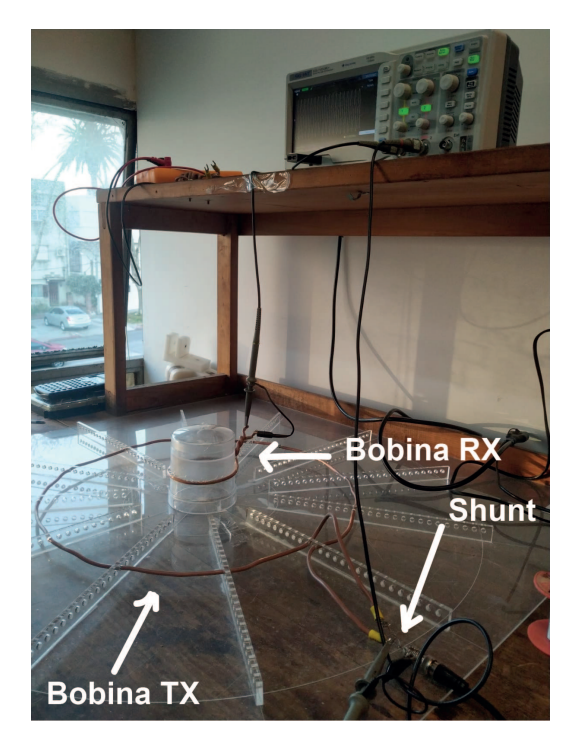

Figura 9.13: "Setup" del mecanismo de calibración de la corriente de salida del amplificador Clase E.

Desconectando la bobina transmisora del circuito de calibración de la figura [9.12](#page-166-1) y conectándola al transmisor, sin mover la posición de la bobina piloto ni los cables del osciloscopio, se procede mediante el firmware a modificar el actuador  $(DC/DC$  variable que alimenta el amplificador Clase E) hasta que la tensión inducida en la bobina receptora sea la misma que la reportada anteriormente. En esta situación la corriente que circula es la misma que la corriente de calibración. Por último se modifica el parámetro de ajuste "GAN\_RMS\_TO\_DC" hasta observar en el firmware que la corriente muestreada sea la misma que la corriente de calibración.

# <span id="page-167-0"></span>9.3. Regulación de la corriente de salida

Para corroborar experimentalmente el buen funcionamiento del lazo de control de corriente de salida se realizaron medidas de la corriente en la bobina transmisora al configurar distintos valores de corriente objetivo a regular por el lazo de control. En la figura [9.14](#page-168-0) se presenta un diagrama del m´etodo utilizado para medir la corriente de salida, el cual consistió en utilizar una bobina receptora piloto. A través de la medición de la tensión inducida en esta bobina piloto es posible deducir la corriente circulante por la bobina de transmisora.

### 9.3. Regulación de la corriente de salida

<span id="page-168-0"></span>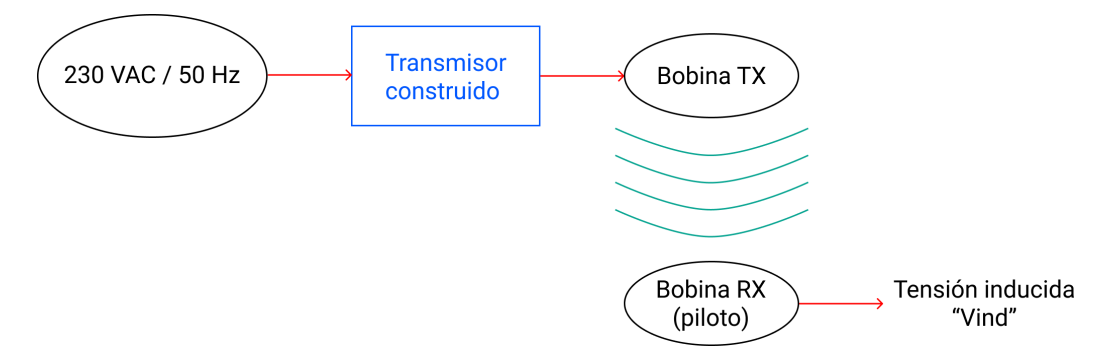

Figura 9.14: Diagrama del método utilizado para medir la corriente de salida del transmisor.

El procedimiento utilizado para tomar las medidas fue el siguiente:

- Paso 1: Conectar el transmisor de acuerdo al diagrama presentado en la figura [9.14.](#page-168-0)
- Paso 2: Calibrar la corriente de salida del transmisor utilizando el procedi-miento descrito en la sección [9.2](#page-166-0) con una corriente de salida de 2  $A_p$ . Tomar nota de la tensión inducida  $V_{ind}$  en la bobina receptora piloto.
- Paso 3: Utilizando la PC configurar el valor objetivo de corriente a regular por el lazo de control de corriente.
- **Paso 4:** Medir la tensión inducida  $V_{ind}$  utilizando un osciloscopio.
- **Paso 5:** A partir de la medida anterior y del valor de  $V_{ind}$  medido en el paso 1 determinar realizando una regla de tres la corriente circulante a través de la bobina de transmisión.
- Volver al paso 3 utilizando un valor de corriente objetivo a regular distinto. Repetir el procedimiento hasta haber realizado la medida con todos los valores de corriente deseados.

En la figura [9.15](#page-169-1) se presentan los resultados obtenidos.

<span id="page-169-1"></span>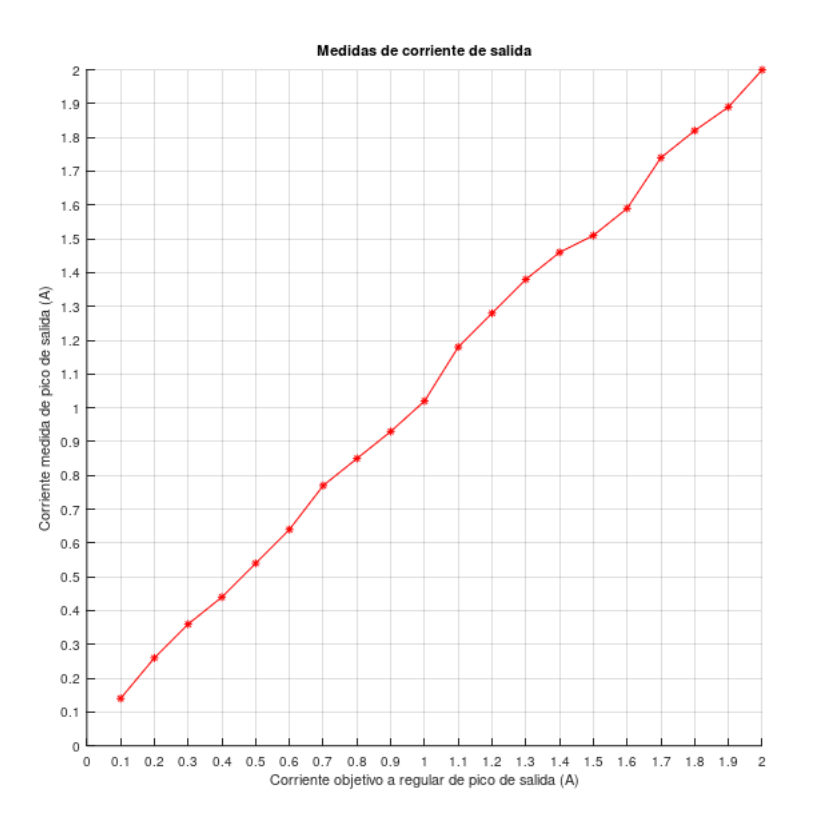

Figura 9.15: Corriente de salida medida en función de la corriente de salida objetivo a regular configurada en el transmisor.

Tal como se observa en la figura [9.15,](#page-169-1) el lazo de corriente logra regular la corriente circulante a través de la bobina transmisora al valor deseado, con un error pequeño.

# <span id="page-169-0"></span>9.4. Eficiencia

Se realizaron mediciones de la eficiencia energética del transmisor construido con el fin de verificar las especificaciones y comparar con las simulaciones realizadas utilizando LTSpice. Específicamente se midió:

- Eficiencia del amplificador Clase E sin incluir la potencia de excitación del gate de su transistor de potencia.
- Eficiencia del amplificador Clase E incluyendo la potencia de excitación del gate de su transistor de potencia.
- Eficiencia total del transmisor.

## 9.4.1. Eficiencia del amplificador Clase E

Para medir la eficiencia energética del amplificador Clase E se utilizó un esquema como el mostrado en la figura [9.16.](#page-170-0) En la figura [9.17](#page-171-0) se muestra el 'Setup' de laboratorio preparado para realizar las medidas.

El procedimiento utilizado para determinar la eficiencia del amplificador Clase E fue el siguiente:

- Paso 1: Calibrar la corriente de salida del transmisor utilizando el procedi-miento descrito en la sección [9.2.](#page-166-0)
- Paso 2: Conectar el transmisor de acuerdo al diagrama presentado en la figura [9.16.](#page-170-0)
- Paso 3: Ajustar la tensión de salida de la fuente de alimentación auxiliar para que la corriente de salida indicada en Debugger de la PC indique el nivel de corriente en el cual se desea determinar la eficiencia.
- **paso 4:** Medir el valor medio de las tensiones  $V_{Rin}$  y  $V_{Rdriver}$  utilizando el osciloscopio, y las tensiones  $V_{in}$  y  $V_{driver}$  utilizando el multímetro.
- Paso 5: A partir de las medidas anteriores, del valor de corriente de salida configurado y de los parámetros del Setup de laboratorio utilizado determinar la eficiencia del amplificador Clase E, tanto incluyendo como excluyendo la potencia de excitación del gate del transistor de potencia.
- Volver al paso 3. Repetir el procedimiento hasta finalizar con todos los valores de corriente de salida para los cuales se desea medir la eficiencia.

<span id="page-170-0"></span>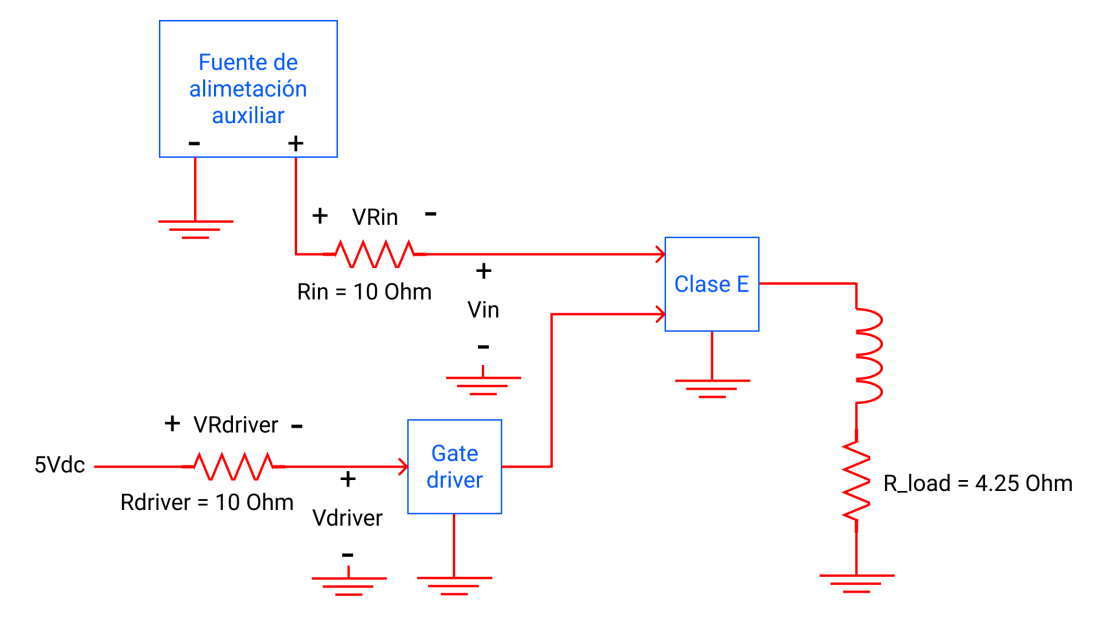

Figura 9.16: Diagrama del conexionado utilizado en el amplificador Clase E para medir su eficiencia.

<span id="page-171-0"></span>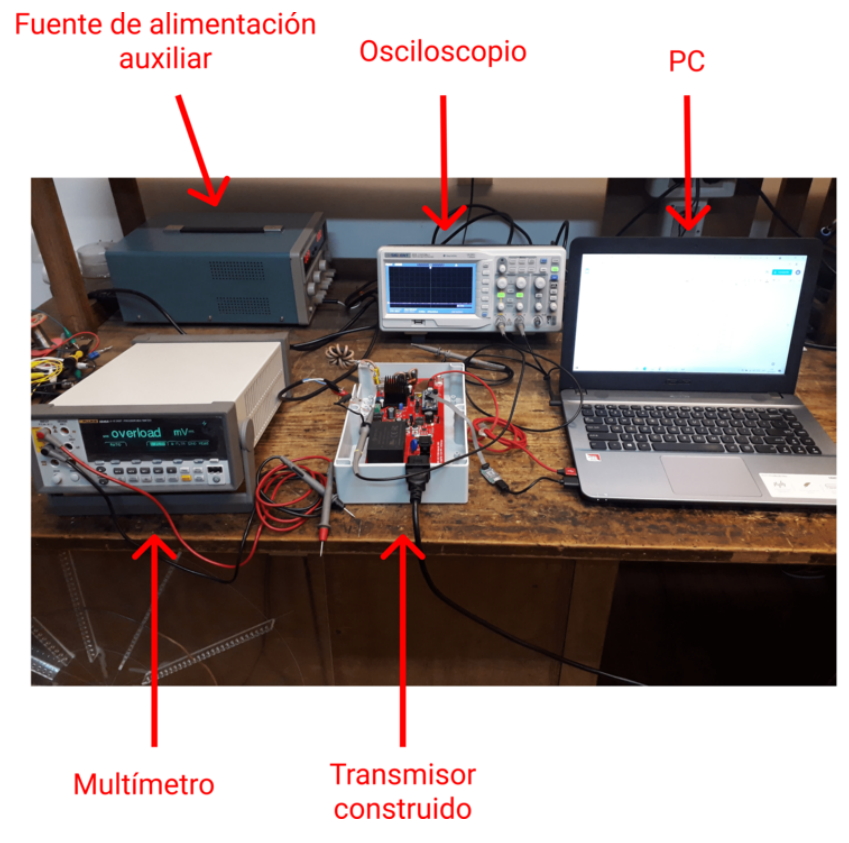

Capítulo 9. Mediciones y resultados experimentales

Figura 9.17: 'Setup' de laboratorio utilizado para medir la eficiencia del amplificador Clase E.

En la figura [9.18](#page-172-0) se presentan los resultados obtenidos junto con simulaciones realizadas utilizando LTSpice. Tal como se observa, la eficiencia medida del amplificador Clase E  $@ 2 A_p$  de salida e incluyendo la potencia de excitación del gate del transistor de potencia se encuentra por encima del valor especificado de 80 %<sup>[3](#page-171-1)</sup>. Además, se observa una fuerte correlación entre los valores medidos y simulados.

<span id="page-171-1"></span> $^3\rm{Ver}$  especificaciones del proyecto en la sección [1.3.](#page-16-0)

<span id="page-172-0"></span>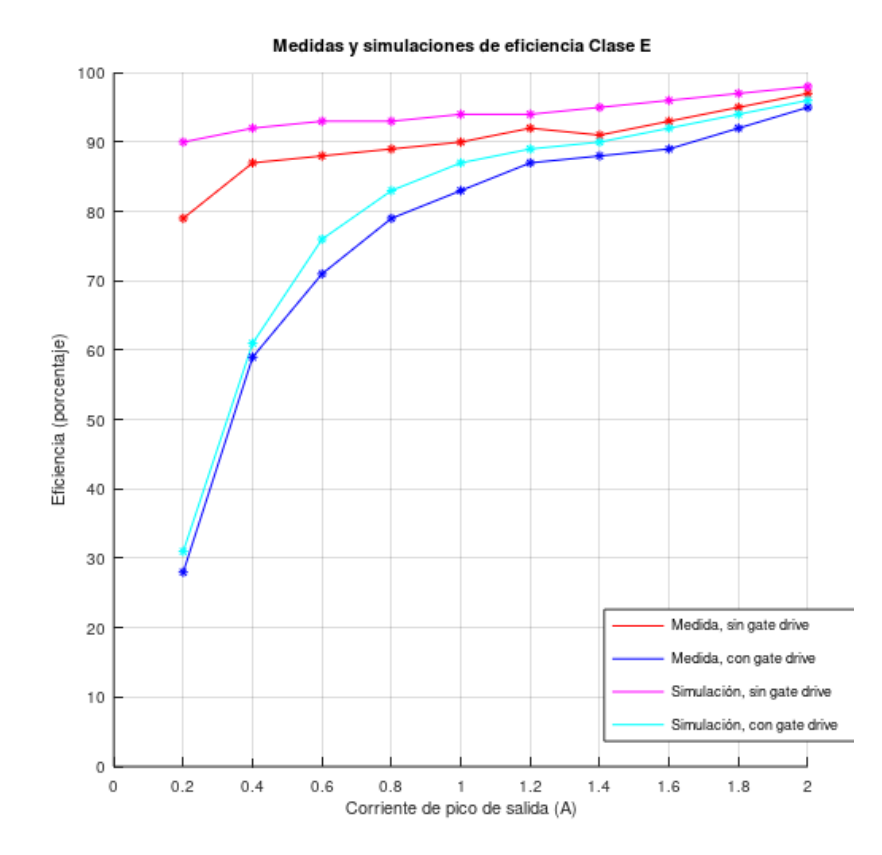

Figura 9.18: Medidas y valores simulados para la eficiencia del amplificador Clase E.

## 9.4.2. Eficiencia del transmisor completo

Para medir la eficiencia energética del transmisor completo se utilizó un esquema como el mostrado en la figura [9.19.](#page-172-1) En la figura [9.20](#page-173-0) se muestra el 'Setup' de laboratorio preparado para realizar las medidas.

<span id="page-172-1"></span>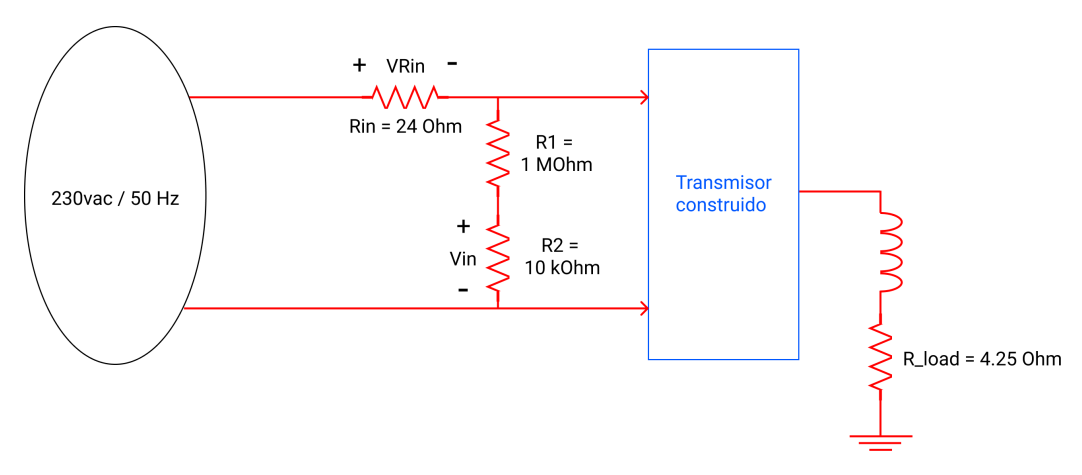

Figura 9.19: Diagrama del conexionado utilizado en el transmisor para medir su eficiencia.

<span id="page-173-0"></span>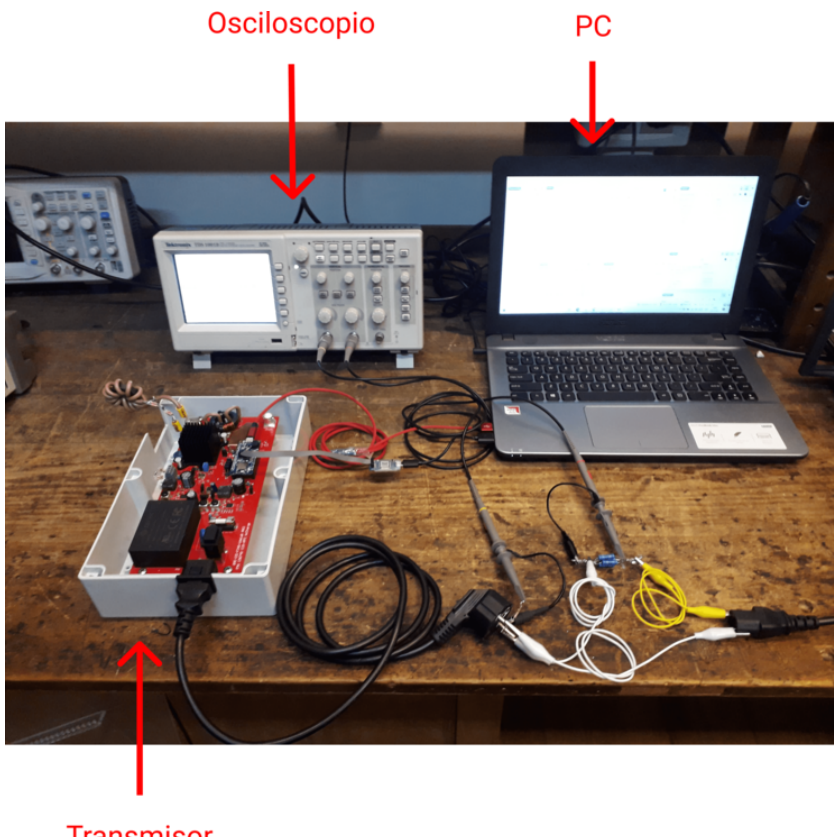

**Transmisor** construido

Figura 9.20: 'Setup' de laboratorio utilizado para medir la eficiencia del transmisor completo.

El procedimiento utilizado para determinar la eficiencia del transmisor completo fue el siguiente:

- Paso 1: Calibrar la corriente de salida del transmisor utilizando el procedi-miento descrito en la sección [9.2.](#page-166-0)
- Paso 2: Conectar el transmisor de acuerdo al diagrama presentado en la figura [9.19.](#page-172-1)
- Paso 3: Utilizando la PC, ajustar la tensión de salida de la fuente variable para que la corriente de salida indicada en Debugger de la PC indique el nivel de corriente para el cual se desea determinar la eficiencia.
- **Paso 4:** Medir el valor medio del producto de las tensiones  $V_{in}$  y  $V_{Rin}$  utilizando el osciloscopio.
- Paso 5: A partir de la medida anterior, de la corriente de salida indicada por la PC y de los parámetros del Set de laboratorio utilizado determinar la eficiencia del transmisor completo.

Volver al paso 3. Repetir el procedimiento hasta finalizar con todos los valores de corriente de salida para los cuales se desea medir la eficiencia.

En la figura [9.21](#page-174-0) se presentan los resultados obtenidos. Además, con fines de comparación, se presentan en la misma figura las medidas de eficiencia del amplificador Clase E detalladas en la figura [9.18.](#page-172-0)

<span id="page-174-0"></span>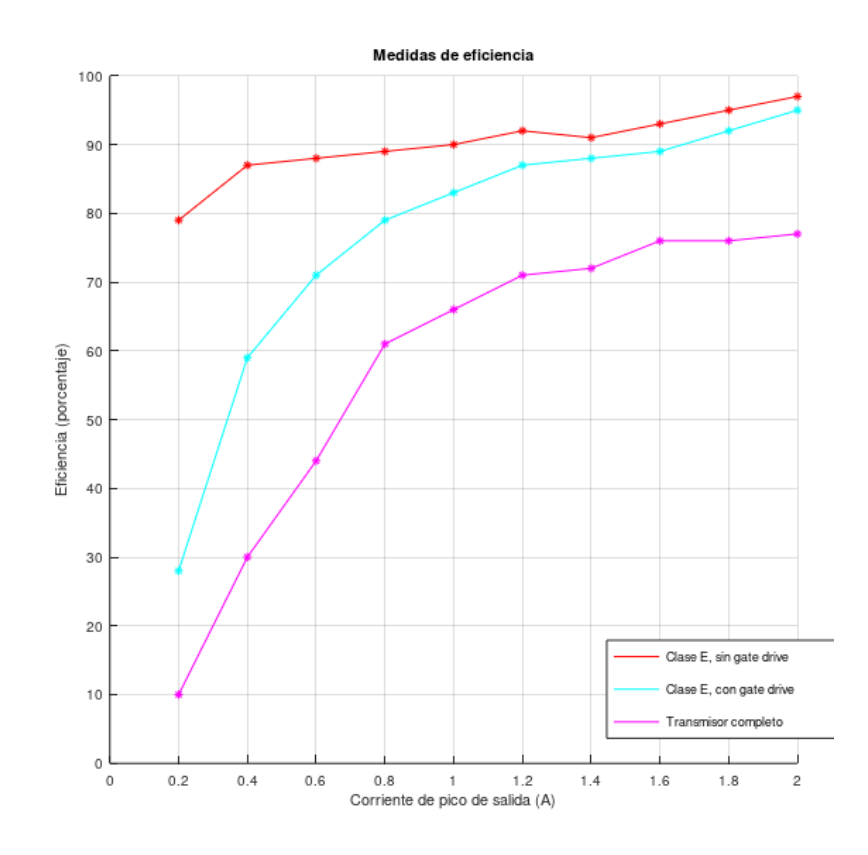

Figura 9.21: Medidas de eficiencia del transmisor completo y amplificador Clase E incluyendo y sin incluir 'Gate drive'.

Tal como se observa en la figura [9.21,](#page-174-0) la eficiencia medida del transmisor completo @ 2  $A_p$  de salida se encuentra por encima del valor especificado de 70%<sup>[4](#page-174-1)</sup>.

<span id="page-174-1"></span> ${}^{4}\mathrm{Ver}$  especificaciones del proyecto en la sección [1.3.](#page-16-0)

 $\operatorname{Esta}$  página ha sido intencionalmente dejada en blanco.

# Capítulo 10

# Conclusiones y trabajo a futuro

# 10.1. Conclusiones

Se llegó a un diseño y fabricación de un transmisor que cumple con el propósito del proyecto. En cuanto a las especificaciones, se obtuvieron resultados satisfactorios, sobre todo en la especificación de eficiencia, llegando a una eficiencia total de  $77\%$  y una eficiencia del amplificador Clase E del 95%, ambas a máxima corriente. En la tabla [10.1](#page-176-0) se muestra un resumen de los resultados de los requerimientos m´as importantes en el proyecto y los resultados alcanzados.

<span id="page-176-0"></span>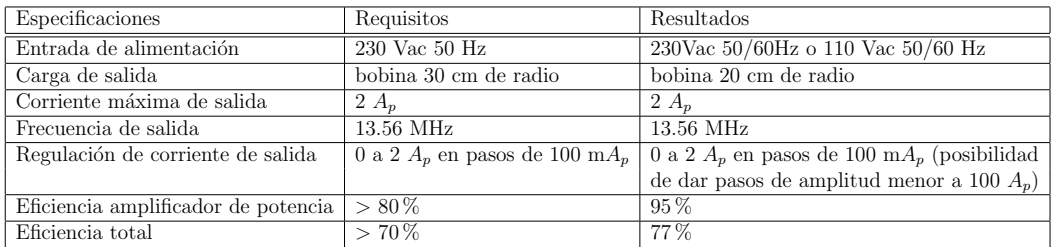

Tabla 10.1: Comparación entre los resultados obtenidos y los requerimientos.

De la tabla [10.1](#page-176-0) se observa que no se logró cumplir con la especificación de una bobina transmisora de 30 cm de radio con una ESR de 3 Ω. Esto fue debido a que la resistencia impuesta por la bobina superaba la máxima admitida en el transmisor para una capacitancia  $C_1$  $C_1$  impuesta por el transistor y una frecuencia de trabajo  $f = 13,56 MHz$  $f = 13,56 MHz$ .

Se logró validar el funcionamiento del transmisor a través del voltaje inducido en una bobina receptora que logra entregar una corriente de 0 a 2  $A_p$  en pasos de 100 mA con un bajo error.

Como se mencionó en la sección [1.2](#page-14-0) el presente PFC forma parte del proyecto ANII FMV I3 y su objetivo era el diseño y construcción de un dispositivo capaz de cargar de forma inal´ambrica un dispositivo vestible que fue desarrollado por el PFC "WeCartor". Se logró establecer una conexión BLE con el vestible, pudiendo recibir de forma correcta el voltaje inducido y el estado de la batería. No se logró

#### Capítulo 10. Conclusiones y trabajo a futuro

verificar el lazo de voltaje diseñado para que el voltaje inducido en el receptor converja al voltaje objetivo necesario para cargar al dispositivo, ya que la antena receptora no estaba sintonizada con la transmisora y la potencia máxima entregada por el transmisor no lograba entregar la suficiente energía para lograr el voltaje objetivo en el receptor.

Como conclusiones personales, el transcurso del PFC ha sido muy satisfactorio el haber desarrollado un prototipo que logre cumplir con los objetivos, ha sido una experiencia muy enriquecedora desde el punto de vista académico el haberse enfrentado con un problema real desde el proceso de búsqueda de información, hasta la fabricación y validación del prototipo final.

En este proyecto se utilizó una amplia diversidad de conceptos de la ingeniería eléctrica como; conceptos vinculados a electrónica de potencia, diseño y testeo de prototipos en PCB, diseño y desarrollo de software embebido para el control y procesamiento de señales, además se trabajó con protocolo BLE para la recepción de datos de forma inalámbrica.

En cuanto al manejo de equipos de laboratorio, ha sido una buena experiencia haber contado con los equipos adecuados para el testeo y validación del prototipo, especialmente ha sido un gran desafío el manejo de la estación soldadora para soldar integrados cuya ubicación de PADs y tamaño no permiten el uso un soldador cotidiano.

# 10.2. Trabajo a futuro

Como trabajo a futuro respecto al proyecto ANII FMV I3 es mejorar la transferencia de energía entre el transmisor y el dispositivo vestible, esto incluye poder sintonizar la antena receptora para que la transmisión de energía sea máxima y así poder verificar que el lazo de voltaje diseñado pueda hacer converger al voltaje inducido al voltaje objetivo necesario para cargar al dispositivo.

En el último prototipo fabricado se mejoró la capacitancia parásita entre la conexión de la bobina transmisora, resta probar que esa modificación permita ajustar el amplificador Clase E para la bobina de 30 cm de radio. En caso contrario, se proponen investigar sobre redes de adaptación que permitan bajar la ESR de la bobina a una ESR m´as baja o/y sobre transistores con baja capacidad de salida. Sobre lo último, se sugiere los siguientes modelos de transistor  $GS66502B<sup>1</sup>$  $GS66502B<sup>1</sup>$  $GS66502B<sup>1</sup>$  y GS- $065-011-1-L^2$  $065-011-1-L^2$  del fabricante GanSystem, que por medio de cálculos y simulaciones que se realizaron permiten trabajar con bobinas con ESR m´as grandes, presentando buenos resultados en cuanto a eficiencia.

Mejorar la interfaz de usuario al momento de detectar un error es otra mejora a implementar en el transmisor, actualmente se apaga el amplificador y se enciende el LED de alarma sin saber que error ha ocurrido. Una solución para mejorar esta interfaz, como ejemplo, es mediante la frecuencia de parpadeo del LED indicar el

<span id="page-177-0"></span><sup>1</sup><https://gansystems.com/gan-transistors/gs66502b/>

<span id="page-177-1"></span><sup>2</sup><https://gansystems.com/gan-transistors/gs-065-011-1-l/>

tipo de error.

Mejorar el sistema de control del lazo de voltaje, con el algoritmo actual se tiene un retardo máximo de 20 segundos para el caso que se quiera aumentar la corriente de 0 a 2  $A_p$ , ya que se envía la muestra de voltaje cada 1 segundo. Se podría disminuir el tiempo en el que se envía la información e implementar algún algoritmo de control más robusto, en vez de aumentar de a pasos de 100  $mA_p$ aumentar en función del error o implementar un algoritmo PID como el que se implementó para el mecanismo de control de la corriente de salida.

 $\operatorname{Esta}$  página ha sido intencionalmente dejada en blanco.
## Apéndice A

## Más sobre el Amplificador Clase E

## A.1. Efecto de la Capacidad no lineal del transistor

Al realizar simulaciones del amplificador clase E para distintos valores de voltaje de entrada, se observa que para valores de voltaje de entrada  $V_i$  $V_i$  diferentes al valor el cual fue ajustado se presentan desajustes como se observa en la figura [A.1.](#page-180-0)

<span id="page-180-0"></span>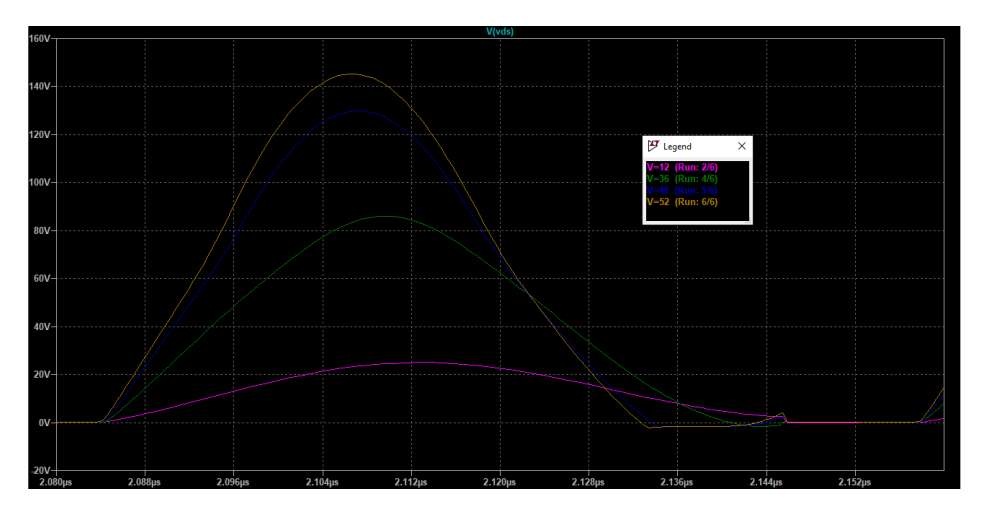

Figura A.1: Simulaciones en LTspice del [v](#page-203-1)oltaje del transistor  $v_s$  para varios voltajes de alimentación,  $V_i$  $V_i$ .

Este efecto se debe a la capacidad no lineal del transistor. En la sección [3.1.1](#page-32-0) se analizó el amplificador clase E para una capacitancia de salida constante con el [v](#page-203-1)oltaje  $v_s$ . Para este análisis, se considerará que se tiene solamente  $C_{ds}$  como capacitancia de salida y se considerará el efecto de la una unión P-N, el cual se puede modelar como:

$$
C_{ds} = \frac{C_{j0}}{(1 + \frac{v_s}{V_{bi}})^m}
$$

Donde  $v_s$  $v_s$  es el voltaje drain-source,  $C_{i0}$  la capacidad cuando  $v_s = 0$ ,  $V_{bi}$  tensión intrínseca de la juntura y m coeficiente que puede estar entre  $1/2$  y  $1/3$ .

#### Apéndice A. Más sobre el Amplificador Clase E

Para ver como afecta la capacidad no lineal se operará con un ciclo de trabajo  $0.5$  para simplicidad en los cálculos. Aplicando la ecuación que relaciona  $v_s$  $v_s$  con la corriente  $I_{DS}$ 

$$
\int_{0}^{vs} \frac{C_{j0}}{(1 + \frac{v_s}{V_{bi}})} d(vs) = \int_{\pi}^{wt} i_{C1} d(wt)
$$

$$
\int_{0}^{vs} \frac{C_{j0}}{(1 + \frac{v_s}{V_{bi}})} d(vs) = \int_{\pi}^{wt} I_i - I_m sen(wt + \phi) d(wt)
$$

$$
\frac{V_{bi}}{1 - m} \left[ \left( 1 + \frac{v_s}{V_{bi}} \right)^{1 - m} \right] = \frac{I_i}{wC_{cj0}} \left[ wt - \frac{3\pi}{2} - \frac{\pi}{2cos(\phi)} [cos(wt + \phi)] \right]
$$

$$
v_s = V_{bi} \left\{ \left\langle \frac{I_i(1 - m)}{wC_{j0}V_{bi}} \left\{ wt - \frac{3\pi}{2} - \frac{\pi}{2cos(\phi)} [cos(wt + \phi)] \right\} \right\rangle^{\frac{1}{1 - m}} - 1 \right\}
$$

Imponiendo la condición de [ZVS](#page-203-2) y ZDVS se obtiene

$$
tan(\phi) = -\frac{2}{\pi}
$$

Recordando la ecuación [3.27](#page-46-0)

$$
\phi = \pi + \operatorname{atan} \frac{\cos(2\pi D) - 1}{2\pi(1 - D) + \sin(2\pi D)}
$$

y sustituyendo D=0.5 se obtiene el mismo ángulo. Por lo tanto el ángulo  $\phi$  para cumplir [ZVS](#page-203-2) es independiente de la linealidad de la capacidad paralela al transistor.

Otro efecto que agrega la dependencia de la capacitancia con el voltaje es que el amplificador clase E se pueda diseñar a un solo valor de voltaje de entrada  $V_i$  $V_i$ . Recordando las ecuaciones de diseño, sección [3.2,](#page-45-0) las ecuaciones no dependían del valor de [V](#page-203-0)<sup>i</sup> , solamente la de potencia, ahora considerando este modelo de capacitancia se agrega a las ecuaciones de dise˜no una dependencia con el voltaje de entrada en el cálculo de  $C_1$  $C_1$ . Anteriormente  $C_1$  solo dependía de  $w, R$  $w, R$  y [D](#page-202-1), ahora se le agrega  $V_i$  $V_i$ . En la ecuación [A.1](#page-181-0) se observa el cálculo de  $C_1$  $C_1$  para  $m = 0.5$ .

<span id="page-181-0"></span>
$$
C_1 = \frac{24V_{bi}C_{j0}}{12V_{bi} + \sqrt{(3V_{bi} - 36\pi^2 V_i + 5\pi^4 V_i)}}\tag{A.1}
$$

A continuación se observa que en el primer caso el cual se simuló el amplificador clase E con un transistor ideal, para cualquier voltaje de entrada se cumplir´a [ZVS.](#page-203-2) En el otro el diseño del amplificador clase E con el transistor elegido, el cual su capacitancia dependiente del voltaje.

#### A.1. Efecto de la Capacidad no lineal del transistor

<span id="page-182-0"></span>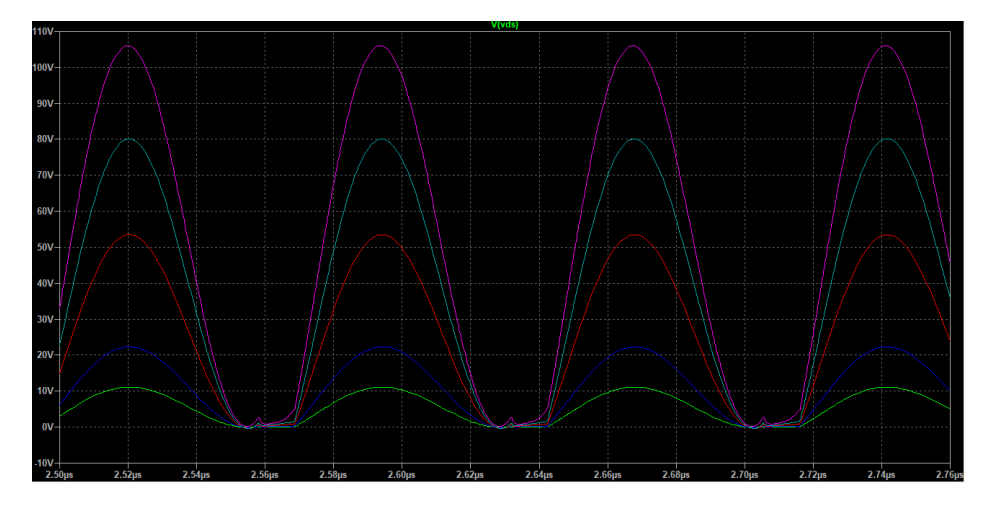

Figura A.2: Clase E nMos ideal

<span id="page-182-1"></span>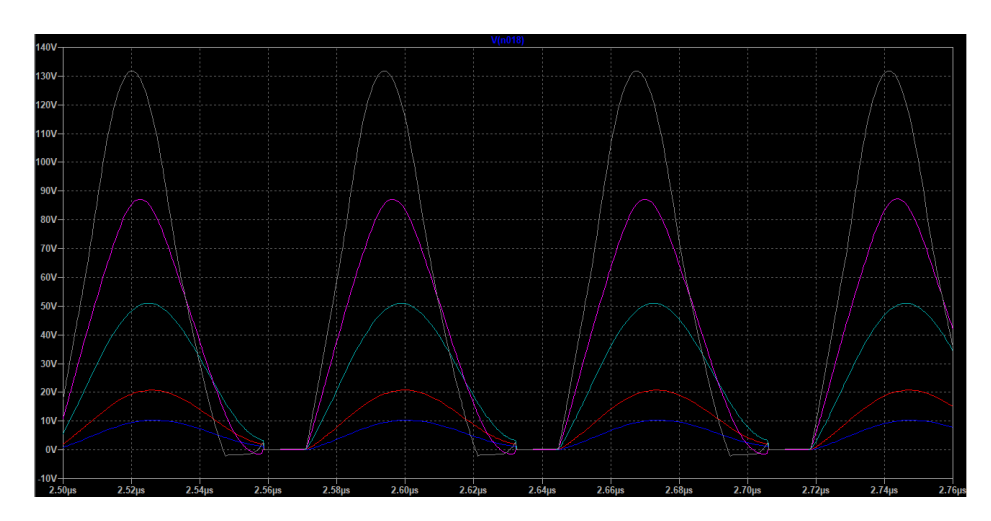

Figura A.3: Clase E nMos no ideal

Adamas al considerar la dependencia del voltaje sobre la capacitancia tiene como consecuencia un mayor voltaje de pico sobre el transistor, que la capacitancia no lineal:

<span id="page-183-1"></span>Apéndice A. Más sobre el Amplificador Clase E

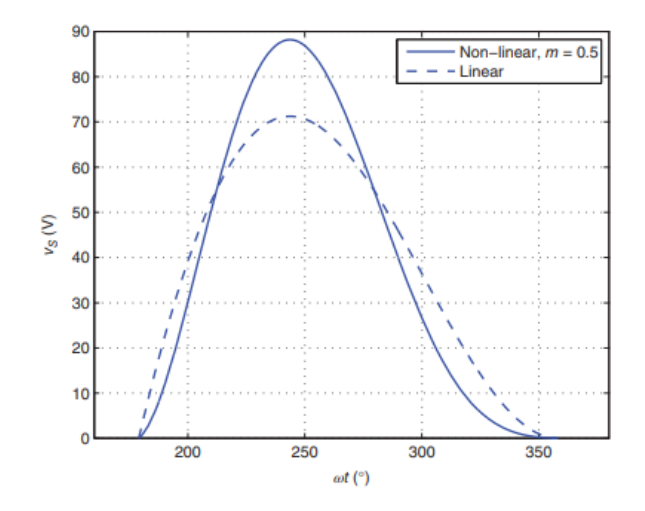

Figura A.4: Voltaje sobre el transistor para una capacitancia lineal vs no lineal

Este efecto es importante a la hora de elegir el transistor, el análisis que se hace en [\[11\]](#page-200-0) considera un factor de 1.25 al cual hay que multiplicarle al valor hallado de voltaje máximo sin considerar la capacitancia no lineal [3.2.1.](#page-48-0)

### A.2. Clase E ZCS

Como se mencionó anteriormente, se puede diseñar el amplificador para cumplir que cumpla la condición de ZVS o ZCS.

<span id="page-183-0"></span>En la figura [A.5](#page-183-0) se observa la arquitectura del amplificador clase ZCS, a diferencia del ZVS, esta arquitectura no utiliza un condensador en paralelo al transistor.

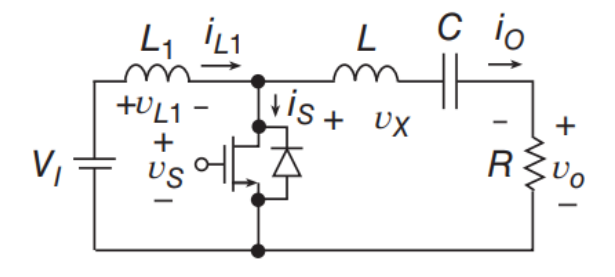

Figura A.5: Clase E ZCS

El amplificador clase E ZVS evita perdidas de conmutación en el encendido del transistor, en cambio el ZCS evita perdidas en el apagado del transistor, ya que este ultimo tiene como objetivo hacer la corriente 0 antes que el transistor se apague e[v](#page-203-1)itando solapamiento entre  $v_s$  e  $I_{DS}$ .

## Apéndice B

# Dispositivo de efecto de campo en alta frecuencia

#### B.1. Dispositivos de efecto de campo

Los transistores de efecto de campo son muy utilizados en electrónica, su uso se ha extendido mucho en los circuitos integrados y en circuitos de alta frecuencia. Uno de los transistores m´as conocidos es el transistor MOSFET conocido como "Metal Oxide Semiconductor Field-Effect Transistor en inglés", la mayoría de los dispositivos electrónicos están compuestos por ellos.

El transistor de efecto de campo es un dispositivo de tres terminales el cual mediante la aplicación de voltaje es posible controlar la conductividad de un canal para el controlar el pasaje de corriente.

Se han inventado variedades de transistores de efecto de campo JFET, MOS-FET, HEMT, IGBT. Cada uno de estos tiene un uso en determinadas aplicaciones. A continuación se hablará sobre los transistores de campo HEMT, elegidos para este proyecto por ser dispositivos que se caracterizan por operar a altos valores de frecuencia y manejar elevados valores de potencia.

#### B.2. HEMT

Los HEMT son transistores de alta frecuencia que se utilizan normalmente en aplicaciones de radio y microondas. Al igual que los MOSFET el transistor HEMT es un transistor de efecto de campo. La diferencia está en el diseño físico y optimizaciones que se han implementado para lograr su uso en aplicaciones donde requieran altos niveles de frecuencia y potencia.

En los transistores de efectos de campo normalmente para permitir la conducción los semiconductores se dopan con impurezas que donan electrones móviles o huecos, esto hace que la velocidad no sea muy buena, los electrones se ralentizan

#### Apéndice B. Dispositivo de efecto de campo en alta frecuencia

a trav´es de colisiones con las impurezas que se utilizaron para generarlos. La mejora que introducen los transistores HEMT para evitar esto es mediante el uso de electrones de alta movilidad generados en la unión entre dos materiales con diferentes bandas prohibidas. Una capa es donante tipo N de banda prohibida ancha altamente dopada, y una capa de no dopada con un ancho de banda prohibida significativamente inferior.

<span id="page-185-1"></span>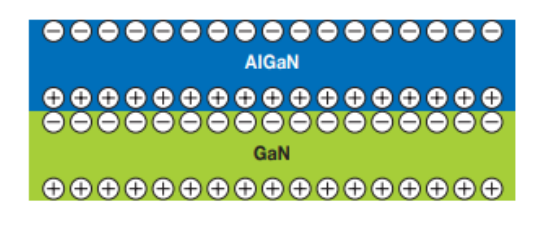

Figura B.1: Unión AlGaN/GaN imagen extraída de [https://epc-co.com/epc/](https://epc-co.com/epc/campaigns/WhatIsGaN/GaN%20Transistors%20for%20Efficient%20Power%20Conversion-chapter-1.pdf) [campaigns/WhatIsGaN/GaN%20Transistors%20for%20Efficient%20Power%](https://epc-co.com/epc/campaigns/WhatIsGaN/GaN%20Transistors%20for%20Efficient%20Power%20Conversion-chapter-1.pdf) [20Conversion-chapter-1.pdf](https://epc-co.com/epc/campaigns/WhatIsGaN/GaN%20Transistors%20for%20Efficient%20Power%20Conversion-chapter-1.pdf)

Una de las composiciones más habitual de estos transistores es la combinación de arseniuro de galio, GaAs, con arseniuro de galio-aluminio, AlGaAs, También ´ultimamente se est´a utilizando Nitrito de Galio, GaN, con AlGaN (AlGaN es una aleación de AlN y GaN). Este último tiene un mejor rendimiento en alta potencia que la combinación GaAs/AlGaAs. Esta combinación de dos capas de diferente ancho de banda prohibida forma una capa la cual se conoce como un gas de elec-trones bidimensional llamada 2DEG, [B.2.](#page-185-0) Sobre esa región los electrones pueden moverse libremente, ya que no hay otros electrones donantes u otros elementos con los que los electrones colisionen haciendo que la movilidad de los electrones sea muy alta. Por más información referirse a  $[24]$ ,  $[25]$ .

<span id="page-185-0"></span>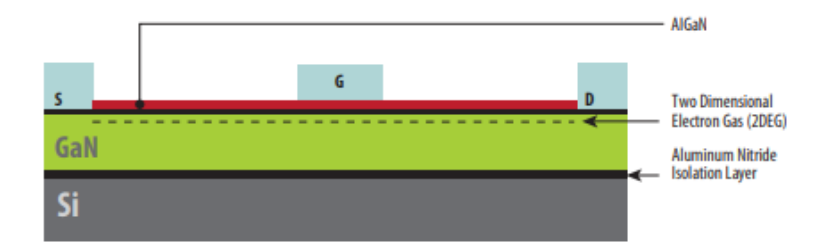

Figura B.2: Estructura AIGaN/GaN HEMT. Imagen extraída de [https://epc-co.](https://epc-co.com/epc/campaigns/WhatIsGaN/GaN%20Transistors%20for%20Efficient%20Power%20Conversion-chapter-1.pdf) [com/epc/campaigns/WhatIsGaN/GaN%20Transistors%20for%20Efficient%20Power%](https://epc-co.com/epc/campaigns/WhatIsGaN/GaN%20Transistors%20for%20Efficient%20Power%20Conversion-chapter-1.pdf) [20Conversion-chapter-1.pdf](https://epc-co.com/epc/campaigns/WhatIsGaN/GaN%20Transistors%20for%20Efficient%20Power%20Conversion-chapter-1.pdf)

#### B.3. Tecnologías existentes de transistores de potencia

A medida que las velocidades y las potencias son más exigentes, han aparecido varias tecnolog´ıas de transistores basados en diferentes compuestos como Si (Silicio), SiC (Carburo de Silicio), GaN (Nitruro de Galio) y GaAs (Arseniuro de

#### B.3. Tecnologías existentes de transistores de potencia

Galio). Cada una de esas tecnologías tiene un uso específico según los requisitos de frecuencia y potencia, a continuación se presenta la tabla [B.1](#page-186-0) la cual contiene las principales propiedades de las compuestos más usados para la fabricación de semiconductores.

<span id="page-186-0"></span>

| Propiedades                                        | Si       | <b>SiC</b>        | GaN        | GaAs         |
|----------------------------------------------------|----------|-------------------|------------|--------------|
| Banda prohibida $E_G[eV]$                          | 1.12     | 3.26              | 3.42       | 1.43         |
| Movilidad electronica $\mu_n$ [ $cm^2$ /V.s]       | 1360     | 900               | 2000       | 8500         |
| Movilidad de huecos $\mu_p\mu_n[cm^2/V.s]$         | 480      | 120               | 300        | 400          |
| Campo eléctrico de ruptura $E_{BD}[V/cm]$          | $2x10^5$ | $2.2 \times 10^6$ | $3.5x10^6$ | $4.0x10^{5}$ |
| Velocidad de saturación electrones $v_{sat}[cm/s]$ | $10^{7}$ | $2.7 \times 10^7$ | $2.5x10^7$ | $1.2x10^{7}$ |
| Constante dieléctrica $\epsilon_r$                 | 11.7     | 9.7               | 9          | 12.5         |
| Conductividad térmica $k_{th} [W/K.cm]$            | 1.5      | 4.56              | 1.3        | 0.56         |

Tabla B.1: Propiedades de los compuestos más utilizados para los transistores de efecto de campo. Datos extraídos de [\[11\]](#page-200-0).

<span id="page-186-1"></span>Dada las características de los dispositivos GaN, hacen que los dispositivos basados en esa tecnología sean una buena opción para frecuencias altas y altos valores de potencia.

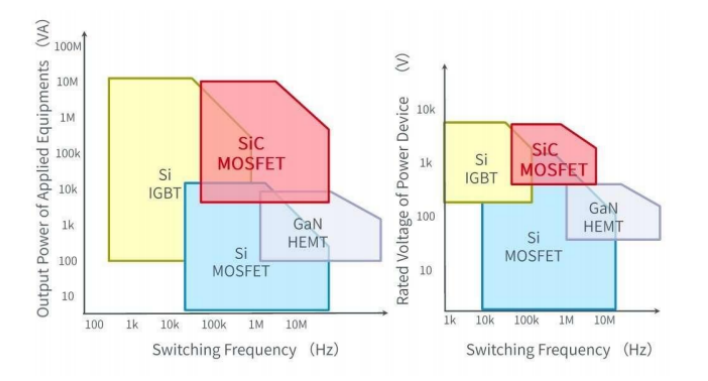

Figura B.3: Distintas tecnologías en función de la potencia y frecuencia utilizada imagen extraída de

#### Características del Semiconductor GaN

Algunas de las principales características de los semiconductores GaN son:

- Elevada banda prohibida de los transistores de tecnología GaN es casi tres veces superiores a los semiconductores tradicionales de GaAs y Si. Por lo cual es capaz de alcanzar mayores campos el´ectricos internos dando lugar a una tensión de ruptura mayor que las tecnologías Si y GaAs.
- Conductividad térmica más baja comparada a los semiconductores Si y Sic, permitiendo operar a elevadas temperaturas.

#### Apéndice B. Dispositivo de efecto de campo en alta frecuencia

 $\bullet\,$  Movilidad de electrones superior a los semiconductores Si y SiC, pero muy inferior a los semiconductores de GaAs, a pesar de eso los dispositivos GaN alcanzan frecuencias de trabajo elevadas del orden de GHz.

# Apéndice C Código fuente del Firmware

El código fuente del firmware desarrollado fue escrito utilizando el lenguaje 'C'. Se encuentra disponible para descargar en un repositorio público en GitHub, al cual se puede acceder a través del siguiente enlace:

<https://github.com/cmsivolella/WiCharge-Firmware>

 $\operatorname{Esta}$  página ha sido intencionalmente dejada en blanco.

## Apéndice D

# Lista de materiales (BOM), esquemáticos y Gerbers

La lista de materiales (BOM) y los archivos Gerber utilizados para la fabricación del PCB final se encuentran disponibles para descargar en un repositorio público en GitHub, al cual se puede acceder a través del siguiente enlace:

<https://github.com/cmsivolella/WiCharge-doc>

En las figuras [D.1](#page-191-0) hasta la [D.7](#page-195-0) se detallan los esquemáticos del transmisor.

<span id="page-191-0"></span>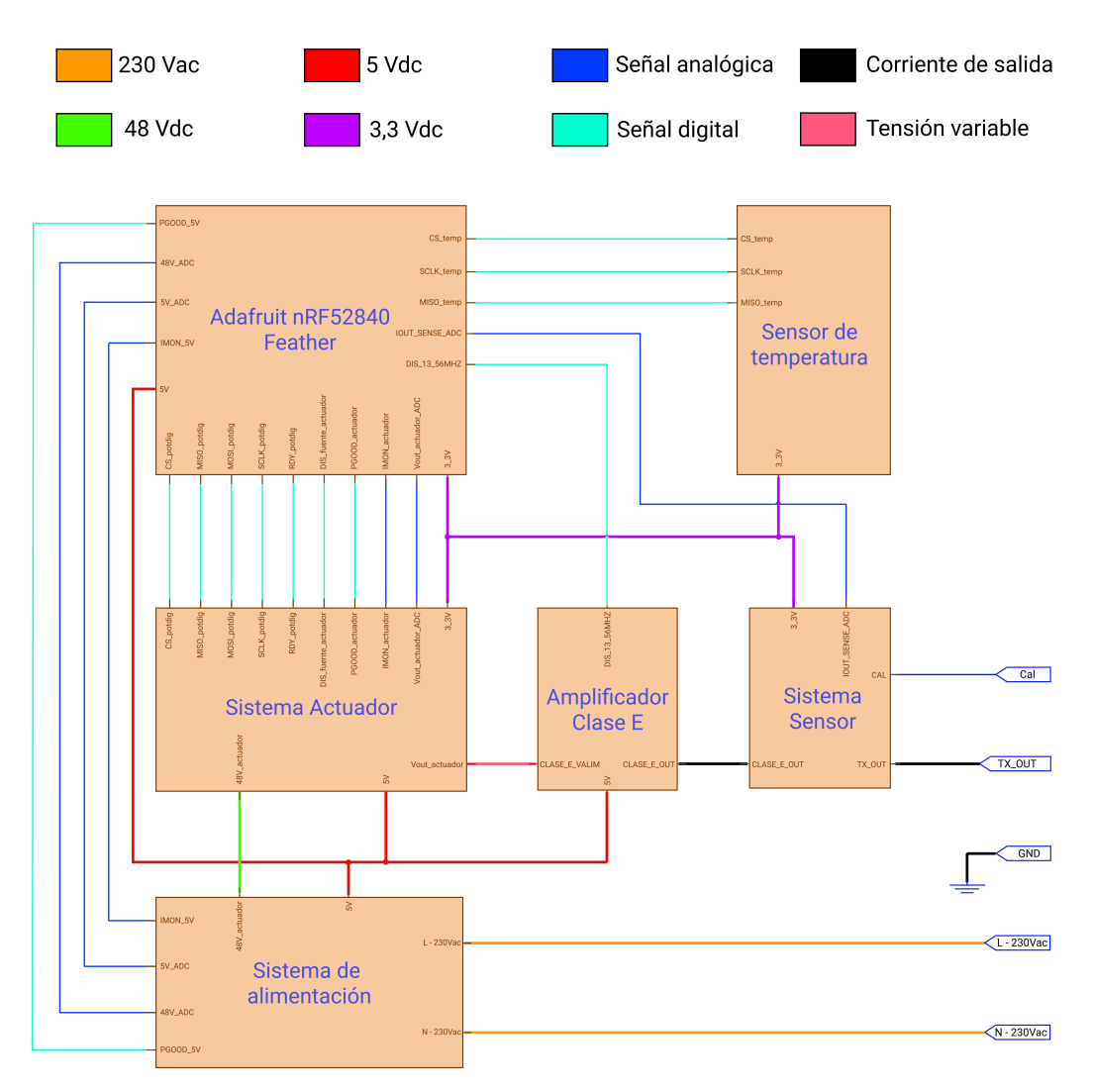

Apéndice D. Lista de materiales (BOM), esquemáticos y Gerbers

Figura D.1: Esquemático del transmisor completo.

<span id="page-192-0"></span>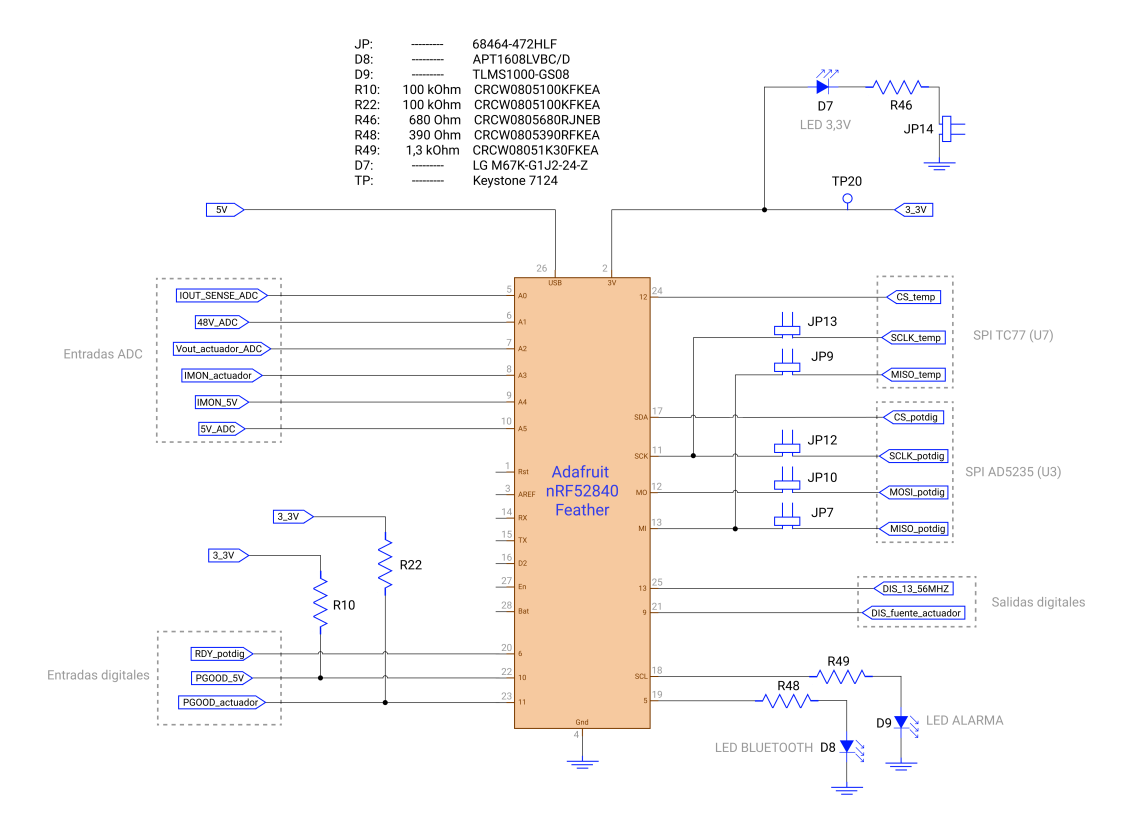

Figura D.2: Esquemático de la conexión de la placa de desarrollo Adafruit nRF52840 Feather.

<span id="page-192-1"></span>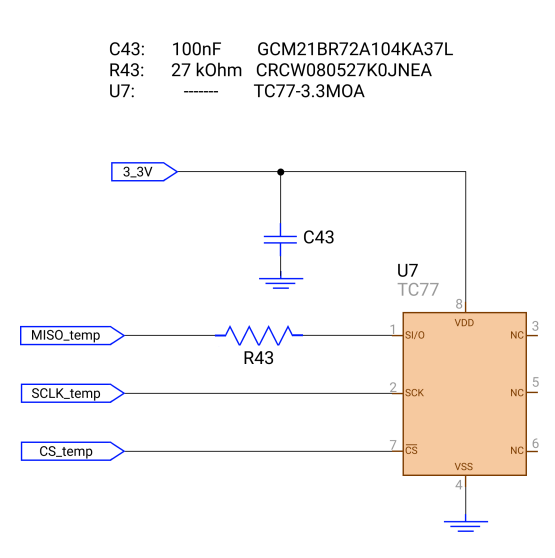

Figura D.3: Esquemático de la conexión del sensor de temperatura TC77.

#### Apéndice D. Lista de materiales (BOM), esquemáticos y Gerbers

<span id="page-193-0"></span>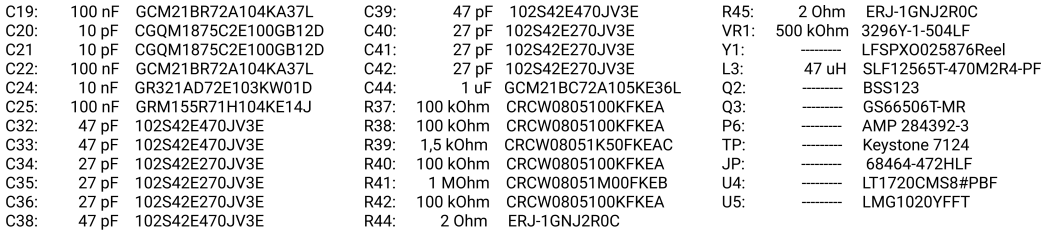

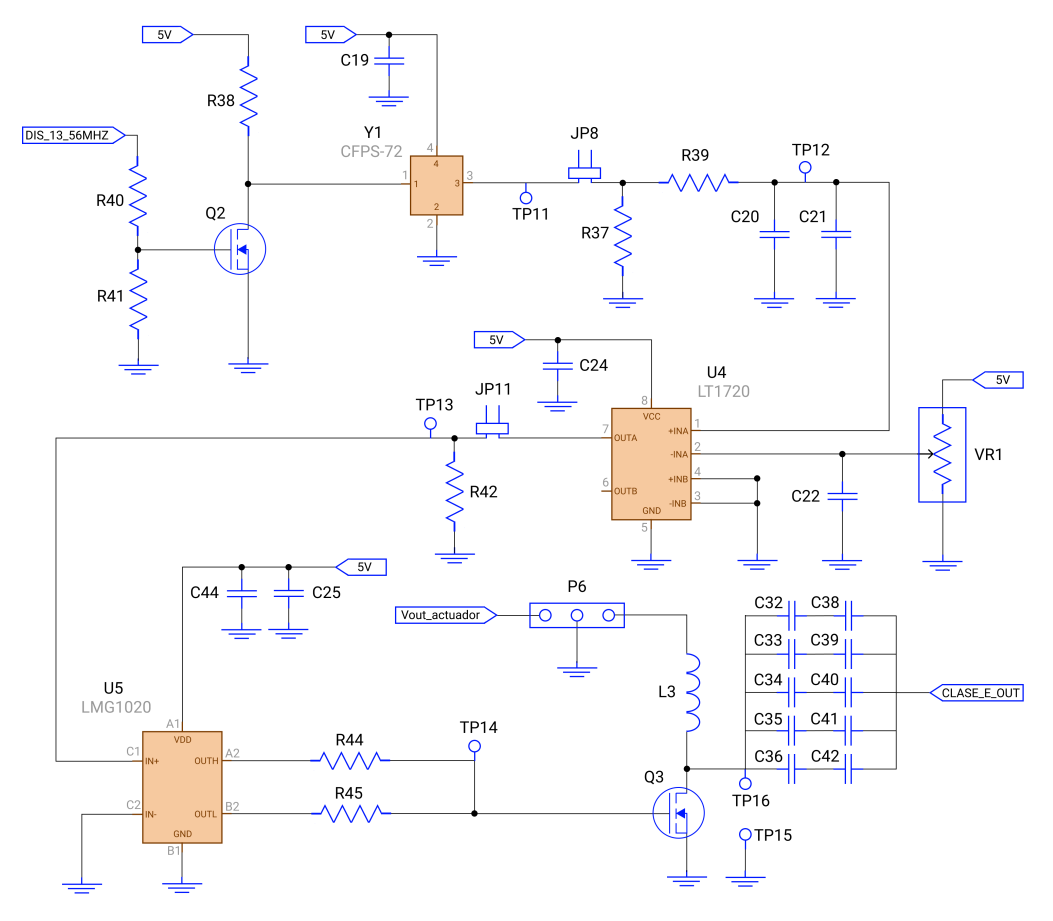

Figura D.4: Esquemático del circuito generador de pulso de Gate y Amplificador Clase E.

<span id="page-194-0"></span>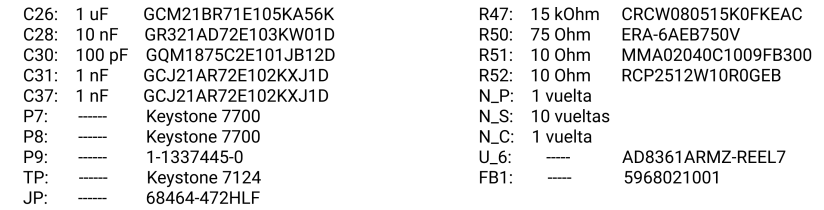

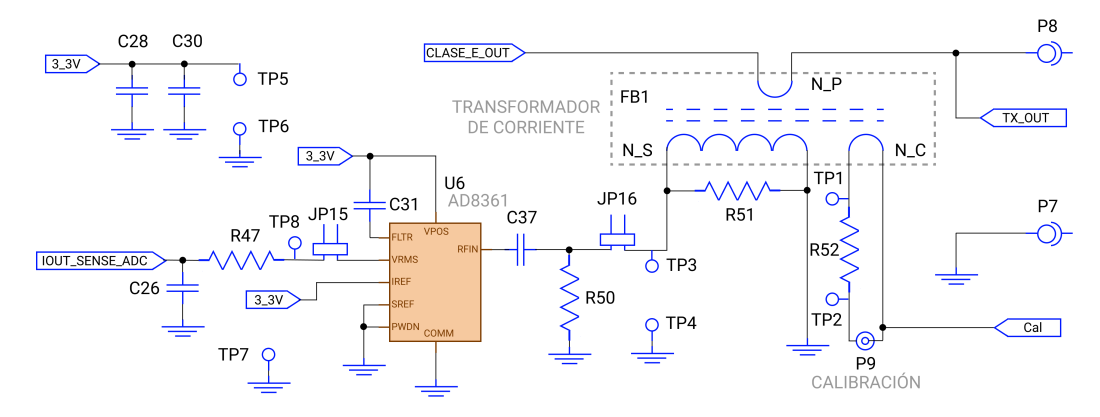

Figura D.5: Esquemático del Sistema Sensor de corriente de salida.

<span id="page-194-1"></span>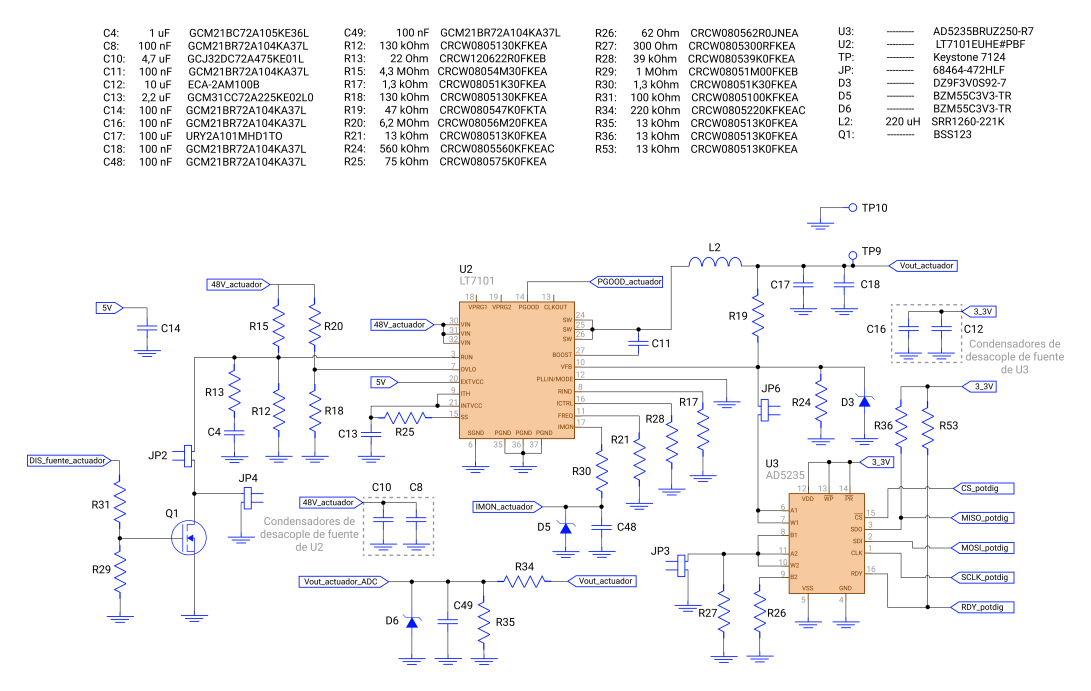

Figura D.6: Esquemático del Sistema Actuador.

<span id="page-195-0"></span>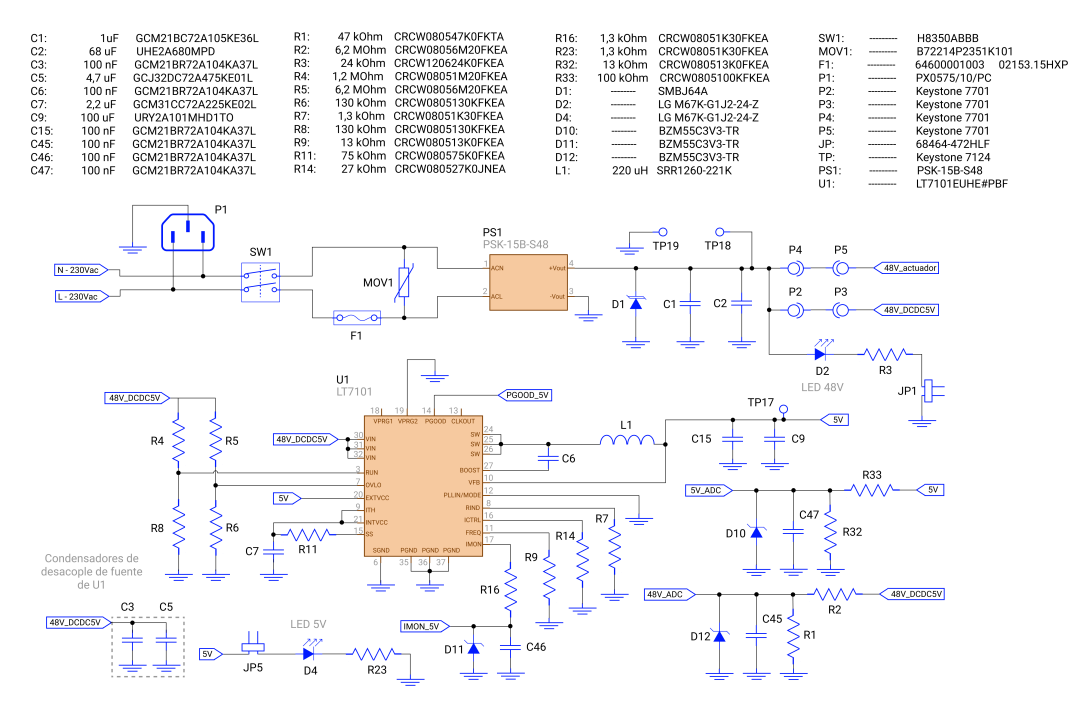

Apéndice D. Lista de materiales (BOM), esquemáticos y Gerbers

Figura D.7: Esquemático del Sistema de Alimentación.

# Apéndice E

# Plan de proyecto

El plan de proyecto del PFC WiCharge se encuentra disponible en el siguiente enlace:

<https://github.com/cmsivolella/WiCharge-doc>

 $\operatorname{Esta}$  página ha sido intencionalmente dejada en blanco.

# Apéndice F Modelado de lazos de control

En el siguiente link se encuentra disponible el archivo 'Modelado lazocontrol', el cual presenta el modelo teórico desarrollado para modelar el sistema desde el punto de vista de la teoría de control:

<https://github.com/cmsivolella/WiCharge-doc>

 $\operatorname{Esta}$  página ha sido intencionalmente dejada en blanco.

## **Referencias**

- [1] N. Tesla, "System of transmision of electrical energy," United States Patent Office, US645576, 1900.
- [2] M. Hutin and M. Leblanc, "Transformer system for electric railways," US Patent Number 527,857, 1894.
- [3] J. C. Schuder, "Powering an artificial heart: Birth of the inductively coupledradio frequency system in 1960," International Society for Artificial Organs, 2002.
- [4] P. P. Nicoli, M. Sivolella, N. Gammarano, and F. Silveira, "Patient imperceptible wpt for wearable/implantable medical devices," URSI GASS 2021, Rome, Italy, 28 August - 4 September 2021.
- [5] P. P. Nicoli, M. Sivolella, N. Gammarano, and F. Silveira, "Limits for increasing the wpt distance in aimds," URSI GASS 2020, Rome, Italy, 29 August - 5 September 2020.
- [6] Z. Clemens M. and H. Erwin S., "High-efficiency coupling-insensitive transcutaneous power and data transmission via an inductive link," IEEE Transactions on biomedical Engineering, vol. 37, no. 7, pp. 716–722, 1990.
- [7] A. Suresh and G. Maysam, "Design of a wideband power-efficient inductive wireless link for implantable biomedical devices using multiple carriers," Proceedings of the second international IEEE EMBS, 2005.
- [8] R. S. W. L. B. S. L. Ming and S. Loon, "Design of inductive coil for wireless power transfer," 2009 IEEE/ASME International Conference on Advanced Intelligent Mechatronics, 2009.
- [9] D. W. Baarman and J. Schwannecke, "Understanding wireless power," Fulton Innovation, 1009.
- <span id="page-200-1"></span>[10] E. Mohammad, Power Electronics Handbook. Elsevier, fourth ed., 2018.
- <span id="page-200-0"></span>[11] D. C. Marian K. Kazimierczuk, RF Power Amplifiers. Wiley, second ed., 2015.
- <span id="page-200-2"></span>[12] D. C. Marian K. Kazimierczuk, Resonant Power Converters. Wiley, second ed.

#### Referencias

- <span id="page-201-2"></span>[13] Maxim Tntegrate, An Efficiency Primer for Switch-Mode, DC-DC Converter Power Supplies.
- <span id="page-201-3"></span>[14] Texas Instruments, MOSFET power losses and how they affect power-supply efficiency.
- <span id="page-201-4"></span>[15] S. Almeida and P. Rubén, "Análisis, diseño y construcción de amplificadores de potencia para radiofrecuencia en clases A, B y E," Master's thesis.
- <span id="page-201-5"></span>[16] S. A. Zainol Murad, R. K. Pokharel, H. Kanaya, K. Yoshida, and O. Nizhnik, "A 2.4-ghz 0.18-m cmos class e single-ended switching power amplifier with a self-biased cascode," AEU - International Journal of Electronics and Communications, vol. 64, no. 9, pp. 813–818, 2010.
- <span id="page-201-6"></span>[17] R. Kubowicz, "Class-e power amplifier," A thesis submitted in conformity with the requirements for the degree of Master of Applied Science. Graduate Department of Electrîcril and Computer Engineering University of Toront, 2000.
- <span id="page-201-7"></span>[18] N. O. Sokal and I. L. Fellow, "Class-e high-efficiency rf/microwave power amplifiers: Principles of operation, design procedures, and experimental verification," in analog circuit design: Scalable analog circuit design," High-Speed D/A Converters, RF Amplifiers, J. H. Huijsing et al., Eds. Dordrecht, The Netherlands: Kluwer, pp. 269–301.
- [19] K. Hirayama, T. Suetsugu, and F. Kurokawa, "Dc-dc converter based on voltage dividing class e amplifier," in 2017 IEEE International Telecommunications Energy Conference (INTELEC), pp. 535–540, 2017.
- <span id="page-201-8"></span>[20] GanSystem, Application Note Thermal Design for GaN Systems' Top-side cooled  $\text{GaNPX}$  $\oplus$ -T packaged devices.
- [21] S. Stoecklin, T. Volk, A. Yousaf, and L. Reindl, "A programmable and selfadjusting class e amplifier for efficient wireless powering of biomedical implants," in 2015 37th Annual International Conference of the IEEE Engineering in Medicine and Biology Society (EMBC), pp. 3193–3196, 2015.
- <span id="page-201-9"></span>[22] Toshiba, "Mosfet gate drive circuit application note,"
- <span id="page-201-10"></span>[23] Linear Circuit Design Handbook, 2008 | Education | Analog Devices.
- <span id="page-201-0"></span>[24] A. J. Martín, Crecimiento y fabricación de transistores HEMT de AlGaN/-GaN por epitaxia de haces moleculares. 2003.
- <span id="page-201-1"></span>[25] R. Trew, G. Bilbro, W. Kuang, Y. Liu, and H. Yin, "Microwave algan/gan hfets," IEEE Microwave Magazine, vol. 6, no. 1, pp. 56–66, 2005.

## Glosario

- $I_{out}$  Corriente de pico de salida del transmisor.
- $R_W$  Resistencia de cursor ('Wiper' en inglés) de un potenciómetro digital.
- <span id="page-202-4"></span> $V_{feedback}$  Tensión de realimentación del convertidor DC-DC que implementa la fuente variable.
- <span id="page-202-5"></span>Vsense Voltaje RMS de salida del sistema sensor del [MCCS.](#page-203-4)
- $V_{target}$  Tensión objetivo a regular por el convertidor DC-DC de la fuente variable.
- $\Delta R_{potdig}$  Incremento en la resistencia de un potenciómetro digital al incrementar un paso del cursor.
- <span id="page-202-0"></span> $C_1$  Condensador del amplificador clase E paralelo al transistor.
- <span id="page-202-6"></span>C<sup>2</sup> Condensador resonante del amplificador Clase E.
- <span id="page-202-1"></span>D Ciclo de trabajo del amplificador Clase E.
- $I_{S_{max}}$  Corriente máximo por el transistor del amplificador Clase E.
- $I_i$  Corriente continua entregada por el voltaje de alimentación  $V_i$  $V_i$  del amplificador Clase E.
- $I_m$  Amplitud de pico de la corriente sinusoidal en la carga de salida.
- $L_b$  $L_b$  Inductancia de carga requerida luego de cancelar  $C_1$  $C_1$  con  $L_2$  a frecuencia de trabajo [f](#page-203-5) para poder obtener la fase de corriente requerida para el ajuste del amplificador clase E.
- $L_1$  Bobina de choque del amplificador Clase E.
- <span id="page-202-2"></span>L<sup>2</sup> Condensador paralelo al transistor.
- <span id="page-202-3"></span> $P_R$  Potencia disipada de salida del amplificador Clase E.

 $P_{COND}$  Potencia disipada por conducción.

 $P_G$  Potencia disipada por el gate.

 $P_{SW}$  Potencia disipada por conmutación.

#### Glosario

- RLC Circuito resonante del amplificador Clase E.
- <span id="page-203-3"></span>R Resistencia de salida del amplificador Clase E.
- $V_{S_{max}}$  Voltaje máximo por el transistor del amplificador clase E.
- <span id="page-203-0"></span> $V_i$  Alimentación del amplificador Clase E.
- $\eta_{\text{Close}}$  Eficiencia del amplificador Clase E.
- φ Fase inicial de la corriente de salida requerida para el ajuste del amplificador clase E.
- <span id="page-203-5"></span>f Frecuencia de trabajo del amplificador Clase E.
- $i_{C_1}$  Corriente por el condensador paralelo del amplificador Clase E.
- <span id="page-203-7"></span> $i_m$  Corriente por la carga de salida.
- $i<sub>s</sub>$  Corriente por el transistor.
- $v_{C_1}$  Voltaje por el condensador paralelo del amplificador Clase E.
- <span id="page-203-1"></span> $v<sub>s</sub>$  Voltaje drain-source del transistor del Amplificador Clase E.

ADC Convertidor Analógico Digital.

BLE "BlueTooth Low Energy.

- k Coeficiente de acoplamiento del transformador de corriente del sistema sensor.
- <span id="page-203-4"></span>MCCS Módulo de control de corriente de salida.
- <span id="page-203-8"></span>MCTR Módulo de control de tensión en el receptor.
- SA Sistema de Alimentación.
- SDK (software development kit) es un conjunto de herramientas que ofrece el fabricante del hardware que ayudan al desarrollo de aplicaciones.
- <span id="page-203-6"></span>ZVDS "Zero Voltage Derivate Switch", derivada cero del voltaje al momento de conmutar.
- <span id="page-203-2"></span>ZVS "Zero Voltage Switch", voltaje cero al momento de conmutar.

# Índice de tablas

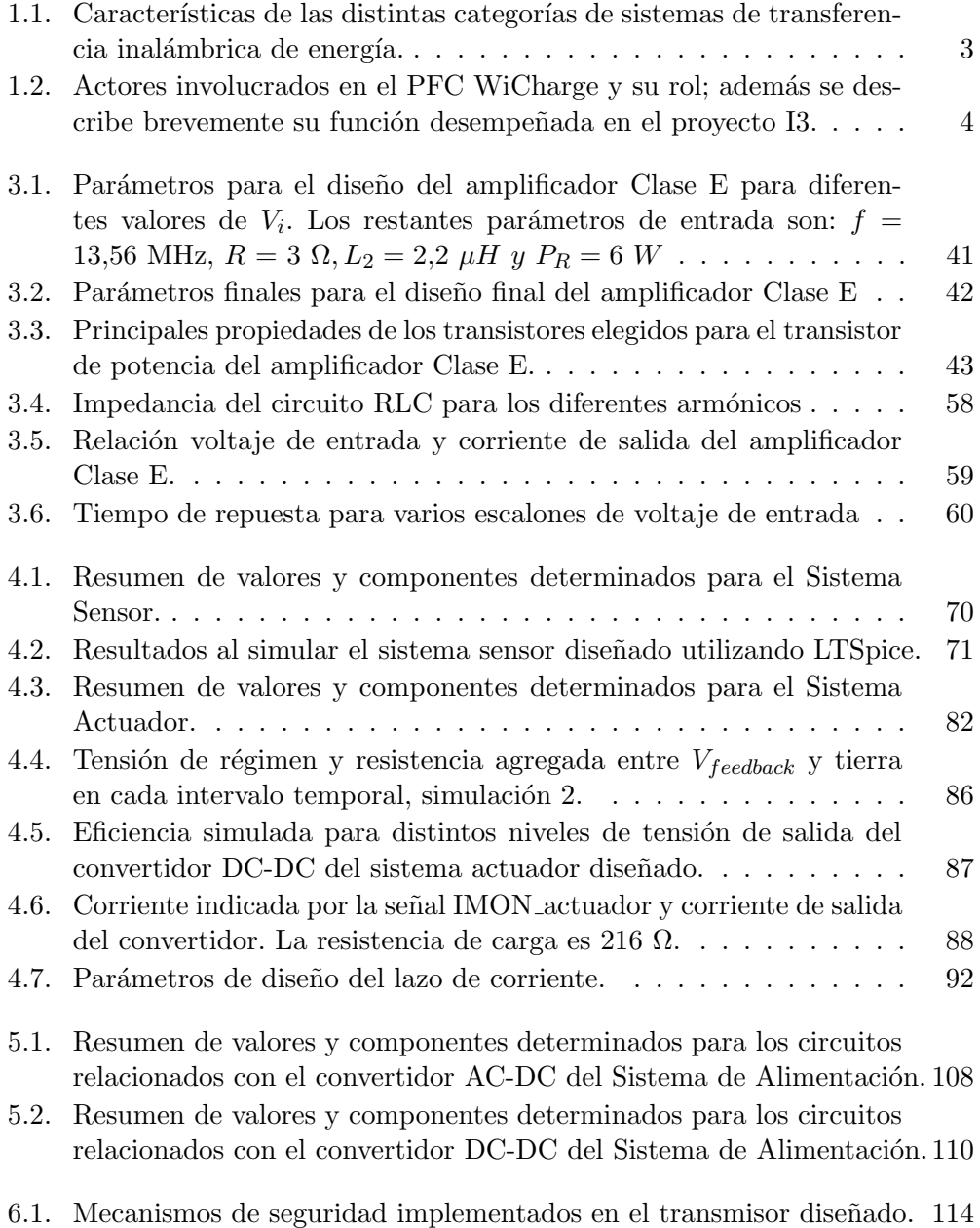

### Índice de tablas

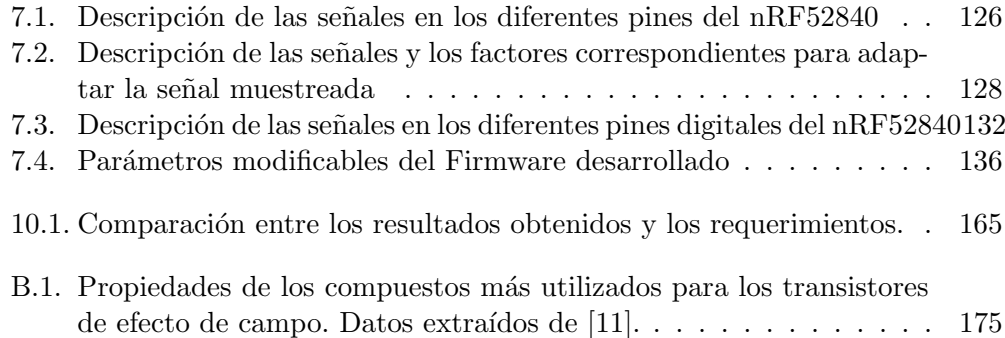

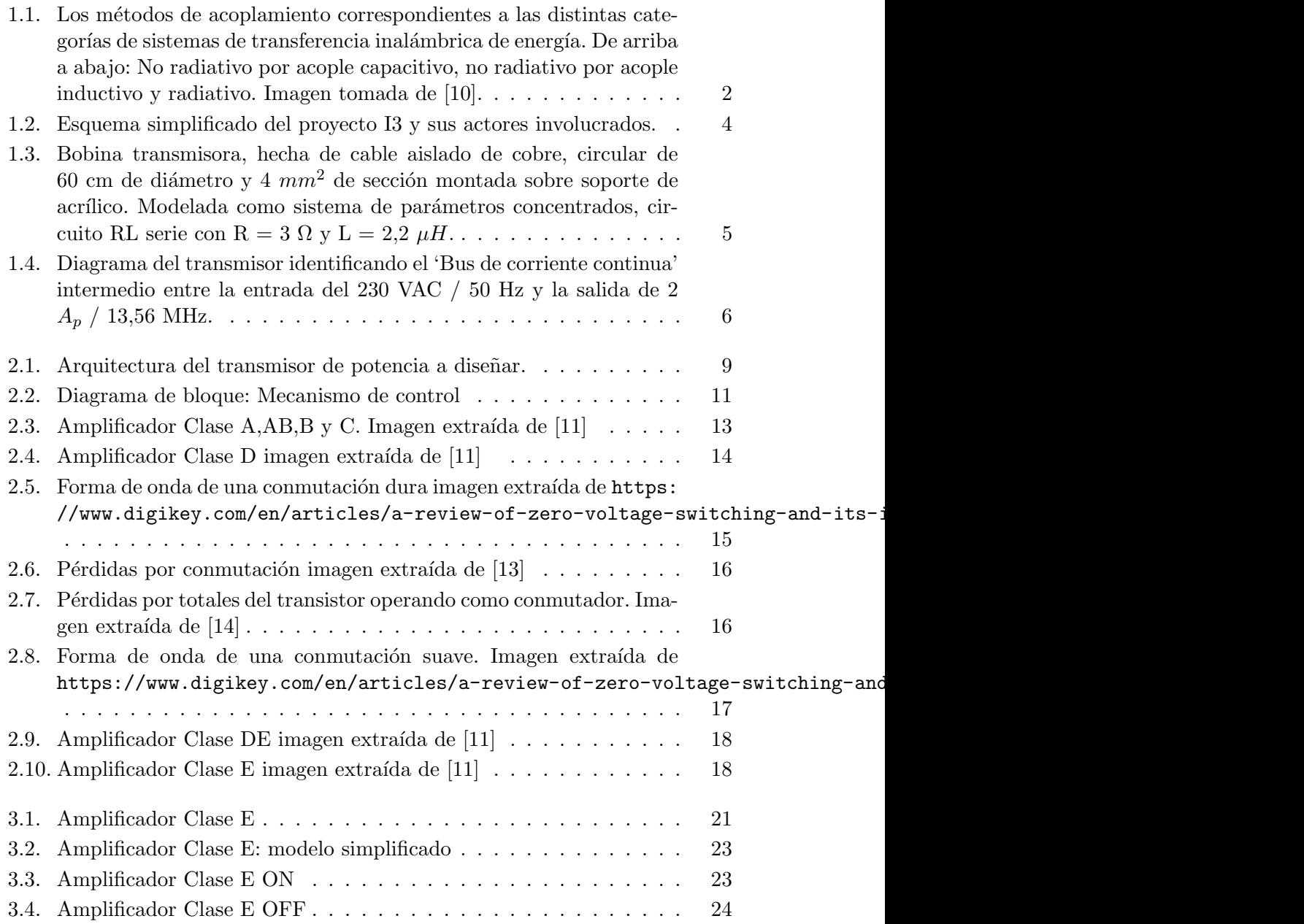

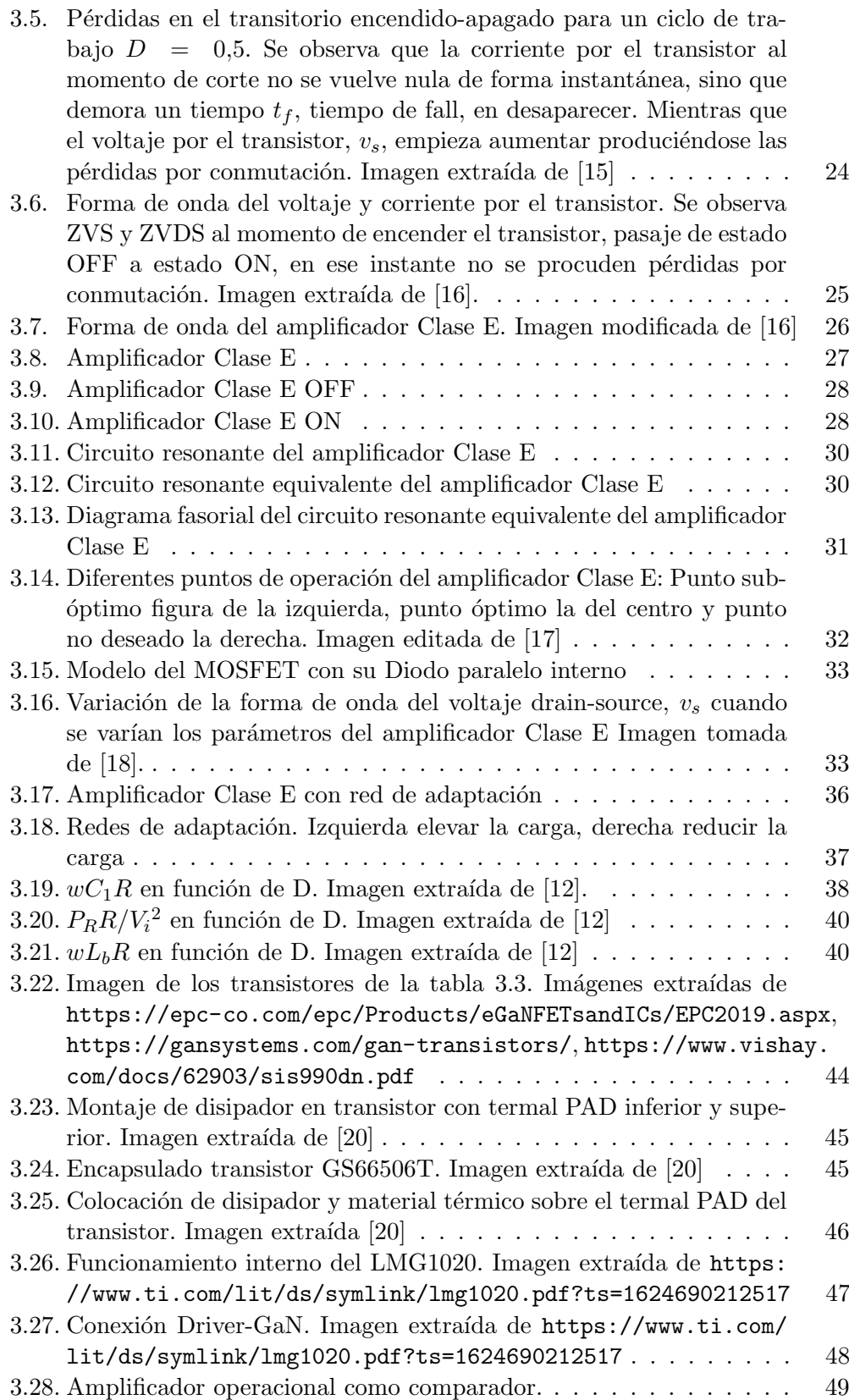

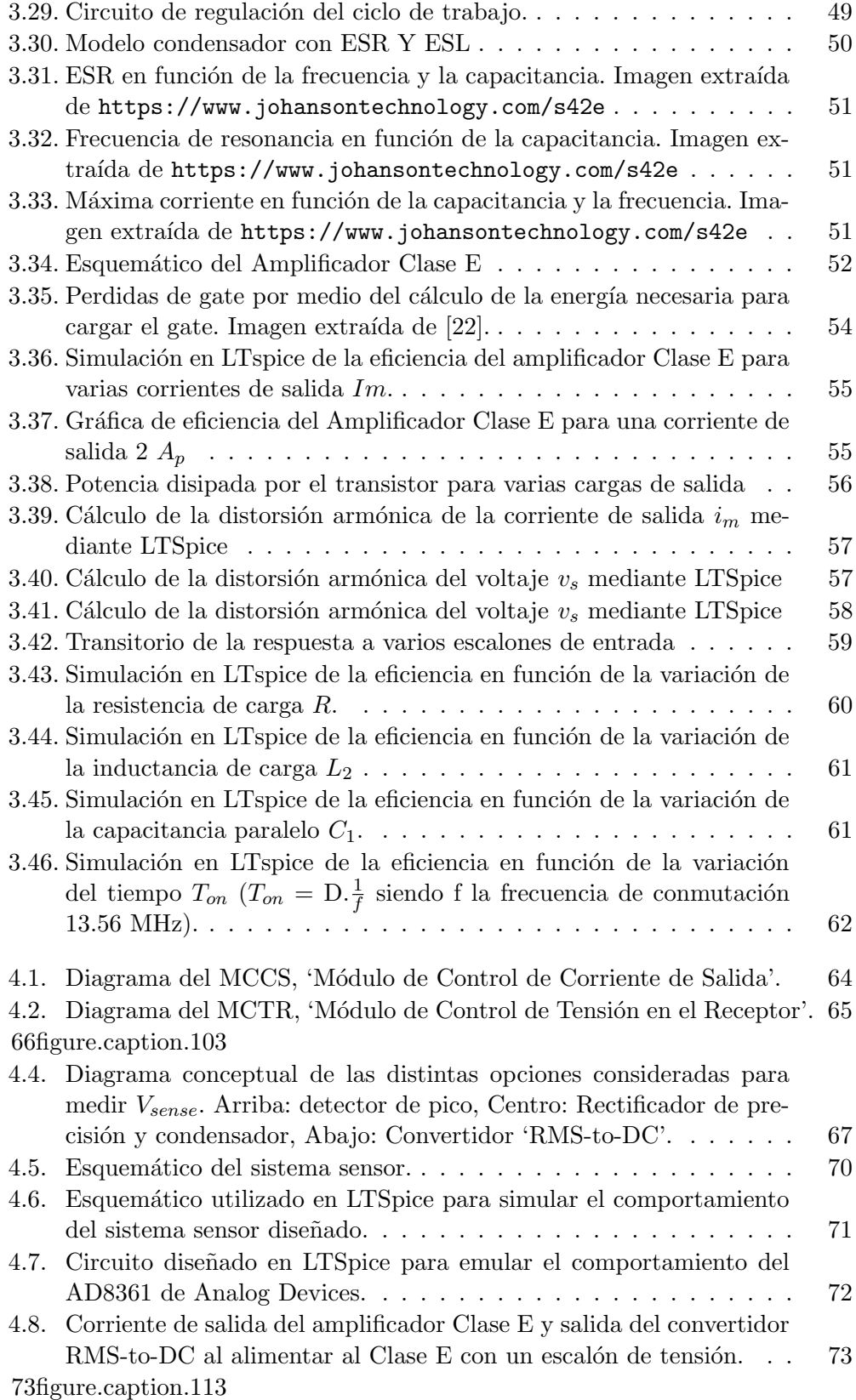

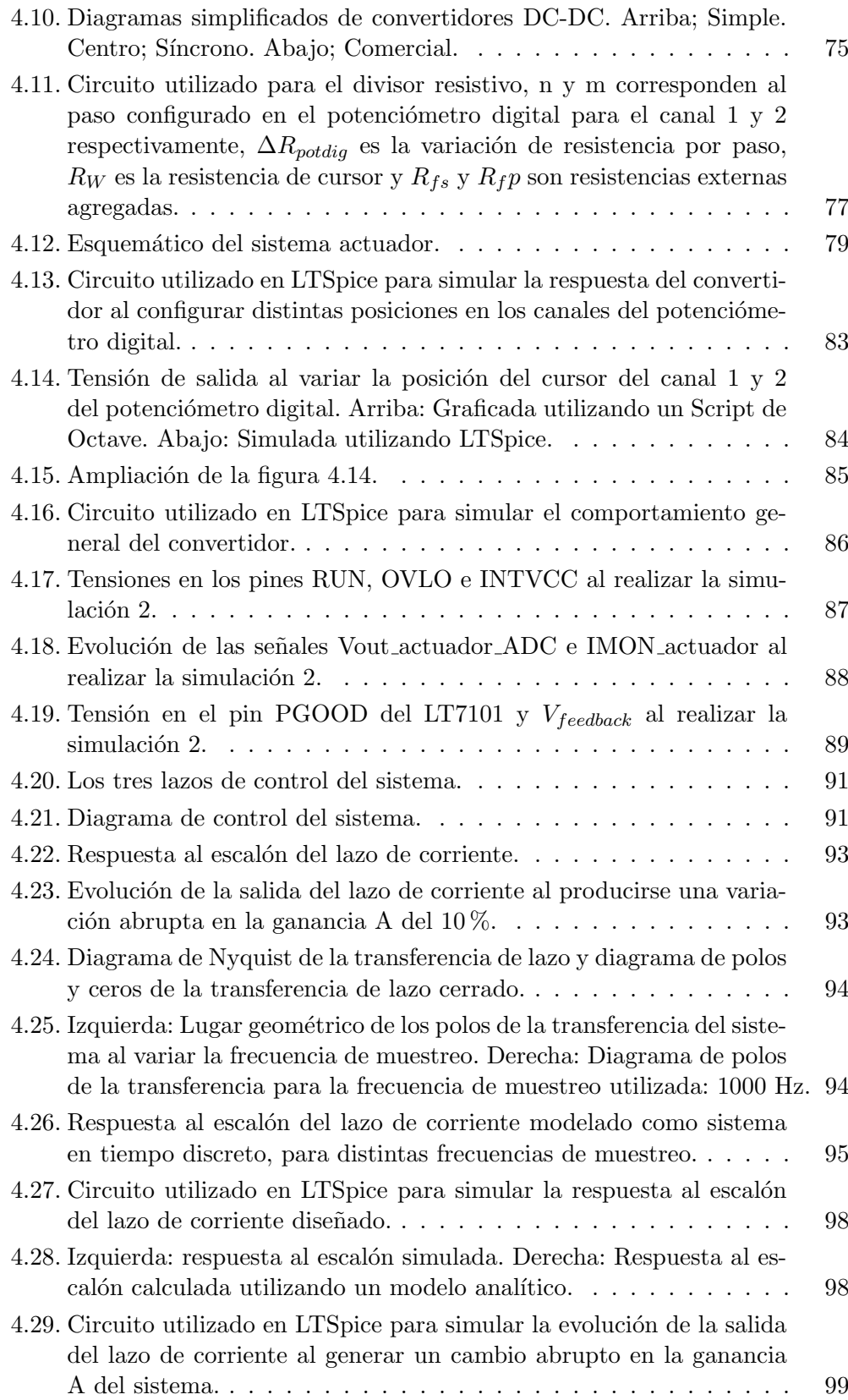

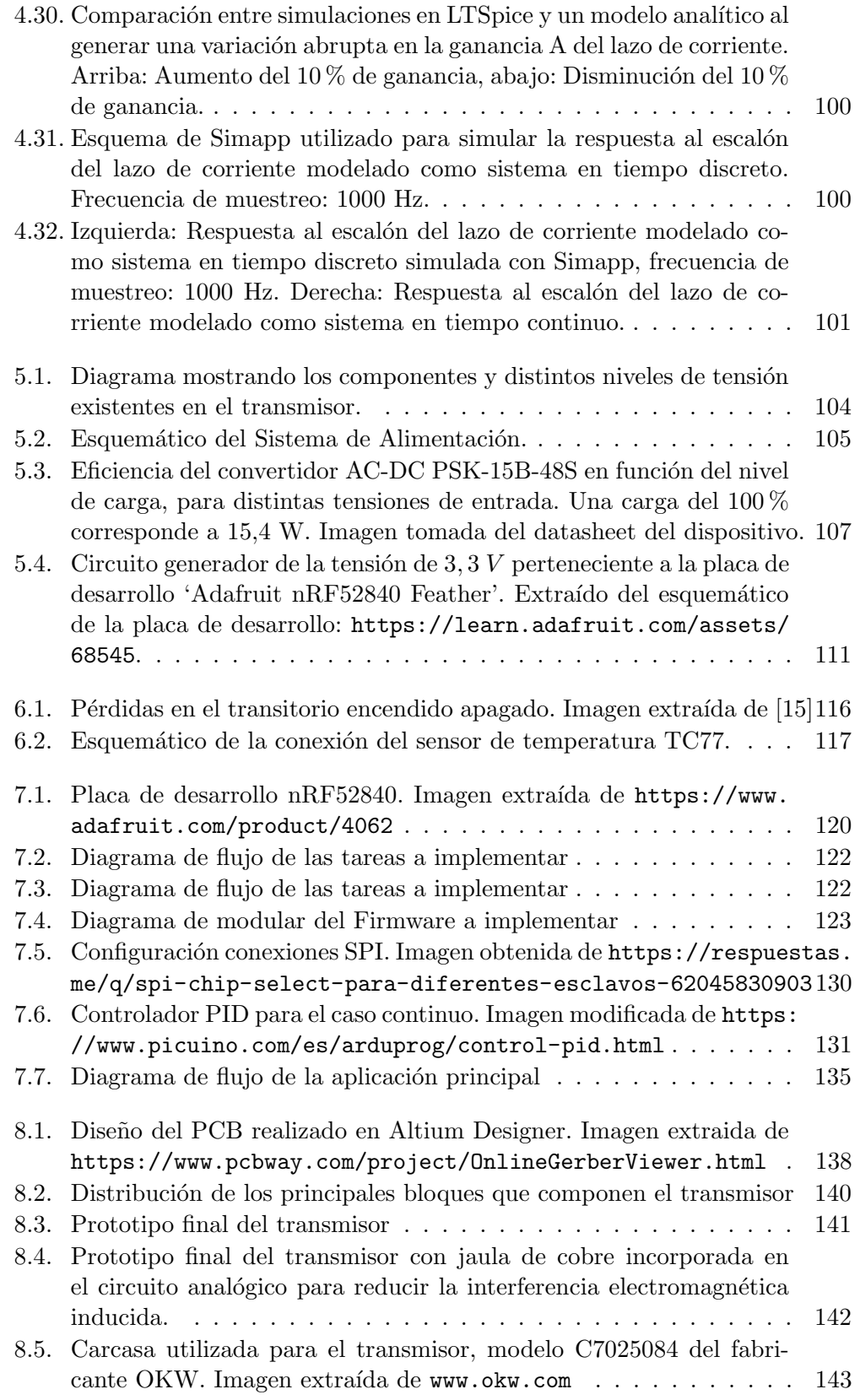

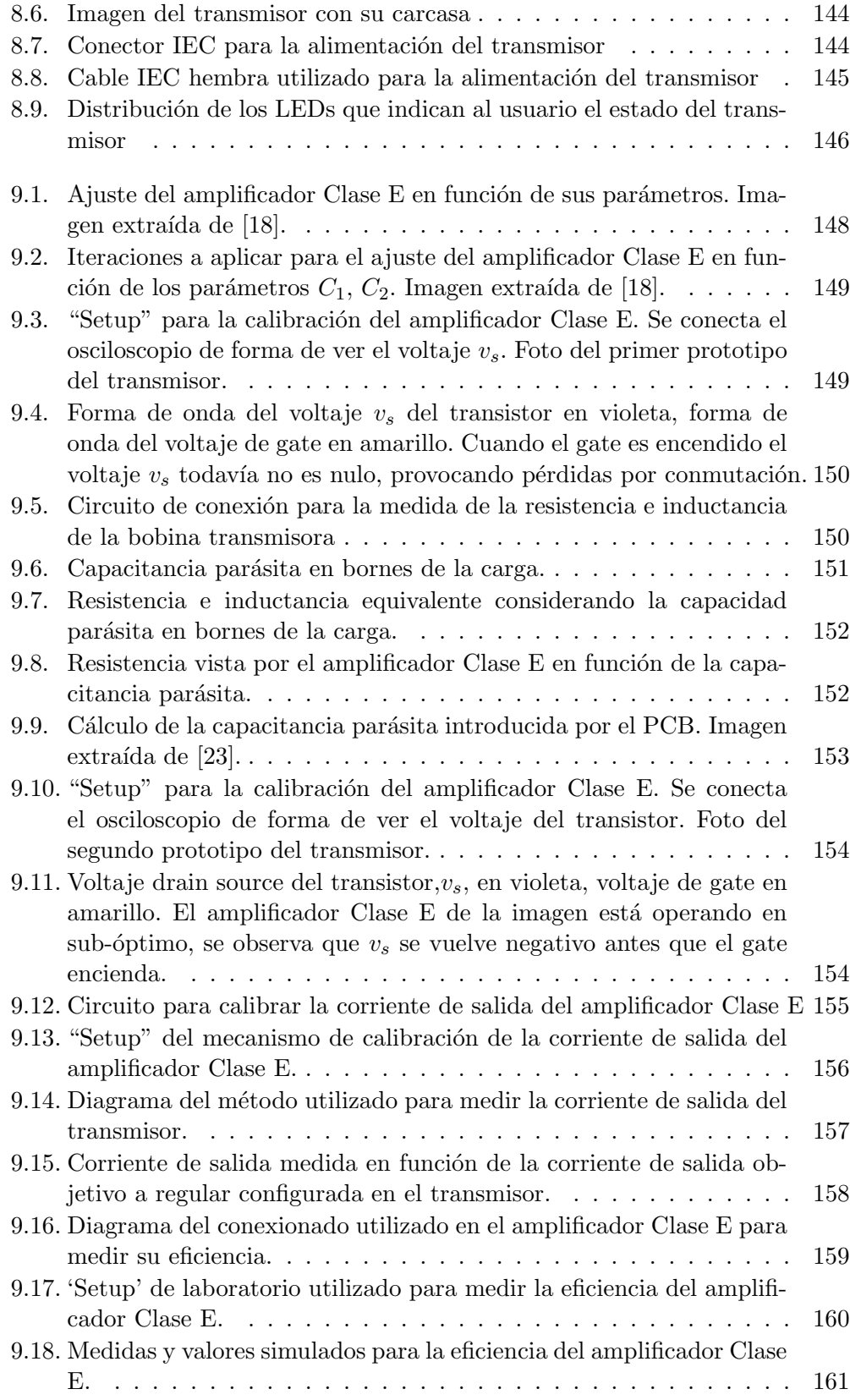

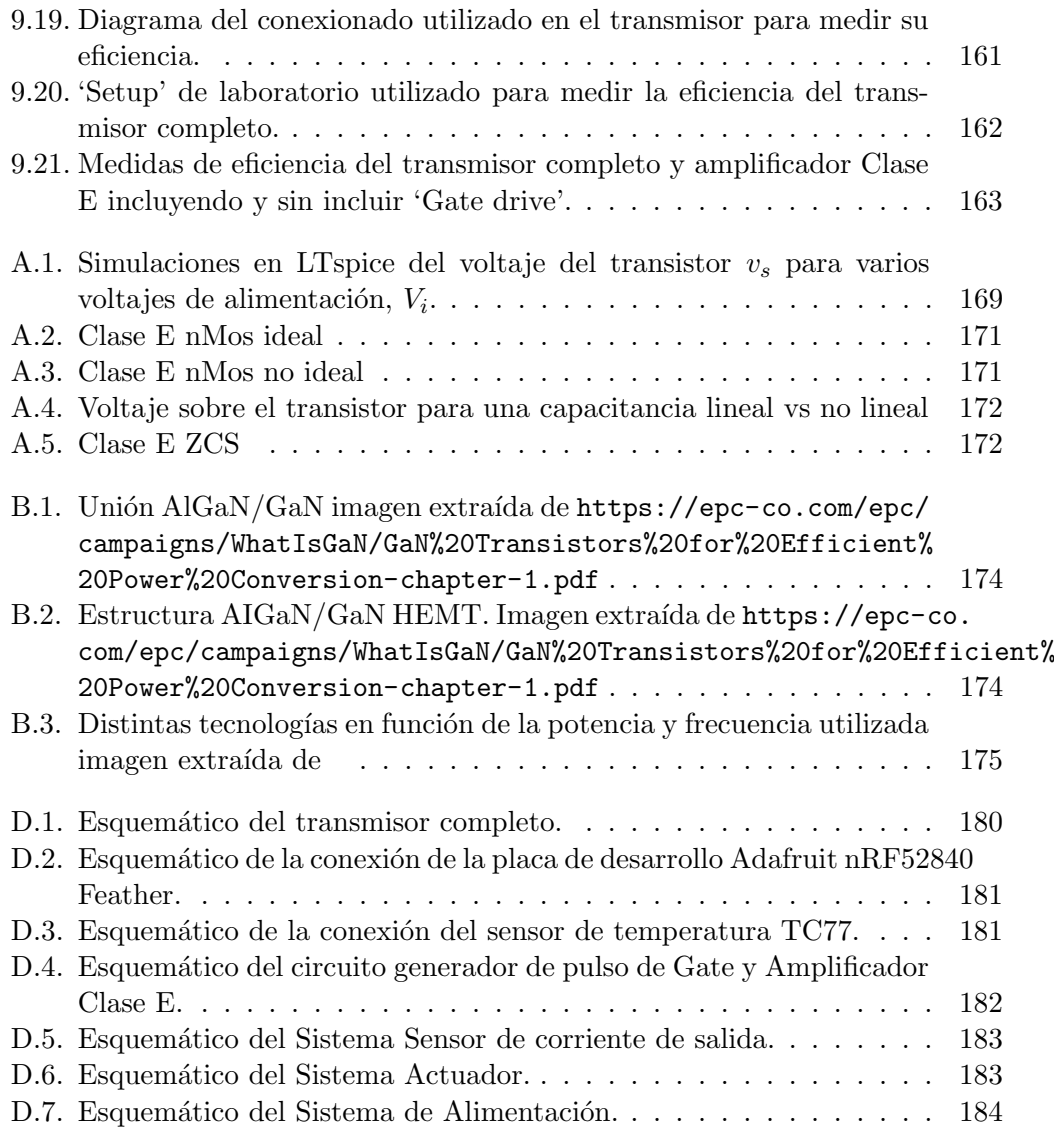

 $\quad$ es la última página. Compilado el martes 17 agosto, 2021. <http://iie.fing.edu.uy/>